$D1 - 7003 + 03$ 

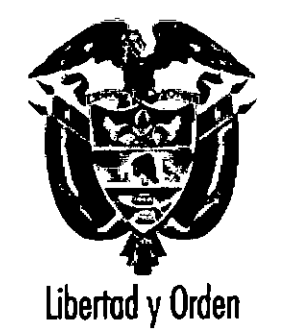

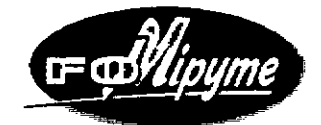

# **INFORME FINAL**

# **VPROYECTO PARA EL MEJORAMIENTO** DE LA COMPETITVIDAD DEL SECTOR **ARTESANAL COLOMBIANO**

## "Administrando Mi Trabajo Artesanal"

## **ASESORA NESLY ARRIETA CASTRO**

Bogotá, Marzo 2003

## **TABLA DE CONTENIDO**

### 1. OBJETJIVO

**•**<br>•

## 2. ACTIVIDADES DESARROLLADAS

2.1 Norte de Santander – San José de Cúcuta

2.2 Santander del Sur - Barichara

3. ENTREGA DE MATERIALES

4.,OTRAS ACTIVIDADES

 $\pm$  when

.<br>م*ي*سيه

5. OBSERVACIONES Y RECOMENDACIONES 6. ANEXOS

6.1 Control de asistencia por actividad

6.2Fichas de evaluación de instructores y asesores

6.3 Estados Financieros, costos del producto elaborado por los artesanos participantes

6.4Disquete con imágenes de la zapatería en fique

elaborada en San José de Cúcuta

6.5Control de entrega de materiales

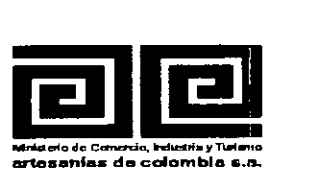

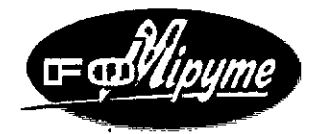

I

#### PROYEGO PARA EL MEJORAMIENTO DE LA COMPEfITMDAD DEL SECTOR ARTESANAL COLOMBIANA - FOMIPYME INFORME FINAL

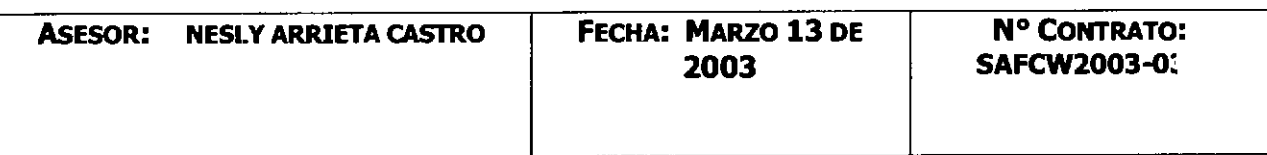

#### **11 OBJETIVO:**

j

J

Î.

Ň  $\begin{array}{c} \hline \end{array}$ 

 $\mathbf{I}$ 

j J

- Prestar asesoría en gestión socio-empresarial al Proyecto FDUIFI y Artesanías de Colombia S.A. para el Mejoramiento de la Competitividad del Sector Artesanal Colombiano
- Difundir el material técnico-pedagógico **Administrando mi Trabajo Artesanal**
- Prestar capacitación en la metodología de **Administrando mi Trabajo Artesanal** a futuros multiplicadores y artesanos individuales y/o agremiados en las localidades asignadas.

#### **ACTIVIDADES DESARROLLADAS:**

- ~ Difusión y capacitación en la metodología del material **Administrando mi Trabajo Artesanal** a futuros multiplicadores.
- ~ Capacitación Socio-empresarial **Administrando mi Trabajo Artesanal** a los artesanos en la dudad de San José de Cúcuta en el departamento de Norte de Santander y en el municipio de Barichara en el Departamento de Santander del Sur.

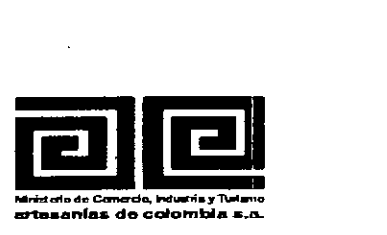

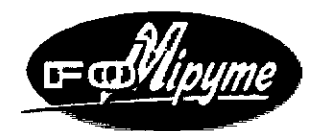

#### **SAN JOSE DE CUCUTA - NORTE DE SANTANDER:**

El 23 de Enero la secretaria del Ministerio de Cultura y Turismo Dra. Ana Mercedes Arenas convoca en las horas de la tarde a la reunión preliminar para la iniciación del Curso Taller **Administrando mi Trabajo Artesanal Nivel,** la reunión se lleva a cabo el día 27 de Enero a las 2:30 p.m. Se programa la reunión con 35 personas artesanas de la cuales asisten solamente 19.

La capacitación se desarrolla en las instalaciones de la Secretaría de Cultura y Turismo, se ofrece refrigerio para todos los días de la capacitación y para todos los asistentes a la misma a cargo de la secretaría de Cultura t Turismo y bajo la coordinación de la Alcaldía Municipal.

Se inicia con el grupo siguiente:

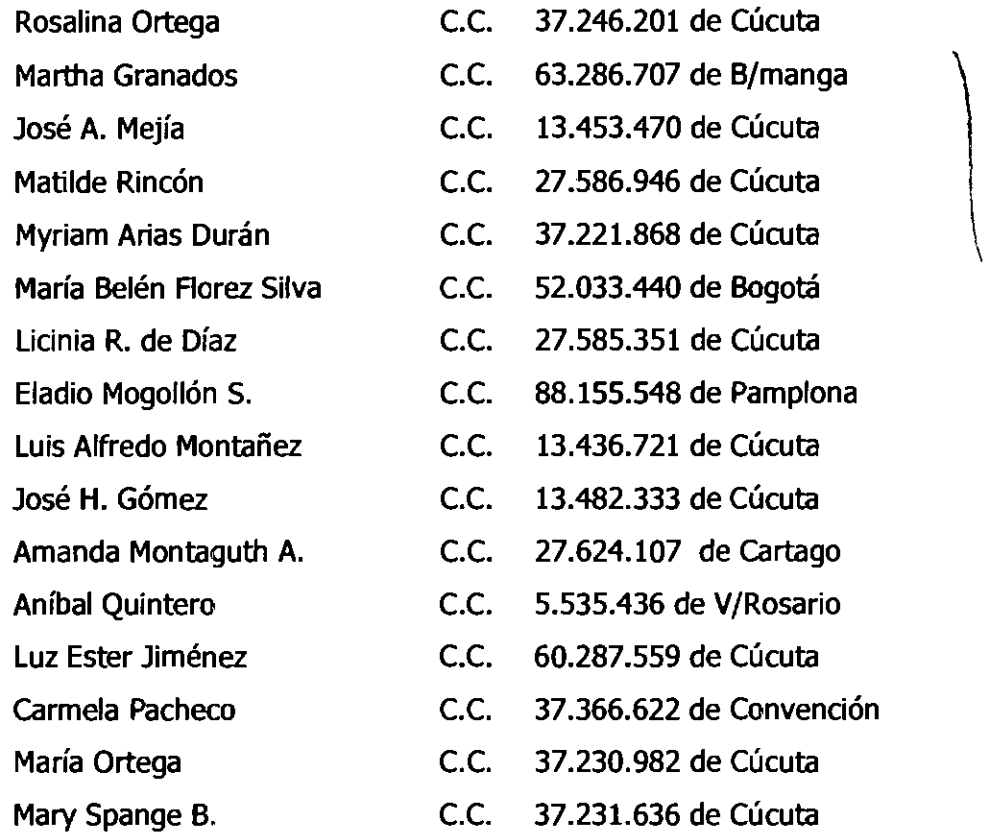

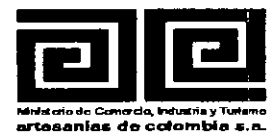

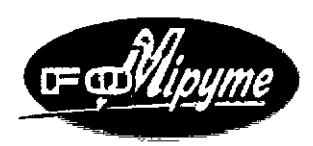

Julián Davis Meneses María del Carmen Pege e.e. 71.778.527 de Cúcuta e.e. 28.052.301 de Cúcuta

5e hace la presentación del Curso Taller **Administrando Mi Trabajo Artesanal** y de común acuerdo deciden que el horario para la capacitación en aula será de 2 a 6 p.m. y el horario para la visita a los talleres será en las horas de la mañana, y se coordina el orden en el cual serán visitados los Talleres.

Se les solicita realizar un estado de Cuentas por Cobrar (Deudores), Cuentas por Pagar (Acreedores) e Inventarios.

Se les exige el costeo de un artículo que ellos elaboran (uno por Taller).

Se desarrolla una capacitación sobre Formas Asociativas, se crea la inquietud de organizarse como una estrategia de comercialización.

Se reúnen los interesados para la conformación de una Precooperativa la cual se conforma con los siguientes artesanos:

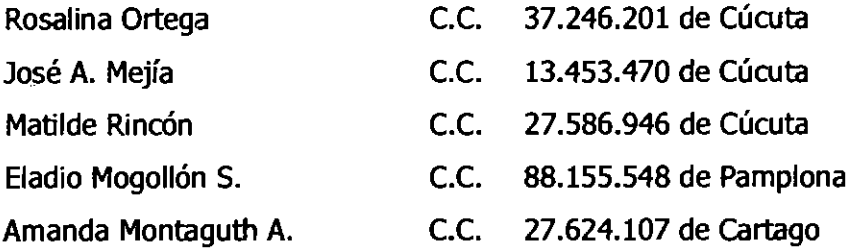

El día 7 de Febrero de 2003 se organiza con los participantes al curso Taller una exposición de los productos artesanales elaborados en cada uno de los Talleres como ejercicio práctico, de organización, comercial y de costos; evento que se realizó en las instalaciones de la secretaría de Cultura y Turismo de Cúcuta.

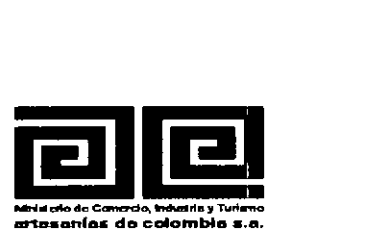

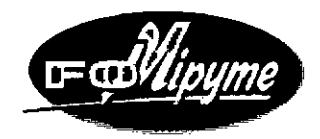

Como Trabajo de Campo se realiza una visita al Taller del señor Eladio Mogollón, quien nos muestra las instalaciones, la distribución en planta de un Taller de cerámica.

#### **BARICHARA - SANTANDER:**

El día 25 de Febrero del año en curso en la Casa de la Cultura del Municipio y en presencia del Director encargado señor Humberto Muñoz se da inicio al Curso - Taller

**Administrando mi Trabajo Artesanal** y de común acuerdo deciden que el horario para la capacitación teórica se realice en dos grupos uno de 8 a 11 a.m. y el otro de 6 a 10 p.m. y el horario para la visita a los talleres se realizó en horas de la tarde; Los asistentes a la capacitación fueron los siguientes:

- 
- 
- 
- 
- 
- 
- 
- 
- 
- 
- 
- 
- 
- 
- 
- 
- Luz Omaira Tabraes e.e. 30.313.642 de Manizales
- Patricia Meneses **E.C. 63.359.043 de Bucaramanga**
- Patricia Gómez e.e. 61.712.296 de Bogotá
- Marcela Carrasco C.C. 51.567.515 de Bogotá
- Yasmith Beltrán Velasco C.C. 63.478.570 de Bucaramanga
- Jenny Angélica Vanegas e.e. 62.709.672 de Bogotá
- Margarita Bermúdez C.C. 41.581.627 de Bogotá
	- Deisy Gómez **E.C.** 63.536.898 de Bucaramanga
	- María del Transito Rodríguez **e.e. 27.988.726 de Barichara**
	- Gilma Plata **e.e. 37.520.193 de Barichara**
	- Edward Barragán e.e. 79.346.646 de Bogotá
	- Juan A. Díaz e.e. 191.069.634 de San Gil
	- Otoniel Atuesta e.e. 5.688.399 de Mogotes
	- Orlando Díaz e.e. 91.074.289 de San Gil
	- Rodrigo Galvis **E.C.** 91.219.836 de Bucaramanga

- -

*Commercial* 

• Carlos Augusto Acevedo **C.C.** 91.390.341 de Barichara

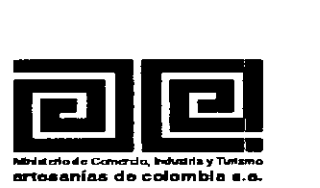

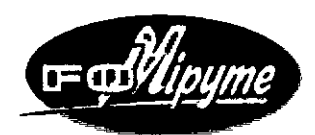

#### **ENTERGA DE MATERIALES:**

A cada uno de los asistentes a la capacitación en los dos municipios les fueron entregados el paquete completo de las cartillas que hacen parte esencial del material **Administrando mi Trabajo Artesanal.**

En el municipio de Barichara al señor Edward Barragán se le entregó el material completo para que fuera aprovechado por toda la comunidad.

En la ciudad de Cúcuta le fue entregado al material a la Secretaría del Ministerio de Cultura y Turismo de San José de Cúcuta.

En los dos casos la asistenda se mide de dos formas: una la efectuada en clase y la otra dada en el cumplimiento de la visita efectuada en los Talleres.

Es de mi interés destacar que las personas que asistieron cumplidamente, en los municipios visitados, a la capacitación de **Administrando Mi Trabajo Artesanal** son personas a quienes les interesa conocer el costo de sus productos, la organización para la producción y la creación de una Asociadón como estrategia para la comercialización de sus artículos.

#### **OTRAS ACTlVIDAES:**

- » Planear el programa de las capacitaciones de acuerdo a los objetivos del contrato y el Convenio FIDUIFI - Artesanías de Colombia S.A.
- » Presentación del plan de trabajo, informe de avance y un informe final de acuerdo a la metodología de la entidad.

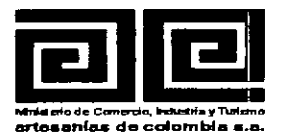

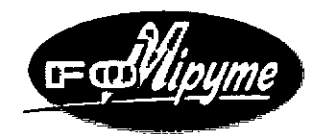

#### **LOGROS:**

- $\triangleright$  Se consolido la pretensión de la organización asociativa a los municipios capacitados en busca de una estrategia de comercialización.
- ~ Los artesanos conocieron, adquirieron y vincularon ideas que contribuyen al desarrollo del negocio artesanal y al mismo credmiento personal
- ~ Consumar, dentro de las fechas establecidas para las capacitaciones, los objetivos de la misma
- $\triangleright$  Se alcanza sentido de pertenencia del material socio-empresarial a cada uno de los multiplicadores que asistieron a su divulgación

#### **OBSERVACIONES Y RECOMENDACIONES:**

Se debe disponer de mecanismos de seguimiento del proceso de la capacitación, que compruebe que este material ha sido entendido y aplicado de la mejor manera posible, según las necesidades y condiciones de cada uno de los talleres participantes a la capacitación.

Por lo anterior, sugiero, un segundo nivel de **Administrando mi Trabajo artesanal,** donde la capacitación se centre en forma personalizada a cada uno de los Talleres que participaron en esta capacitación, desarrollando y profundizando los temas que se refieren a la contabilidad (Ubros contables y paquetes contable), así como una actualización en los costos de los productos.

De igual manera para el municipio de Barichara en el Departamento de Santander es necesario, en la Cooperativa Guayubi, una capacitación en Diseño, innovación y Calidad de los productos.

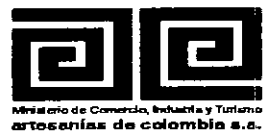

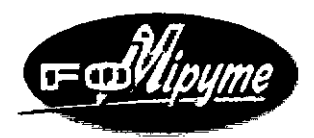

#### **ANEXOS:**

J.  $\overline{\phantom{a}}$  Se vinculan a este informe los siguientes documentos:

- > Control de asistencia por actividad
- > Fichas de evaluación de instructores y asesores
- > Estados Financieros (balance general y estado de P y G), Costos de productos que fueron entregados por los participantes al seminario Taller Administrando mi trabajo Artesanal, realizado en las localidades asignadas.
- > Disquete con imágenes de la zapatería elaborada en fique de la ciudad de San José de Cúcuta.
- $\triangleright$  Control de entrega de materiales.

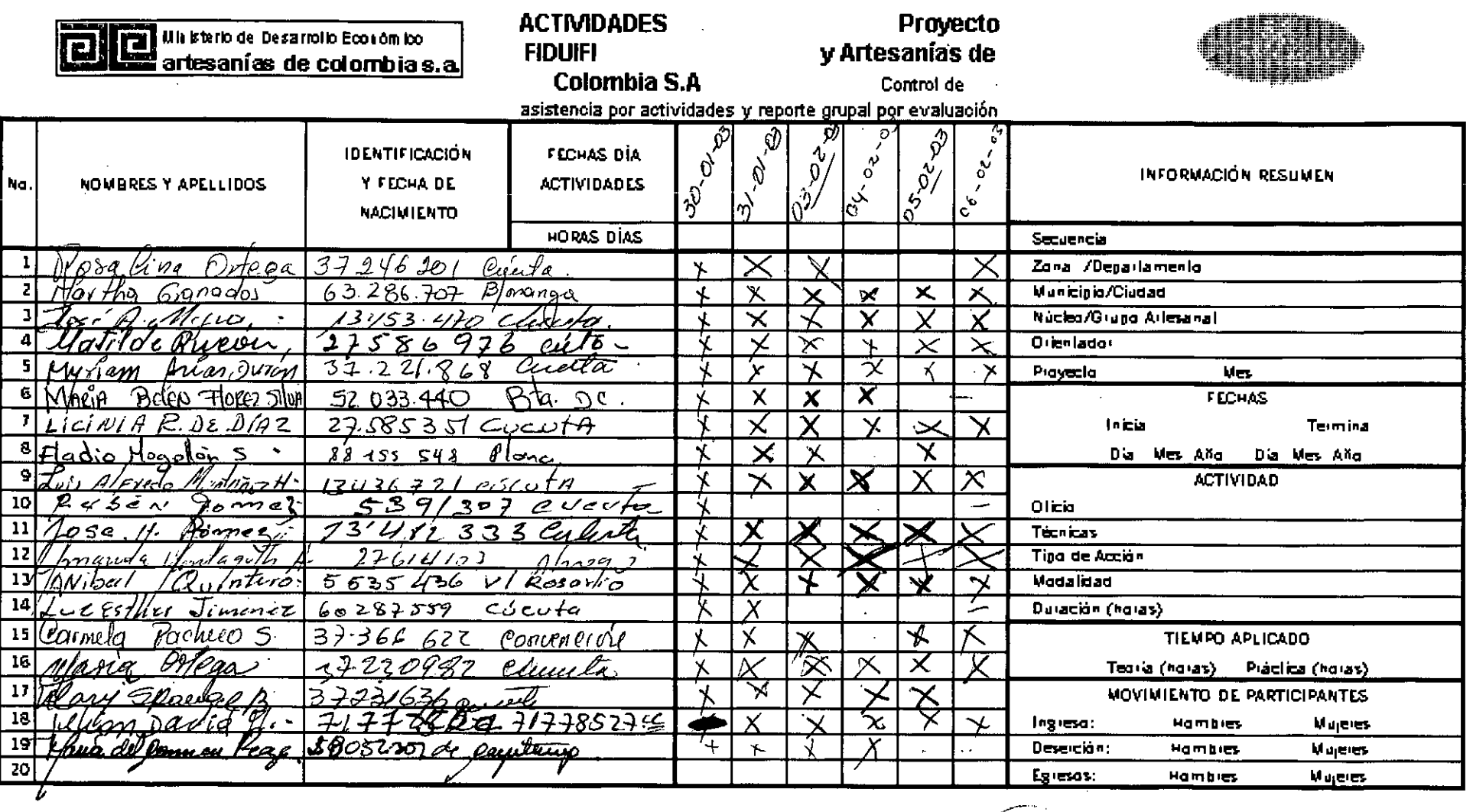

 $\overline{\phantom{0}}$ 

 $\sim$ 

-

÷

 $\mathcal{L}=\mathcal{L}(\mathcal{L})$  , where  $\mathcal{L}(\mathcal{L})$ 

 $\mathbf{R}$ 

ASESOR: COORDINADOR: EVALUACIÓN:

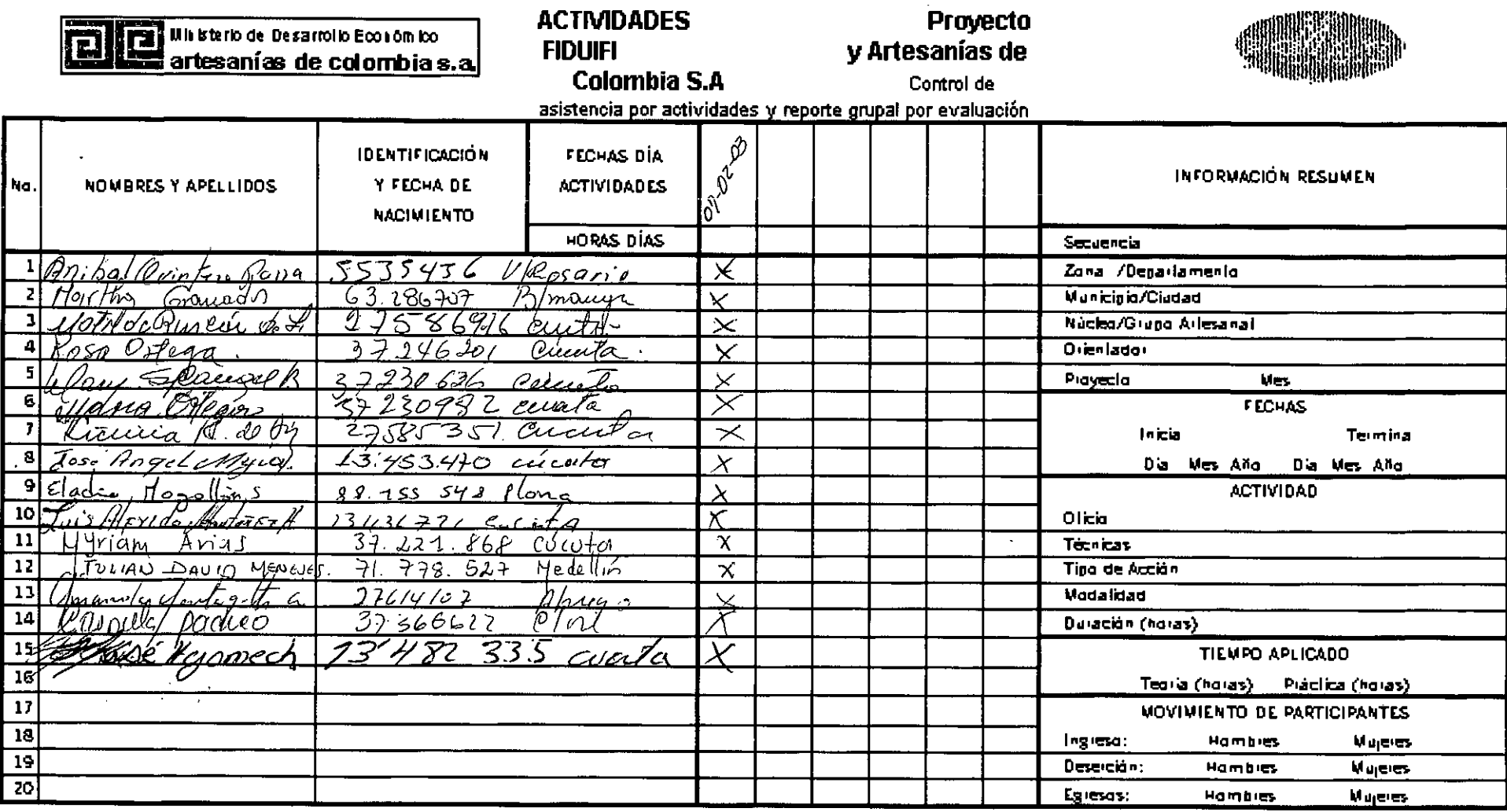

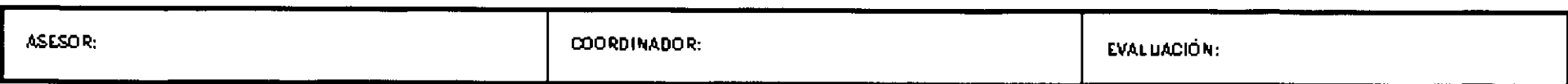

 $\mathbf{u}$ 

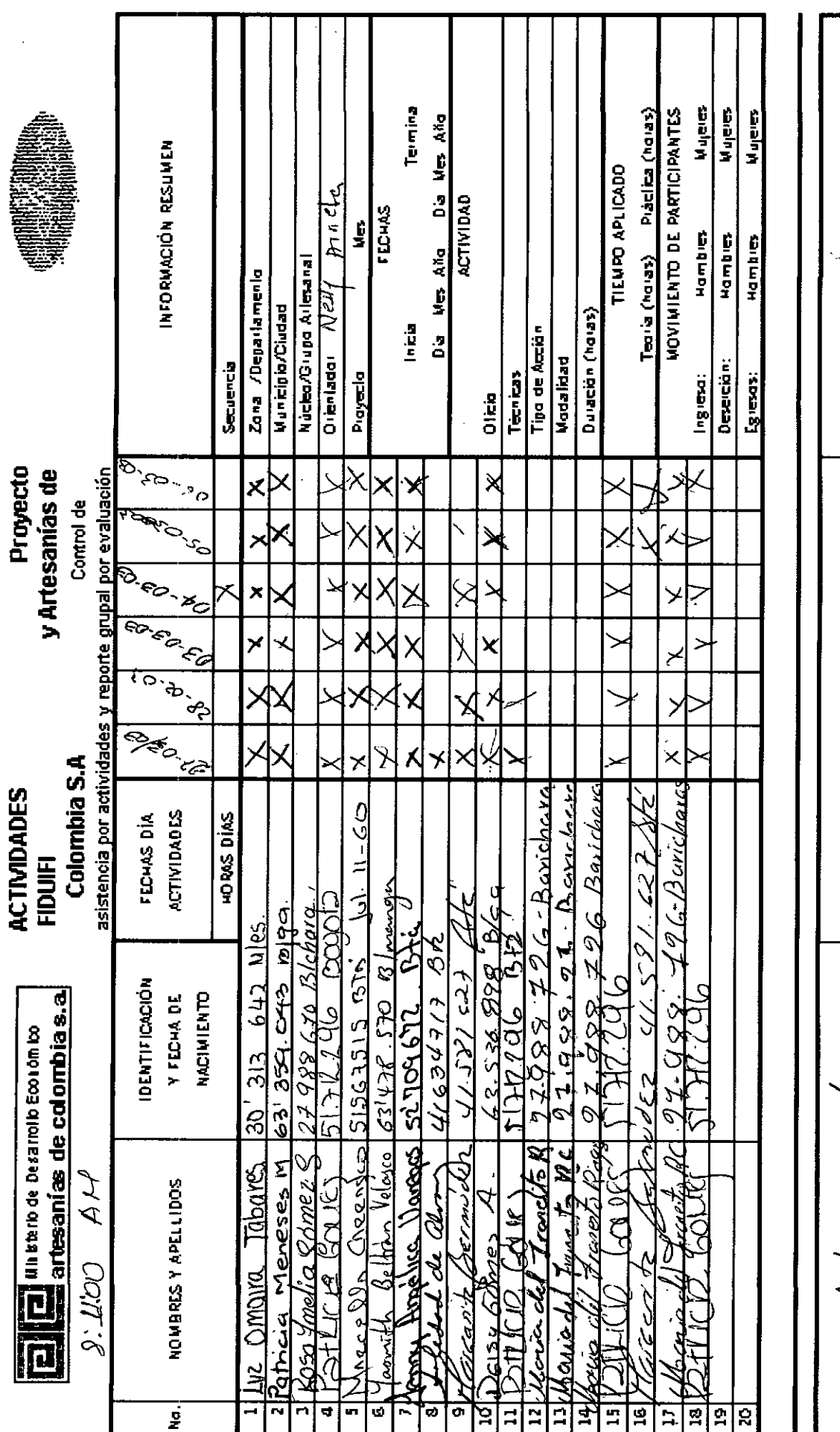

 $\cdot$ 

 $\bar{\beta}$ 

 $\frac{1}{2}$ 

 $\begin{array}{c} \downarrow \\ \downarrow \end{array}$ 

 $\ddot{\phantom{1}}$ 

 $\frac{1}{4}$ 

 $\begin{array}{c} \begin{array}{c} \begin{array}{c} \end{array} \end{array} \end{array}$ 

J.

EVALUACIÓN: COORDINADOR: byenth ASESSOR:  $\sqrt{21/7}$ 

 $\frac{1}{2}$ 

त्सदा

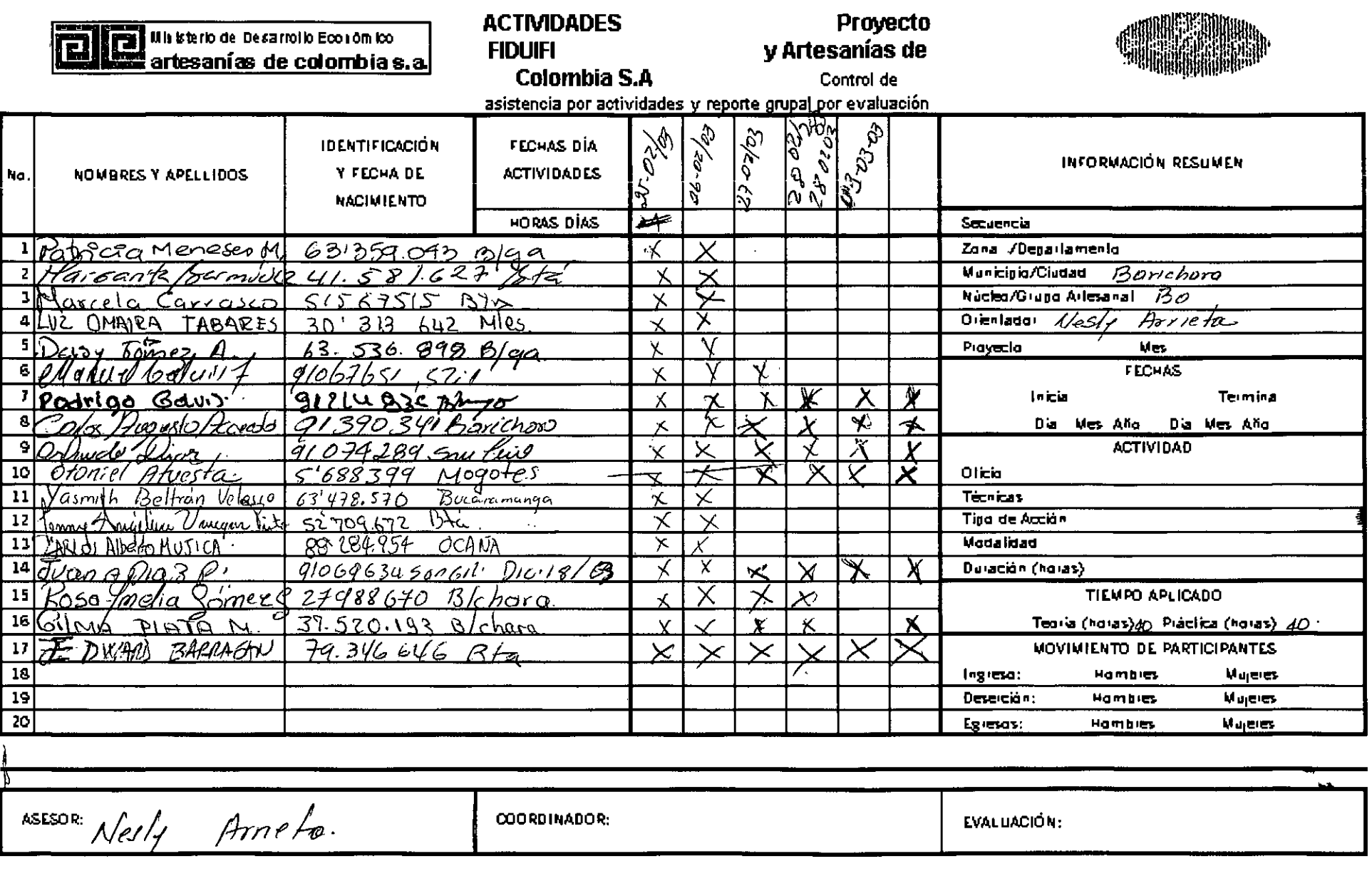

 $\langle \hat{\mathbf{v}} \rangle$ 

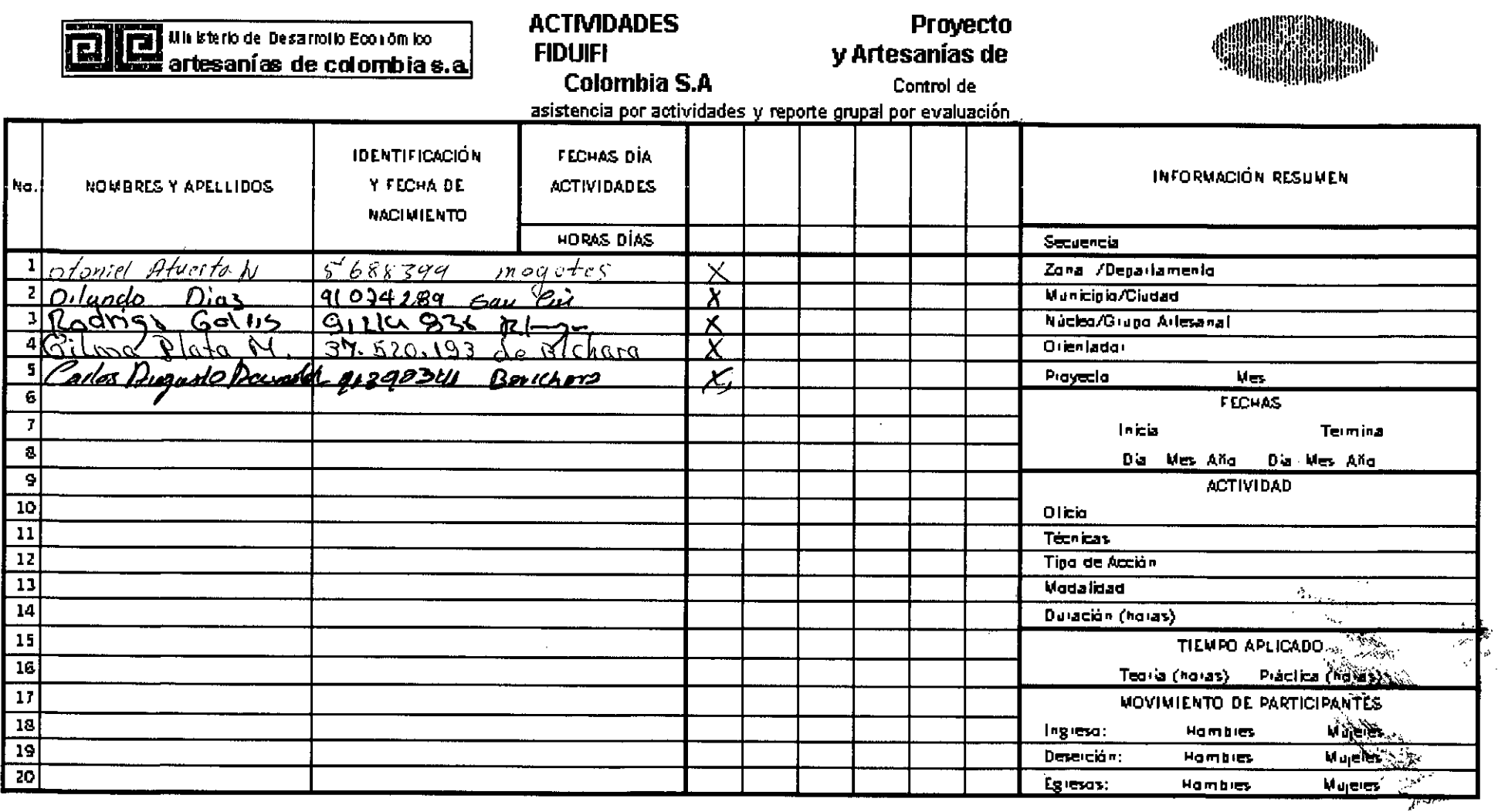

. . . . .

 $\frac{1}{\sqrt{2}}$ 

 $\hat{\textbf{v}}$ 

 $\mathcal{L}_{\mathcal{A}}$ 

 $\sim$ 

 $\label{eq:2.1} \frac{1}{\sqrt{2\pi}}\int_{0}^{\infty}\frac{1}{\sqrt{2\pi}}\left(\frac{1}{\sqrt{2\pi}}\right)^{2\alpha} \frac{1}{\sqrt{2\pi}}\frac{1}{\sqrt{2\pi}}\int_{0}^{\infty}\frac{1}{\sqrt{2\pi}}\frac{1}{\sqrt{2\pi}}\frac{1}{\sqrt{2\pi}}\frac{1}{\sqrt{2\pi}}\frac{1}{\sqrt{2\pi}}\frac{1}{\sqrt{2\pi}}\frac{1}{\sqrt{2\pi}}\frac{1}{\sqrt{2\pi}}\frac{1}{\sqrt{2\pi}}\frac{1}{\sqrt{2\pi}}\frac{$ 

 $\sim$  $\sim$   $\sim$   $\bar{\mathbf{z}}$  $\bar{\mathbf{r}}$ 

 $\omega_{\rm{ph}}$ 

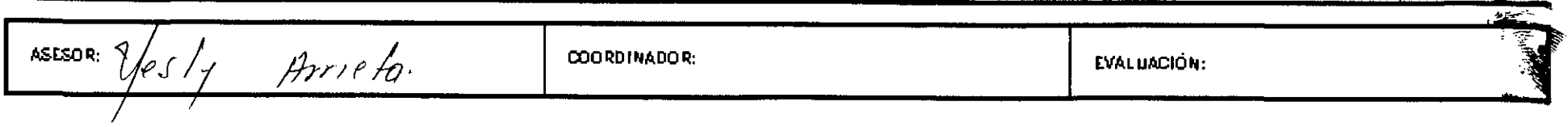

 $\sim$ 

Quero 29/03 A.<br>4 icinin P. de 1/42 *Asistemana* Posa Ortega. Wana Poteza losé A. Megio OUISA/prido Montagez ffaria al sandin Fazal Hary Apaugel B. Jmander Joute y the Gurals LWIS F. Mino P. P.n.bo/ Dointers Isural Datons C Martha Ganados.

## SEMINARIO TALLER "ADMINISTRANDO MI TALLER ARTESANAL"

PARTICIPANTES

 $\label{eq:2.1} \mathcal{F}(\mathcal{F}) = \mathcal{F}(\mathcal{F}) = \mathcal{F}(\mathcal{F})$ 

 $\mathbf{r}$ 

Cuevo 27/03

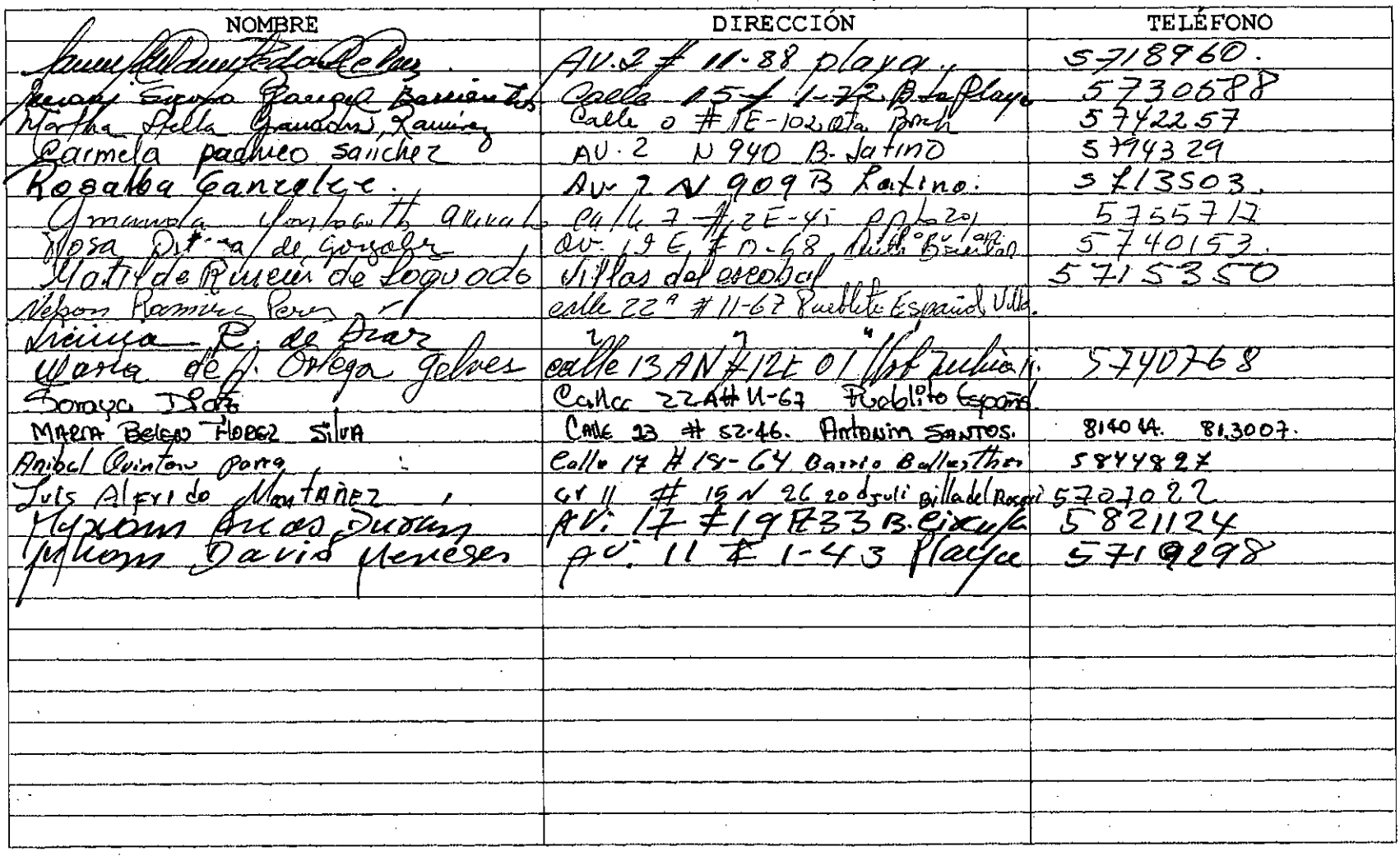

Guero 08/03

## SEMINARIO TALLER "ADMINISTRANDO MI TALLER ARTESANAL" **PARTICIPANTES**

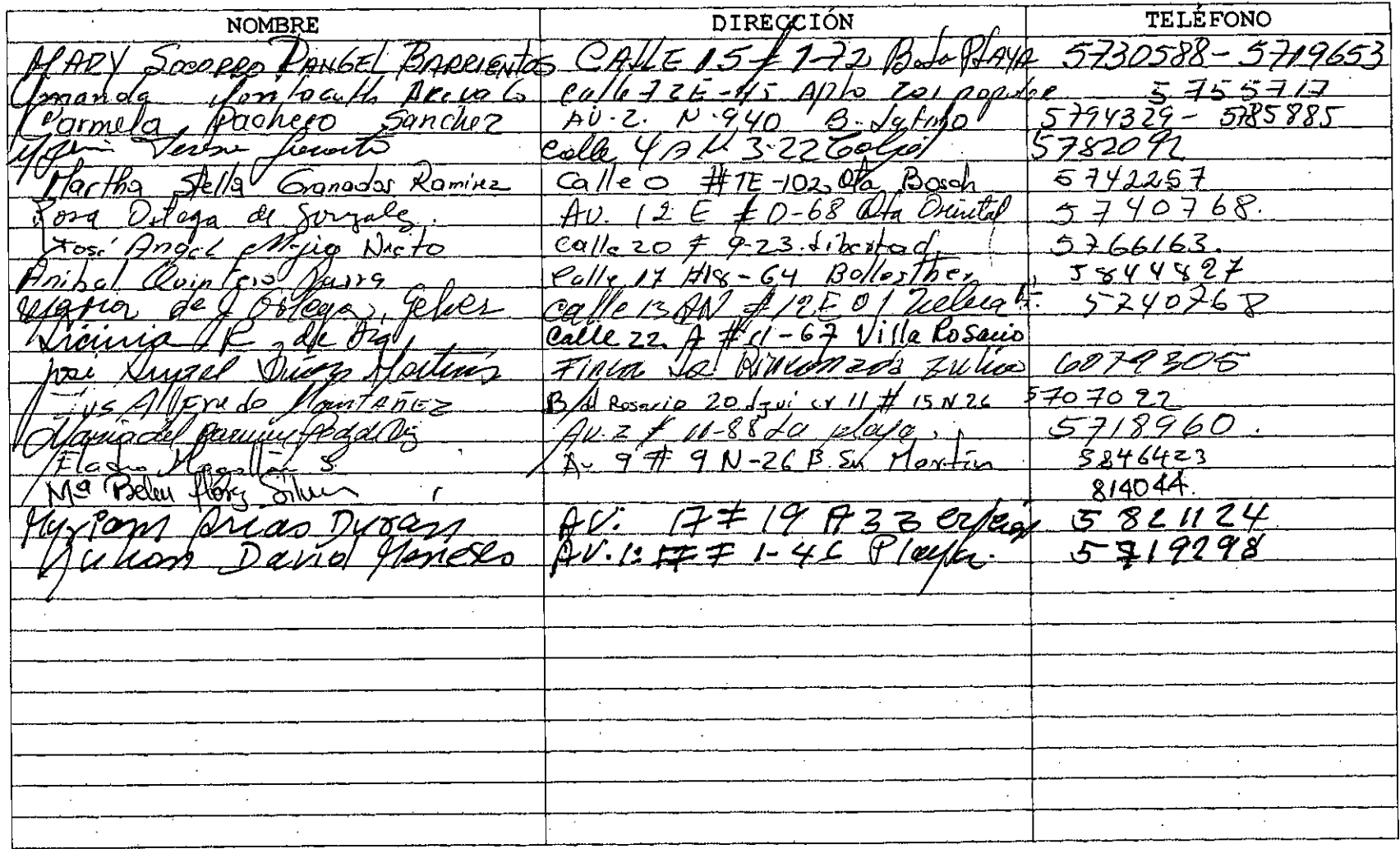

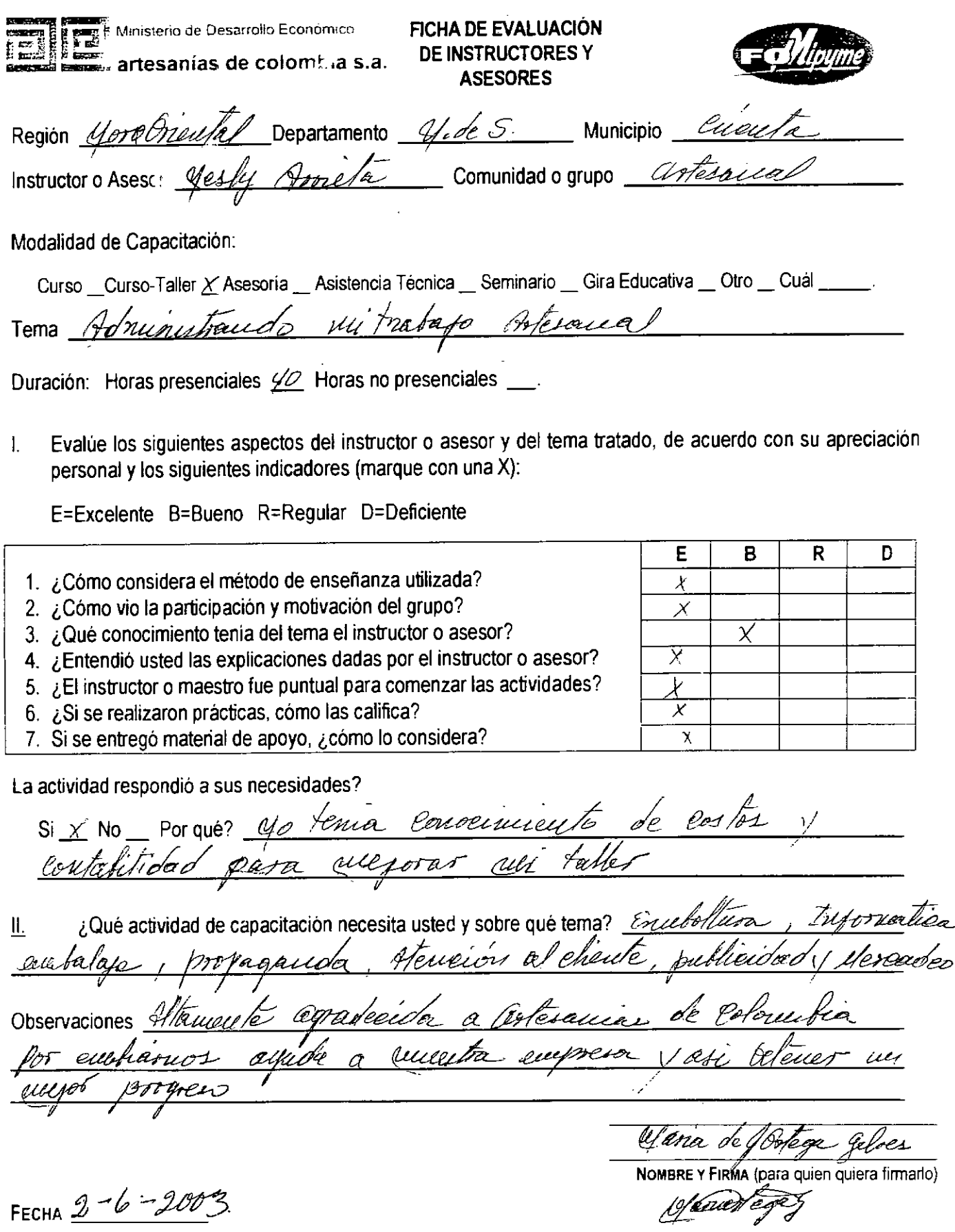

 $\bar{\alpha}$ 

 $\mathbf{r}$ 

samed eggs

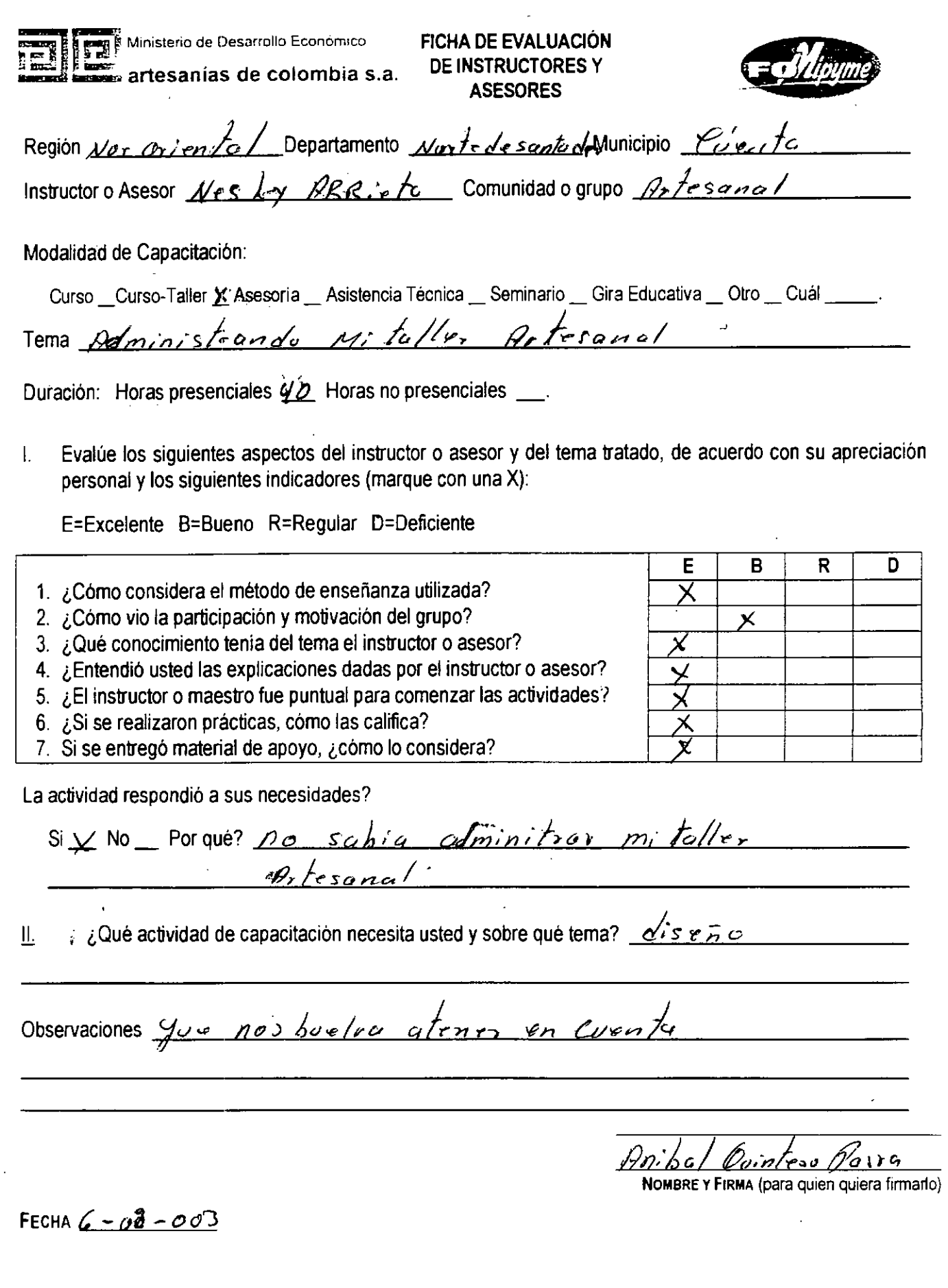

 $\frac{1}{2}$ 

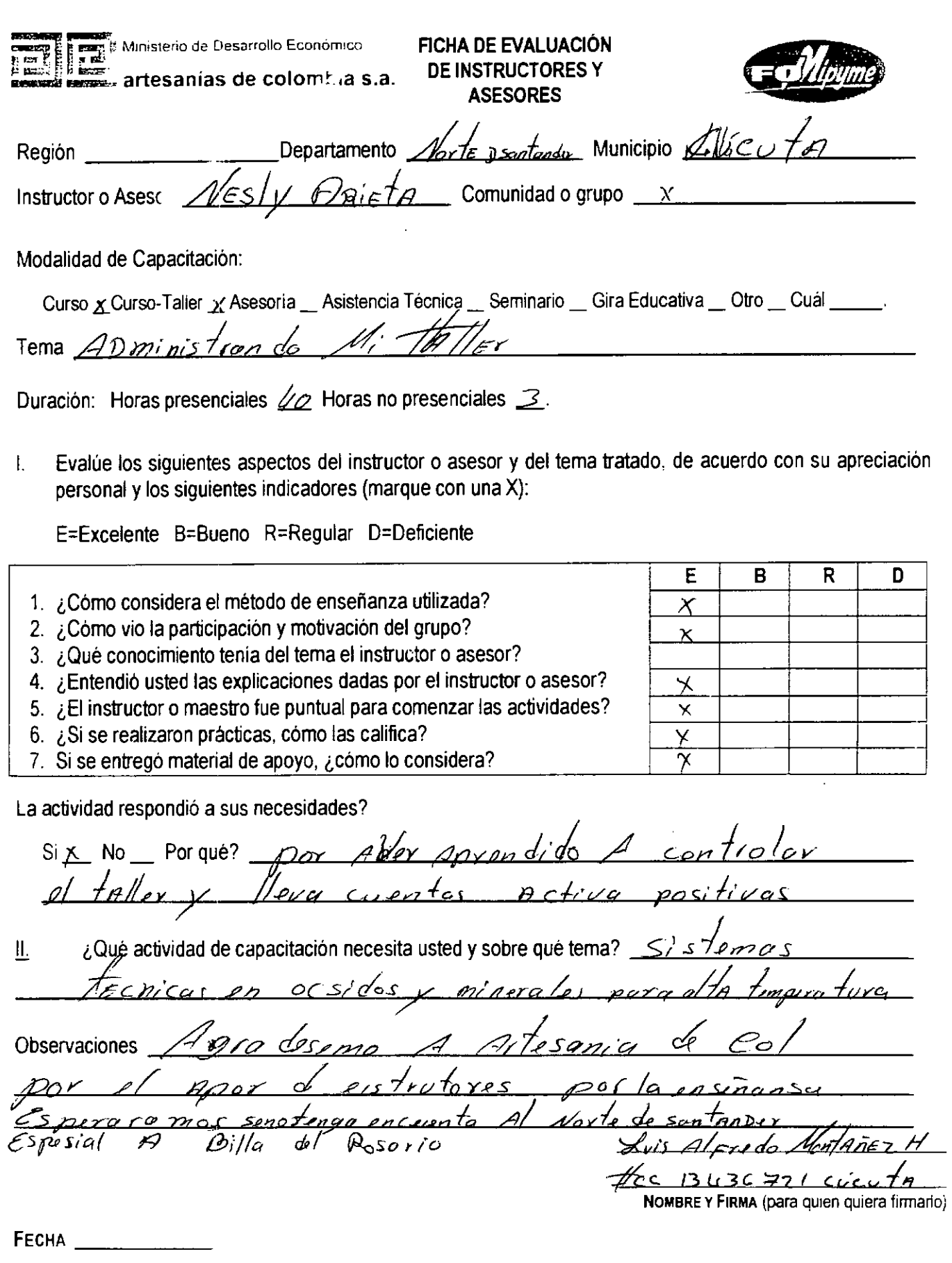

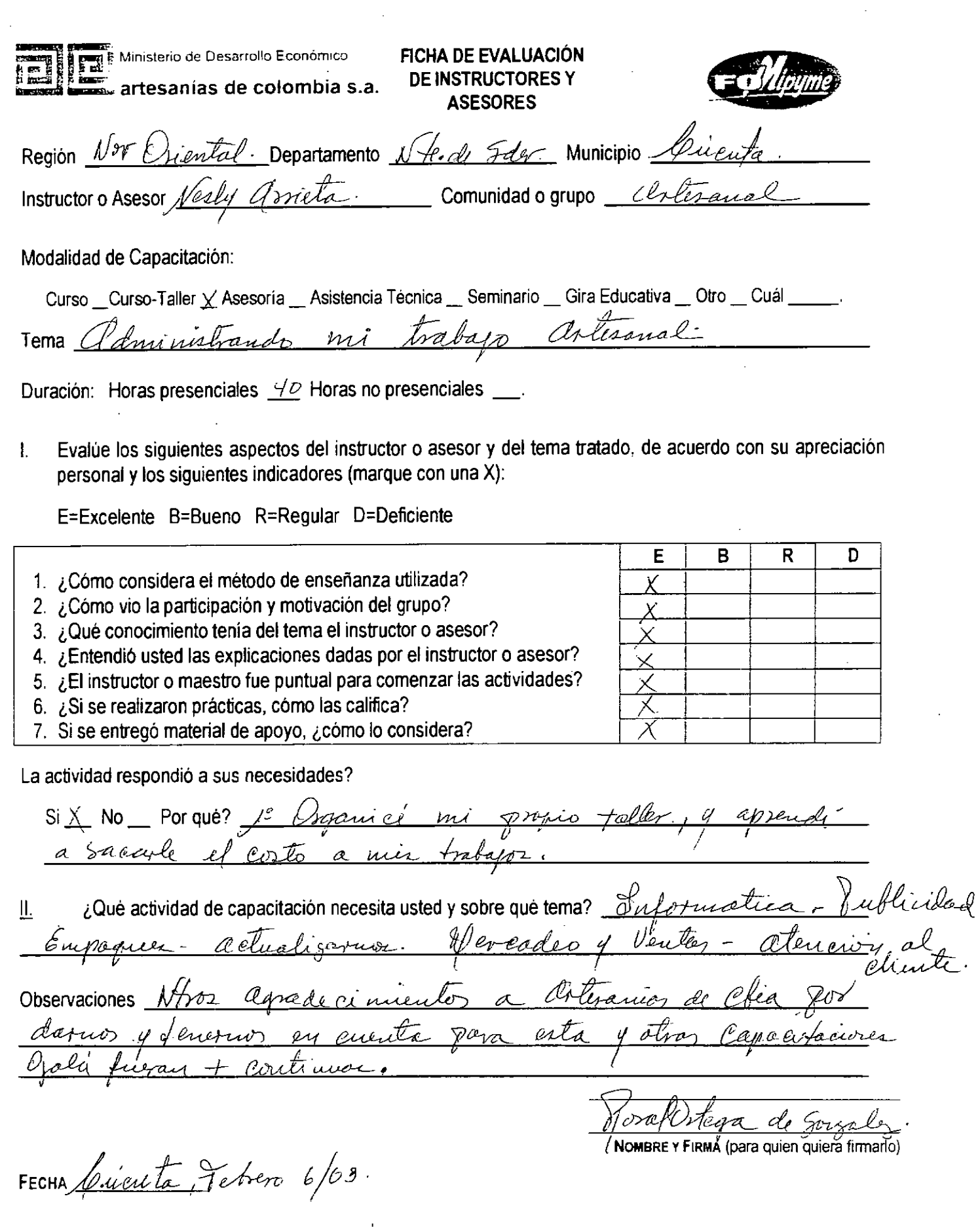

 $\frac{1}{\sqrt{2}}$ 

j<br>Li

 $\sim$ 

 $\hat{\phi}$  ,  $\hat{\phi}$ 

 $\mathcal{L}$ 

 $\frac{1}{2}$ 

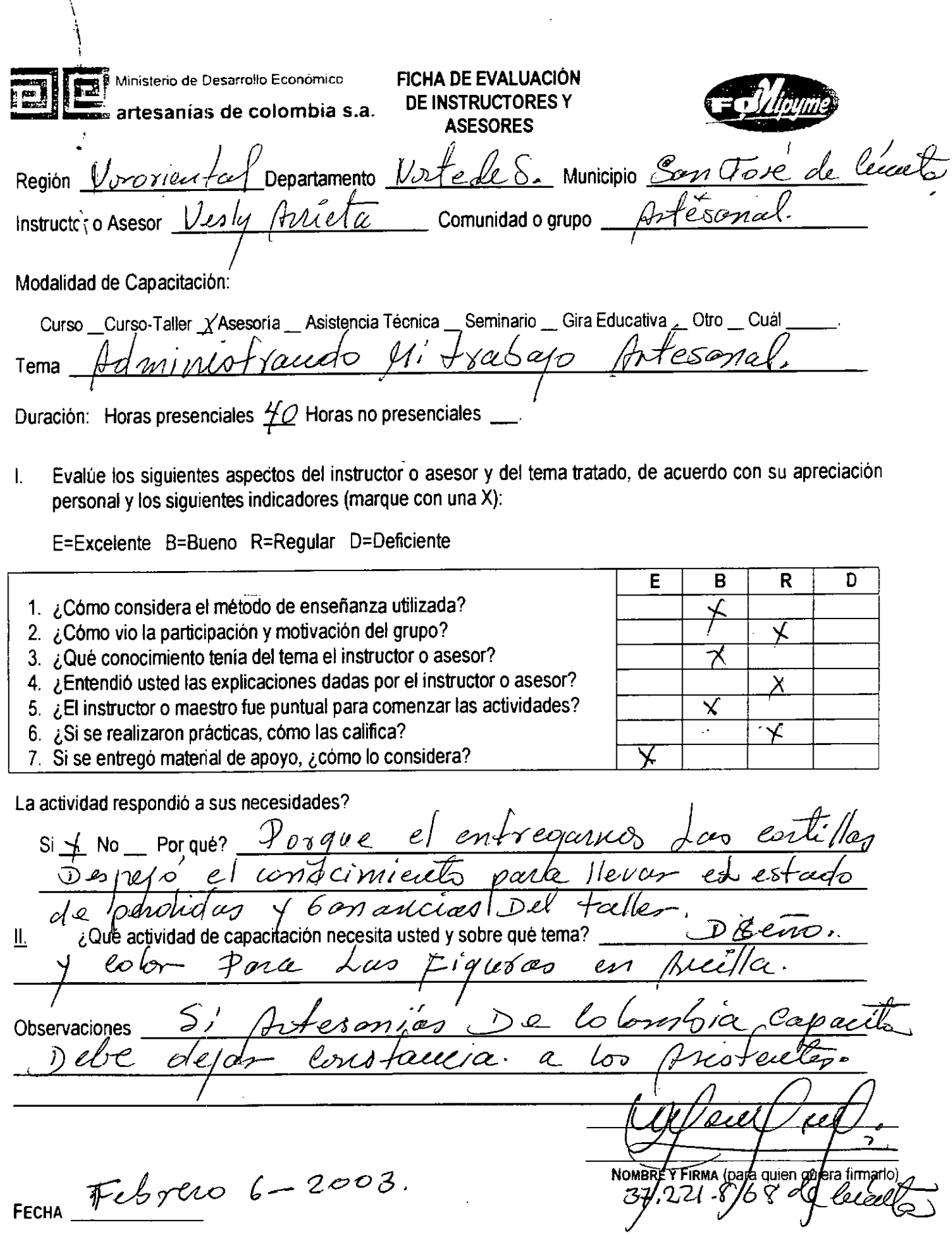

Į.

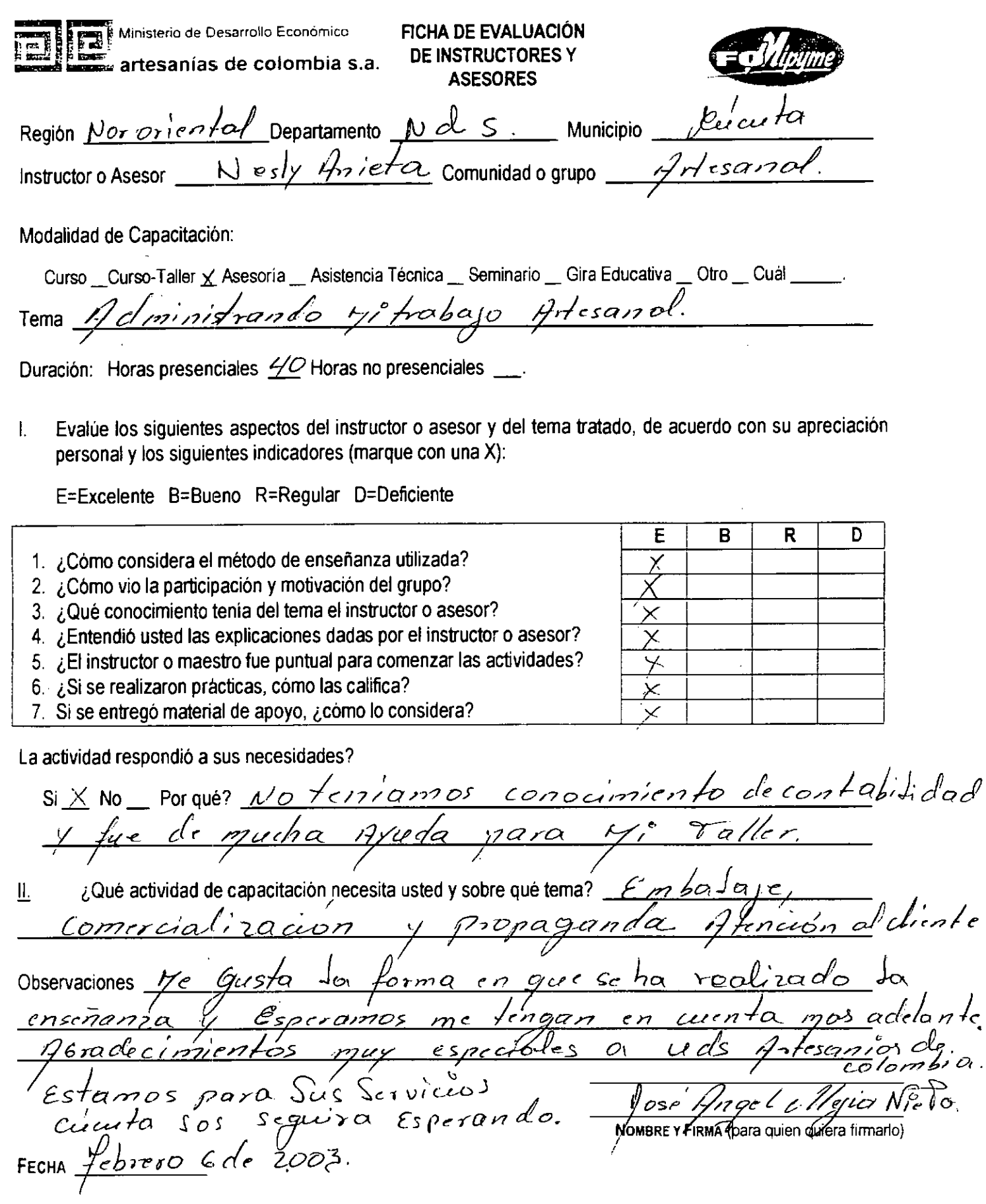

 $\ddot{\phantom{1}}$ 

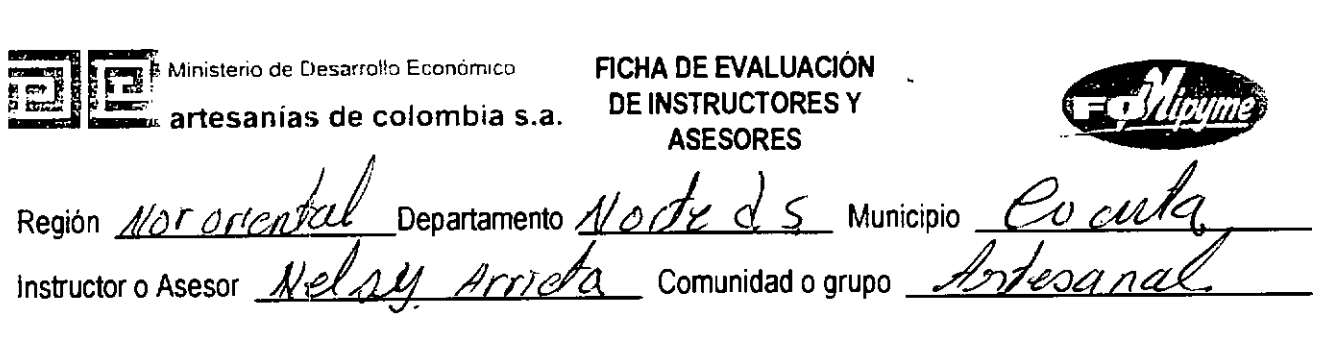

Modalidad de Capacitación:

Curso \_ Curso- Taller X<sup>2</sup> Asesoria \_ Asistencia Técnica \_ Seminario \_ Gira Educativa \_ Otro \_ Cuál \_ Tema *IdmtoMJ!cól1AJlÓ 1?2{' ,!fdb5) <sup>n</sup> «dt/QCI <sup>12</sup> d*

Duración: Horas presenciales  $\mathscr{Q}$  Horas no presenciales  $\_\_$ 

1. Evalúe los siguientes aspectos del instructor o asesor y del tema tratado, de acuerdo con su apreciación personal y los siguientes indicadores (marque con una X):

E=Excelente B=Bueno R=Regular D=Deficiente

- 1. ¿Cómo considera el método de enseñanza utilizada?
- 2. ¿Cómo vio la participación y motivación del grupo?
- 3. ¿Qué conocimiento tenía del tema el instructor o asesor?
- 4. ¿Entendió usted las explicaciones dadas por el instructor o asesor?
- $5.$   $\angle$  El instructor o maestro fue puntual para comenzar las actividades?
- 6, ¿Si se realizaron prácticas, cómo las califica? X
- 7, Si se entregó material de apoyo, ¿cómo lo considera? *X*

La actividad respondió a sus necesidades?

<u>No sabia</u> Bomo an  $Si X$  No Por qué?  $\equiv$ nonto vzacrOh ¿Qué actividad de capacitación necesita usted y sobre qué tema?  $\leq$ П.

 $\overline{a}$ .<br>DAIP (\*1 Observaciones an.  $n e 7$ chac'h

FECHA  $6$  *febrero*  $2003$ 

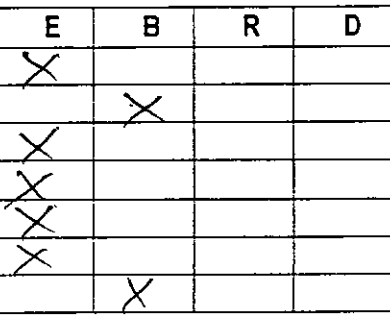

NOMBRE Y FIRMA (para quien quiera firmarlo)

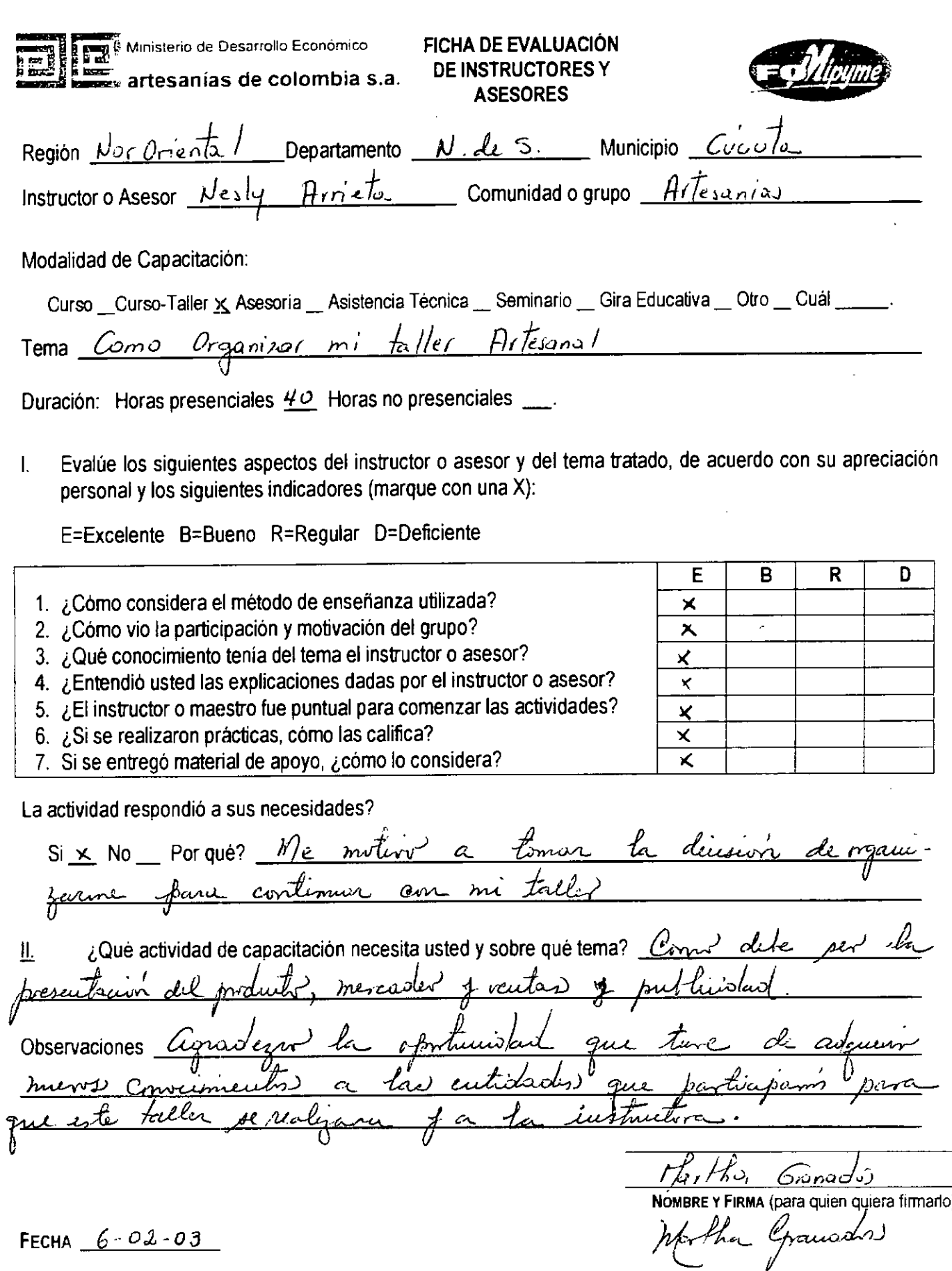

 $\bar{1}$ 

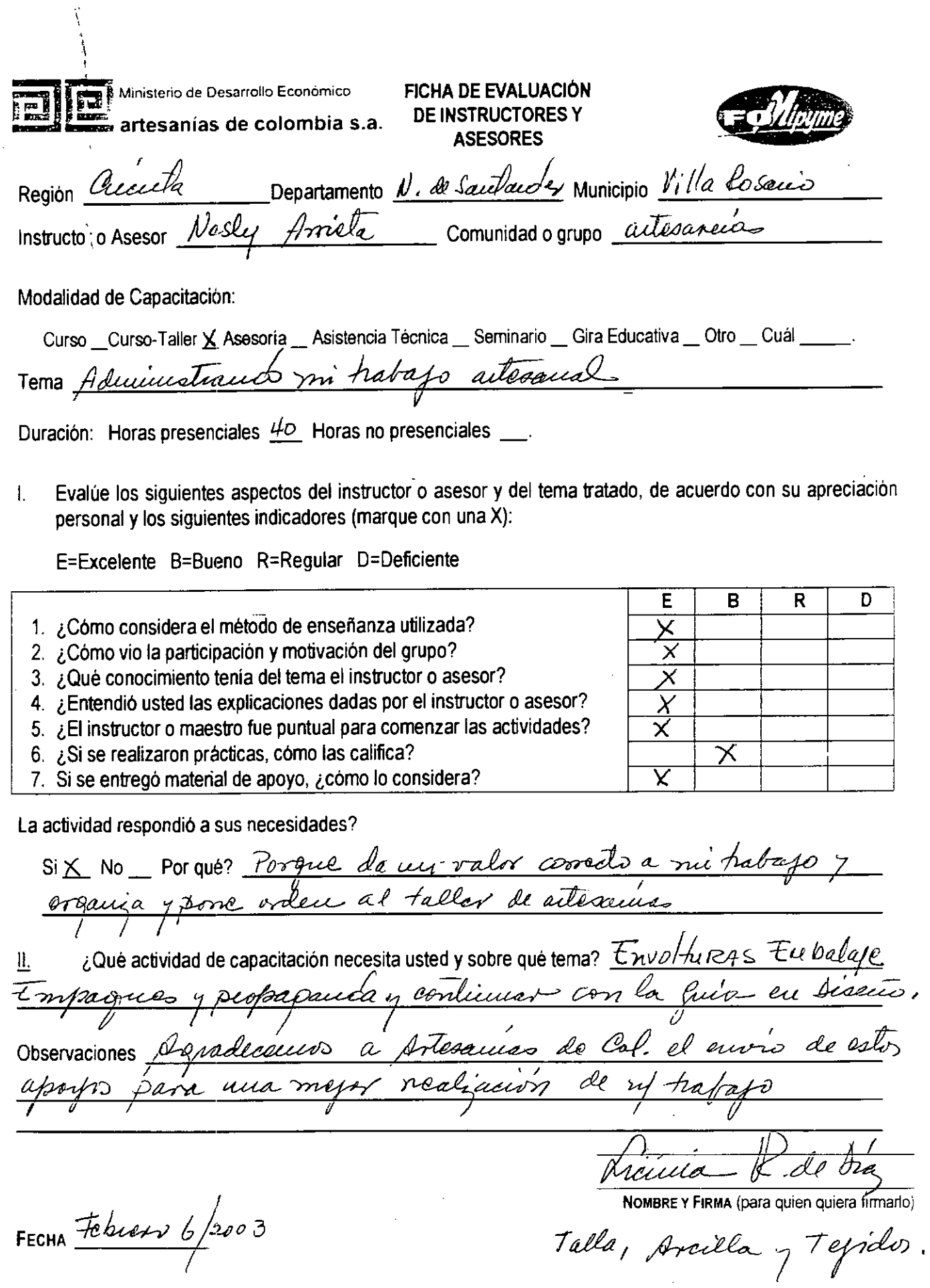

*I*

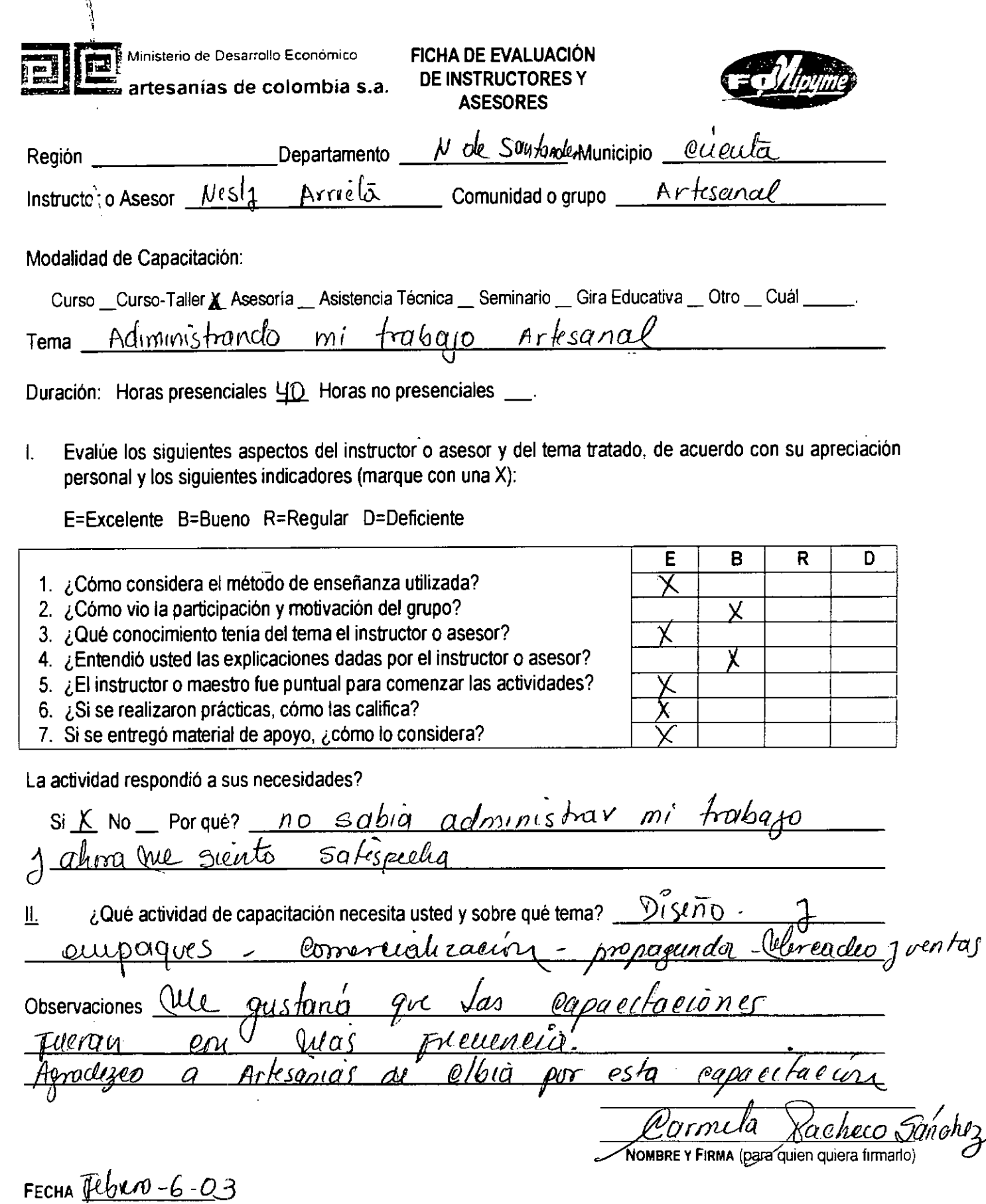

\:

h

 $\boldsymbol{\epsilon}$ 

 $\bar{z}$ 

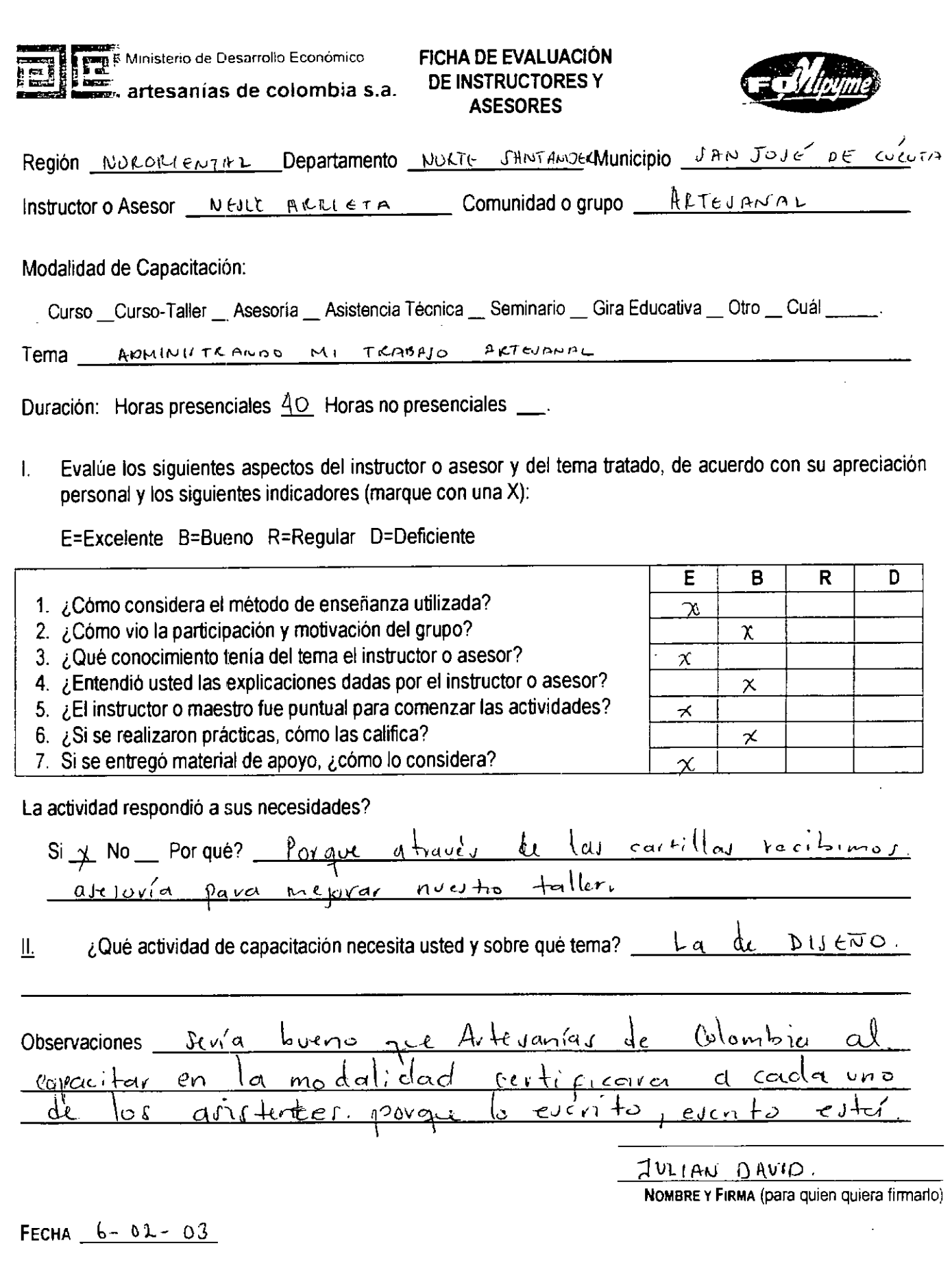

F

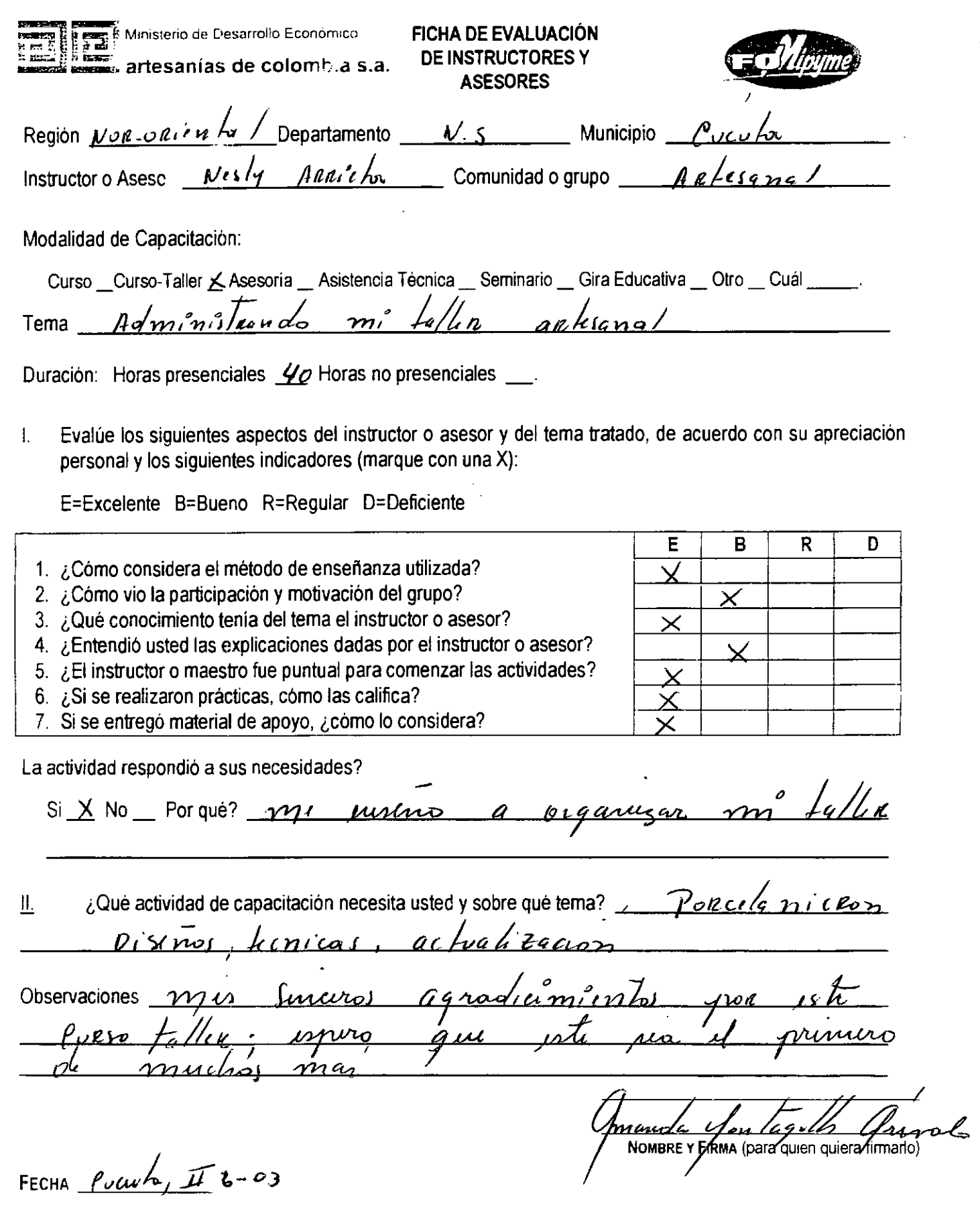

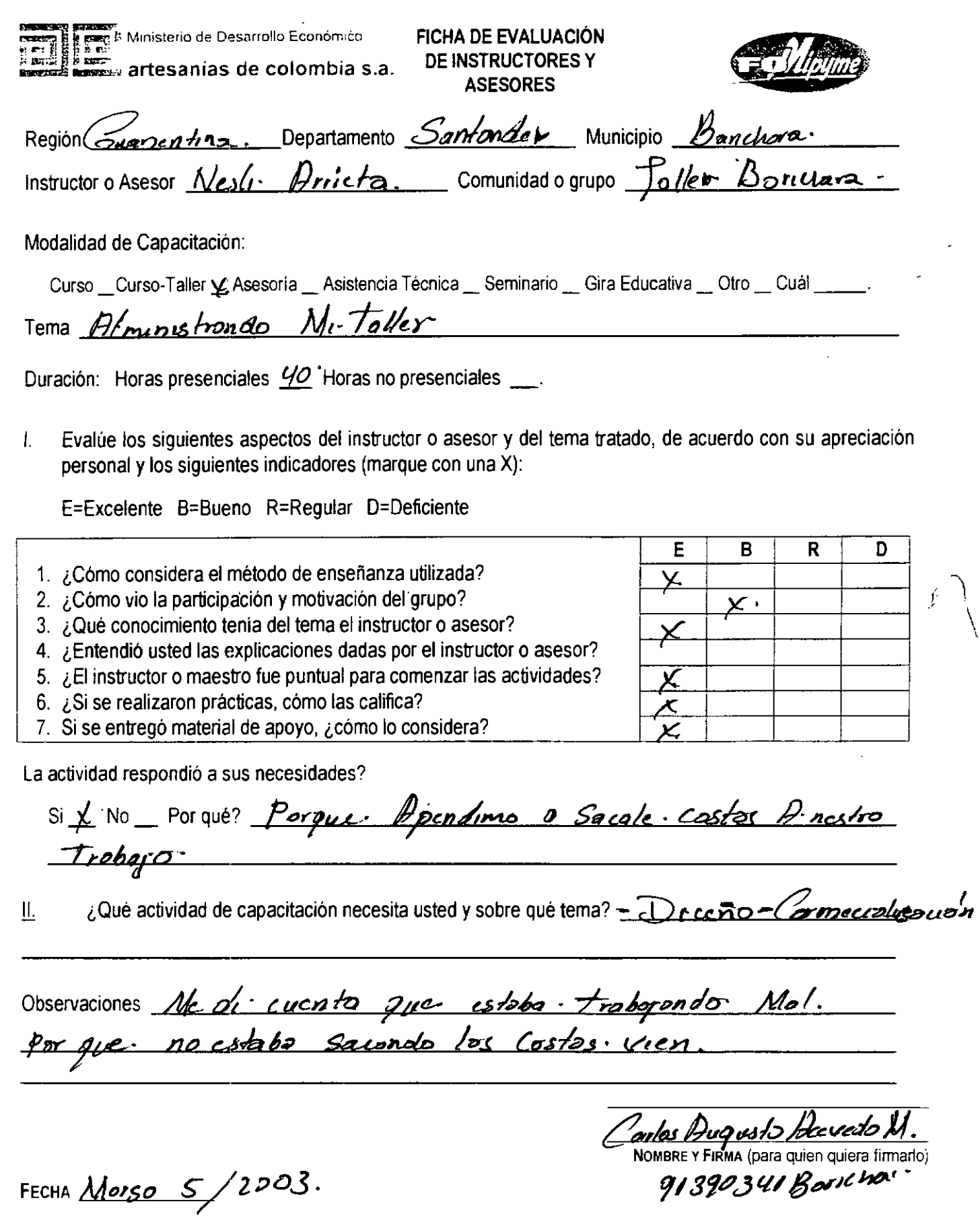

 $\hat{\mathcal{L}}$ 

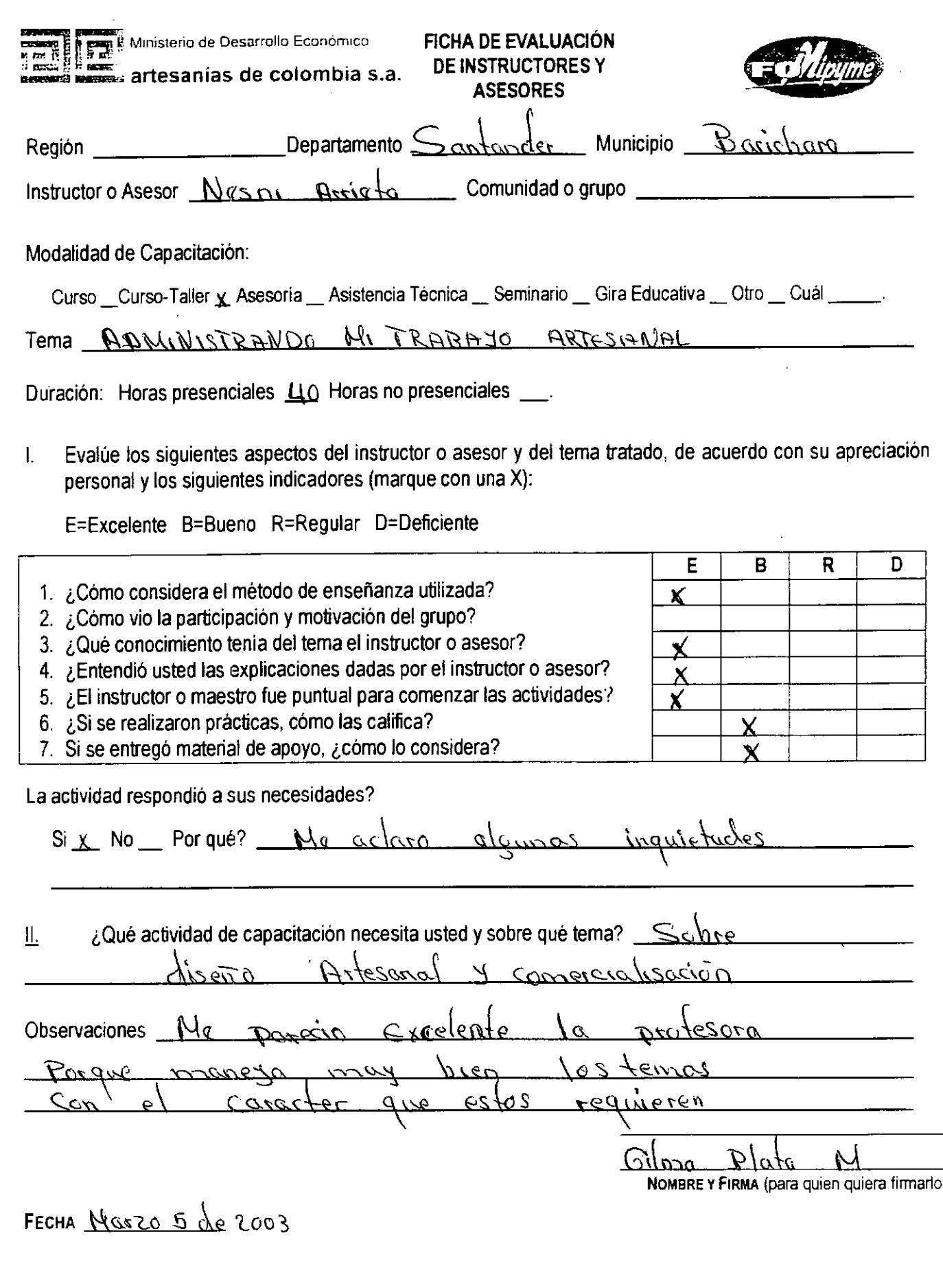

 $\Gamma$ 

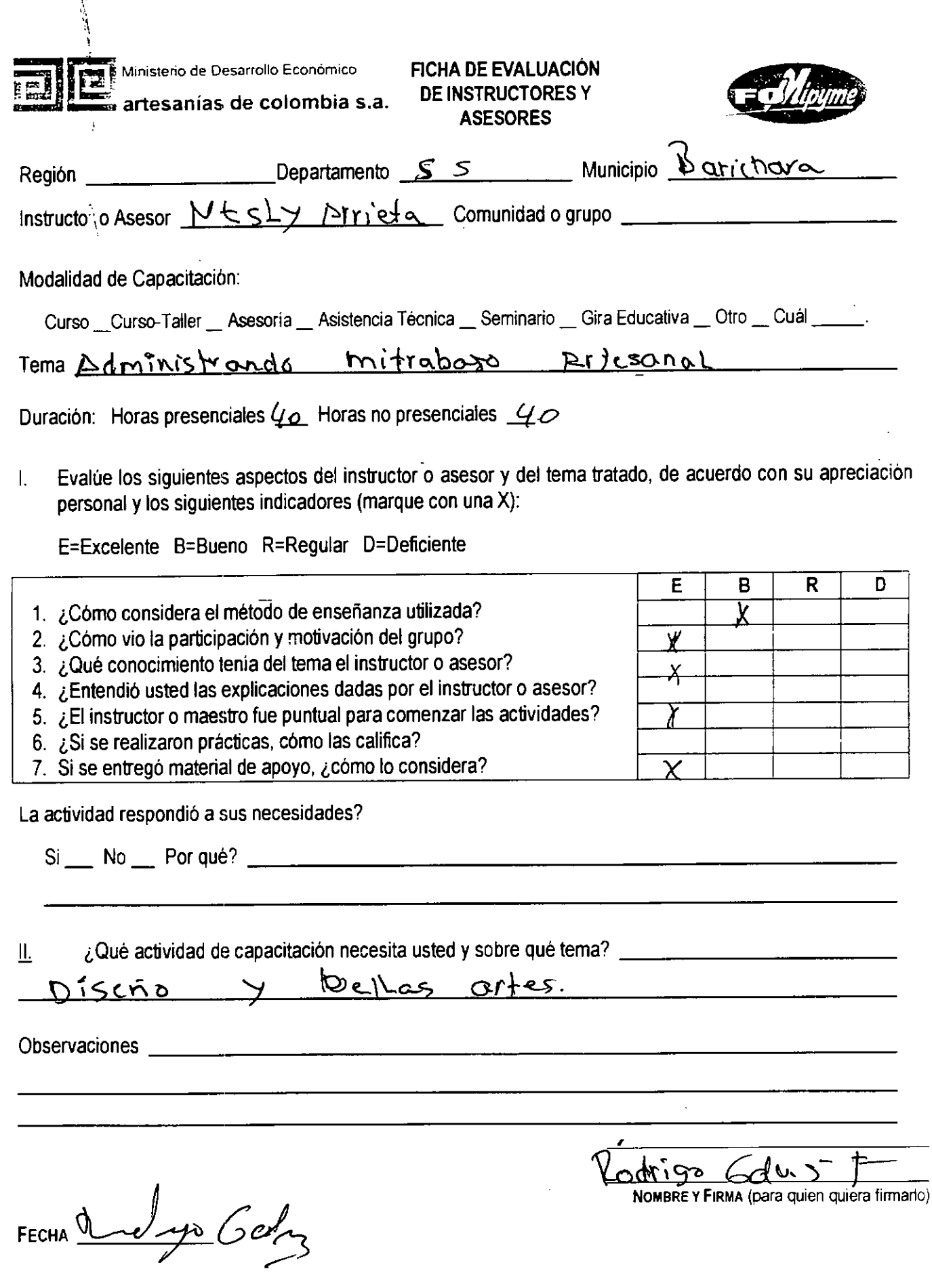

 $\bullet$ 

Ŧ

 $\frac{1}{2}$ 

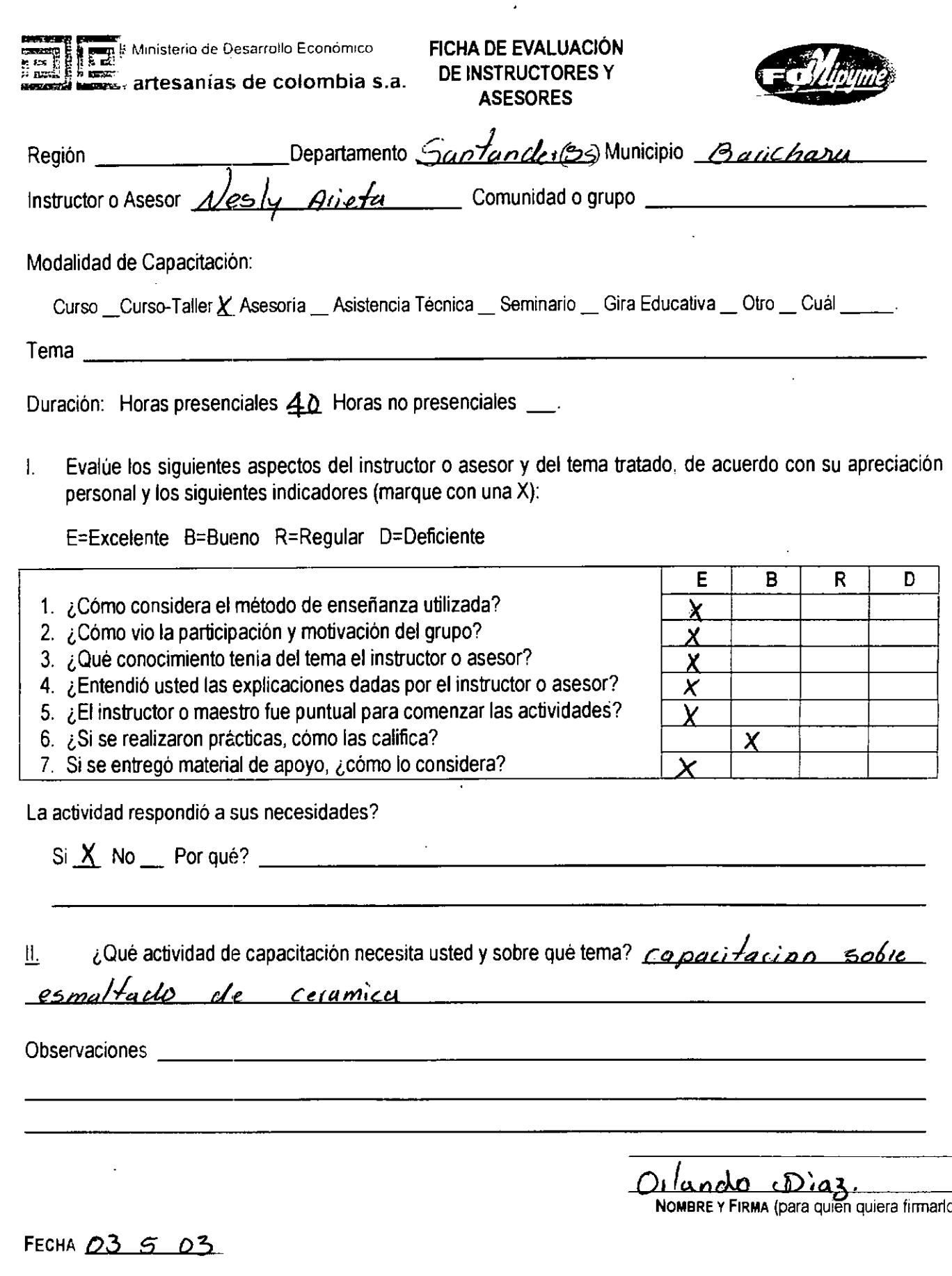

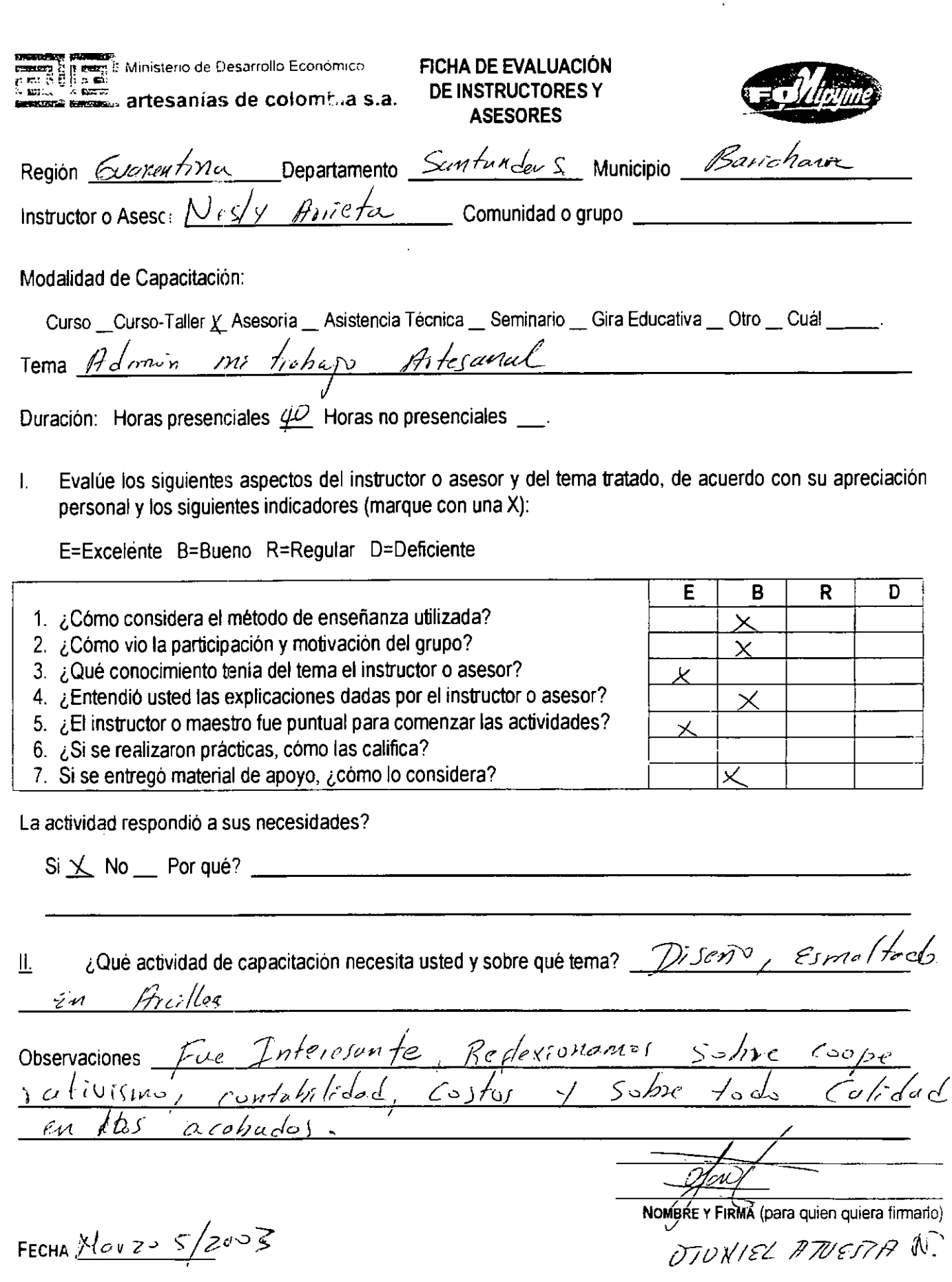

 $\cdot^{\prime}$ 

 $\ddot{\phantom{0}}$ 

 $\ddot{\phantom{0}}$  $\frac{1}{2}$ 

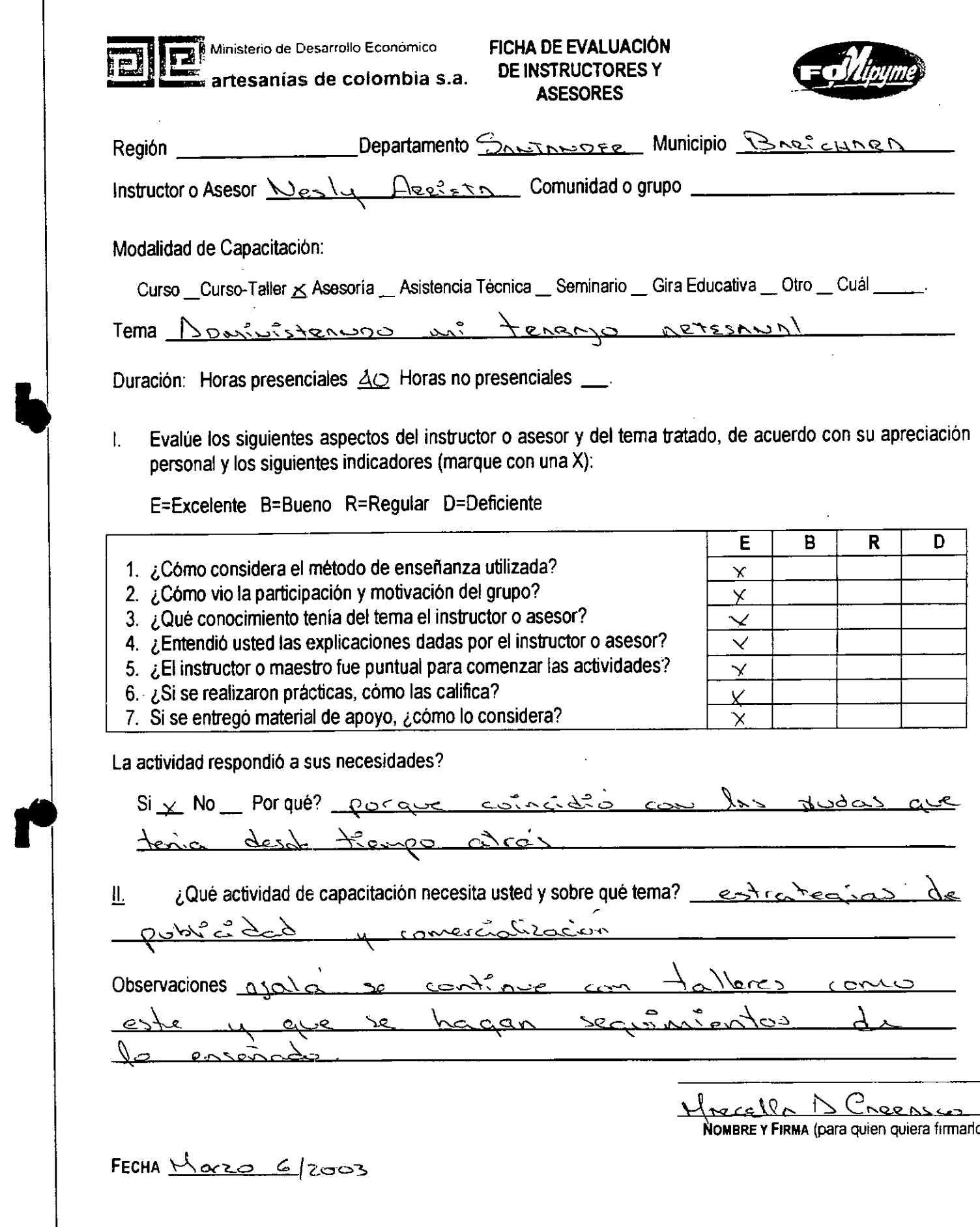

1

h

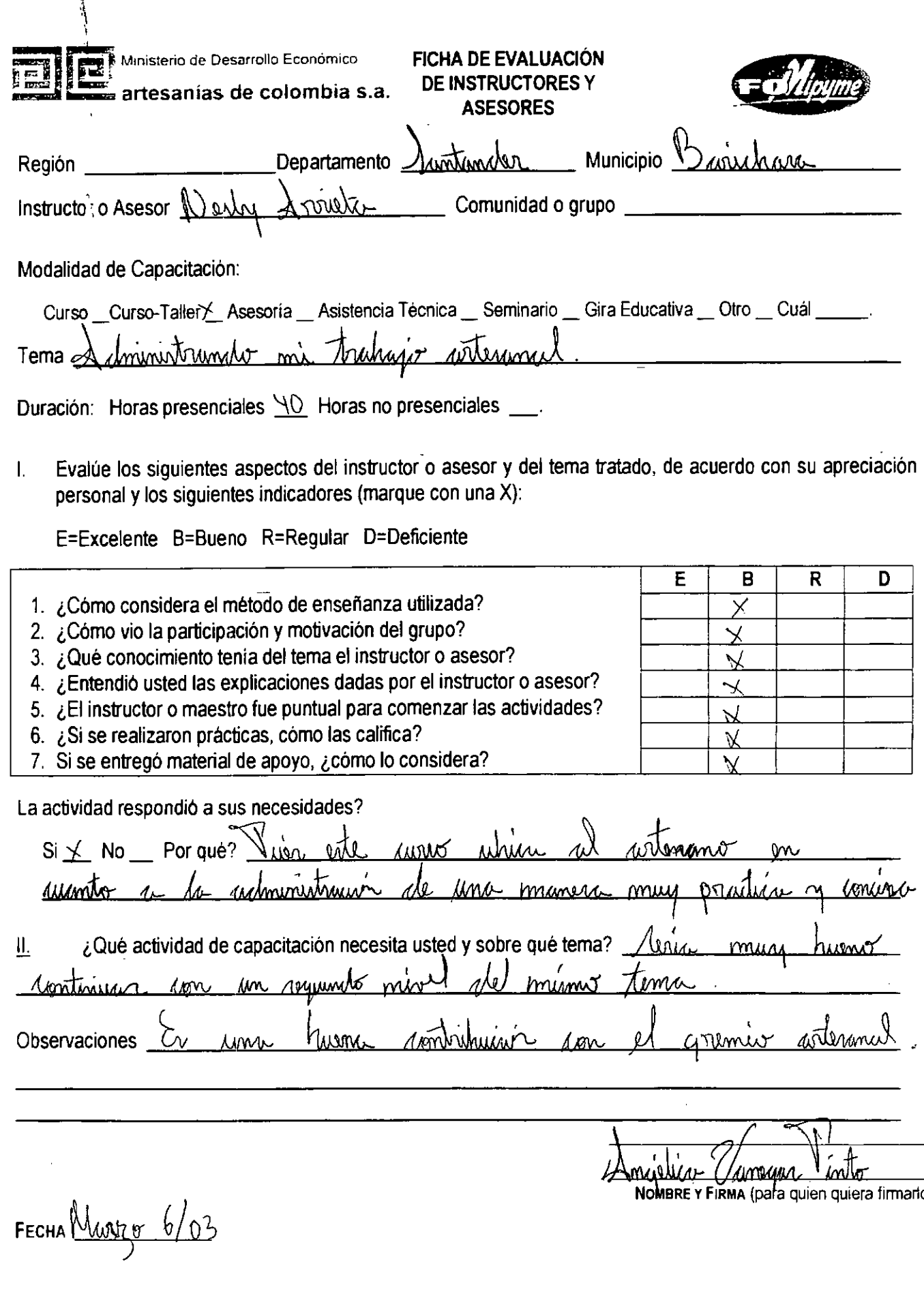
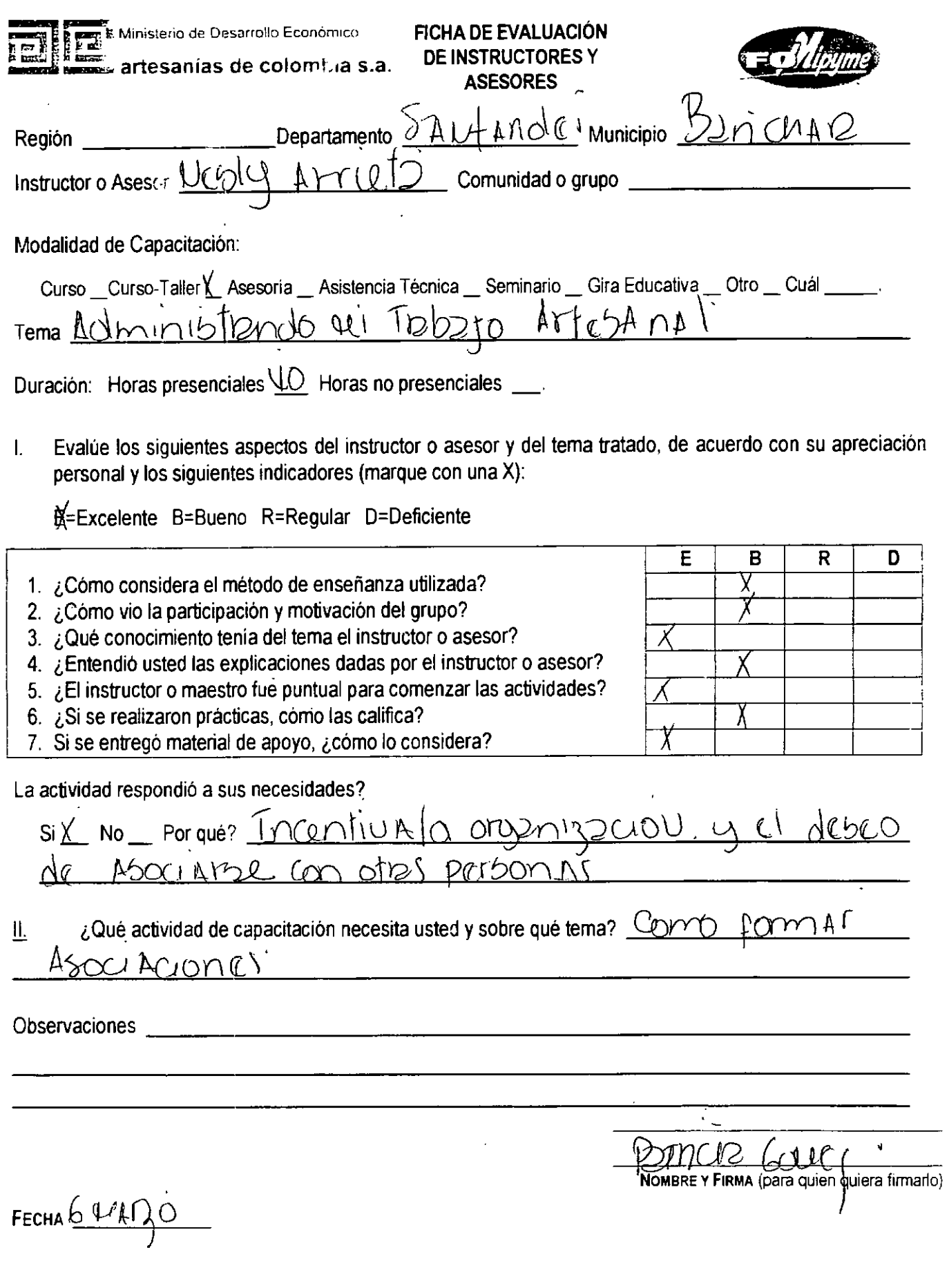

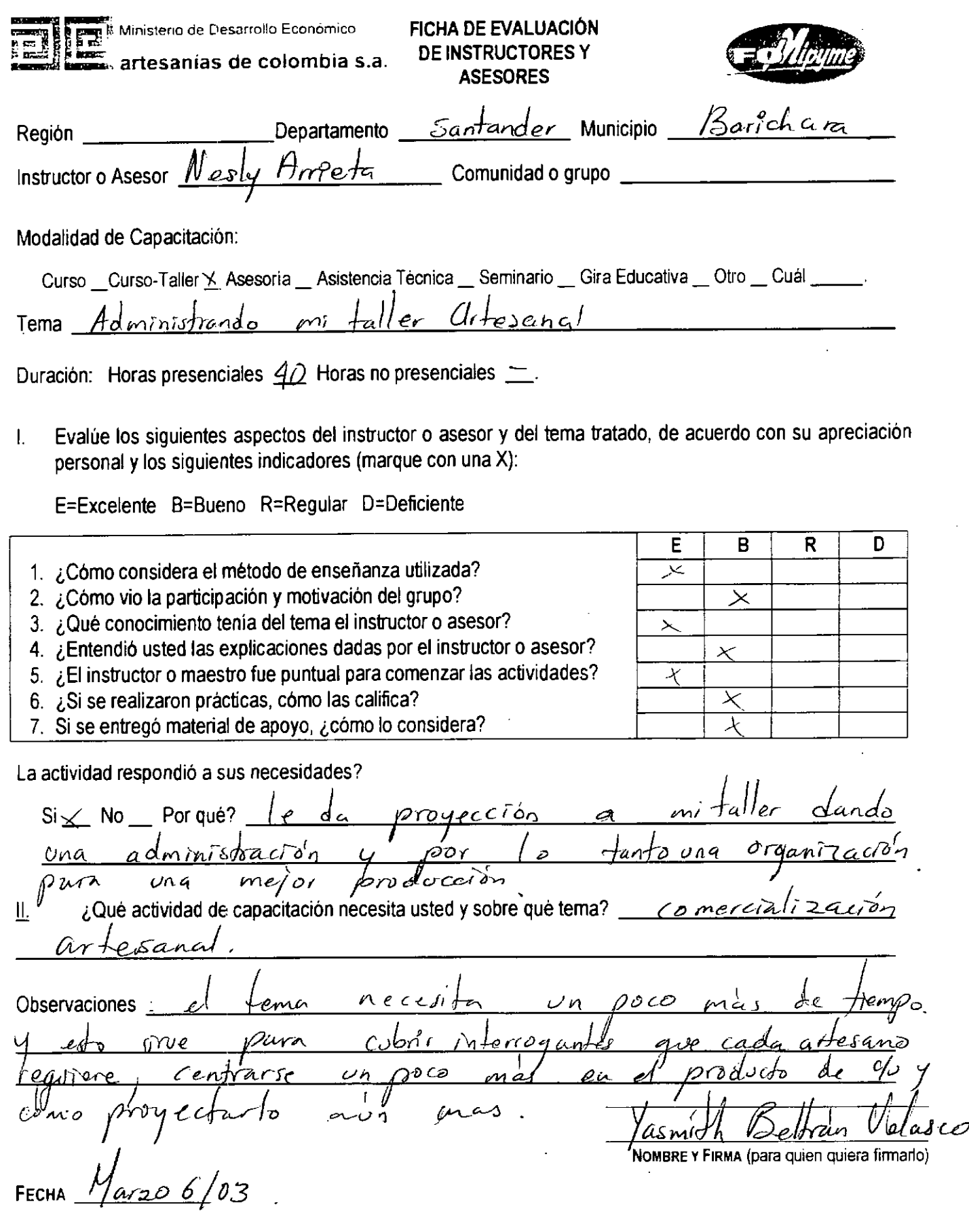

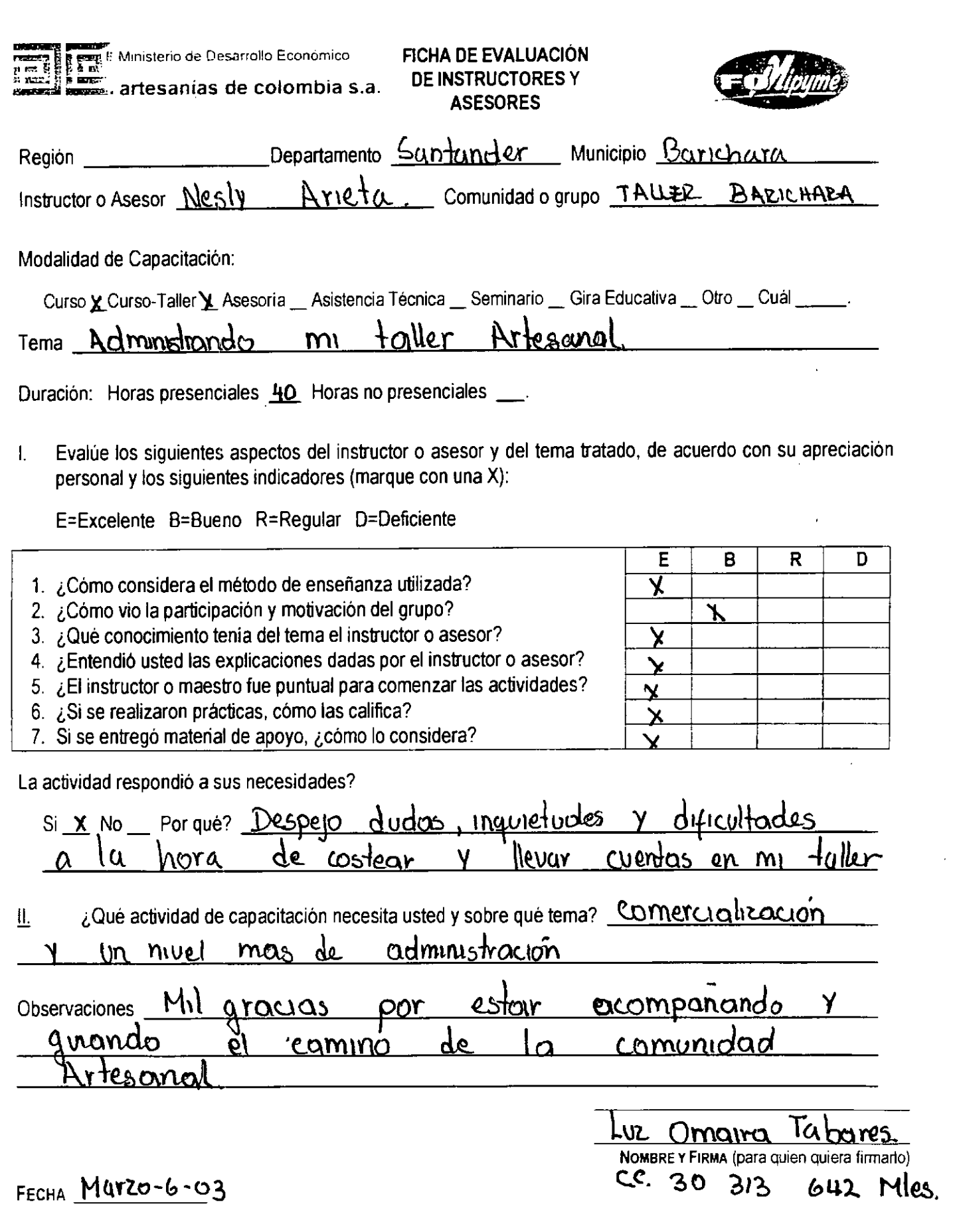

I.

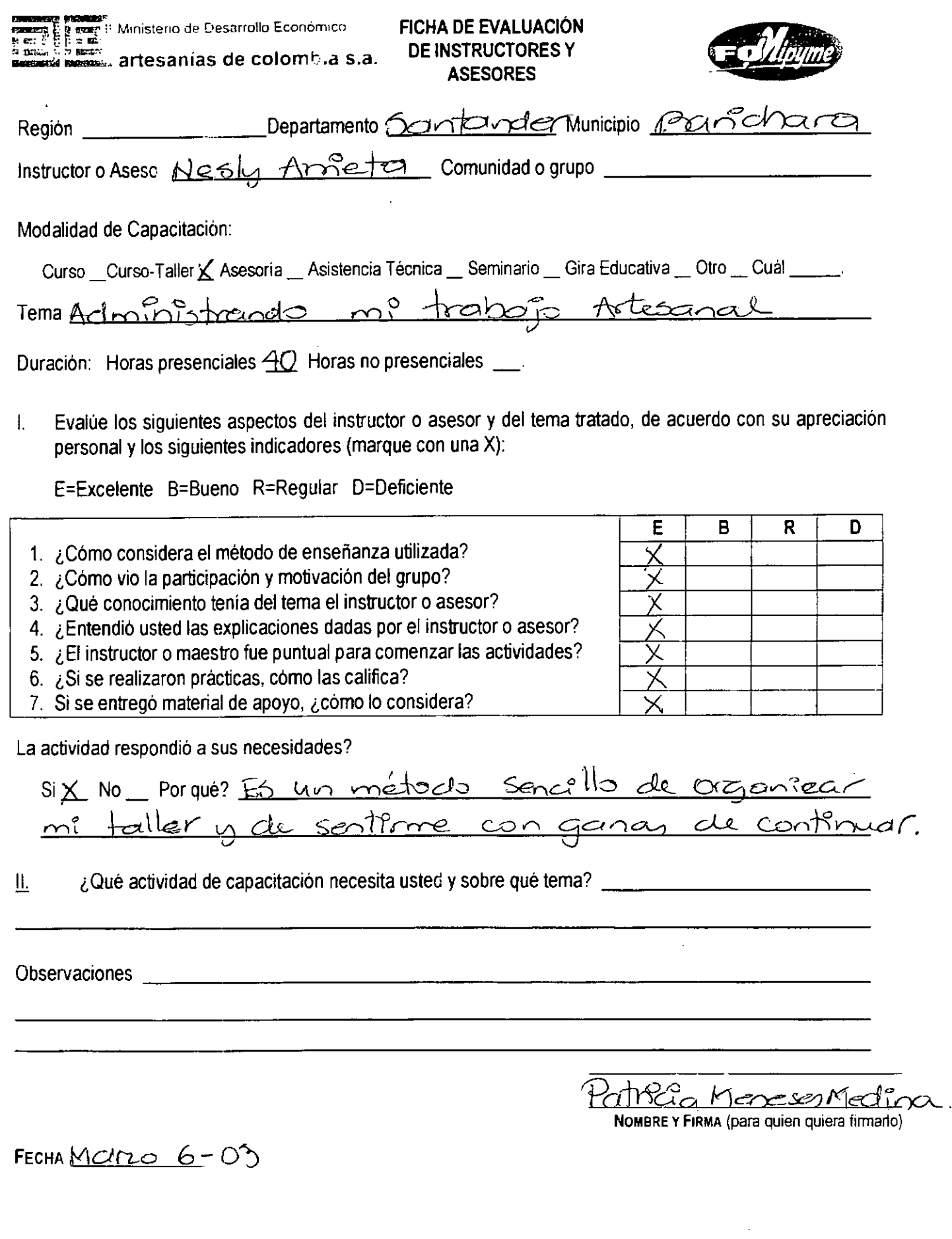

 $\sim$ 

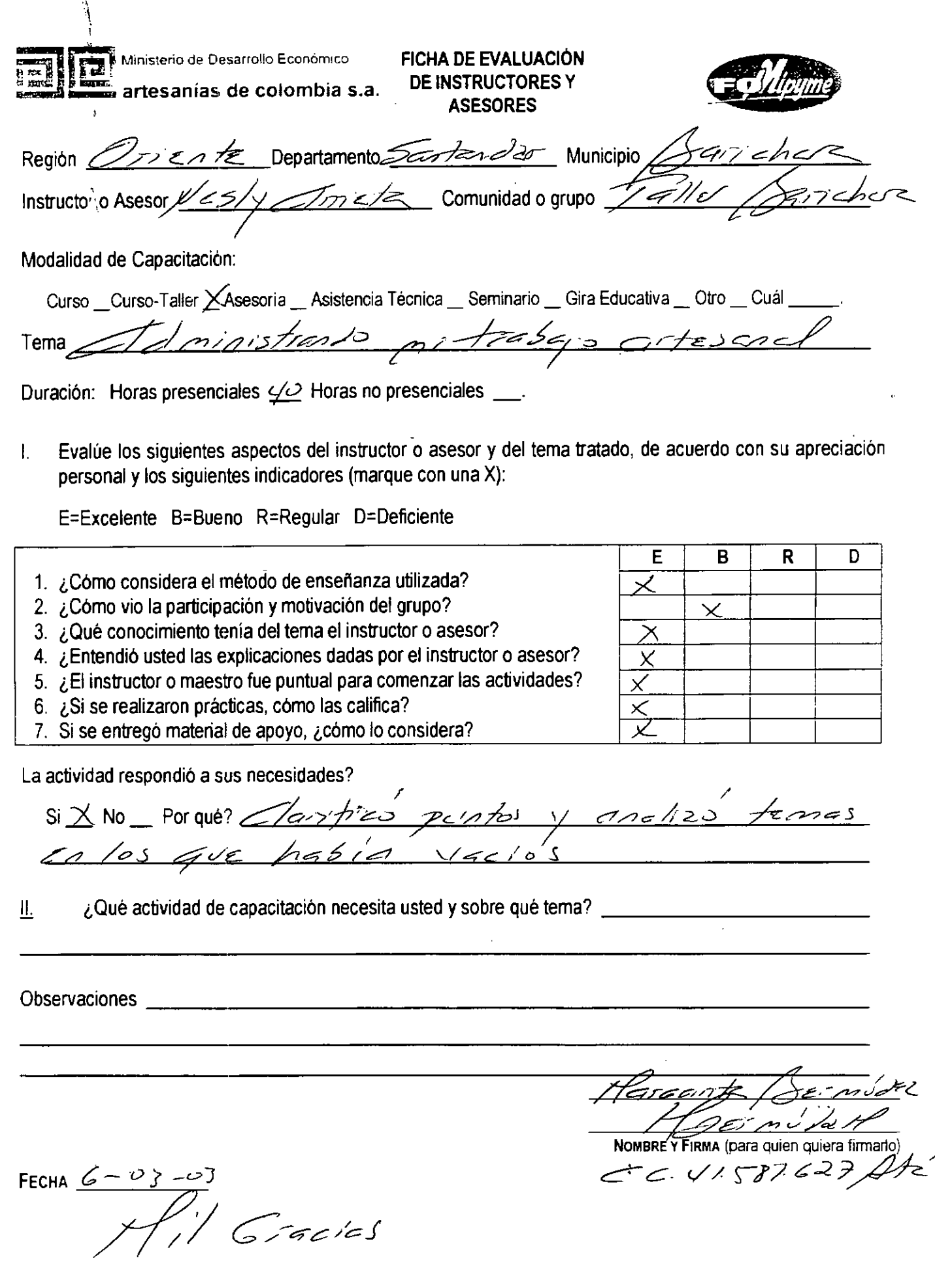

\

**l.**

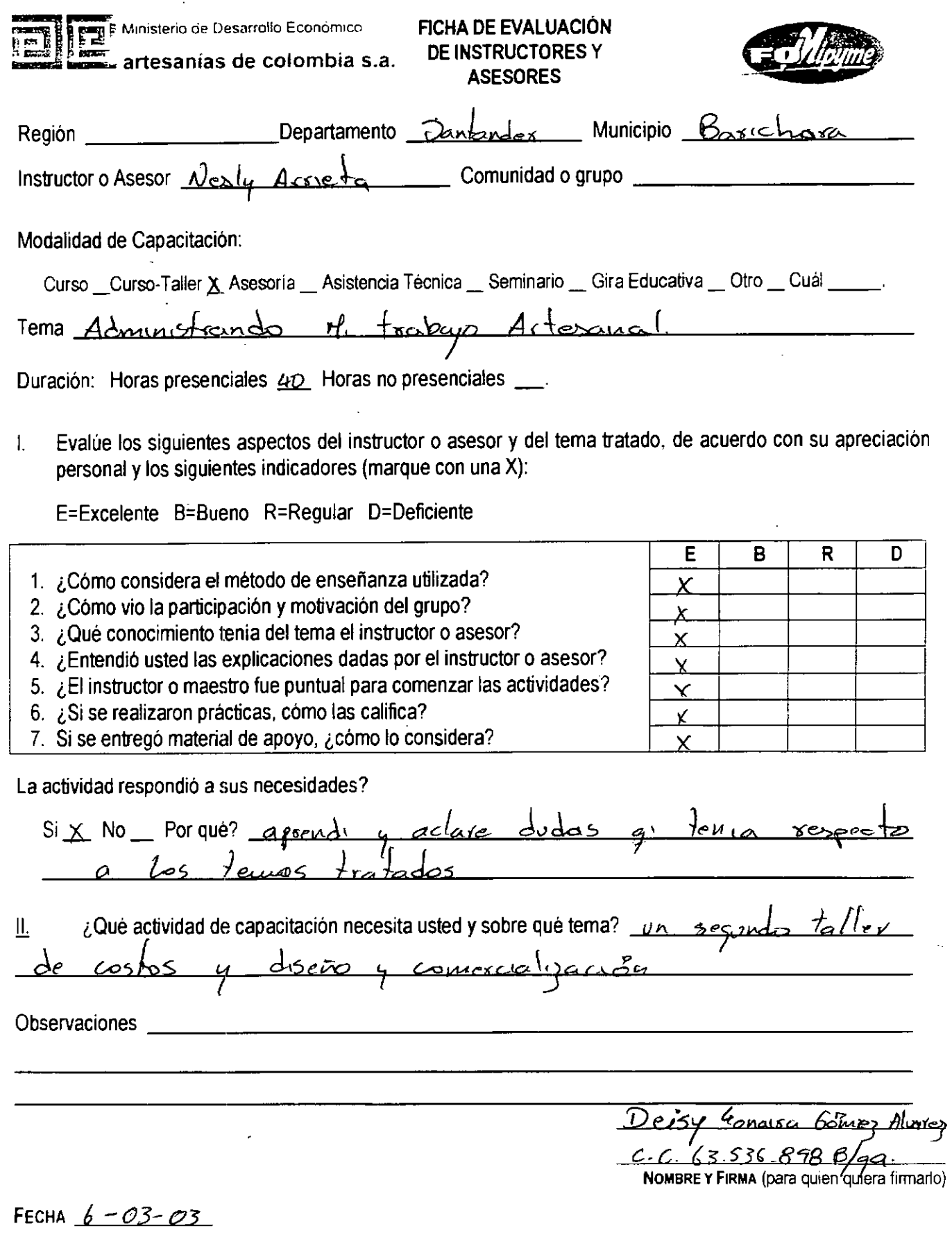

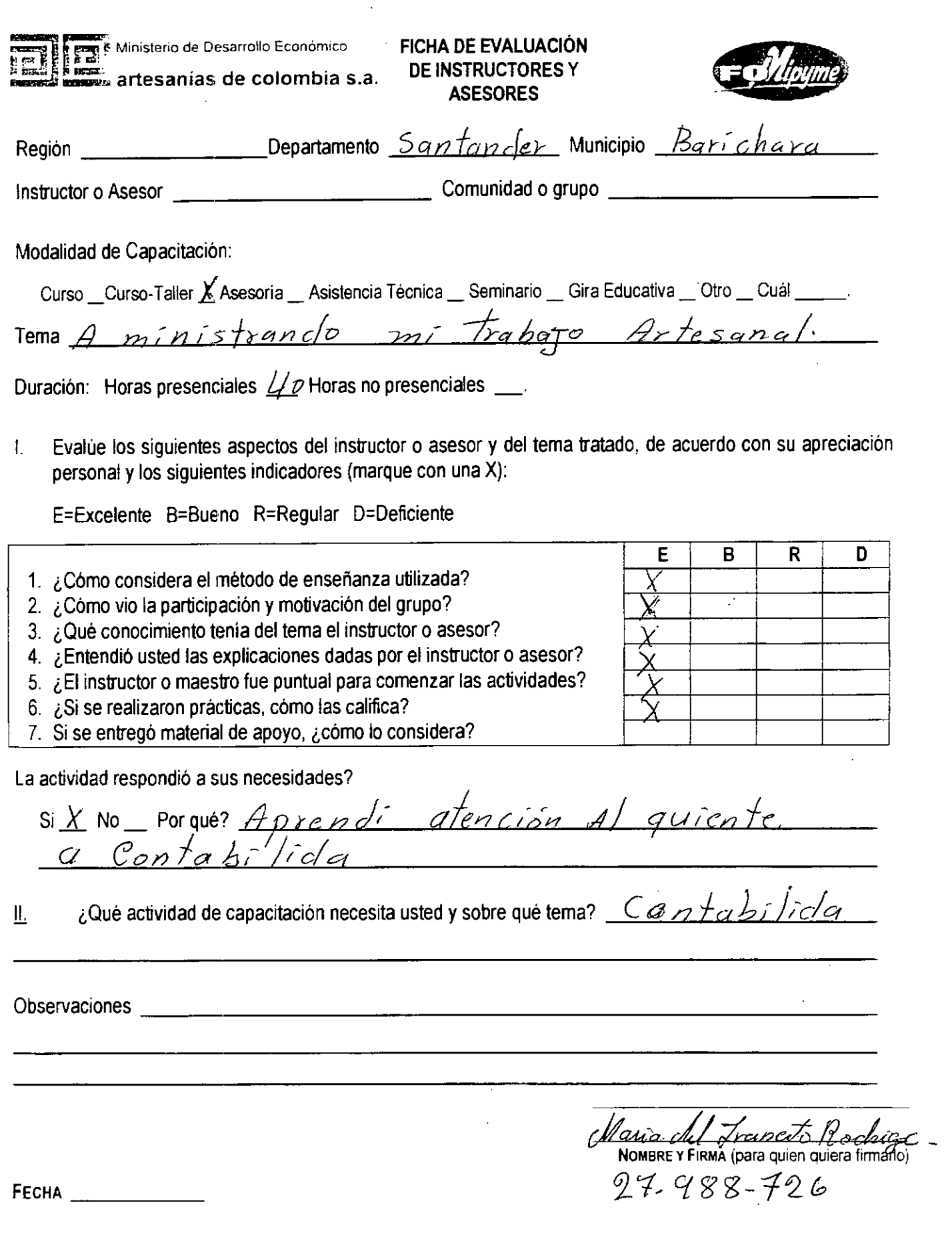

l<br>L

**r**

 $\ddot{\phantom{1}}$ 

I<br>I

l<br>L

PRtesanias duzani Estado de perdides y Ganancias Enero y al 30 - 2003 Ventas de Mes  $$122y,000$ Materiales utilizados  $7 398208$ Gastos Generales Servicios aniendo  $\neq$  92,616  $$544000$ Sueldos y salarios Otoos Gastos trasportes propaganda & 42840 total costos de produccion  $71077664$ utilidad:  $7^{116,336}$ 

¥.

Anibel Quinters Passa

Astesanias Luzani Balanse General  $B$  Enoro 30 - 2003 Detivo en coga y Bancos  $6904,000$ deudores  $\rightarrow$   $405950$ INVenturios Fetal Activo convente £609950 Detivono Contente piopie da planta y Egupo £553000 tatal Activo Anibal Vuintes q pano

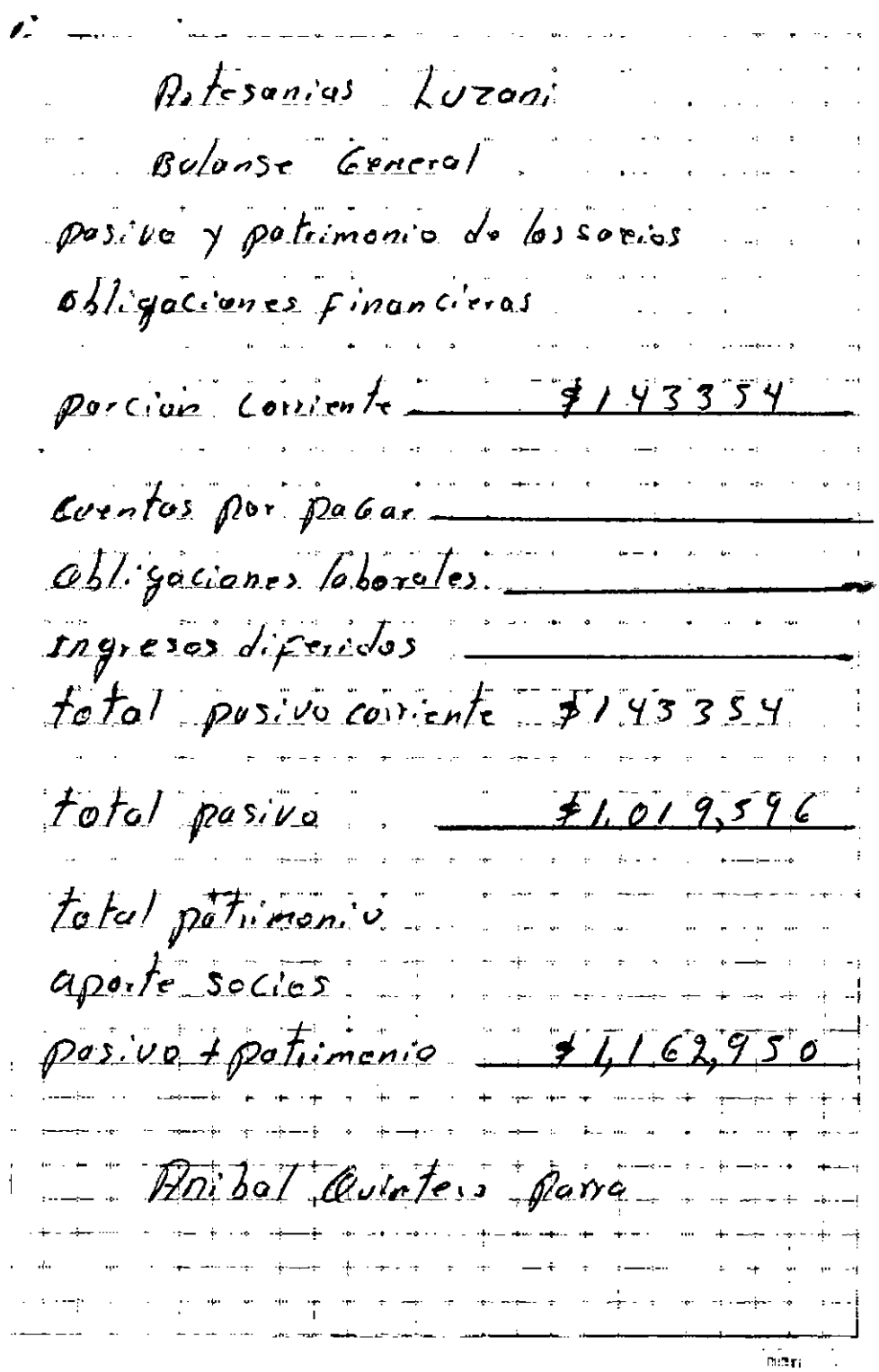

 $\overline{a}$ 

 $\overline{a}$ 

 $\tilde{\phantom{a}}$ 

 $\overline{a}$ 

l,

Talla, trailla y Topidos dien .. Perdidas, Causucias Ales: Enero 2003 Veutas iel mes Costos de Producción: Mactoriais:<br>500 frus labryades juliabo obia de diamo-<br>ED hora de trabajo<br>\$1300 = Genra  $\frac{1}{\sqrt{2}}$  65.200,  $\tau$ jotal Costos de  $66.500.7$ Prirausa is Perdida, pourances  $968.100.2$ Totales  $$G$  $\frac{1}{\sqrt{2}}68.0002$ 

Nélion Laurin<br>Soraga Hay<br>Lieuta Rauring

(Lieucia) TALLA, ARCILLA, TEMPOS<br>BALANCE EN FEG. 5/2003 **Contractor** Activo Disponicile innerinto  $C_7$ ja  $\bullet$  $ABWCOS$ Realizades a cortoplazo Ctas x Cobrar Materiales e Inserio 0ס), 12*7* Euros 3-12003 Feb.  $512003$  $\frac{5}{2}$   $\frac{1}{2}$   $\frac{1}{2}$   $\frac{1}{2}$   $\frac{1}{2}$   $\frac{1}{2}$   $\frac{1}{2}$  $\tau_{j\omega}$ Muebles Ensers<br>Maquindia y Equipo  $17$ 4, ppv,  $2^{11}$ 174, voo z  $\beta$ 00 km  $\epsilon$   $\beta$  m on  $\epsilon$ rasivo OBlivacems x 1 apor Austaires. Oflipac loborals sohora  $65,000$ Costo material atiliz  $3.500 =$  $68.500 =$ Hordian - Conquieur Patmuonio  $598,000$  c  $666.500 = 666.500 =$ ToTALES Felicon 5/2003 Delson Raum Déceur :<br>Sosaya dés /<br>Décour : Ramp

-<br>TALLA ARCILLA TELISOS CO<br>INVENTALLO BILO 31/2002 tuifin. auct V. Total Uneblez Trises<br>Mesa p trabajo en cosamico<br>Liga p trabajo en carpinto  $30$  voo.  $z_1$ SO, 000, 2 Telax named 2x2 xits. 50,000 z  $\sqrt{c}$  over. Telas manual 90 x 90 cuits.  $\overline{\mathcal{L}}$ Sillas più. eu madera  $10.000.2$   $17$  d, 000 Magumana - Equipo  $SC$ , $C2D$ ,  $2$ Taladio B.).  $S_C$ ,  $\sigma \nu \nu \epsilon$ Toruo mecanico p. nuodela. arcilla 200.000 z 300.000 z Gobiernals e insuranos Ancella jeuverada 20K.<br>Cabuya ne dificabos fratiens (C.K.  $1,000.5$  $\mathscr{L}ov_2$ ,  $\epsilon$  $\frac{\partial \psi}{\partial t}$ svo,  $z$ TOTAL INVENTRIO  $5000$ WIENTHRUD DE VATECIALES Aralla Praesida  $20.5$ , 1000.  $20.000 \approx$  $75E$ ,  $7.300 = 66.300 =$ <br>  $5E$ ,  $7.300 = 37.000 =$ <br>  $9.124.000 =$ Cabuja eu dif cabospraigail  $\frac{1}{2}$ 4 46 4 (Turturado)  $124000^{\circ}$ TOTAL INVENTARES Nars, Kaujing  $\mathcal{L}^{\text{max}}(\mathcal{A})$  . The set of  $\mathcal{L}$  $\omega_{\rm eff} = \omega_{\rm eff}$  ,  $\omega_{\rm eff}$ Sorri a Dig 1

Nazup (Jolegas AJ30000 Entredo de Perdidas y gauseias 1505.51  $-86.850$ cles 55  $2150$ arditir ansurday Semein 17/1/1 da certa de producción angler de redisering o Salario<br>Salario de Françaste Cz awro mary on

Balance general Activos filos Caja Bannes inventario de productos 1.735,000 250000 ya'gunana<br>yuebles penezres  $50000$  $73,000$ Herramientes  $\iota$  $2558.000$ Pasifor Deudas Bauco 104.000 Denember por pager  $245400 -$ Patrimonio

See mg dift Taller Talla Mejeo Estado de Perdidos y Ganancios Del 27 al 30 de Enero de 2003.  $Nents$  del mes  $\overbrace{\hspace{2.5cm}}^{2}$   $\overbrace{\hspace{2.5cm}}^{2}$   $\overbrace{\hspace{2.5cm}}^{2}$   $\overbrace{\hspace{2.5cm}}^{2}$   $\overbrace{\hspace{2.5cm}}^{2}$   $\overline{\hspace{2.5cm}}$ Costos de producción: Materiales: utitizados Para ta Producción - 10.964= 'Gastos Generales: Arriendo, servicios. \_\_\_\_ \_\_ \$ 10.800= otros Gastos: Transporte, Propacanda. 18000 Total de Costos de producción \_\_\_ p 78.764°  $u + i$  dad:  $26.236$ 

Quadro Tallado y Marco con Espeto.

laller Mejia Valla en Maderal José ipropolatiqua Badance General. Hetivo: Pecha: A Enero 30/03. Efectivo en cajor y Bancos \$500.000°  $\int 4 c \frac{1}{2} \nu_0 \int 2.780.000$ Deudores  $\overline{u}$  =  $\overline{u}$  =  $\over$  $\rho$ asivo  $\rlap{/}$  -  $\circ$  patimonio\$2,780.000  $70 h$  $P$ asivo: José Angel Mico obligaciones financieros  $-4$  -  $Proveclores$   $\longrightarrow$  $\mathcal{L}$ uentas x pagar $\longrightarrow$ obligaciones taborales \$-

Tantound C José Magdellejta Canticlad Edimento Valorunitario Vitotal. Moquinoss Torno<sup>T</sup> 60 cmorters.  $\boldsymbol{I}$ \$ 400.000  $400.000 -$ ┹ 300.000  $Sing\mu$  as cused sur. <u> 300.∞€</u>  $\mathcal{F}$ Sictra con mandril  $250000 =$ 250000 Taladio Banco.  $250.000 =$  $250.000$  $\frac{1}{4}$  $3'$  90.000 Caladora de pelo Banco  $90.000 =$  $\frac{4}{8}$  150.000=  $\mathcal{L}om$  presor  $150000$  $P$ iro- $6$ mbador 800005  $8$ © ထ $\circ$ ် Herramientass  $\sqrt{5}$ Jueso formones  $\frac{1}{2}$  105.000  $\frac{1}{2}$  $7.000$ sepillo nanot4.  $1$ 2.000  $^{\circ}$  $12\omega\infty$ Serrucho  $1500^5$  $15000$ =  $5$ equefa  $.$  Mario.  $\notin$  4.000\*  $4.000<sup>2</sup>$ Marco seguita pelo.  $8.000$ <sup>+</sup>  $8.000$ <sup>=</sup> Destormillador  $\bm{\varphi}$  $2.000c$  $8000^{\circ}$  $\angle\sqrt{a}v\in S$  $1.000$  $1$ ౦.౦ం౦ $\,\,\tilde{}$ ID  $\beta$ rocas  $24.000 12<sub>2</sub>$  $2000<sup>2</sup>$  $Muebles$  $9/2,000 =$ <br> $9/35,000 =$ *Acsento*  $12000$  $35.000 =$  $\eta$ es $q$  $\overline{L}$  $35,000^{\circ}$ 

This Common Content of the Common Common Common Common Common Common Common Common Common Common Common Common<br>Support on the Common Common Common Common Common Common Common Common Common Common Common Common Common Comm<br>  $b$ emario  $\pm$  $\sqrt{2}$ Cantidad  $E$ de mento  $M$ ateriales:  $\tau$ ablus  $10.000 20$ DOO $=$  $\overline{6}$ <br> $\overline{2}$ distoncs  $2.000$  $2$ 000  $^\circ$ puntillas Cajon  $1500$ 3.000= Tachurlas<sup>0</sup>  $4000:$  $4000 -$ Triplex Lamina.  $2/\infty$  $U$ . $\infty$  $\circ$ Productos en proceso<br>Servilleteros Redondos 10.00 o <sup>-</sup> သံကာင်္ 3.000+  $24.000$ pata de Mira 8000 -8.000° Productos Terminados  $1$   $\rho$  a iscric  $40.000$  $40.000$ frutero tallado  $\pm$  cuadbo විටැ∞ට∸ 80.యర<u>ే</u> Marco Espeyo 3 Harcos, 90.000 30.000= Marcos Coh Espeja Marcos Coth Espejo 3 completos<br>Cuadrospintados entriple. B 25.000=  $75.000^{\circ}$  $15.000 -$ ∫20000''  $7$ ofol: F2.280.000=

285.000 SUSAFED MATERON DE PERDIDAS Y GAMANCIAS RUL-I BRIEF ᠊ᢒᡰ ventas del mes!

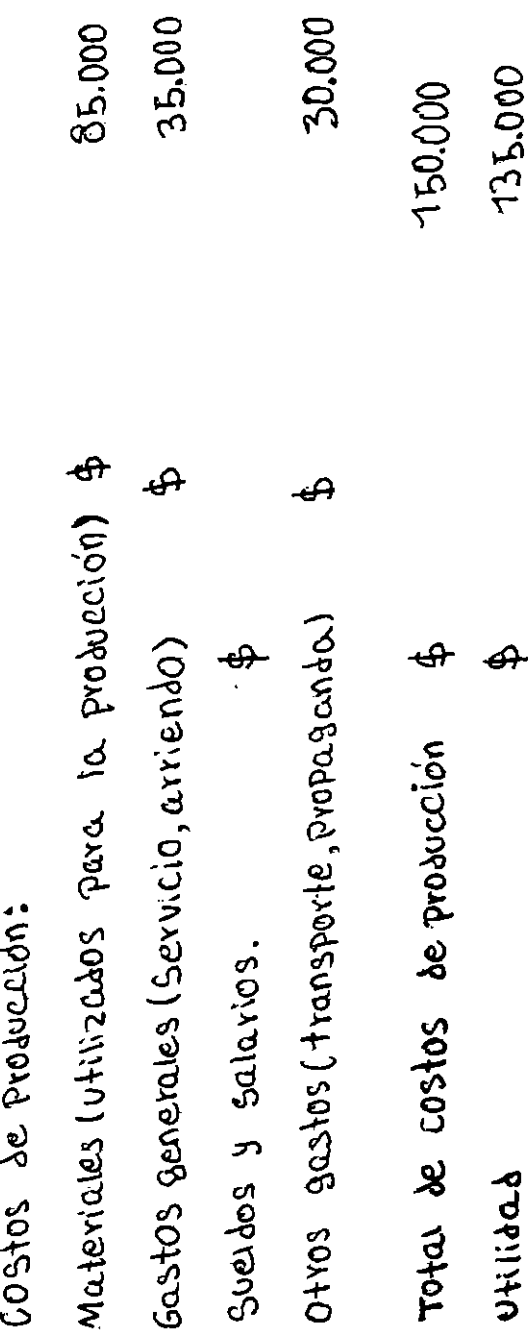

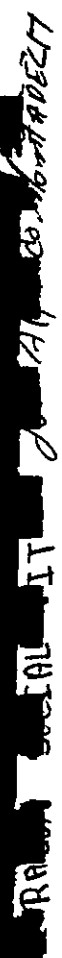

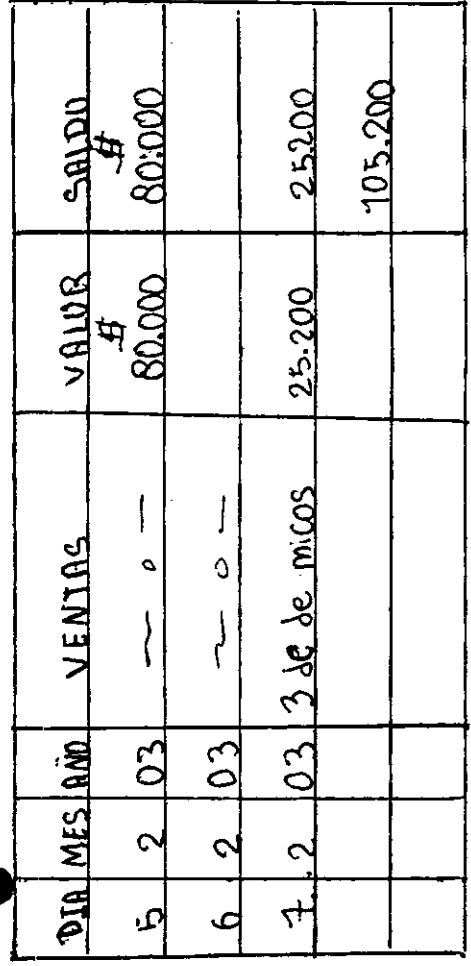

d

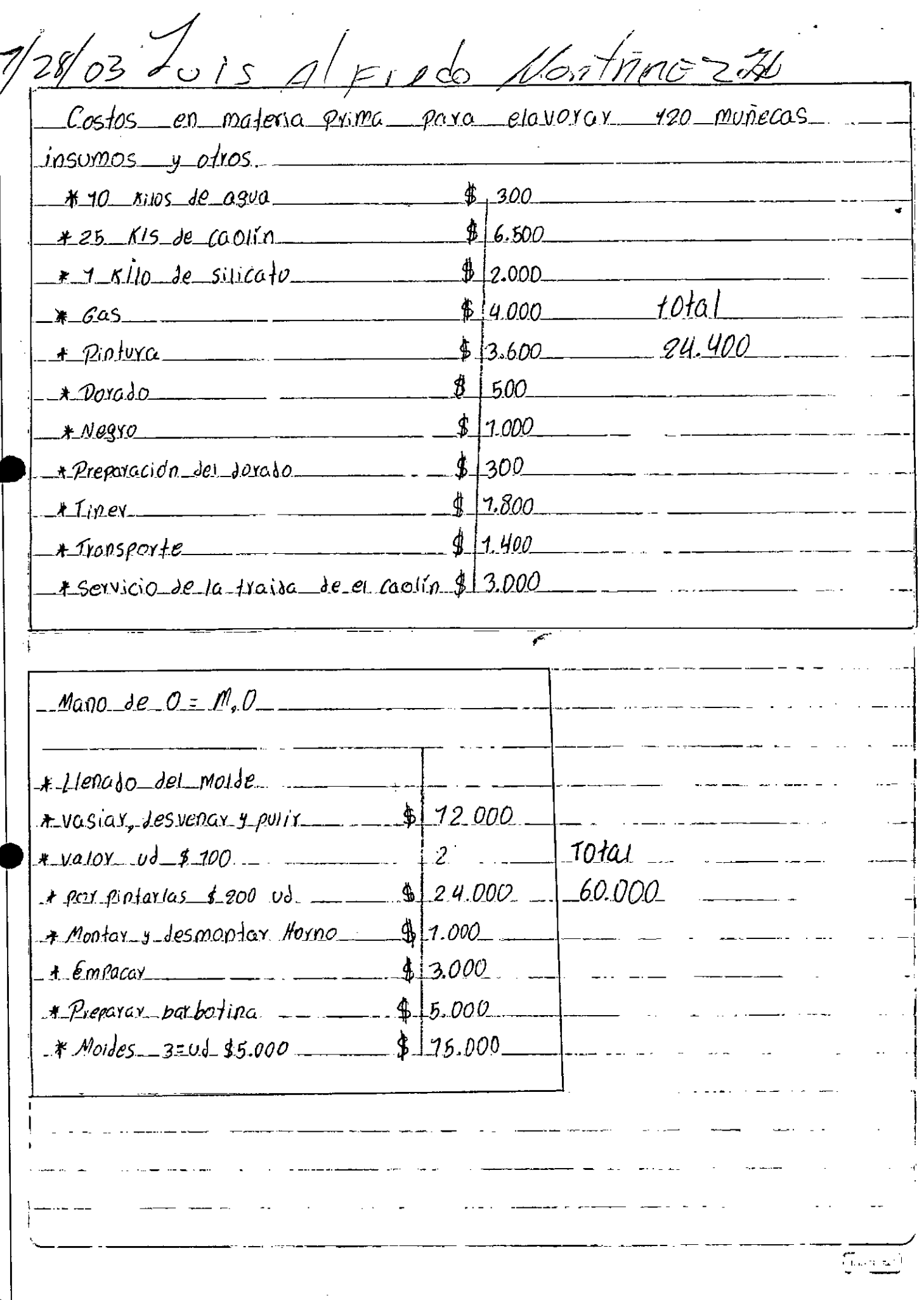

P.

Suis a Fieb Nontance H  $1/28/2003$ Lista de herramientas en mi taller GALFRE Palas Pica, porsa, martillo, carretilla, coladox, jarras, fangue, compresor, soldador, motor 1.4P.110, horno a | gas, moldes, mesalina, fluorescepte, 1 <u> Pioceles pistola, aerógrafos, mongueras, por a comparación de por a comparación de por a consta</u> Hill textenca empague, vidrios, láminas,  $b$ cochas, aceite mineral, que roseno,  $j$ avon,  $00$   $(a$   $p$   $z$ ,  $m$ etyo,  $n$ ivel,  $p$ iola,  $c$ iola y vanda | \_\_\_\_\_\_\_\_\_\_\_\_\_\_\_\_\_\_\_\_\_  $passing...$ للطار والطاري المساوي والمستحدث  $*$  Materias Primas para la elavoración  $\Big|$  - - - - - - - - - - - - - - -  $de$  averagings  $\frac{1}{2}$ <u> 1980 - Jan James James III, meng</u>  $ADPEIA$  $\pm \frac{\hbar}{2}$  400  $\pm$  200  $\pm$  200  $\pm$  200  $\pm$  200  $\pm$  200  $\pm$  200  $\pm$  200  $\pm$  200  $\pm$  200  $\pm$  200  $\pm$ \* Insumos para darle resistencia.  $\pm 3$  bificate  $\theta$  and  $\theta$  and  $\theta$  are  $\theta$  and  $\theta$  are  $\theta$  are  $\theta$  and  $\theta$  are  $\theta$  and  $\theta$  are  $\theta$  and  $\theta$  are  $\theta$  and  $\theta$  are  $\theta$  and  $\theta$  are  $\theta$  and  $\theta$  are  $\theta$  and  $\theta$  are  $\theta$  and  $\theta$  are  $\theta$  an  $\pm \cos(20 - 1)$  $\overline{\mathbb{L}^+ \pi p}$  and

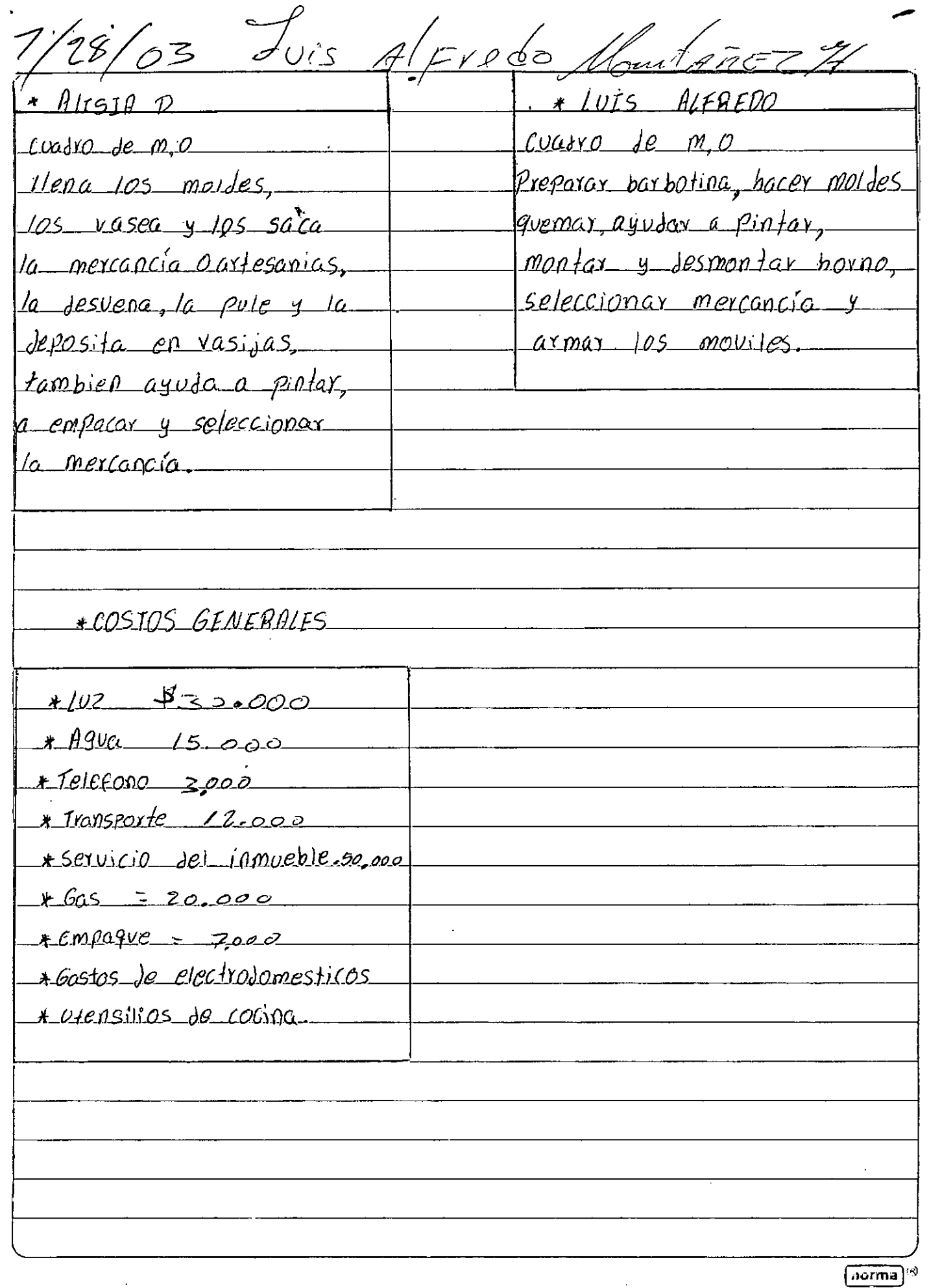

Ú

 $\ddot{\ddot{\cdot}}$ 

7f. 20 FEBRERO  $6/2/200$ छ। ज ÎБ. 16  $20 \overline{21} \overline{22}$ 23 GRAL 28. 129  $30$  $actíco$ Disponibe ھ O <u>co fa</u> <u>Bancos</u> der dares is algundro Blemisar \$100.000.00 <u>umbertarios</u>  $1800.000$  $\rho$ <sub>Rm</sub>  $$300.000$  $\rho$ 'r as  $\hat{\theta}$ .  $47500,000$  $p - f$  an FEBRERN  $\frac{1}{2}$ ຼ<br>ມອΣ 3' 100.000 DDMI  $\frac{1}{2}$  (goo.000 <u>4 ag y Egupo</u>  $\sqrt{2n\sin\zeta}$  $^{\prime}$ v s $^{\prime\prime}$ k s  $1000,000$  $\not\not\not\not$ He<del>nan</del>mientos  $0.000$ STAI Activos  $\cancel{z}$  $5000000$ p Asi v o obligesiona piaca steros  $\frac{\times}{\sqrt{2}}$  $\frac{1}{\sqrt{2}}$ tolal pasivo<br>p<sup>ot</sup>ilmonio  $000,000$  $\boldsymbol{\theta}$ portos SOCIOS  $000 - 000$  $A$  on some Alfredo Montañez  $\sigma$ uis

ARTESANIA "BERAKA" MARY S. RANGEL B. CALLE 15 fr-72 BARRIO SAPLAYA TELEL 5730588 Cueuta Nde SANTANDER.

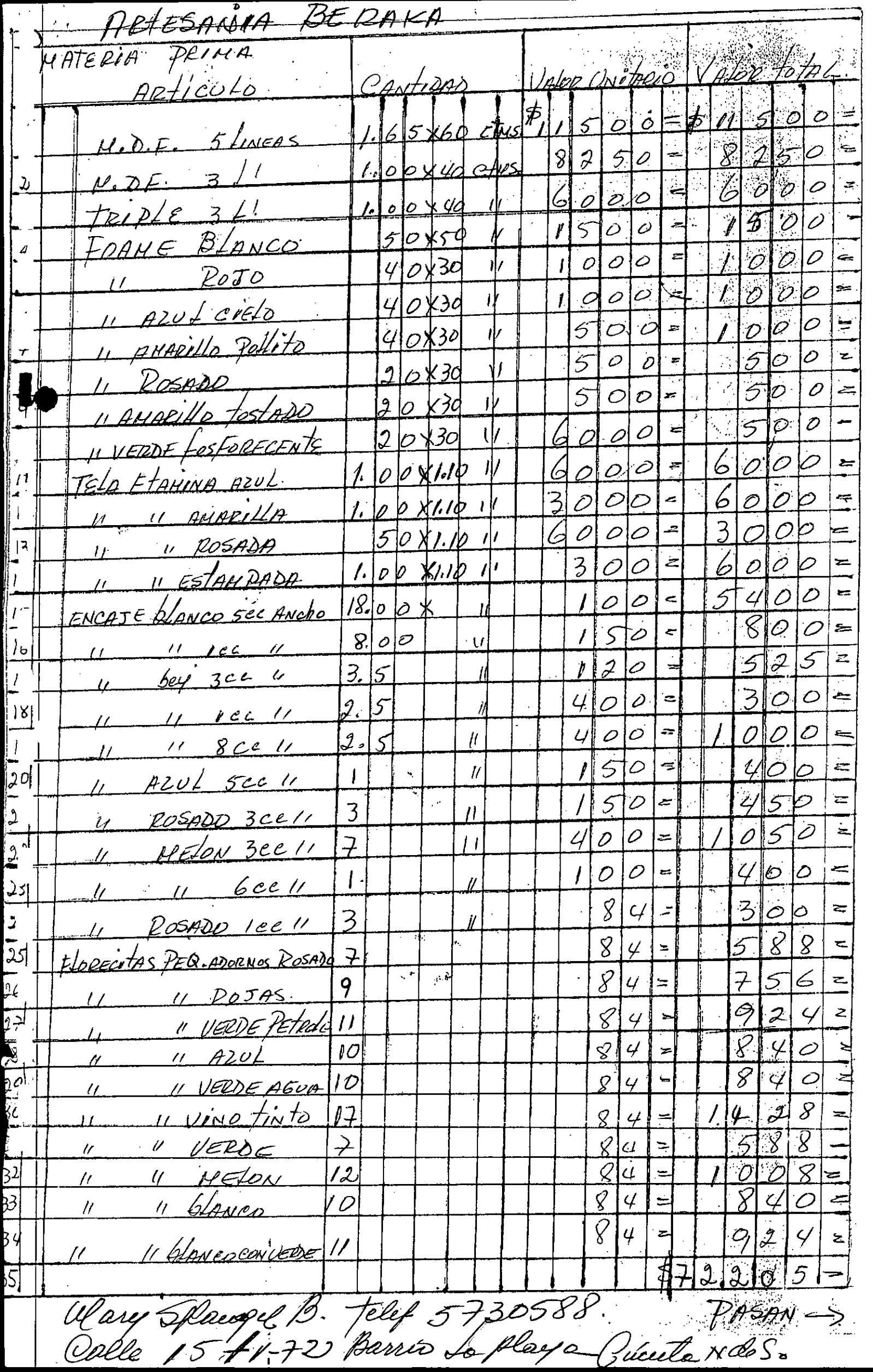

 $\overline{2}$ MATERIA PRIMA ALORUMITAR UPLERTOT CANTIDAD  $\hat{Z}$ 冶  $\overline{\mathbf{z}}$  $\ddot{\phi}$  $\mathscr{O}$   $\mathscr{O}$ D  $\overline{\mathcal{X}}$ HNO Tubino Poto  $\pmb{y}$  $\ell$  $\overline{\lambda}$  $\hat{\mathcal{O}}$ ਂ∈  $\mathcal{O}$ Azul eretz  $\bar{2}$  $\overline{1}$  $\epsilon$  $\breve{\varphi}$  $\boldsymbol{\omega}$ ું  $\frac{1}{6}$  $P_{ANPO}$  $\overline{\prime}$  $\overline{\mathscr{L}}$  $\mathcal{D}$ έ IIER  $\mathcal{U}$  $\overline{4}$  $\overline{\mathcal{E}}$ ゚゚゚゚゚  $\varnothing$ Ø  $\prime\prime$  $\overline{\mathscr{D}}$  $\frac{1}{\sqrt{2}}$  $\overline{\mathcal{D}}$  $\overline{O}$  $\mathcal S$ inio toni  $\mathcal{U}$  $\mathcal{Q}$ .<br>2  $\overline{\mathbf{z}}$  $\overline{O}$  $\overline{\mathcal{S}}$  $\overline{O}$  $\mathcal{O}$  $\mathcal{L}$  $\gamma$  $\overline{a}$  $\overline{\mathcal{O}}$ يح 8  $\overline{L}$  $\overline{\mathcal{S}}$  $\overline{O}$  $\overline{\mathcal{R}}$  $\triangle$  $\overline{\mathcal{D}}$  $\mathcal{D}$ Ł  $\overline{\mathcal{L}}$ 'uuete  $\hat{\mathcal{O}}$ ್ರ  $\overline{\mathscr{C}}$  $\hat{\mathcal{O}}$ 6  $\overline{\mathcal{O}}$ D.  $\ddot{\phantom{1}}$ Z  $\overline{\mathcal{L}}$  $\mathscr{C}$  $\infty$  $\overline{O}$  $\mathbf{z}$  $\pmb{\mathcal{S}}$  $\overline{\mathcal{O}}$  $\mathcal O$  $\overline{\mu}$ USTA  $|I|$  $\overline{\mathcal{O}}$ 5 D Hyyev  $\sqrt{2}$  $\Rightarrow$  $\varnothing$  $\overline{z}$ MAS  $\sigma$  $\overline{a}$  $\mathcal{L}$  $\overline{\mathcal{L}}$  $\overline{\mathcal{O}}$ UARANTA  $|3$  $\hat{Z}$  $\partial$  $\bullet$  $\hat{\mathsf{x}}$  $\overline{C}$  $\sigma$ sp AMARULLO  $\overline{\prime}$  $\vert$   $\vert$  $\mathscr{U}$  $\overline{\mathcal{O}}$  $\bm{\mathcal{G}}$  $\overline{O}$  $\overline{\mathcal{O}}$  $\breve{\mathcal{F}}$  $\ddot{\phantom{0}}$ 4  $\varphi$  $A20L$ bK  $I^c$  $\hat{U}$  $\mathcal{U}$  $\overline{\rho}$  $\mathbf{\hat{c}}$ منخ  $|\mathcal{O}|$  $\neq$  $\hat{\mathcal{O}}$ z  $\acute{\mathcal{5}}$ VERDE b,  $|$   $|$   $|$  $\nu$  $\overline{\nu}$  $\overline{\mathscr{O}}$  $\ddot{\boldsymbol{\epsilon}}$ 6  $\hat{H}$  $\overline{\mathcal{O}}$  $\overline{\mathcal{U}}$ 6  $\overline{\mathcal{O}}$ M  $\cdot$   $\prime$ ROTO  $\bar{I}$  $\overline{u}$  $|\hat{O}|$  $\mathcal O$ 5 يعز  $\overline{I}$  $\mathcal{O}$  $\mathcal O$ UAZILeLAPO.  $\breve{\mathcal{L}}$  $\ell$  $|b|$  $\overline{L}$ 6  $O \subseteq$  $\overline{\mathcal{O}}$ 0  $\mathbf{\ell}$  $\overline{\mathcal{O}}$ b l. LAARAND  $\overline{O}$  $\overline{\mathcal{O}}$  $\overline{C}$  $\overline{\mathcal{O}}$  $\overline{\mathcal{S}}$ l D  $\overline{5}$  $\lambda$  $\sqrt{20}$ FRAGALANZAN C lÎ - O  $\mathcal O$  $\ddot{\phantom{0}}$ ا<br>ر  $\overline{\rho}$  $\mathscr{O}$ 6 <u>Lo Sin</u>  $\overline{U}$  $\ell$ ڪ  $\overline{2}$  $\mathcal{O}$  $\frac{1}{2}$  $\overline{2}$ Do To O.P.  $\acute{b}$  $\hat{\mathcal{O}}$  $\overline{5}$  $\varphi$  $\curvearrowright$ VI)  $\tilde{=}$  $\overline{\mathbf{z}}$ 5 っ  $\overline{\mathbf{2}}$ -<br>১১  $\hat{\mathcal{D}}$  $\overline{\mathcal{O}}$  $\overline{\mathbf{z}}$ 6  $\acute{\text{c}}$  $\overline{\mathcal{Z}}$ ė  $\overline{\phantom{a}}$  $\mathcal{O}$ Ò  $\mathfrak{p}_\ell$ 6 0  $\mathscr{I}$  $\mathscr{O}$  $\mathcal{I}$  $\hat{\mathcal{D}}$ 6 Ł - $\overline{\mathbb{P}}$ イ  $\mathcal{C}^2$  $\overline{\mathcal{O}}$ PalARAL  $\overline{\mathcal{S}}$  $\overline{\mathcal{L}}$  $\frac{1}{2}$  $\overline{\mathcal{O}}$  $\hat{\mathcal{O}}$  $61000$ 6 bA  $\overline{\phi}$  $\overline{\mathscr{L}}$  $\ddot{\circ}$ ان و  $A60I$ Õ  $\mathcal{L}$ Ò କ୍ତ  $\mathscr{U}$ at  $\overline{\beta}$ CAUcho Ò  $\hat{D}$  $\overline{\mathscr{D}}$  $\mathcal{O}$  $\geq$ ク ਬਿ  $\overline{\mathbf{u}}$ 9 J  $\mathcal{D}$ Z g  $3<sup>2</sup>$  $\overline{5}$ 33  $\overline{\boldsymbol{B}}$ 34  $\overline{\mathcal{S}}$ 

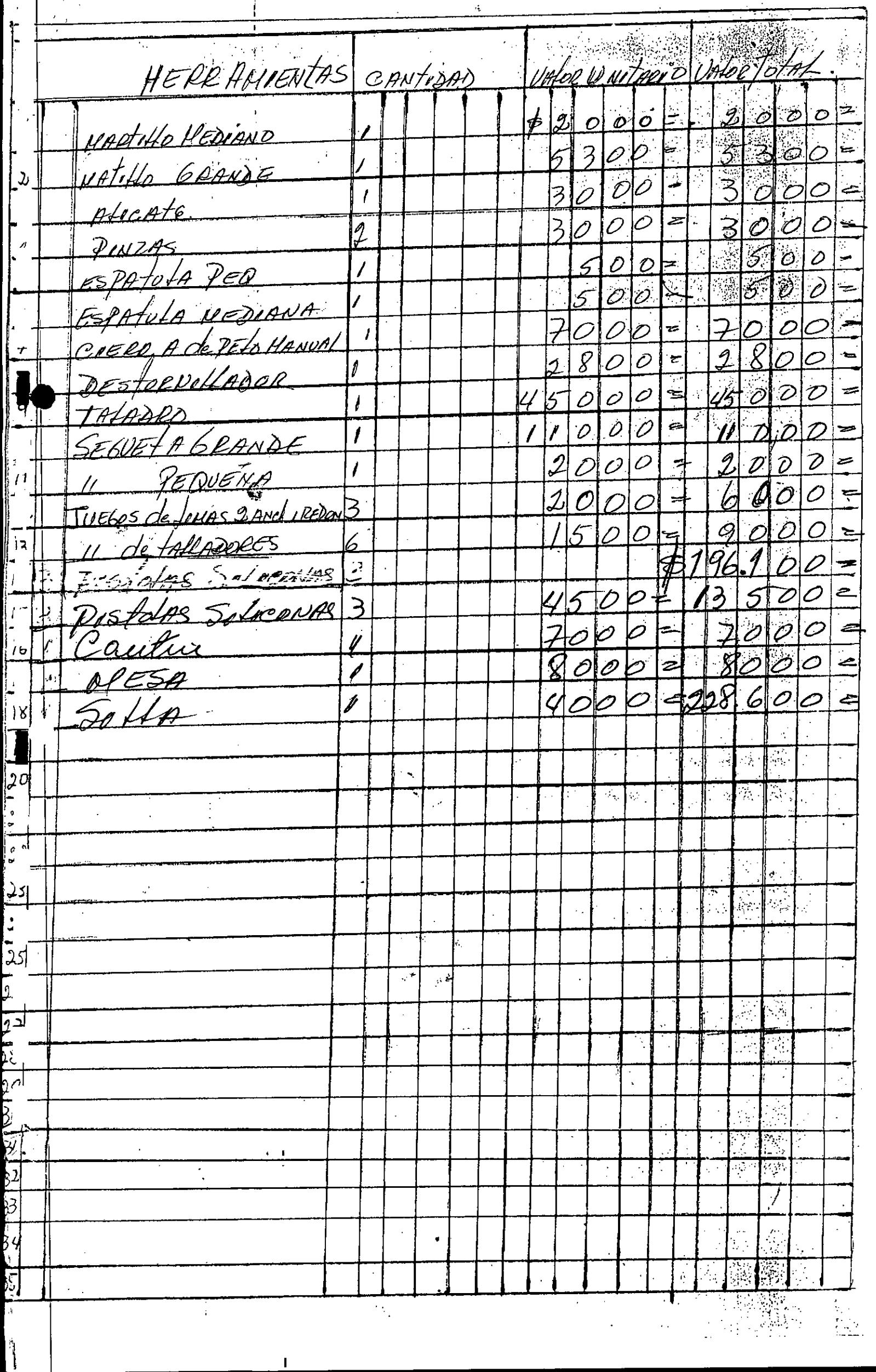

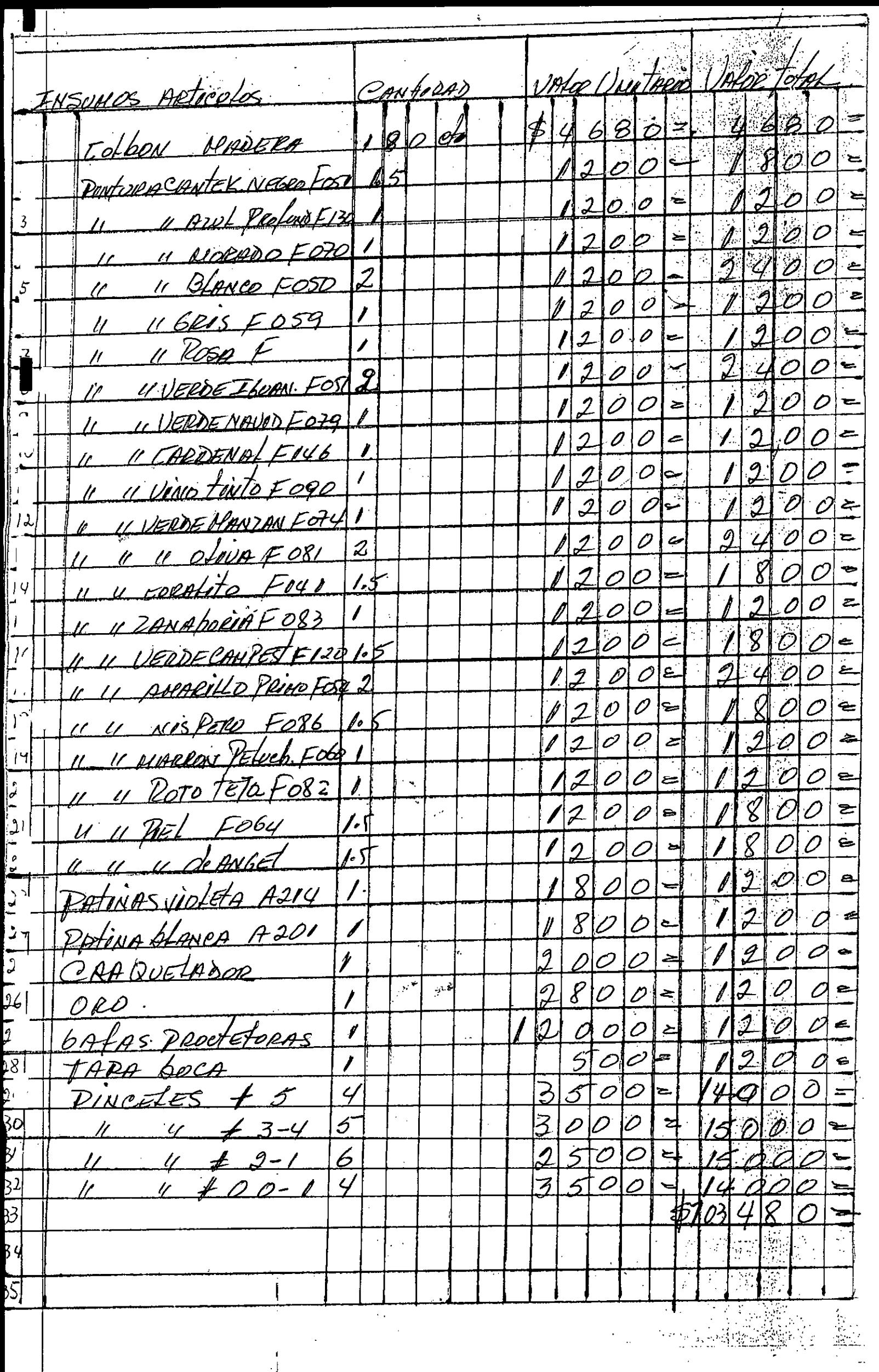

 $\hat{\mathbf{r}}$ 

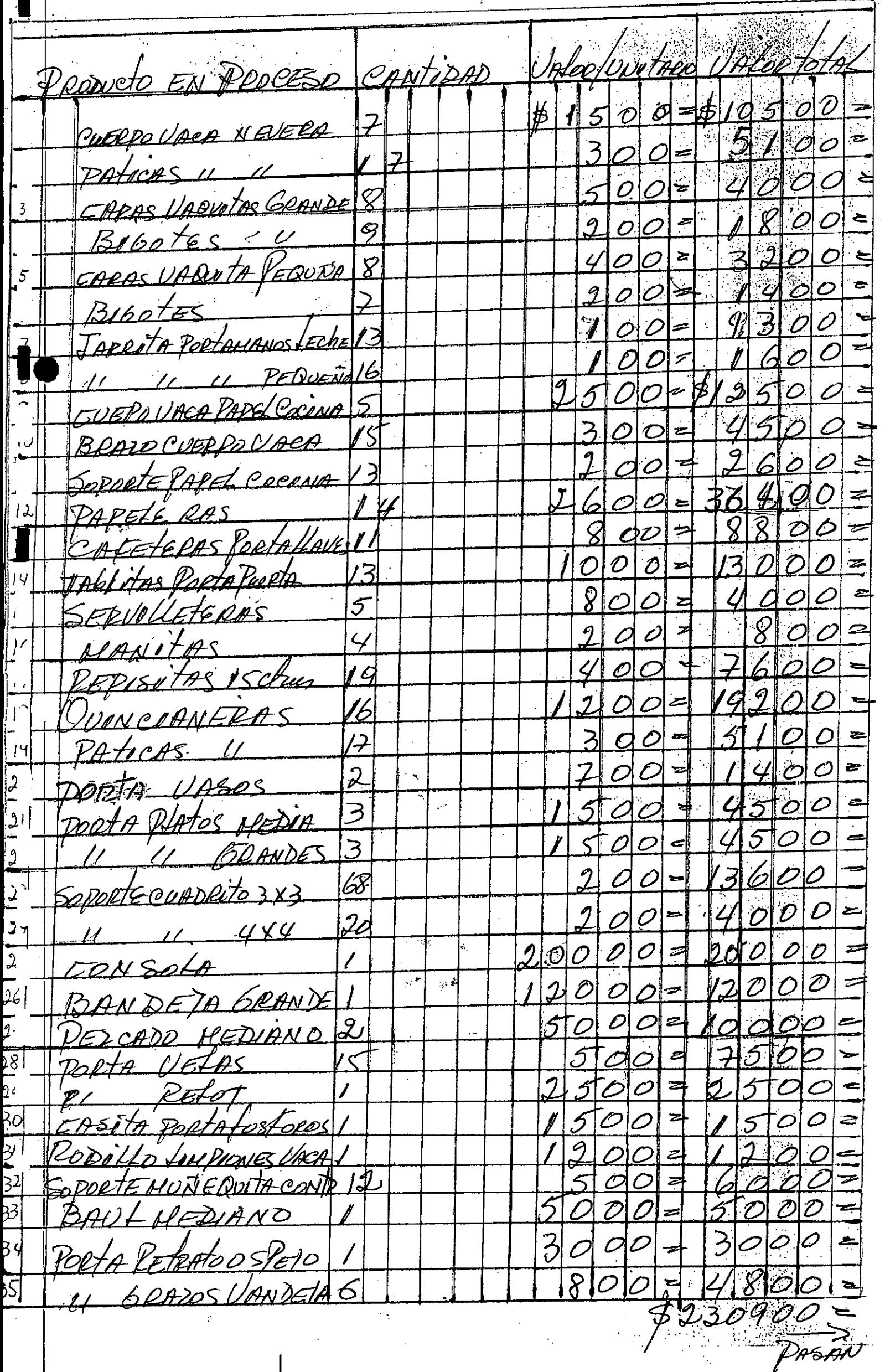

Ŷ,

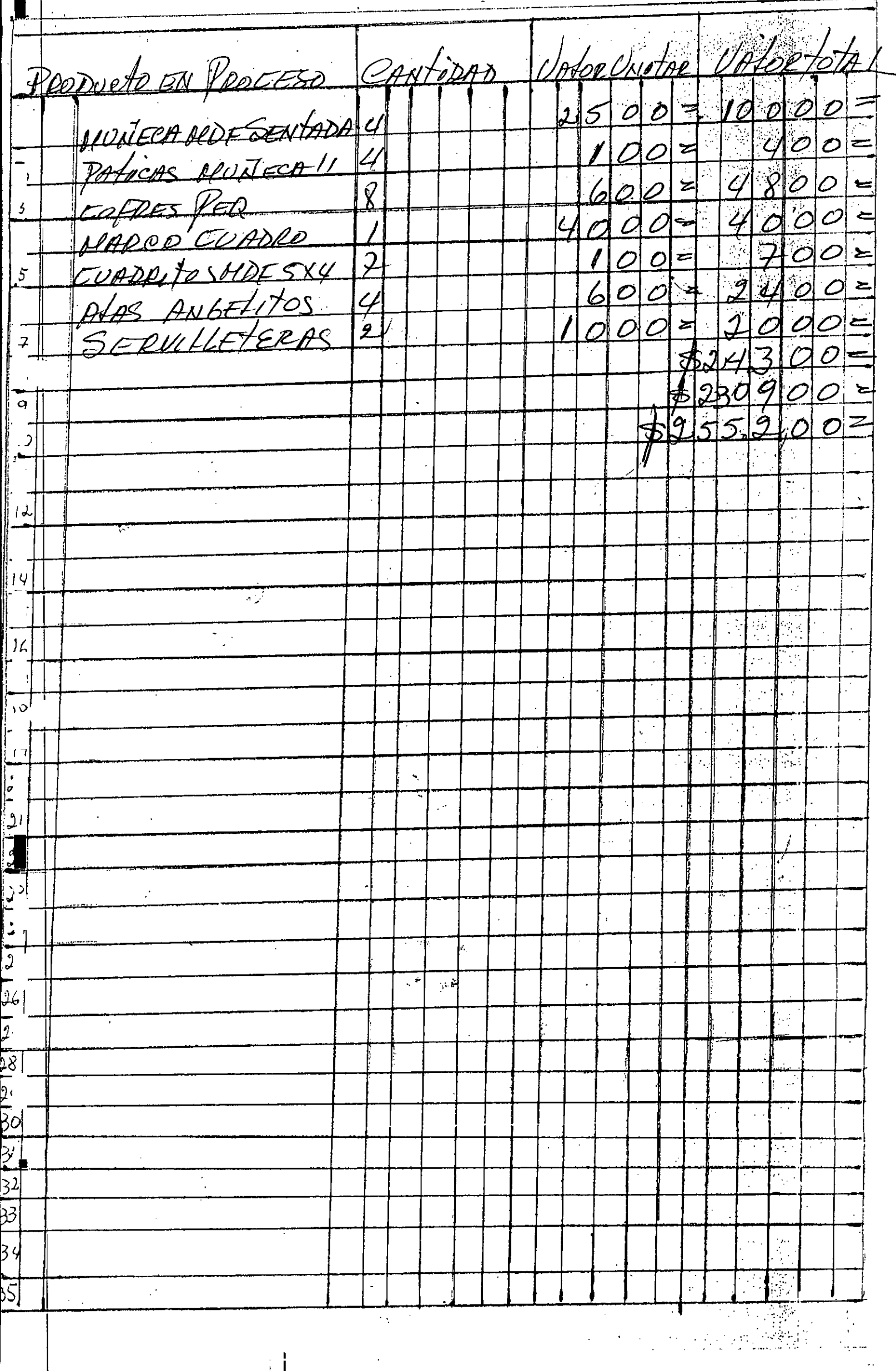

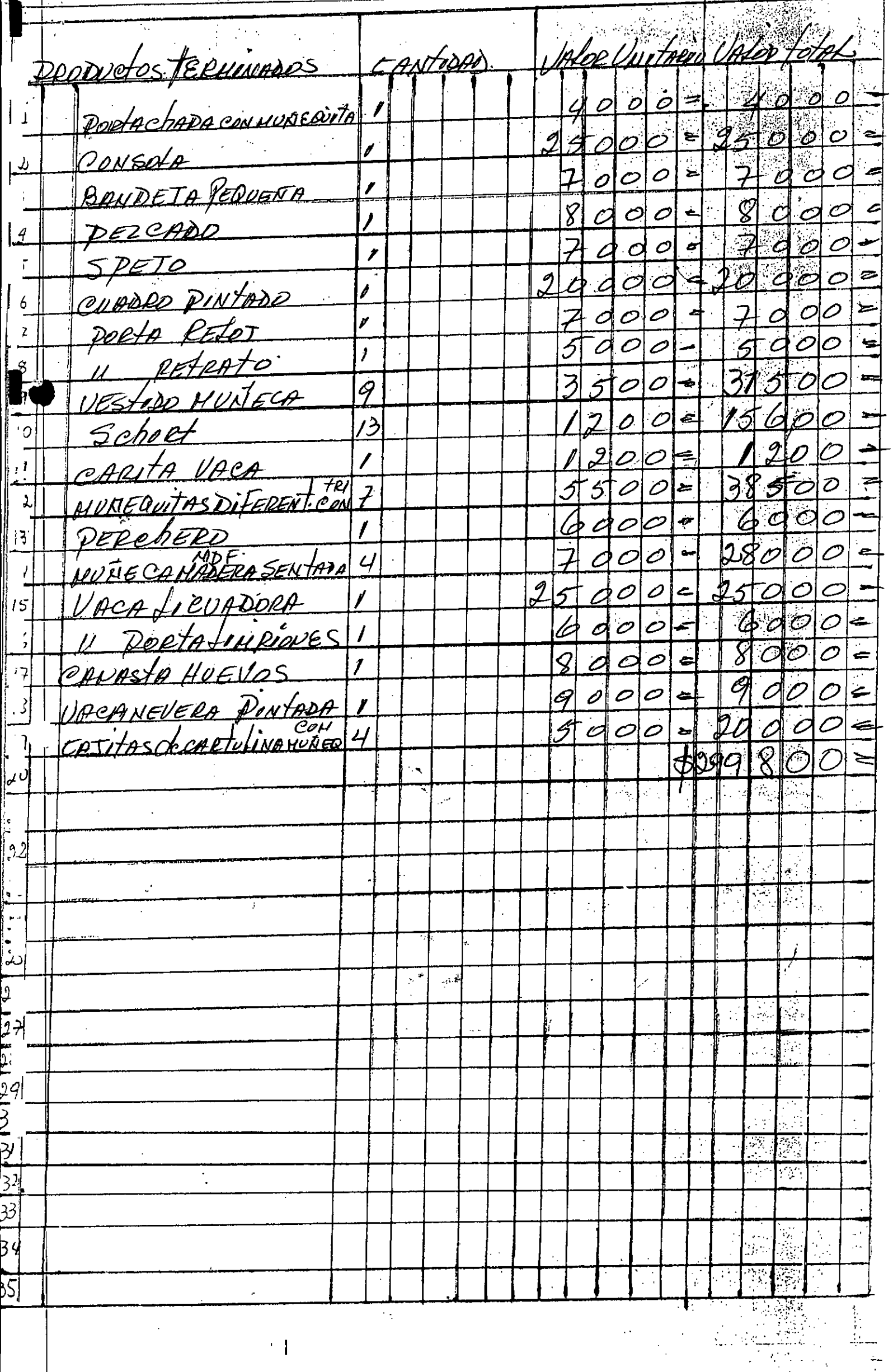

40F SOPOOTE FLA DIEL DIRAZNO CARA PERIVAS GRAZOS Losterla 25as. leele 2424tes DONTURA SOPPENSE PAINLO PIERNA SiLieena DELO CABEZA SINTELICO HATERIA PRIAA We extr LERRO de PROCESO LALD CARA ENCATE PIERNAS, EALAA, GORRO  $\Delta \mathcal{L} \psi$ APALOS FORME 2 ELLENO ELA Sanbella en EBLOA With coree papiers C0510 ARTIOULO HURECA HUNECA "PLELISA" 1200 "  $\frac{3}{2}$ 3<br>D ANTOSAS 140 Centural 10 Cecetricatry  $\leqslant$ 50 1 URION 52 Centines On 3 10925 2 Victors  $\overline{\mathcal{C}}$  $\delta$ Ceellicalair Ceelkulas BALON/A 6 RAYOS.  $\left| \cdot \right|$ DALILO ه سند برد  $\hat{\mathcal{C}}$  $\mathbf{r}$  $\lambda$  $\lambda$ \$2243  $4.149227$ SYS07 **SOO**  $\frac{1}{2}$  by  $\frac{1}{2}$  $\frac{3}{2}$ 100 T<br>D<br>V  $\frac{40}{2}$  $\frac{8}{3}$  $\sqrt{2}$ i<br>O<br>O .<br>O **Produ**  $\tilde{S}\sim$ <u>RO</u>  $=$   $\frac{1}{2}$  $\frac{1}{2}$  $\boldsymbol{r}$  $\mathbf{r}$ |<br>|n  $\mathbf{f}$  $\mathbf{r}$  $\mathfrak{p}$  $\vert \vert$  $\hat{\boldsymbol{\beta}}$  $\mathfrak{h}% _{T}=\mathfrak{h}_{T}\!\left( a,b\right) ,\qquad \qquad \mathfrak{h}_{T}=0,\quad \qquad \mathfrak{h}_{T}=0,\quad \qquad \mathfrak{h}_{T}=0,\quad \qquad \mathfrak{h}_{T}=0,\quad \qquad \mathfrak{h}_{T}=0,\quad \qquad \mathfrak{h}_{T}=0,\quad \qquad \mathfrak{h}_{T}=0,\quad \qquad \mathfrak{h}_{T}=0,\quad \qquad \mathfrak{h}_{T}=0,\quad \qquad \mathfrak{h}_{T}=0,\quad \qquad \mathfrak{h}_{T}=0,\quad \qquad \mathfrak{h}_{T}=0,\quad \qquad \mathfrak{$ |<br>M  $\vert \vert$ 

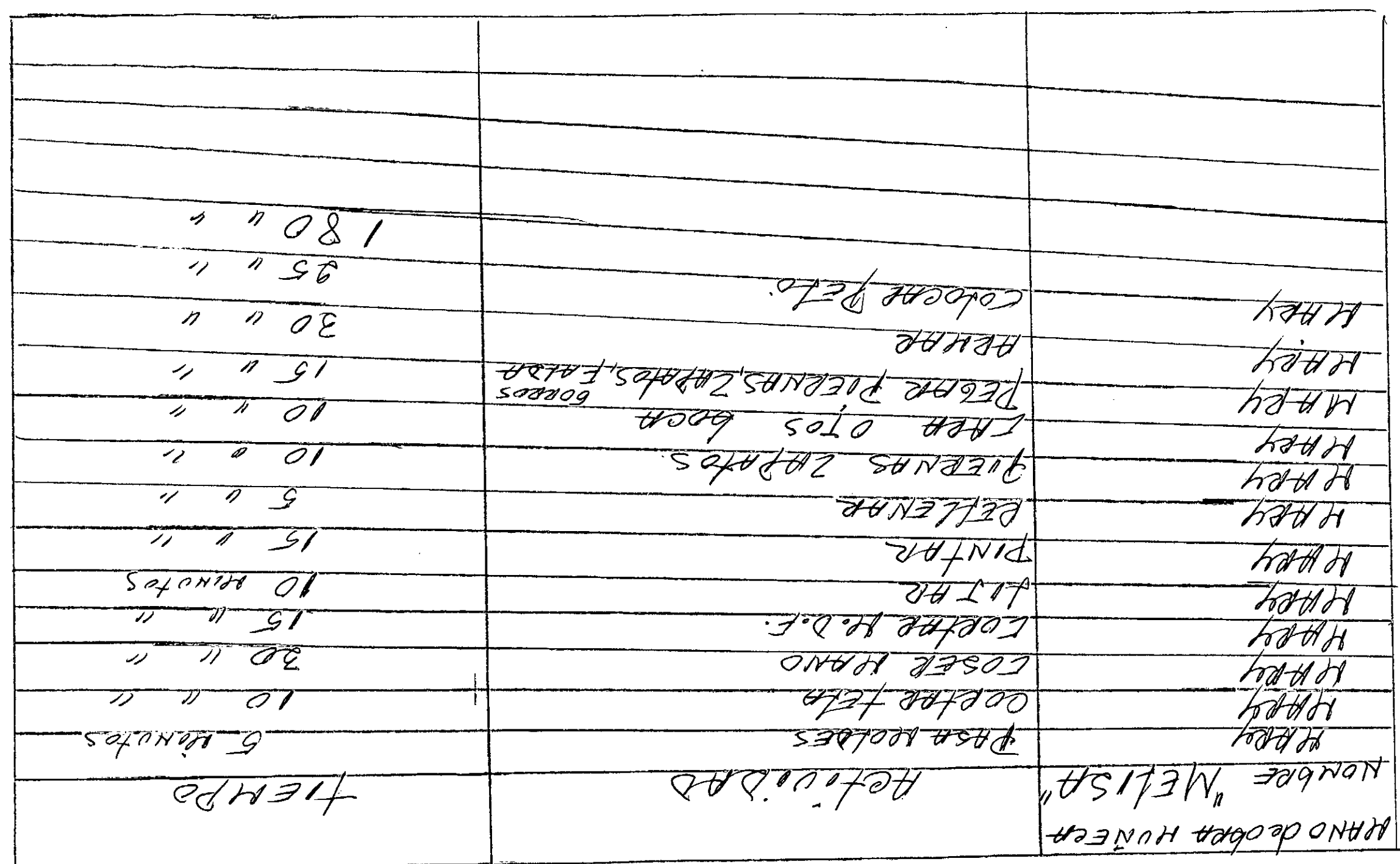

**Alternative Street** 

 $\sqrt{ }$ 

<u>tan di</u>

**The Contract of Contract State** 

<u> Party Starting Control Starting Control Starting Control Starting Control Starting Control Starting Control Starting Control Starting Control Starting Control Starting Control Starting Control Starting Control Starting C</u>

 $\sim$ 

Taller: PRIESANIA BERAKA

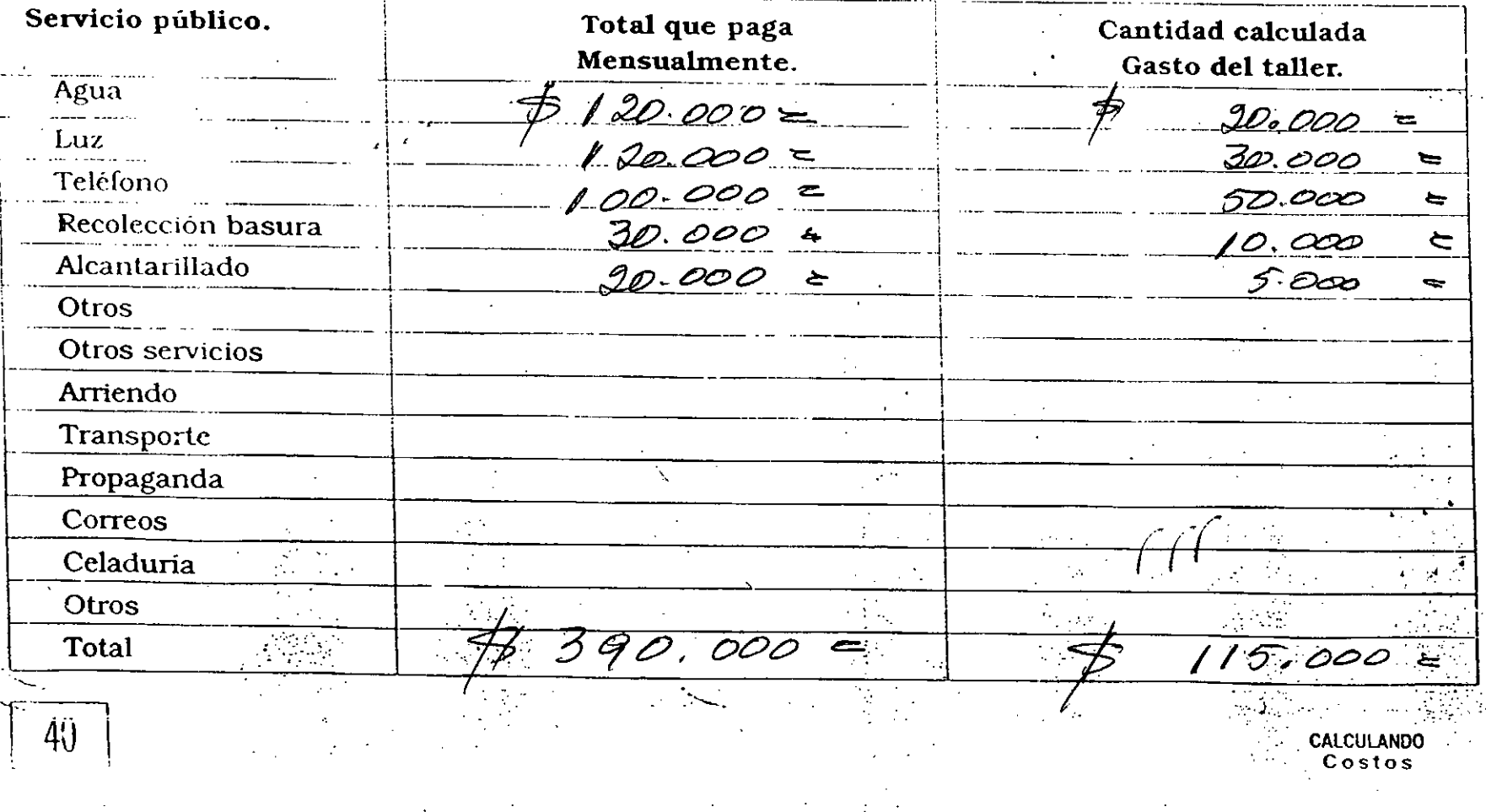
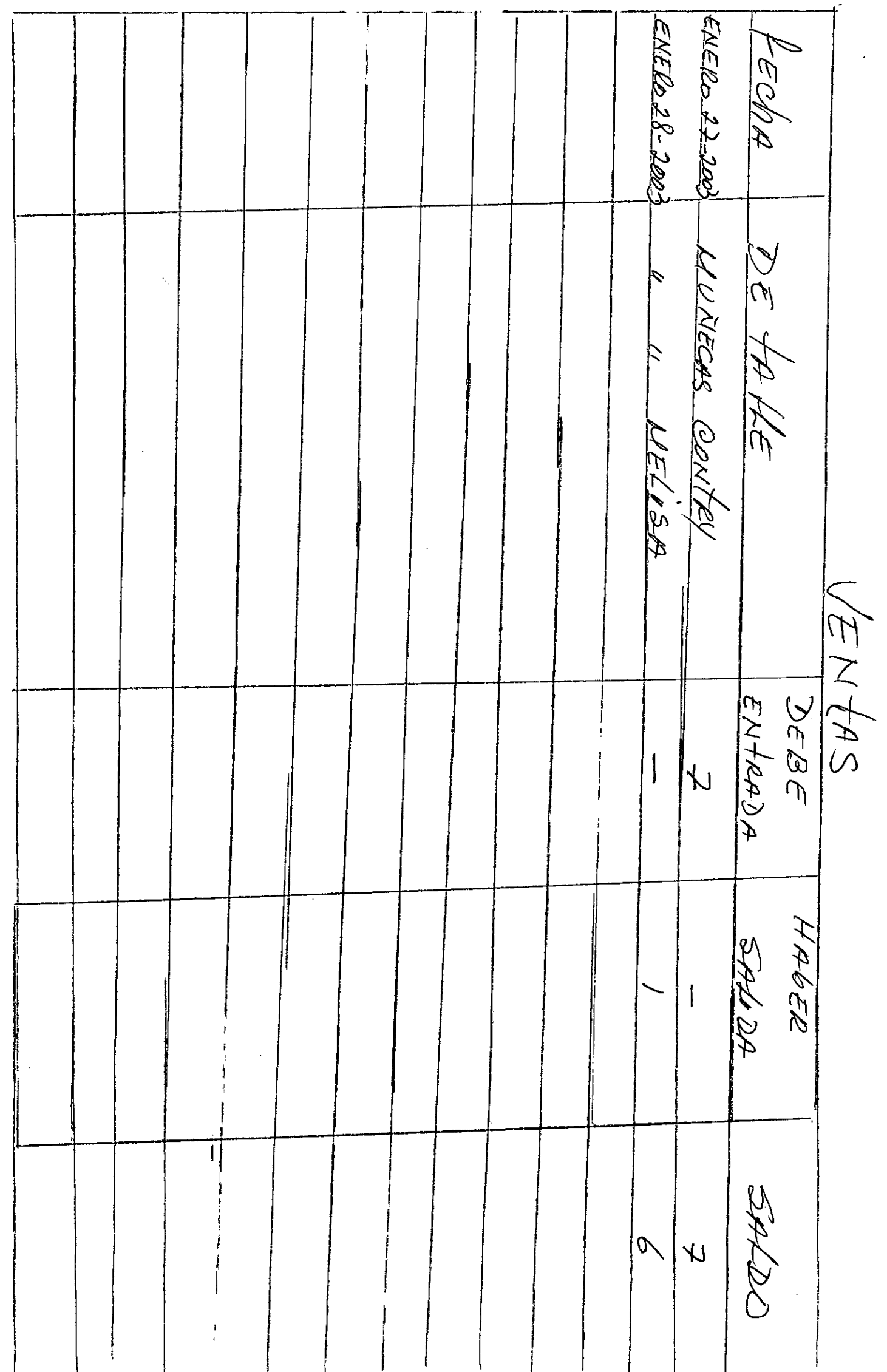

J

 $\mathbf{\hat{i}}$ 

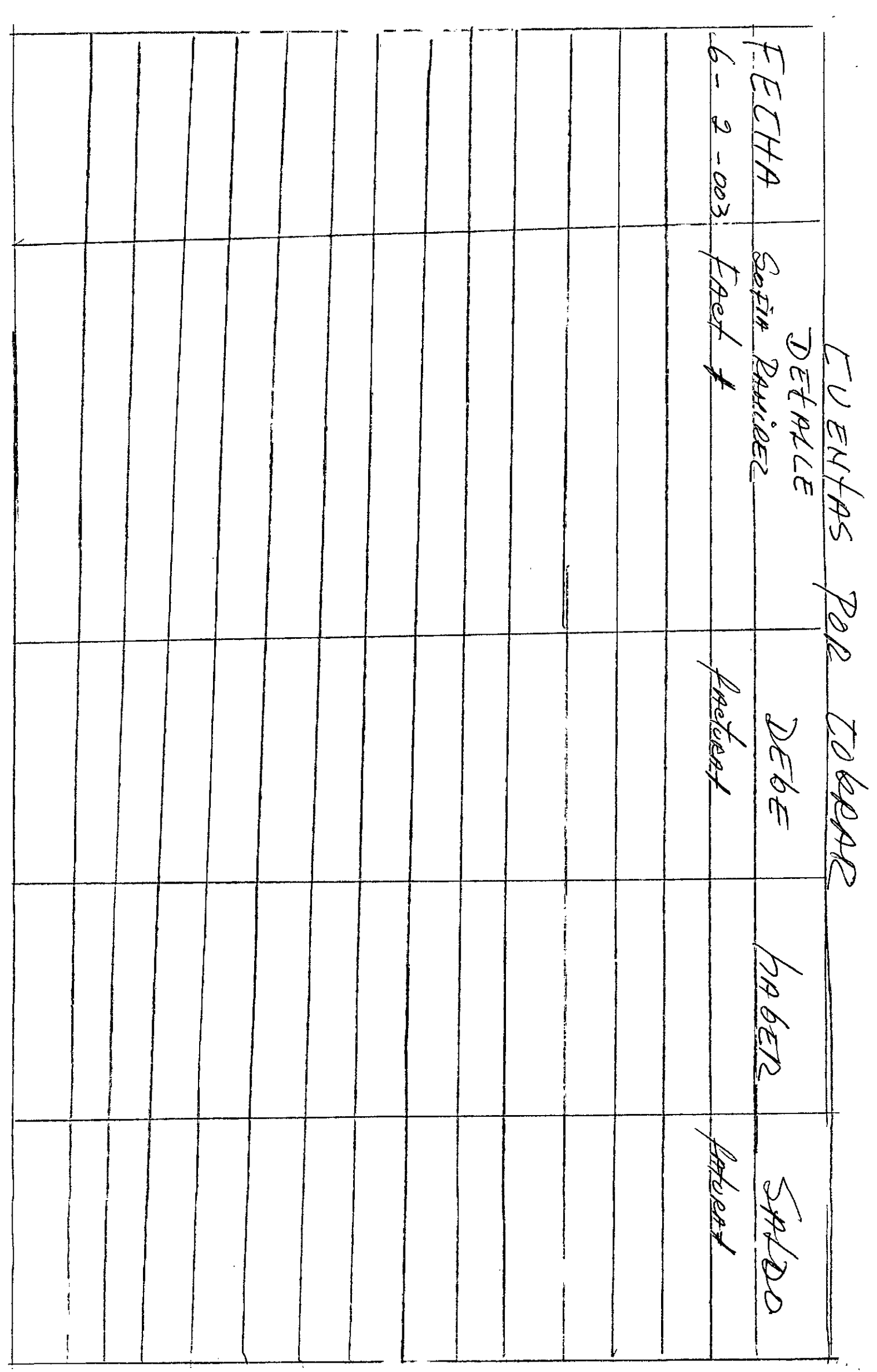

ENERO 27- 2003  $|\!\!\left\langle \right\rangle\!$ FRUENTARIO HATERIA POINA<br>Placueto Receso HERRANIENTAS \$ 3000 11050 1000 10000 10000 10000 10000 10000 10000 10000 10000 10000 10000 10000 10000 10000 10000 10000 100<br>\$ 29990 1000 10000  $\frac{1}{3}$  / 001. 485 = \$ 228.600

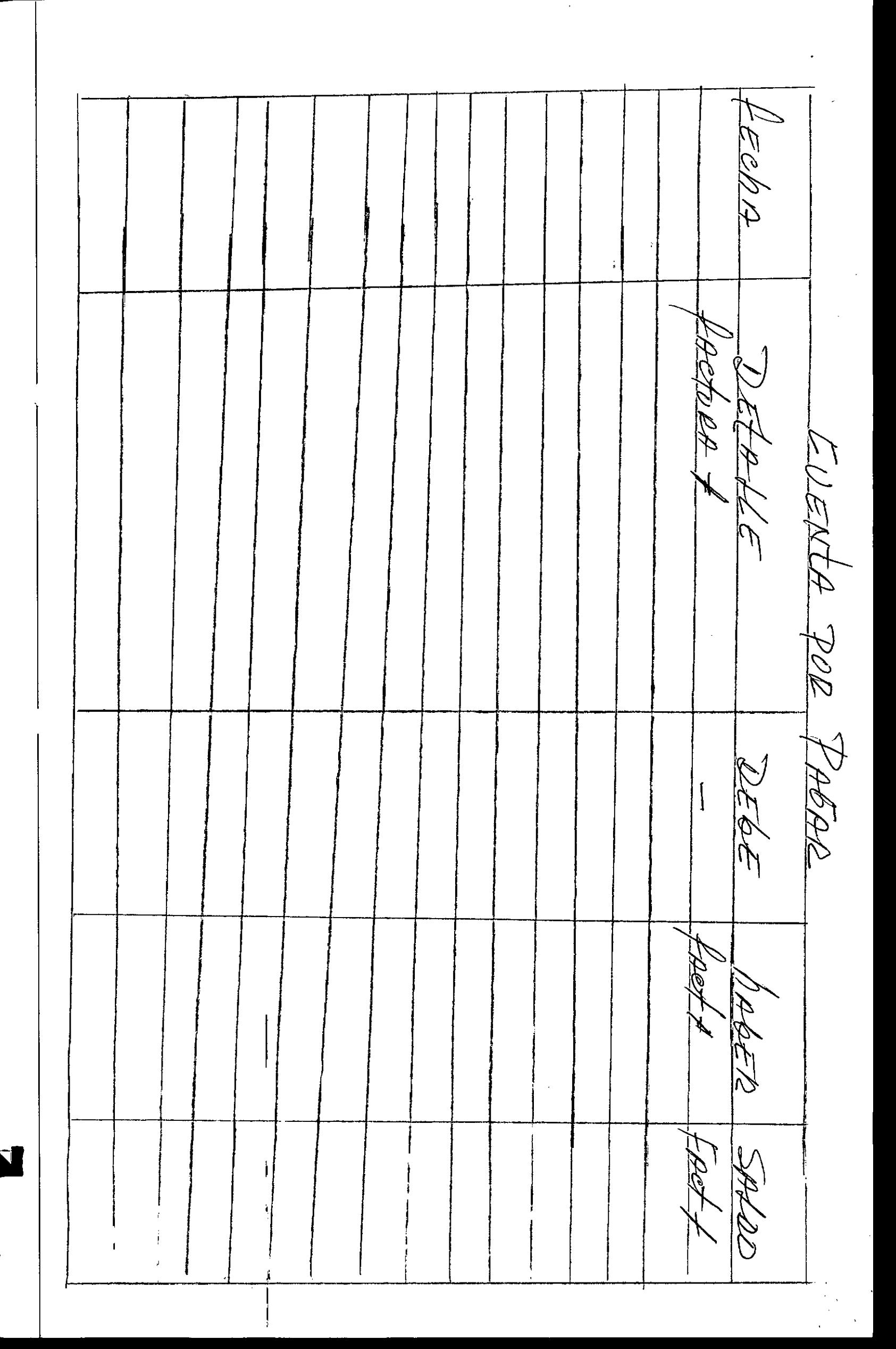

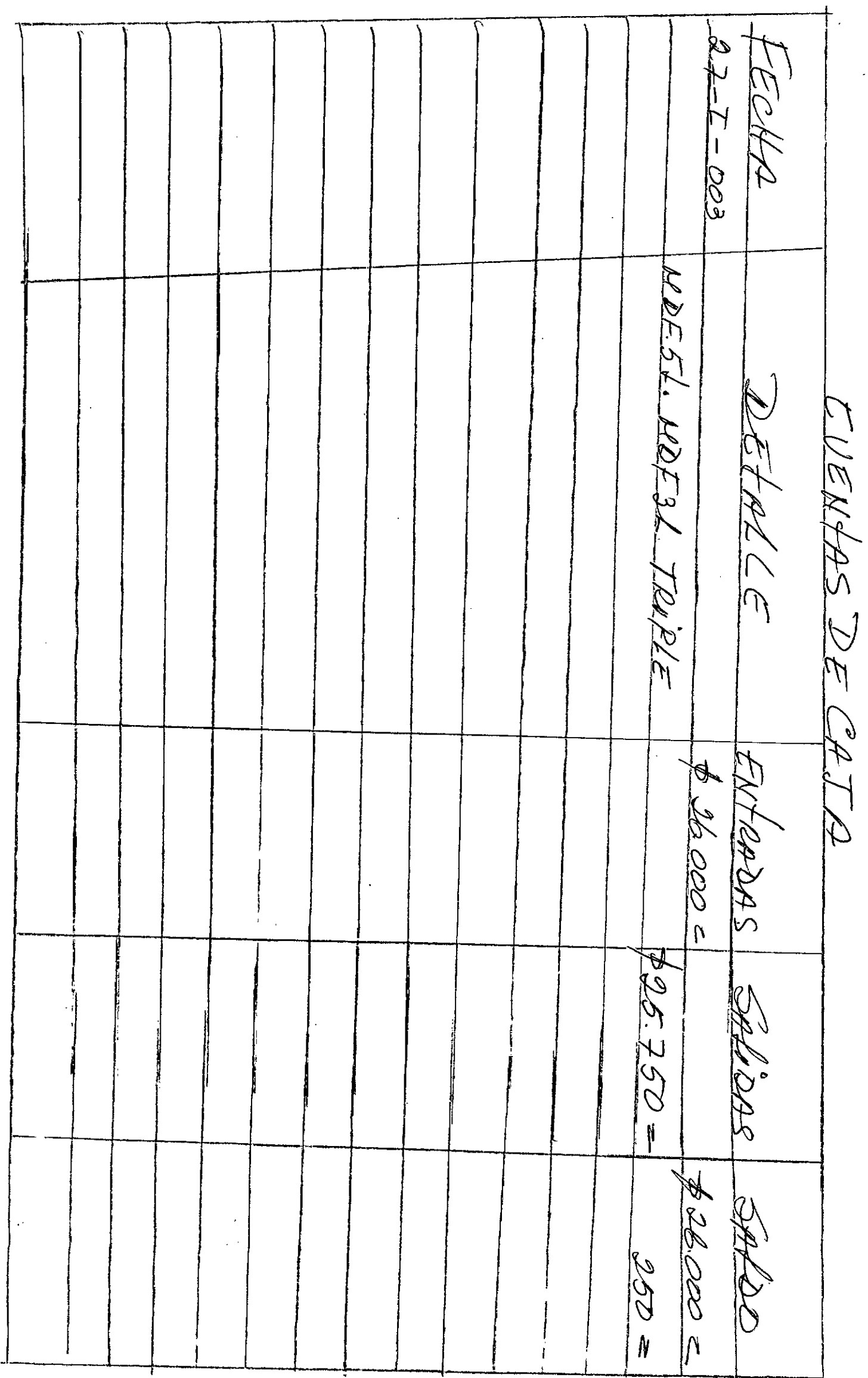

 $\frac{1}{2}$ 

costos de poduin<br>Lueleva bexeenles<br>Sueleos Salaers<br>Flaupoete de Plopand UENTAS DEL NES ESTADO PERDADE DE 6ANAN CORTES U FILAAD MES ENERO ENTOROSE \$1.24635.75 SADEDAS  $\frac{1}{2}$  242= 6.892.75=  $1/5.00 =$ G  $\overline{O}$  $\frac{1}{\beta}$ 

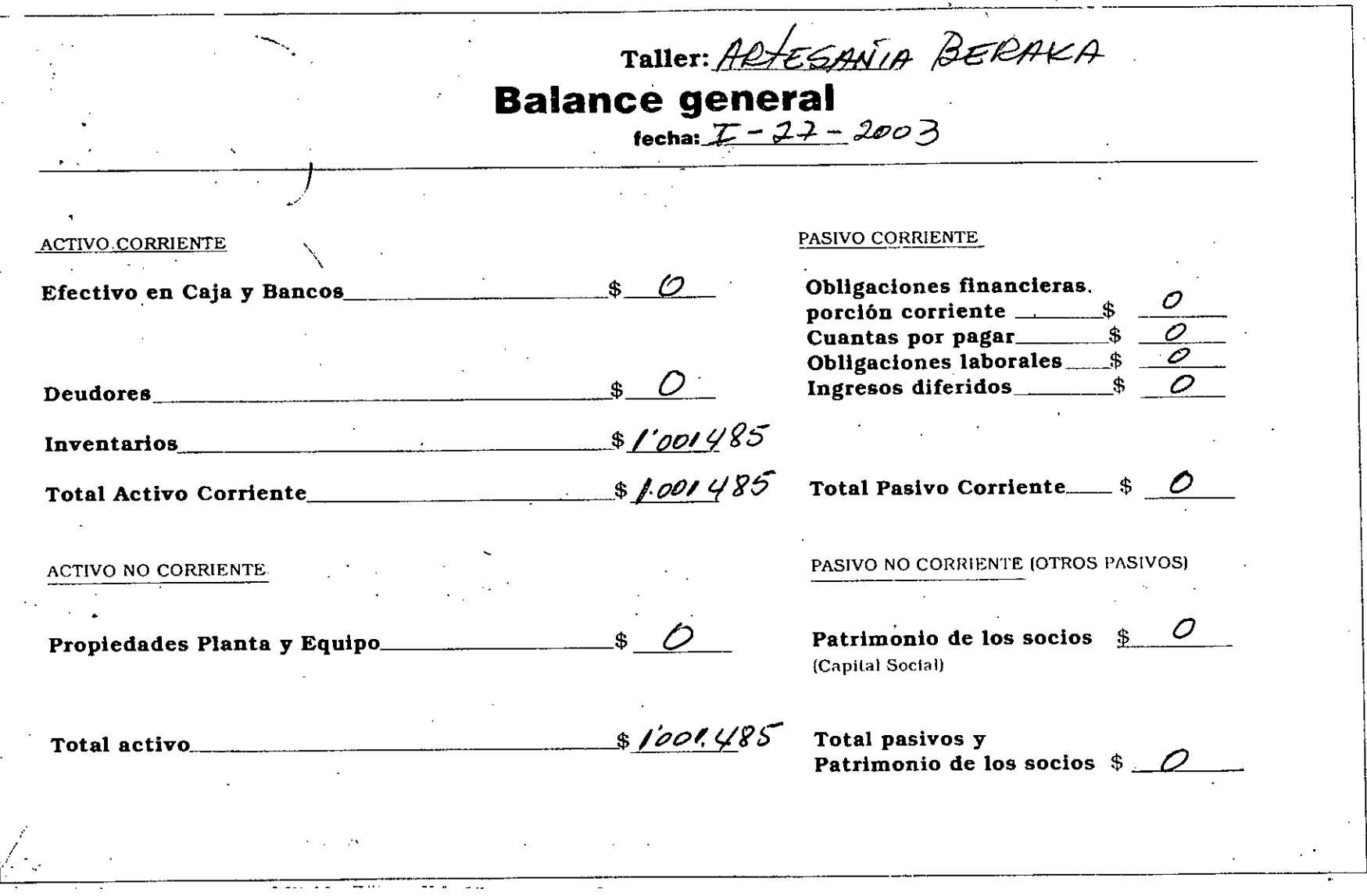

NONDRE: PROTEEPANIA BERDIKA. ULE 37231636 8 2 2 2 10 FECHA  $\overset{\shortparallel }{\omega }$  $\frac{2}{3}$ 463  $\mathscr{O} \mathscr{O}$ 003  $\epsilon$ 00 ANO 1400 FISTAL HURECA MELISA CONCEPTO  $\biggl\{$  $\overline{\phantom{a}}$  $\mathbf{\mathbf{I}}$  $\begin{array}{c} \begin{array}{c} \begin{array}{c} \end{array} \\ \begin{array}{c} \end{array} \end{array} \end{array}$  $\overline{\mathsf{I}}$  $\pmb{\downarrow}$ ||  $\overline{\mathfrak{g}}$  $\mathbf{I}$ UALOR  $\overline{O}$  $\overline{\mathcal{O}}$  $\vert$  $\vec{V}$  $\int$  $\overline{\mathbf{1}}$ ĺ  $\mathfrak{f}$  $\overline{1}$  $\bigg\}$  $\overline{\mathbf{I}}$ SALDO  $\frac{1}{1}$  $\overline{\mathfrak{l}}$  $\mathbf{I}$  $\mathcal{N}$  $\mathcal{O}$  $\overline{1}$  $\overline{1}$  $\int$  $\overline{\mathbf{I}}$  $\hat{O}$ 

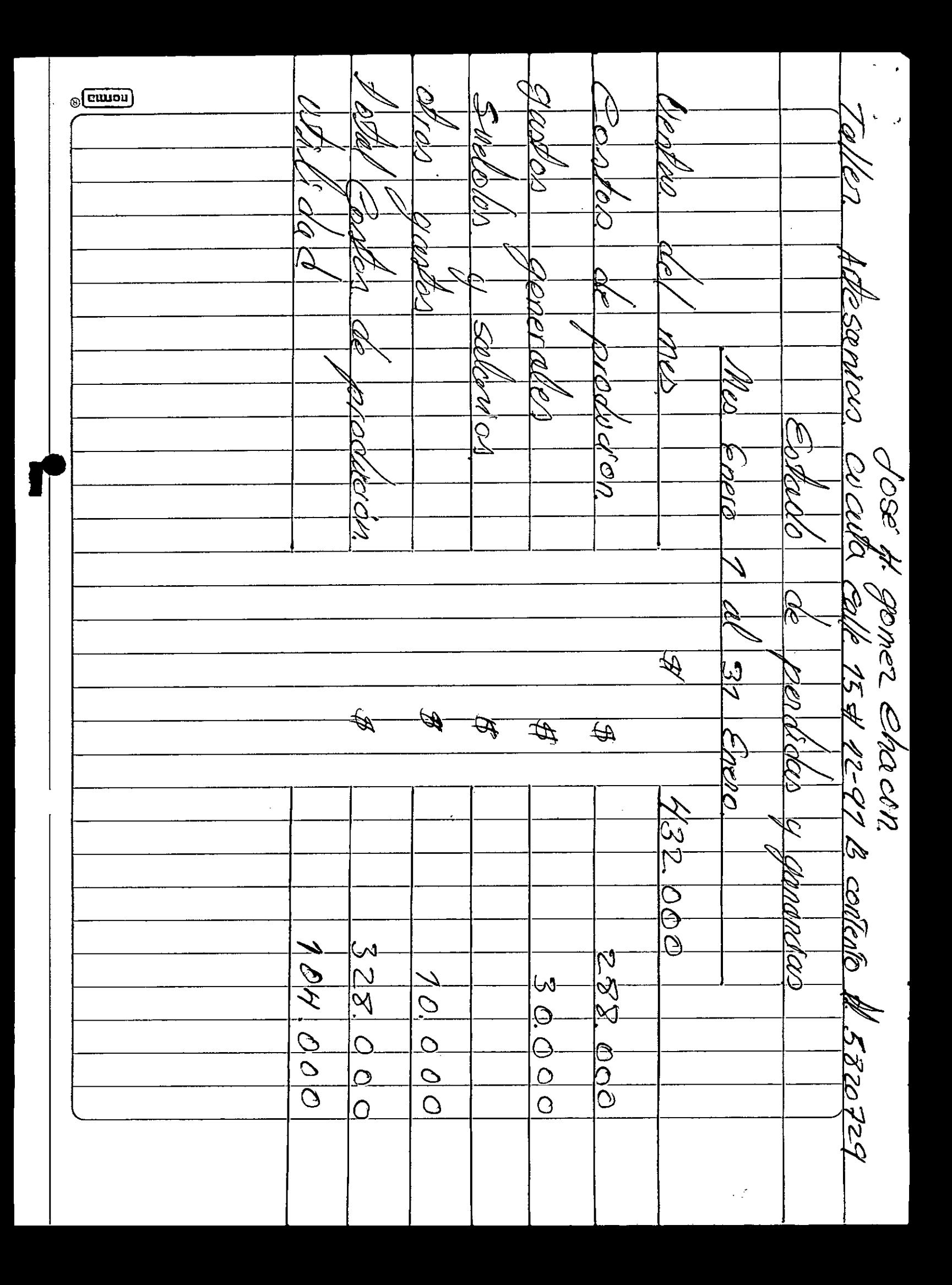

 $\mathcal{A}_{\mathcal{Q}}$ Enventar くり Magunana y  $\frac{d}{d}$ كان ولى أملا  $\overline{\mathbf{C}}$  $\delta \rho_{\ell, \ell}$ 9017  $\theta$ : a chivo BUNCOS 20 connen  $50y$ ここれ しゅ らのてお V.32  $\omega$  $\mathcal{S}_{\mathcal{O}}$ Ľ,  $\begin{matrix} 0 \\ 0 \\ 0 \end{matrix}$  $\mathcal{O}$  $\frac{1}{2}$  $\frac{1}{2}$  $\frac{1}{2}$ l<br>÷ Į. r<br>S<br>S<br>S  $\frac{2}{x}$ ر<br>دولتون T  $\mathcal{S}_k$ 

Batainee Service Pora Ortega<br>le I 37/03 a II-15/43 Activos Disponible Caja  $$100.000c$  $220.000$  $Achivos$   $\mp i$  $(ss)$ . Muebles 7 Euseves.<br>Vitina.  $\frac{1}{4}$  | 50.000: Maquinora y Equipos: .<br>3 00.000 =  $30.300 =$ ferramientas. Inventarior Materia Prima.<br>Productor terminador.  $256.500 =$  $403.800 =$ <br> $60.700 =$ Total Disposible  $\oint$  1'571.300 Pasivos. Obligacions pinancieras Vatrimonio  $\frac{1}{37690}$ Oporter de los Goeios. total património  $\oint$  1.571.300= Vasivo + Património crallHage V5.03

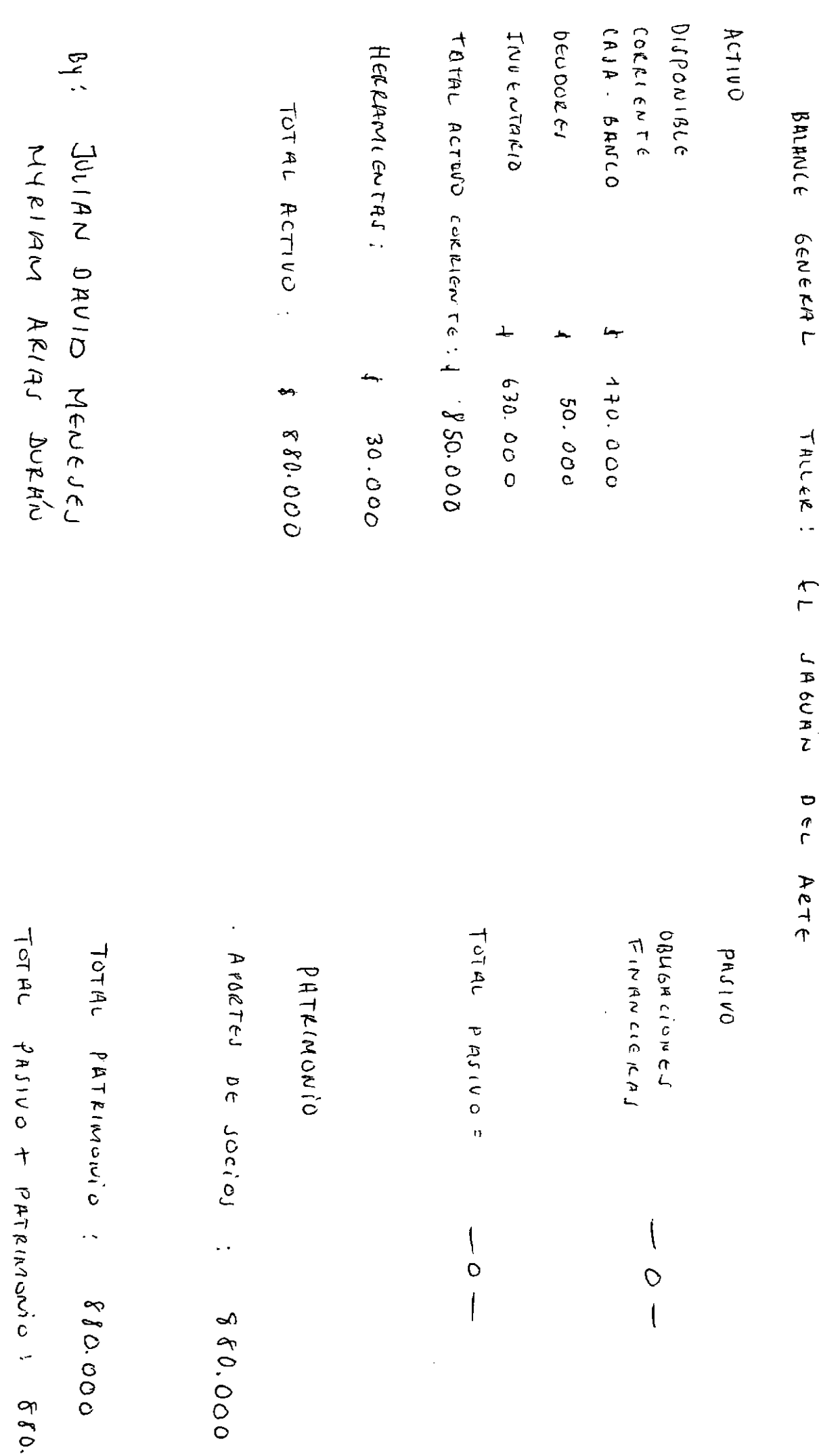

 $\overline{C}$ 

n

Muneeas Marthu Bakruce General

a 31 de Euens del 2003

Pasino

 $\#_c\hbar$ 'ro !  $e_{c}$   $\frac{1}{2}$  43.600 Inventerios \$926.388 Dendiver \$ 190.000 Privos Fijos<br>Herramentas \$ 156.200

Muttery Euseves \$ 37.000 Aptal Actino: \$1'353.188.

total Pasin \$ -0-

Patrimonio: aprilis suis \$ 1.200.688 fotal Patrimonio: \$1.353.188

Harthy Ganados Matha Grouach.  $\begin{array}{ccc} & \mathcal{U} & \mathcal{U} & \math$ 

Municar Hartha Estado de Perdidas of Gaucinias

Veutas  $\begin{matrix} \downarrow & -\circ - \end{matrix}$ Posto de Veuton: I.I + compres - I.F  $\begin{vmatrix} 1 & 0 & -1 \\ 0 & 0 & -1 \end{vmatrix}$  $6680.092 + 10.000 - 690.092$ Atilidad Bouta: Venture - cto Vtas  $\begin{cases} & -s- \end{cases}$  $653.500$ Castos Generales: religions (neta)  $UB - Gaals$  $\oint -53.500$  $6 - 53.500$ 

Martha Granados<br>Martha Granados<br>CC 63 186.707 Popmanga

roomena a ma

Telefonos 7267607.

Tallers "Faller Desy Barichara" Froductog Bolso "pory"<br>Froductog Bolso "pory" FepletoxesDesy toncive bomes Aluares.

Materia Fiold Kimia  $3000f$ tantydol  $722d$ <u>cos tos</u>  $#4.500$ = work dota

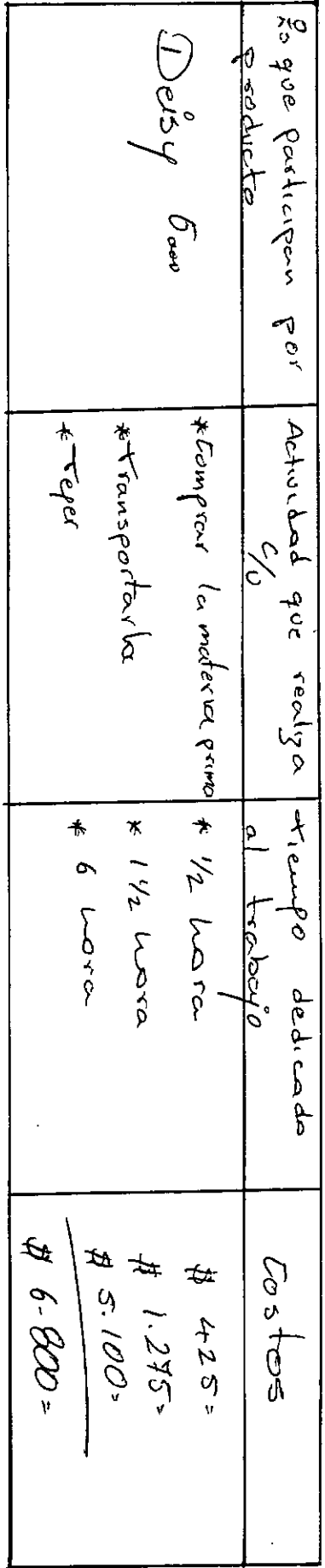

 $\int_{0}^{\infty}$ <u>3eque vos</u> Fransporte 50%  $\mathbb{A}$ qua 1% Arriendo 120 8001600  $\frac{1}{2}$  $\begin{array}{cc} \mathcal{A} & \mathcal{O} & \mathcal{O} & \mathcal{O} \end{array}$ A 15-000= \$200.000: # 12.500= Baca mensuru llantic alada qarta del laller  $\begin{array}{c}\n\mathcal{F} & \mathcal{L} & \mathcal{L} & \mathcal{F}\n\\ \n\mathcal{F} & \mathcal{F} & \mathcal{F}\n\end{array}$ \$4.000 \$2000 051#  $\frac{1}{2}$ 

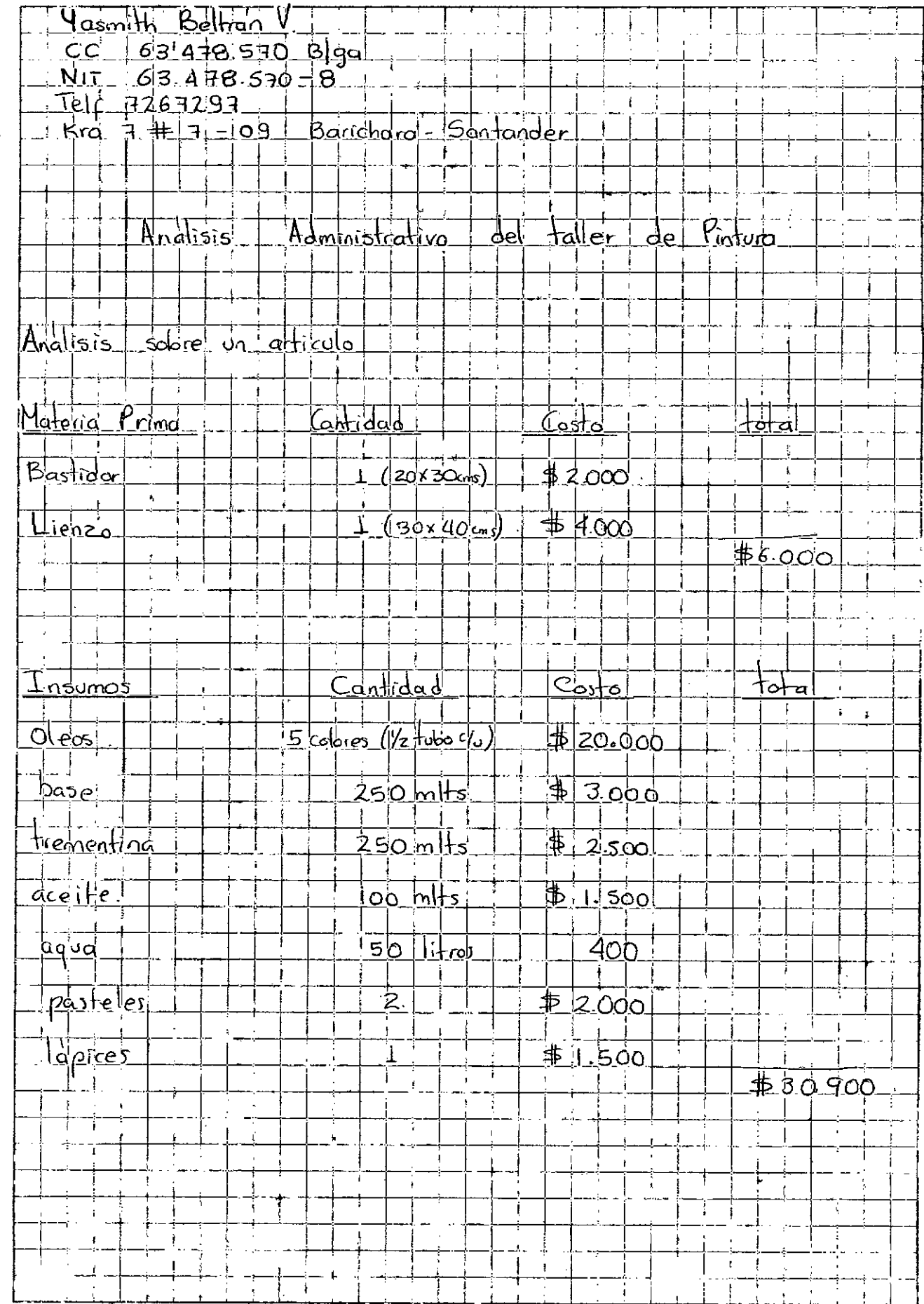

 $\sim 1$  $\sim$ 

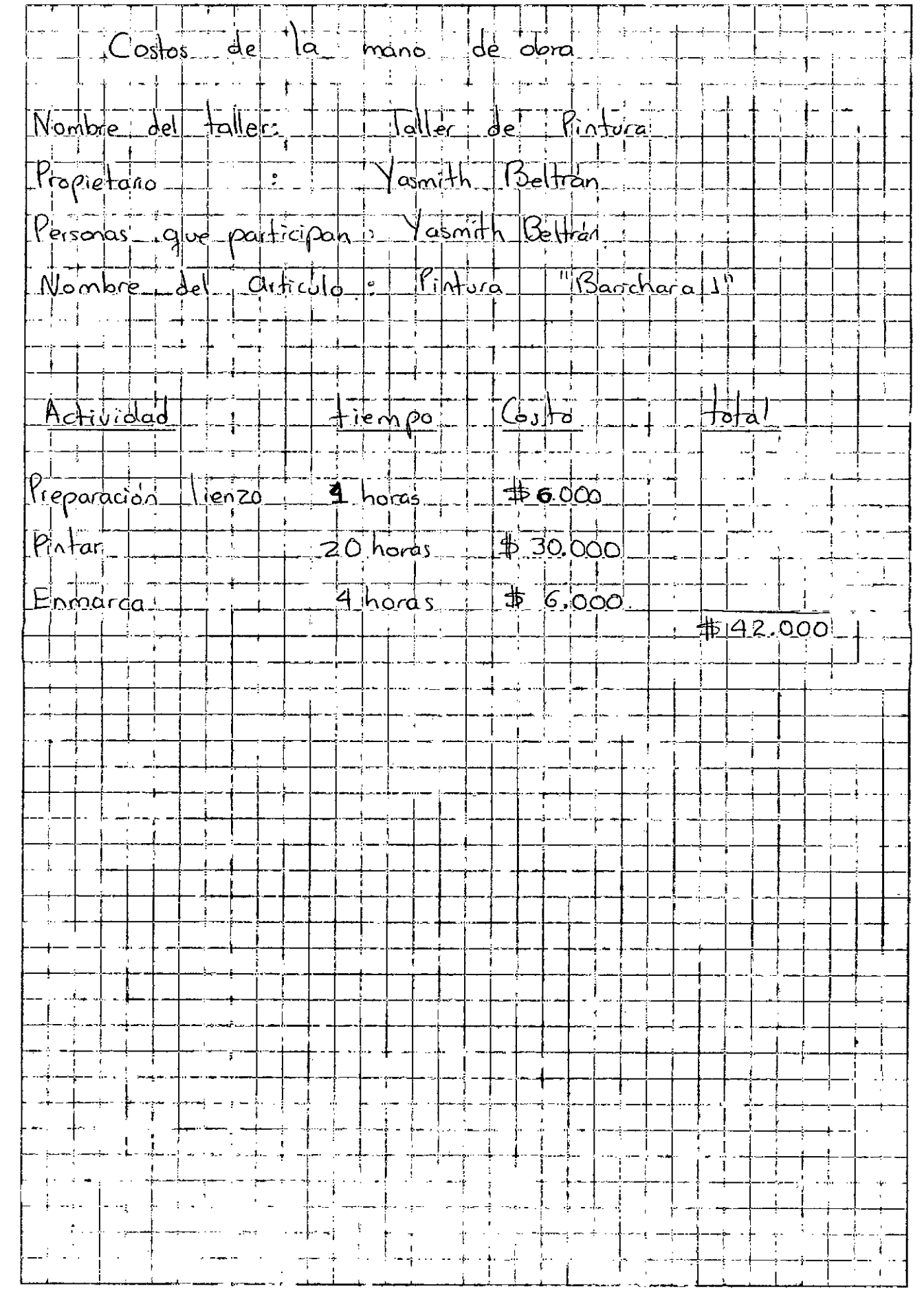

 $\begin{picture}(20,20) \put(0,0){\line(1,0){10}} \put(15,0){\line(1,0){10}} \put(15,0){\line(1,0){10}} \put(15,0){\line(1,0){10}} \put(15,0){\line(1,0){10}} \put(15,0){\line(1,0){10}} \put(15,0){\line(1,0){10}} \put(15,0){\line(1,0){10}} \put(15,0){\line(1,0){10}} \put(15,0){\line(1,0){10}} \put(15,0){\line(1,0){10}} \put(15,0){\line(1$ 

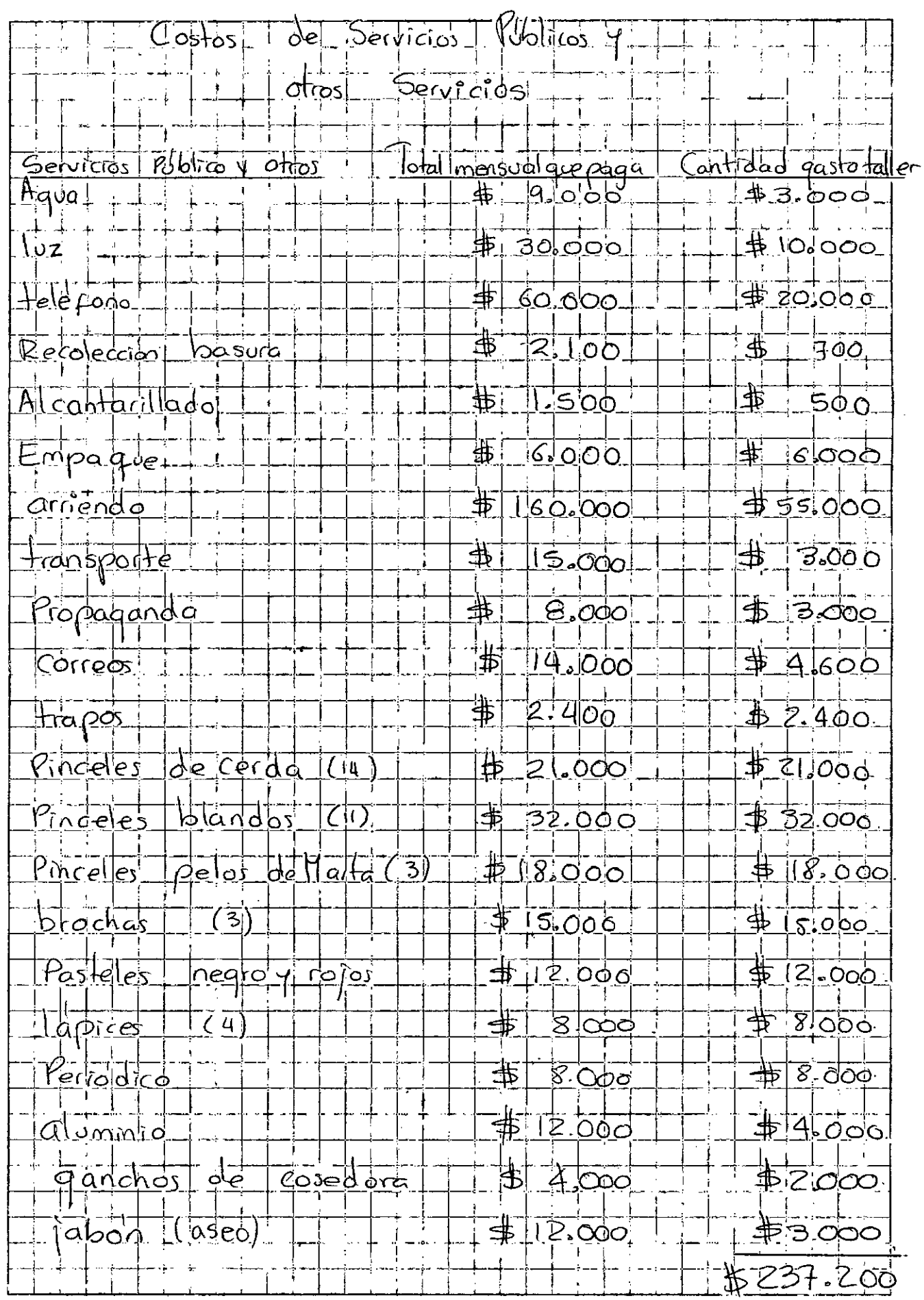

p

 $\ddot{\phantom{a}}$ 

 $\mathcal{O}^{\mathcal{O}}$ 

 $\mathbb{R}^2 \times \mathbb{R}^2$ 

 $\frac{1}{(2\pi)^{2}}$ 

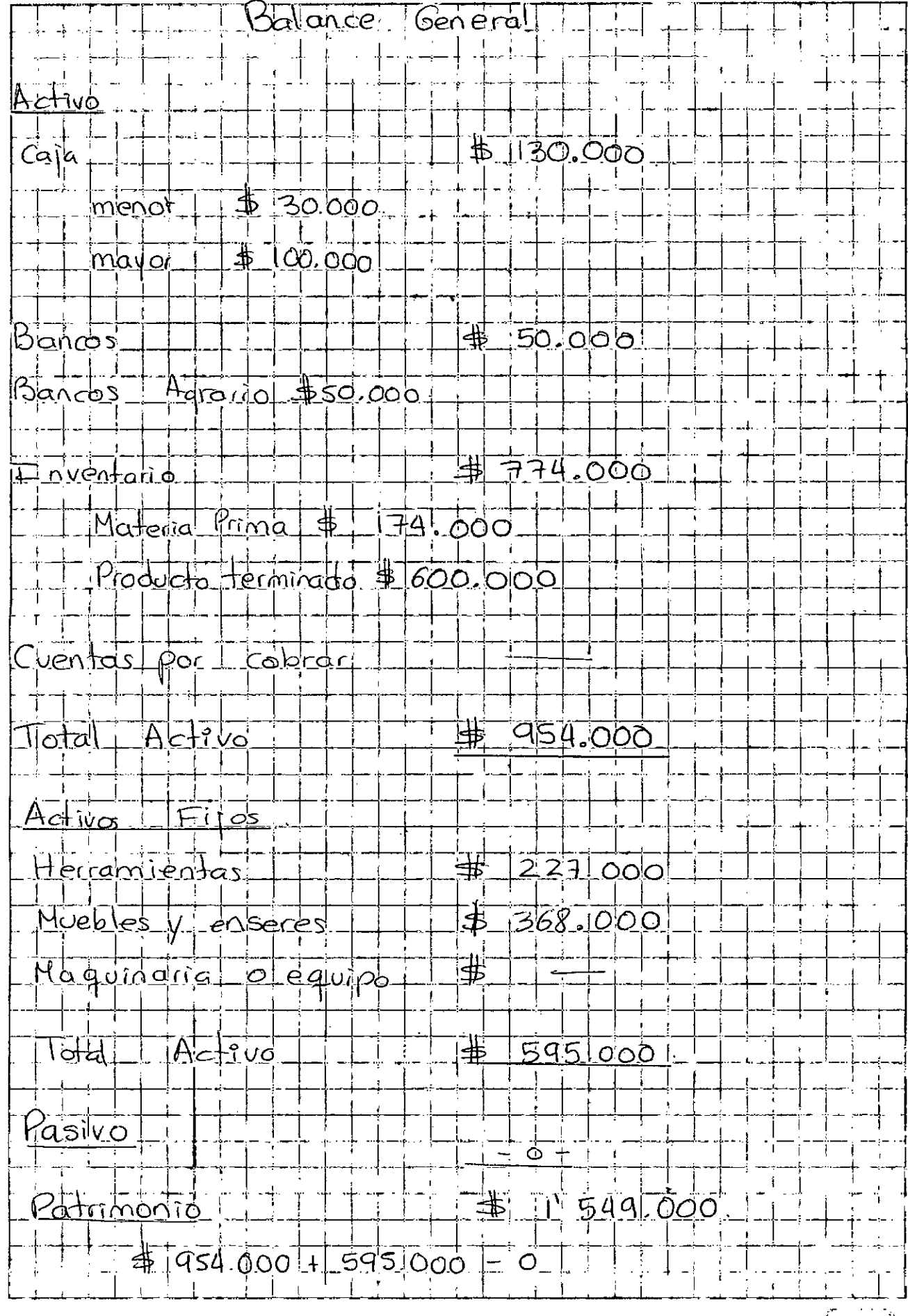

 $\left( 0, \frac{1}{2} \right)$ 

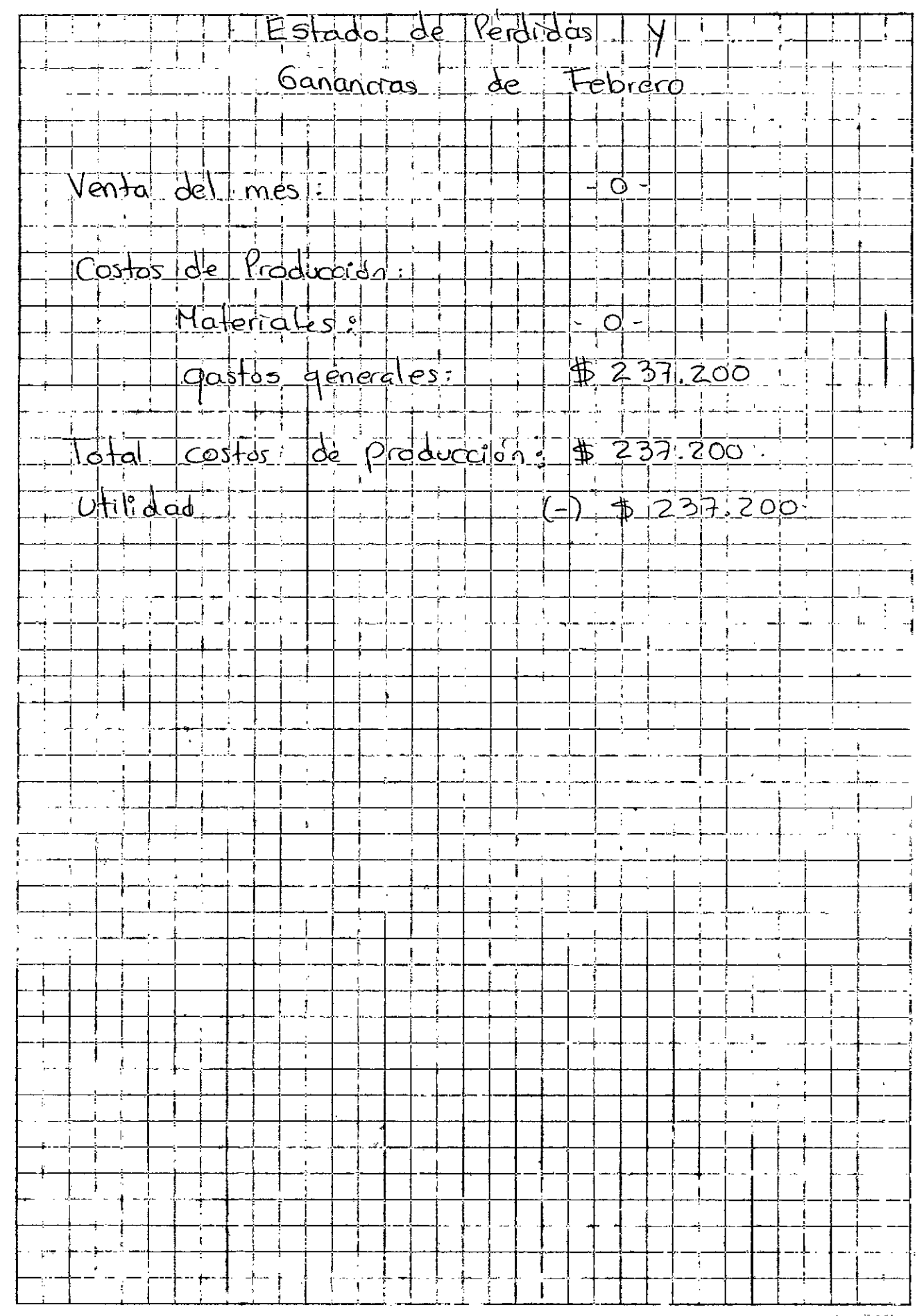

كالقف

## TALLER OMARGO

D

# **MARGARITA BERMUDEZ** OMAIRA TABARES<br>tel 726 77 00 **INDIVIDUAL PAISAJE**

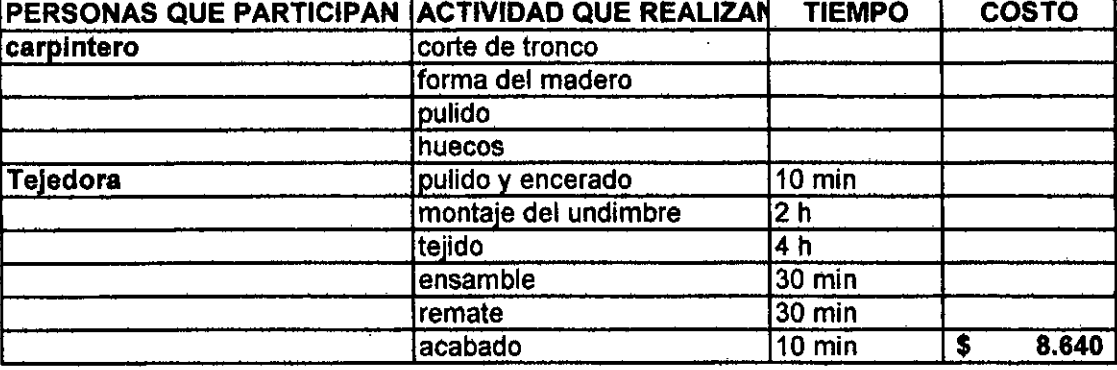

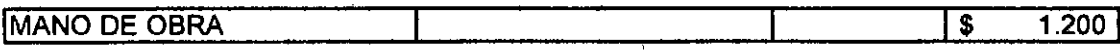

#### PRODUCTO EN PROCESO

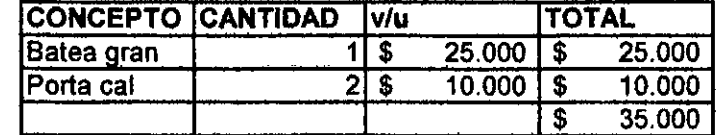

## **TALLER "OMARGO"**

### **INDIVIDUALES PAISAJE**

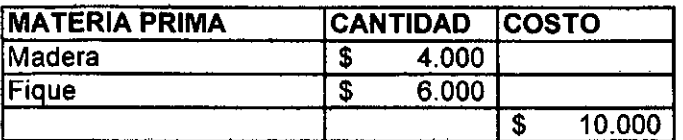

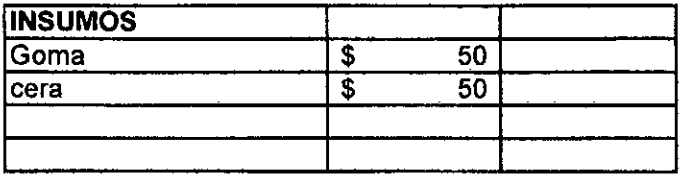

**TOTAL**  $$ 11.000$ 

#### **HERRAMIENTAS**

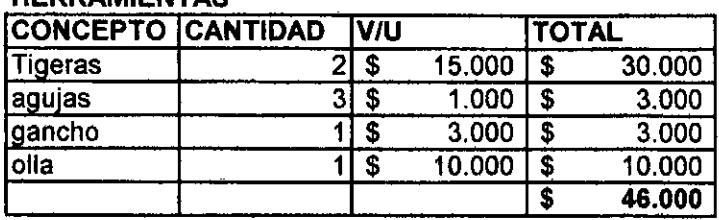

## **MATERIALES**

#### **MATERIA PRIMA**

÷.

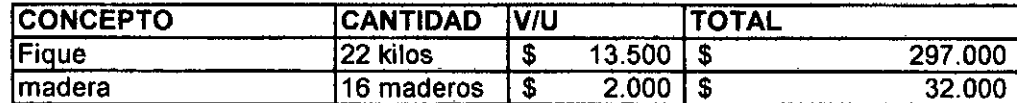

 $\sim$ 

#### **INVENTARIO DE PRODUCTOS PRODUCTO TERMINADO**

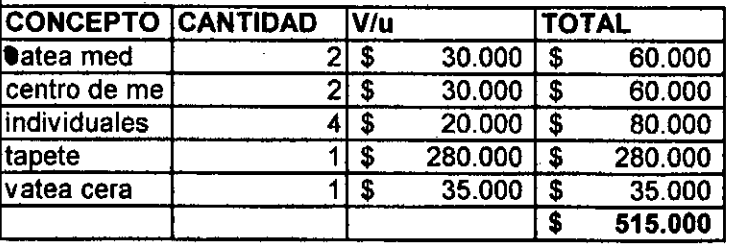

 $\sim$  1 D.

 $\mathcal{L} \subset \mathbb{R}^n$ 

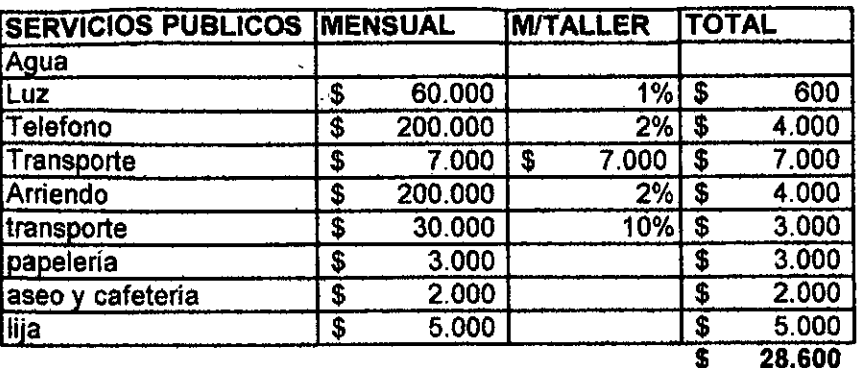

 $\sim$ 

## INVENTARIO DE MUEBLES, ENSERES Y EQUIPO DE

 $\Delta_{\rm g}$ 

 $\bullet$ 

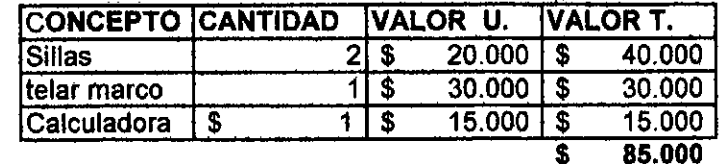

 $\sim$ 

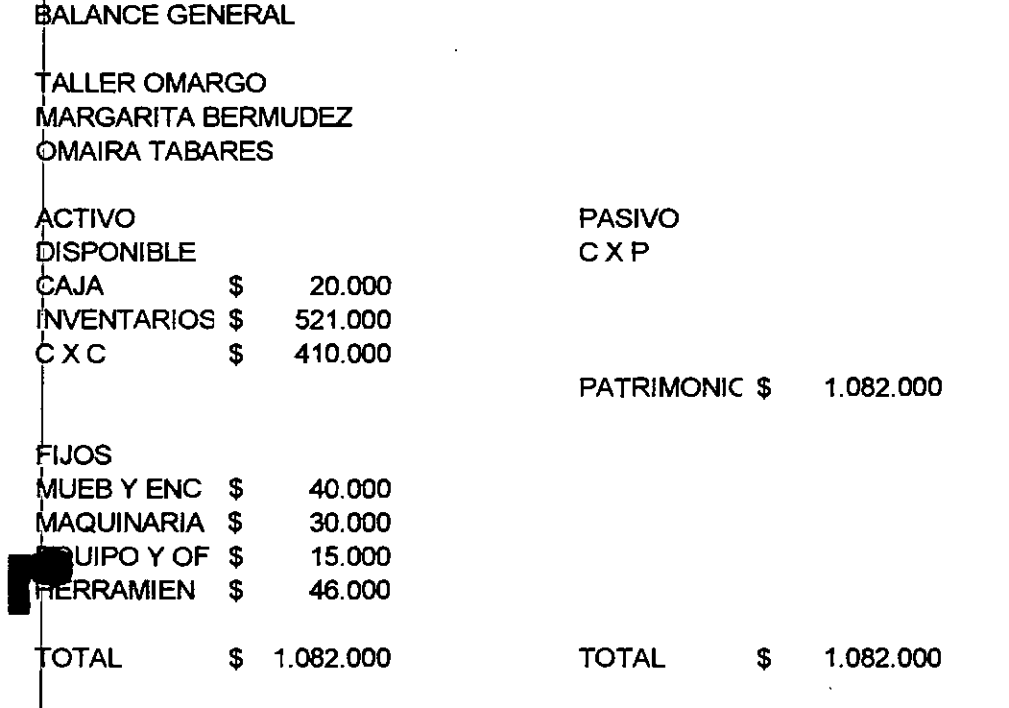

ESTADO DI PERDIDAS Y GANAMUAS MES DE FIBRIRO

VINTAS DI MES.

95.000

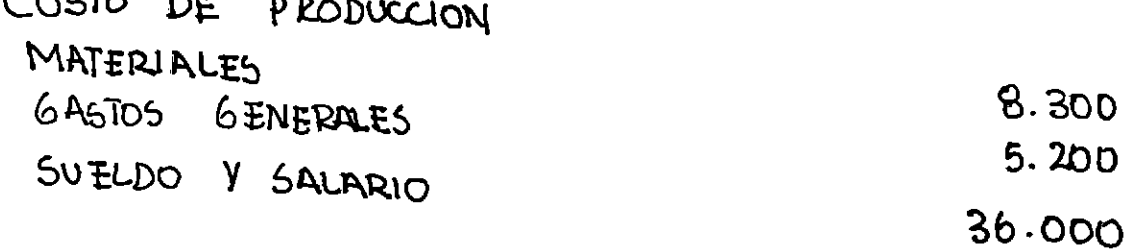

# UTILIDAD

 $\sim 1$ 

 $\overline{1}$ 

45.500

 $\ddot{\phi}$ 

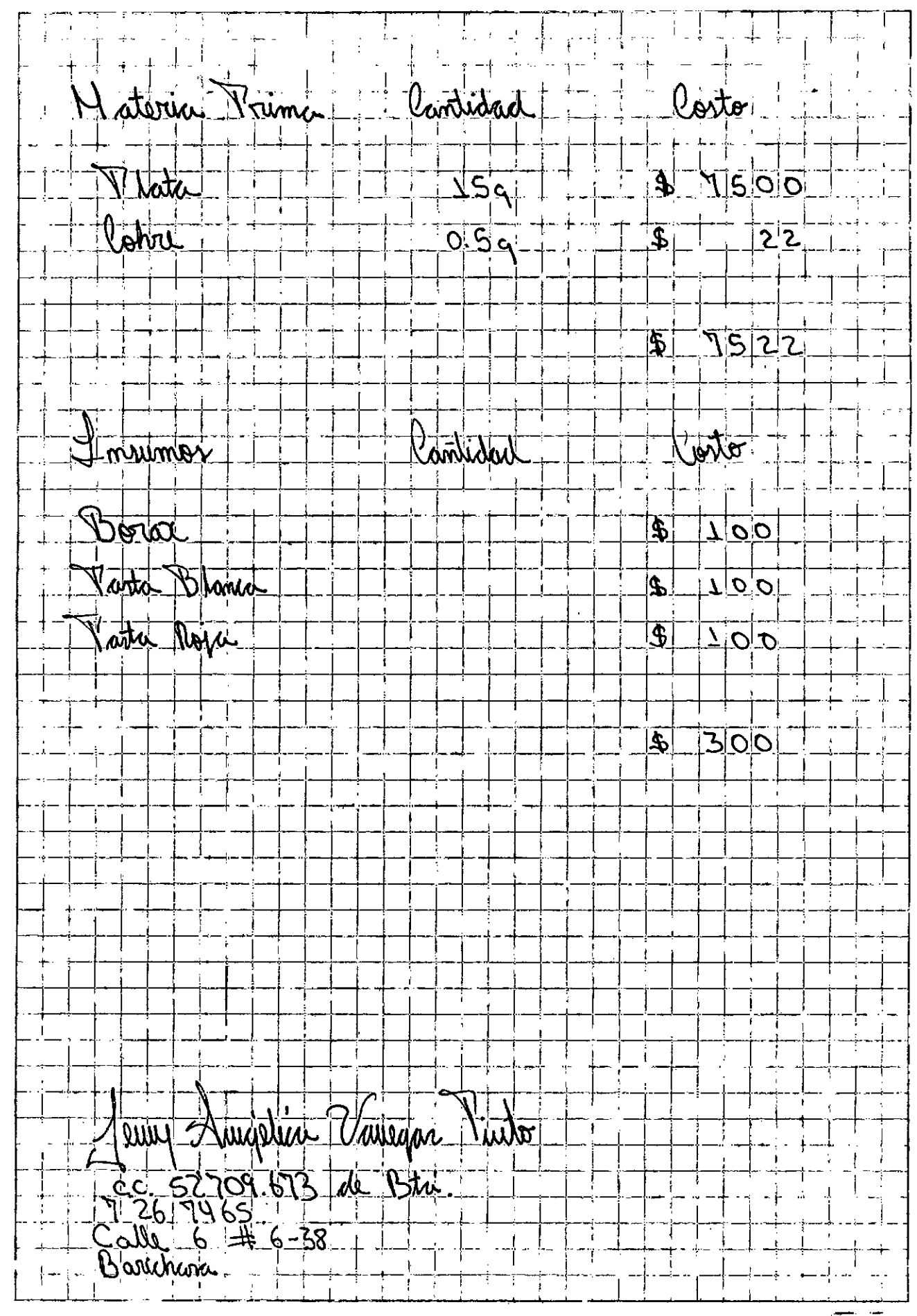

است.<br>ان الماليات

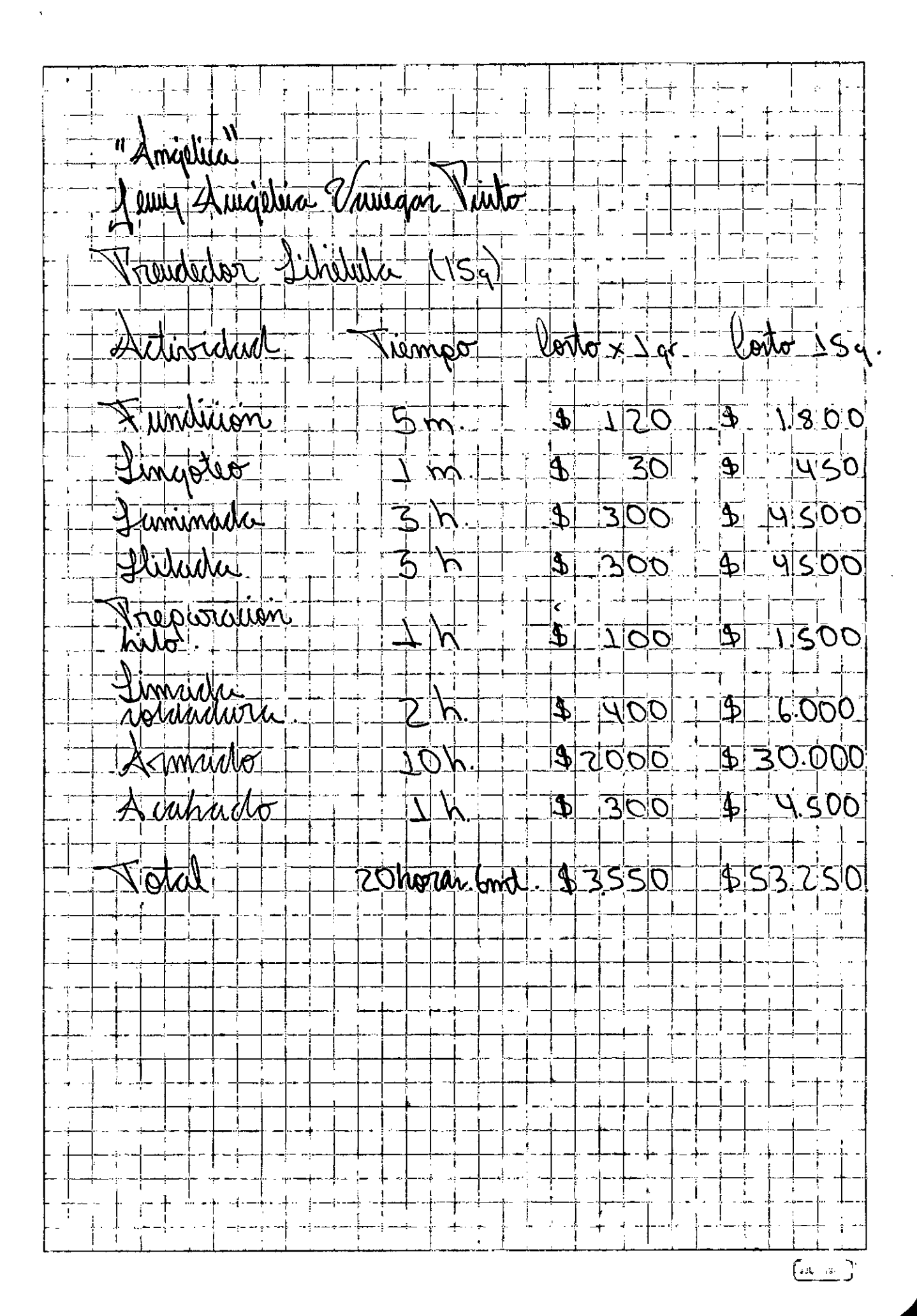

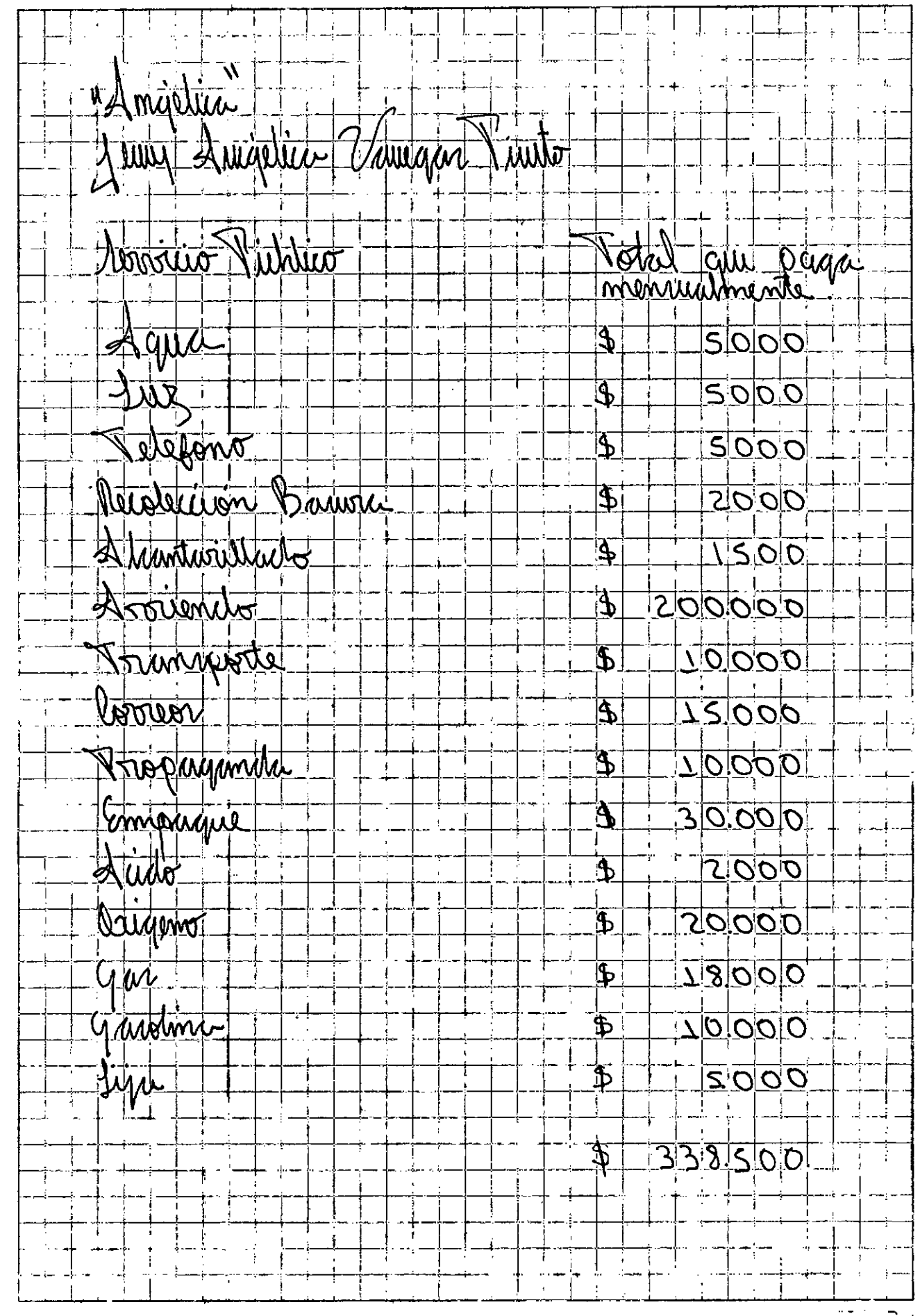

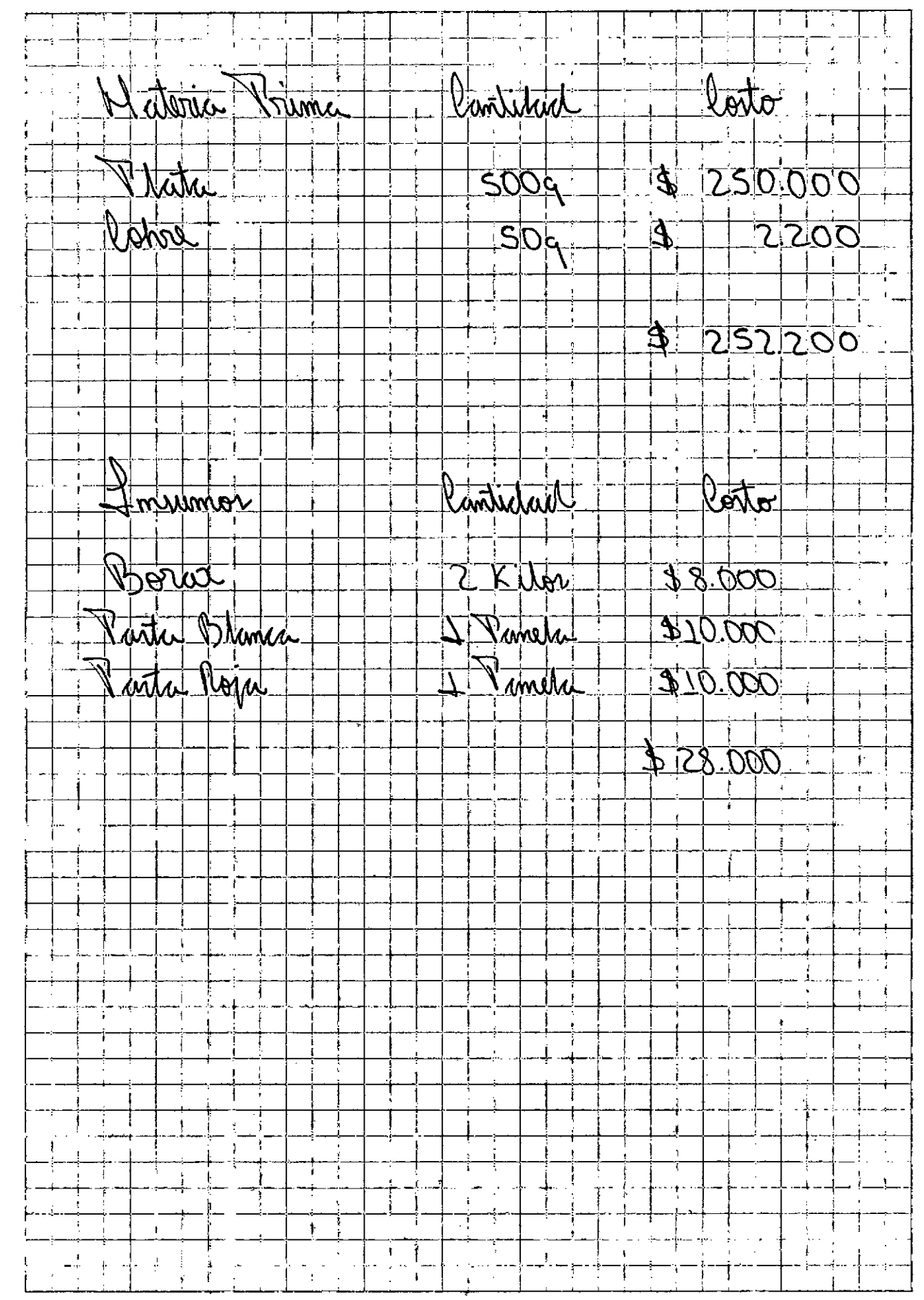

 $(x_1, ..., x_n)$ 

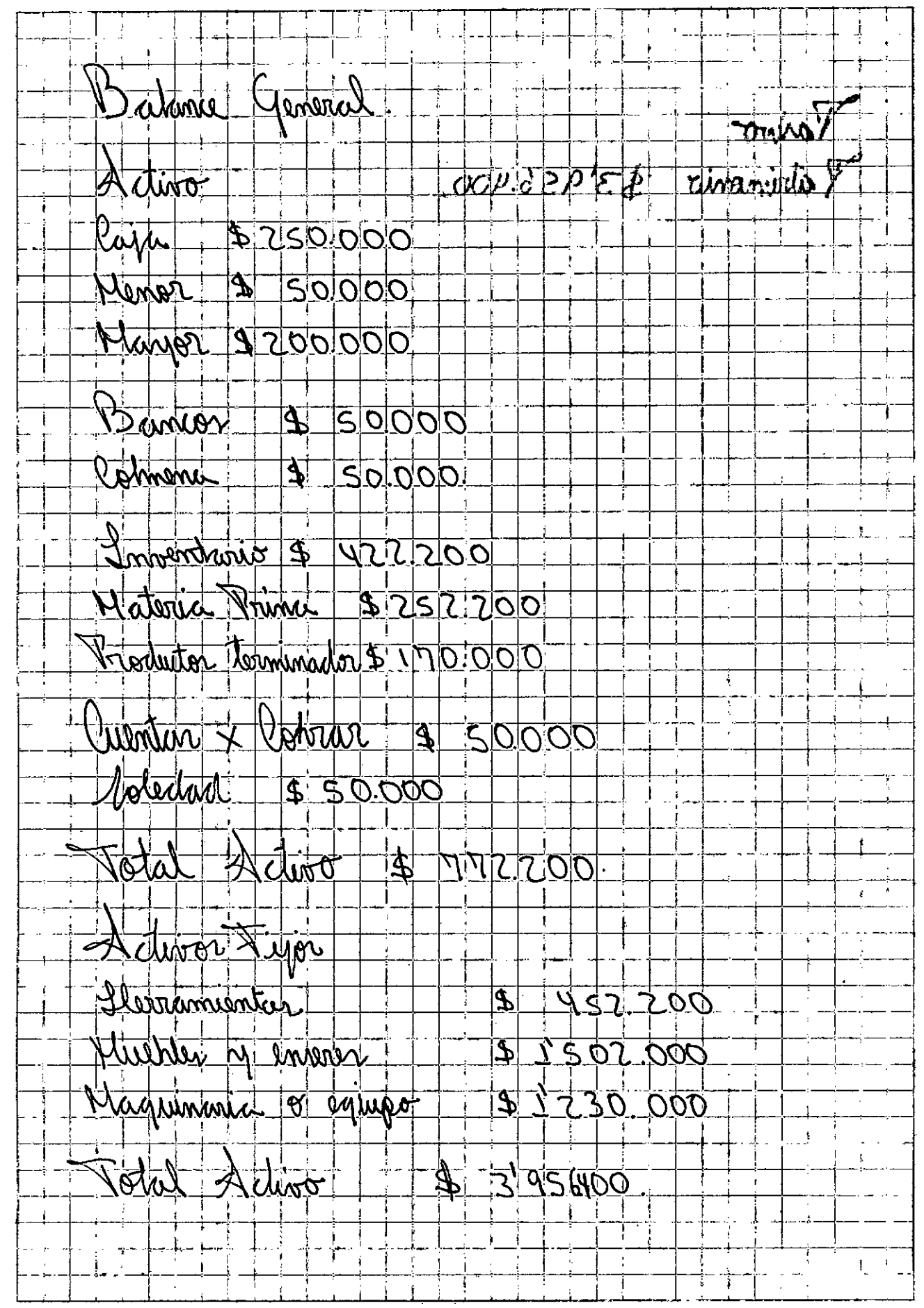

**Forker** 

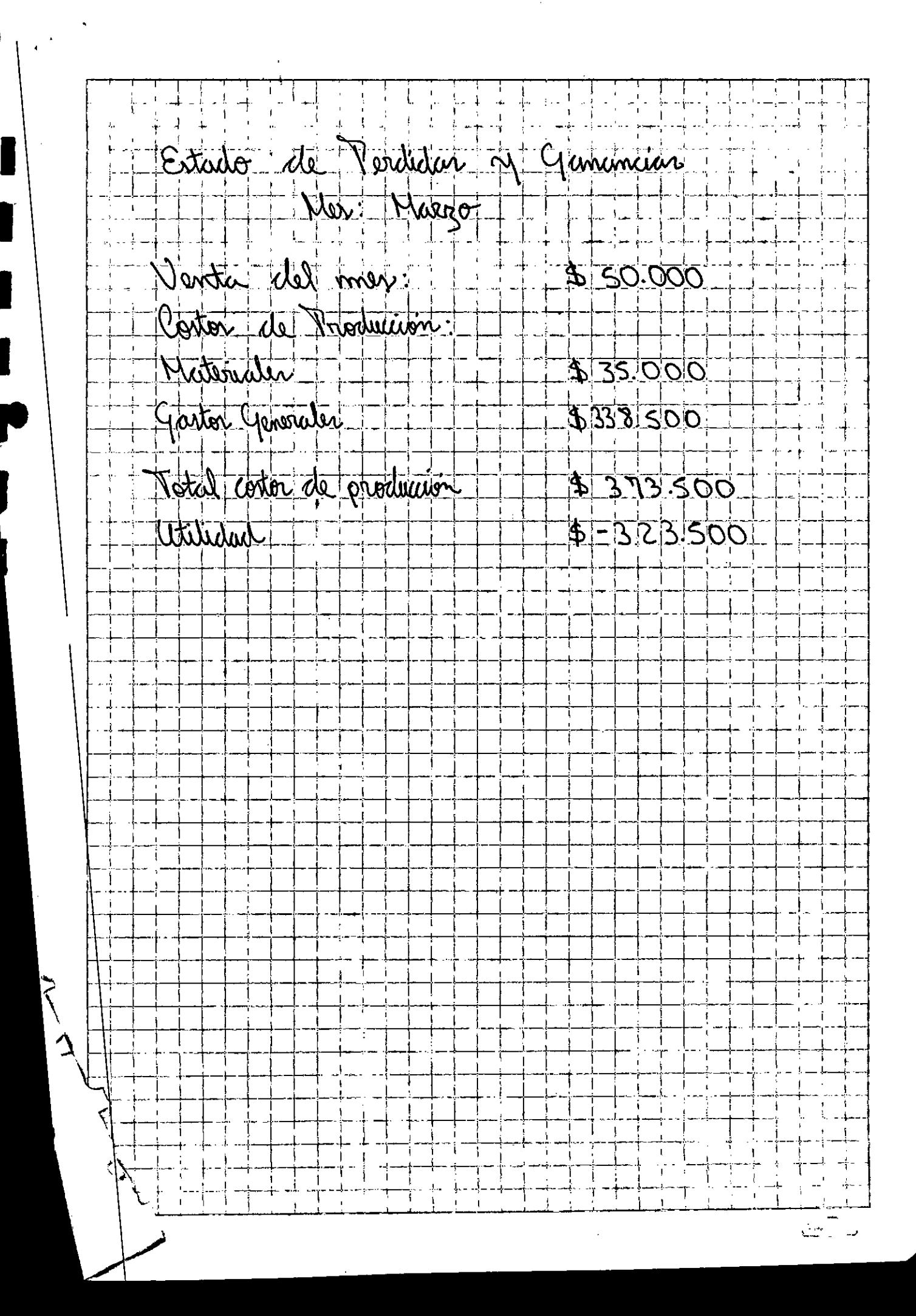

taller: Sun-ty peopretheir : Marcela Carrasco ce SIJG3515 Bin  $N^{24}$  51567515-0  $461 : 7267058$  slama Captionn Moteria Prima  $cte$  $6.000 cm<sup>2</sup>$  $42.100$ tela crude hilaza 20 gc  $320$  $\mathbf{r}$ Insures  $61.71.$  $540$  $t_{\mathcal{M}}$  02 <u>. marguilla</u>  $40.50$  $bin \cup \cup \cup \emptyset$ Inecelle Preenson

<u>tallee: Subtly</u> <u>Paulietnein: Marcela Carrasco Ramiros ex sisoisissin</u>  $W^{2} + 515675150$ <u> Articula: blusa esqueleta con encaje (cod bee)</u> HIEMPO DE Detivione ave PERSONAS QUE PRETICOAN <u>Costo</u> EN In Reconcisée tensino REALIZA 4 horas Marcela terido 10.000 <u>confección</u> 2.500  $\mathcal{M}$ <u>boroado</u>  $1/2$  $2.500$ Liecelle D Creense

tallse & Suaty Peoplettein : Marcela Carrasco CC 51567515 Bin  $10 - 21563515 - 0$  $\frac{1}{2} \int \frac{1}{2} \frac{1}{2} \$  $\sqrt{6/2}$  $\subset$  .  $\frac{1}{2}$   $\frac{1}{2}$   $\frac{1}{2}$   $\frac{1}{2}$  $\overline{a}$  $\frac{1}{2}$ 

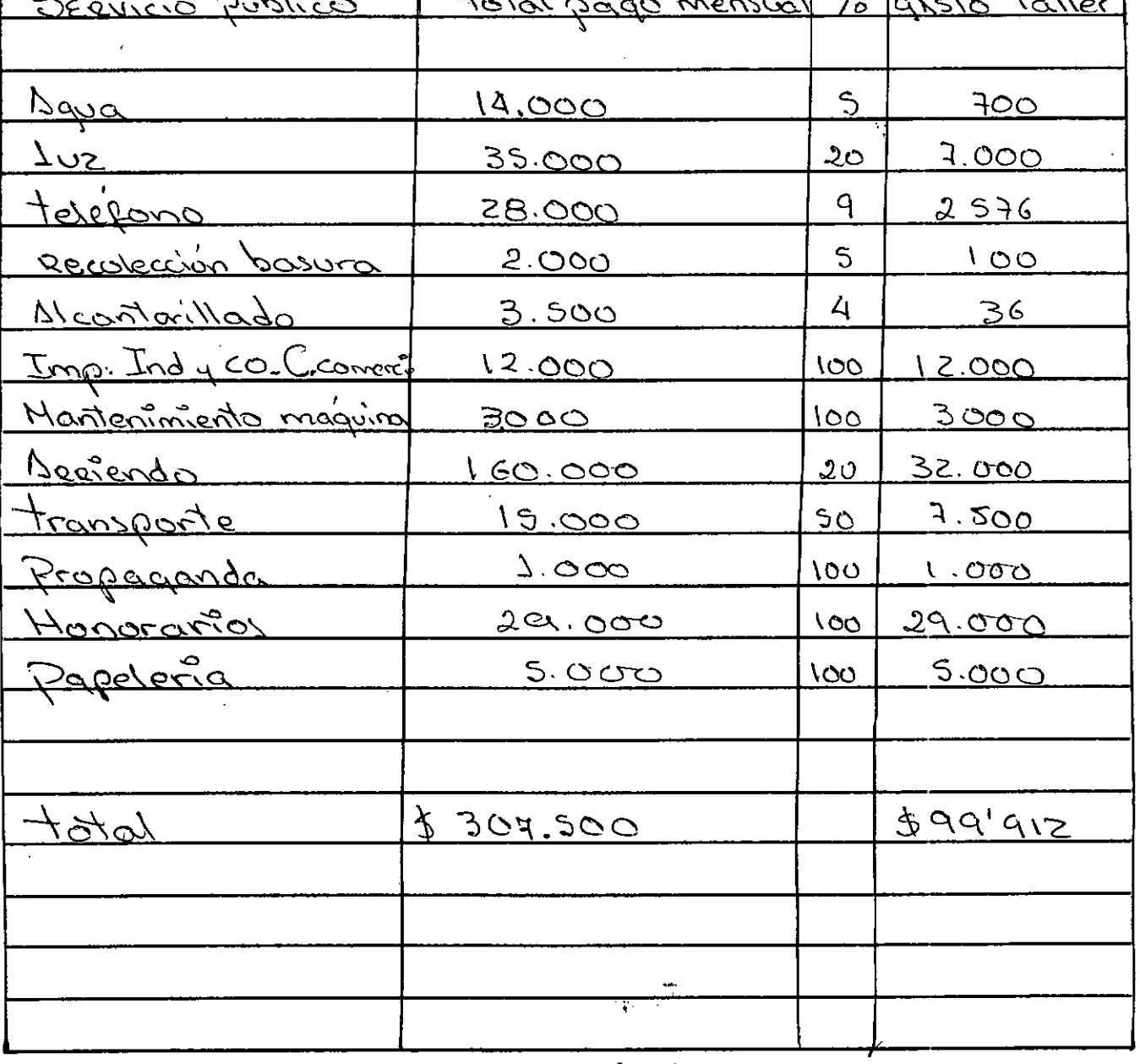

Miercella M Creensco

tallee: Suaty Peopethein: Marcela Carrosco cc 51567515 BM Wit SISG3515-0 BALANCE GEVERN Cheese 27 a Mreso 6/2003 PARVOS DEPROS \$20000  $C_{N,B}$ <u>PROVEEDORES</u> 000056  $25.000$  $\subset x \geq$ CLID MELOOR <u>Lotal parison</u>  $0.006$ Brucos  $\phi - \phi - \phi$ Bruccolombia <u> Crteimonio</u>  $53831.991$ LNUENTRRIO  $5 - 20.000$ DEUDOR CXC <u>Lotal paraluais 53846.991</u> total Activo  $5386.991$  $\ddot{\phantom{a}}$ MIRCELLA A CARRAS

tallee: Suaty Peopietaire : Marcela Carrasio cc 5056751510711 22563515-0 Estroo DE PERODIO Y GAURUCAS MES: MARZO-ZOO3  $730.000$ VENTAS DEL MES: ستستسبب<br>الحام المحدثي COSTOS DE PRODUCTION \$ 2.460 50  $M$ ATERALES  $0.20496$ <u>Gastos Geveentes</u> 1070 cortes de provoción #4,95650 \$25,04350  $O<sub>2</sub>CO<sub>2</sub>$  $\tilde{\circ}$ 77  $\mathcal{L}_{\rm{in}}$ Ofrecelle DCreense

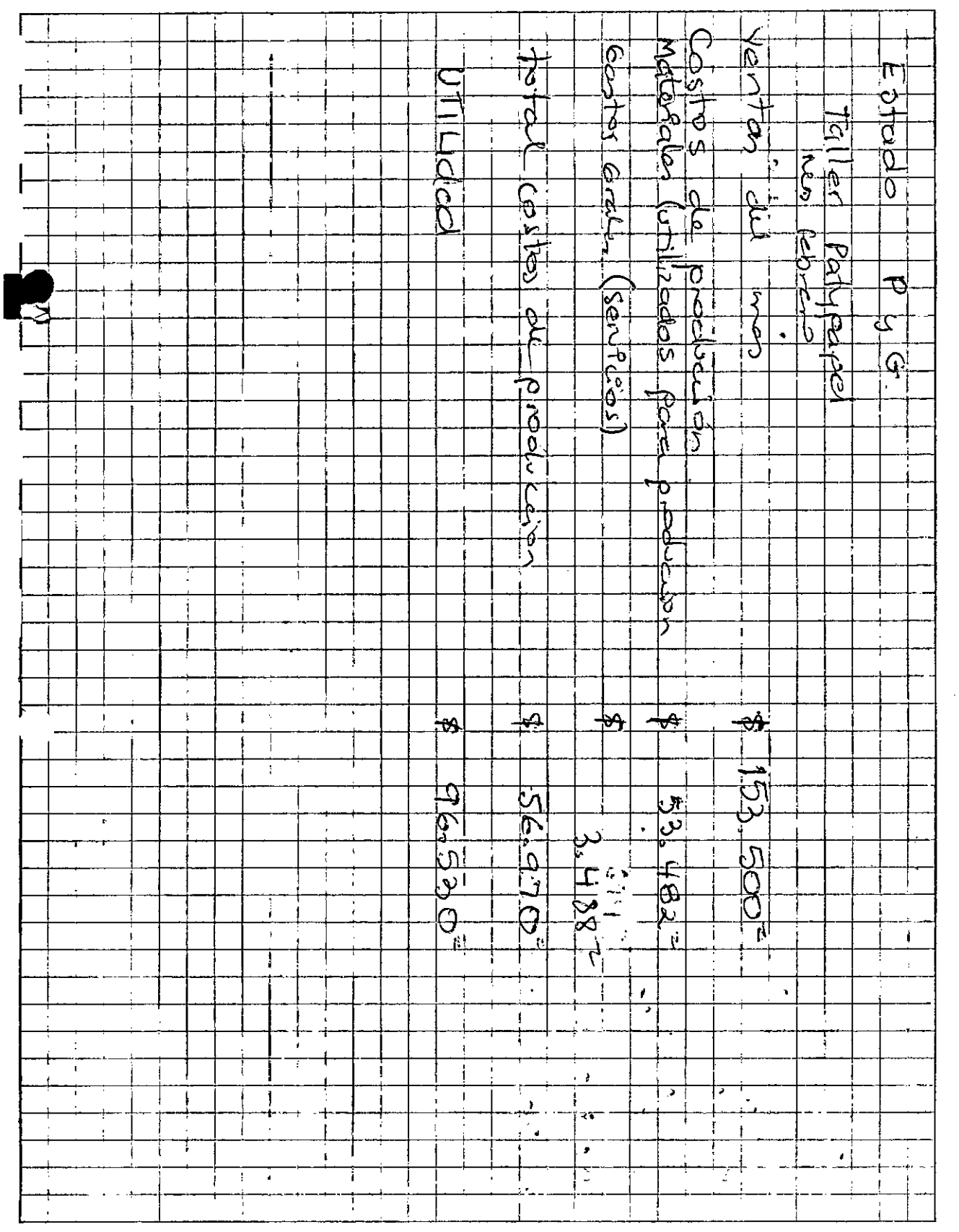

norma)
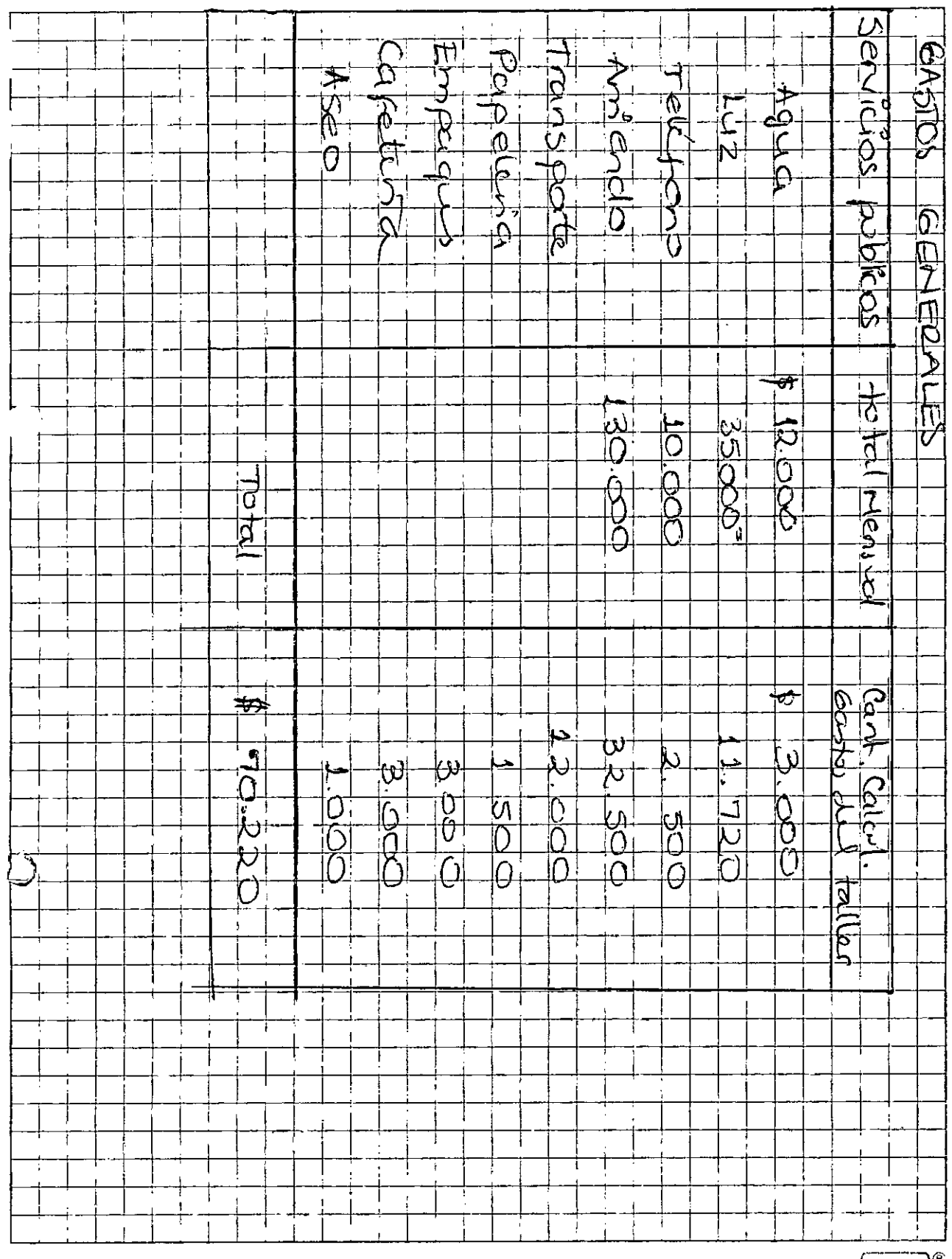

 $\sqrt{\epsilon_{\rm{num}}^2}$ 

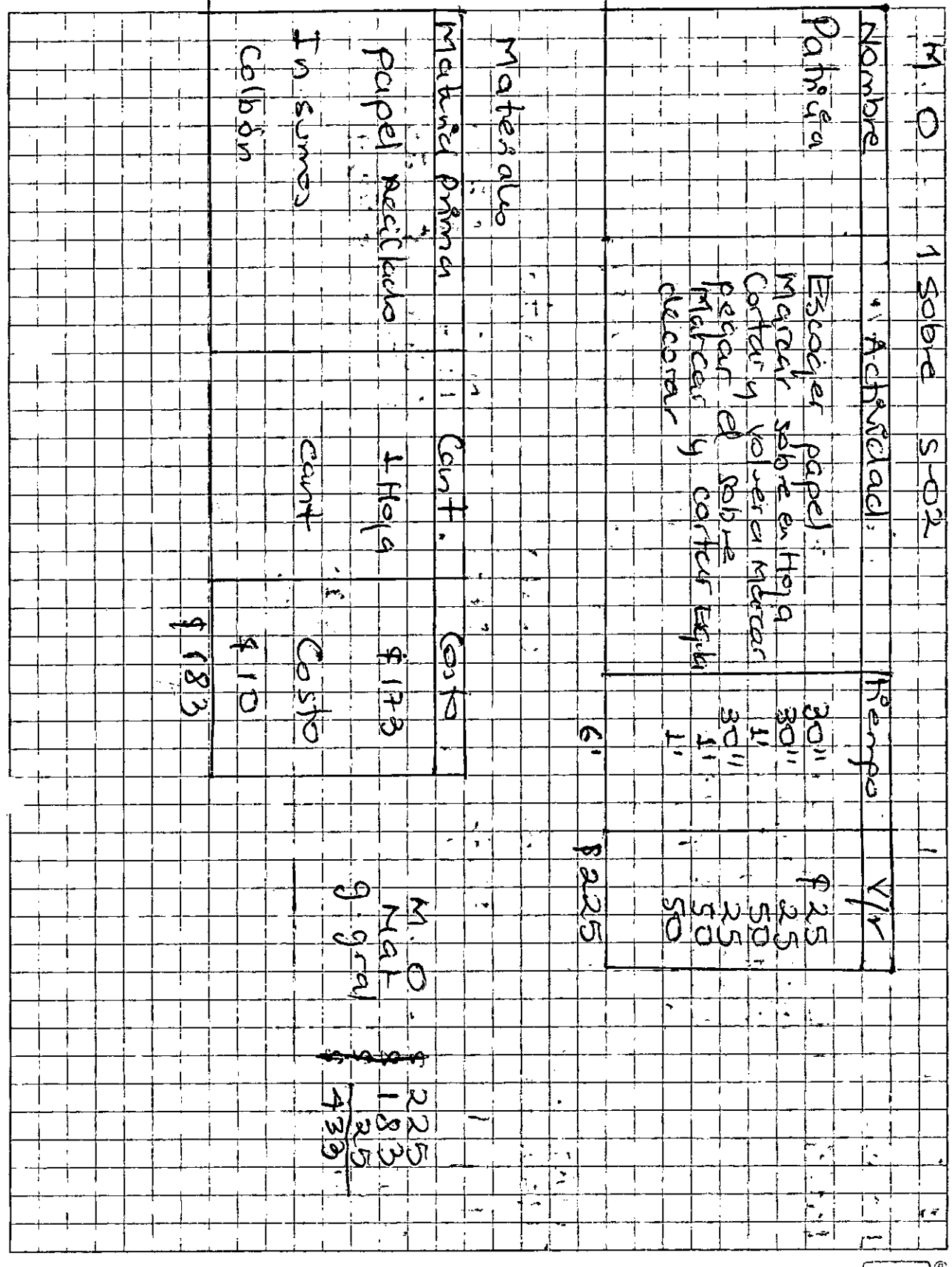

 $(norma)$ <sup>®</sup>

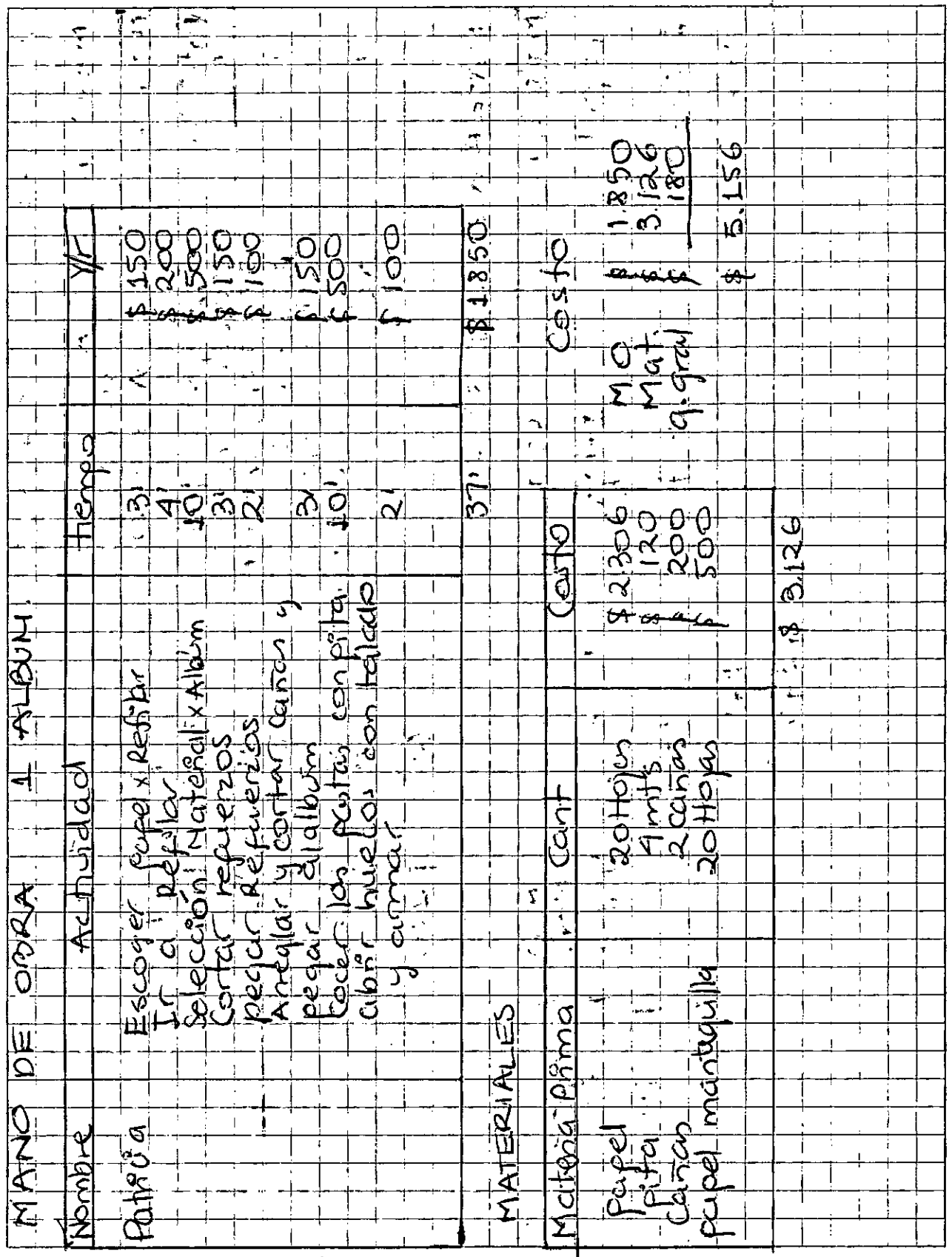

 $\boxed{\text{norma}}$ 

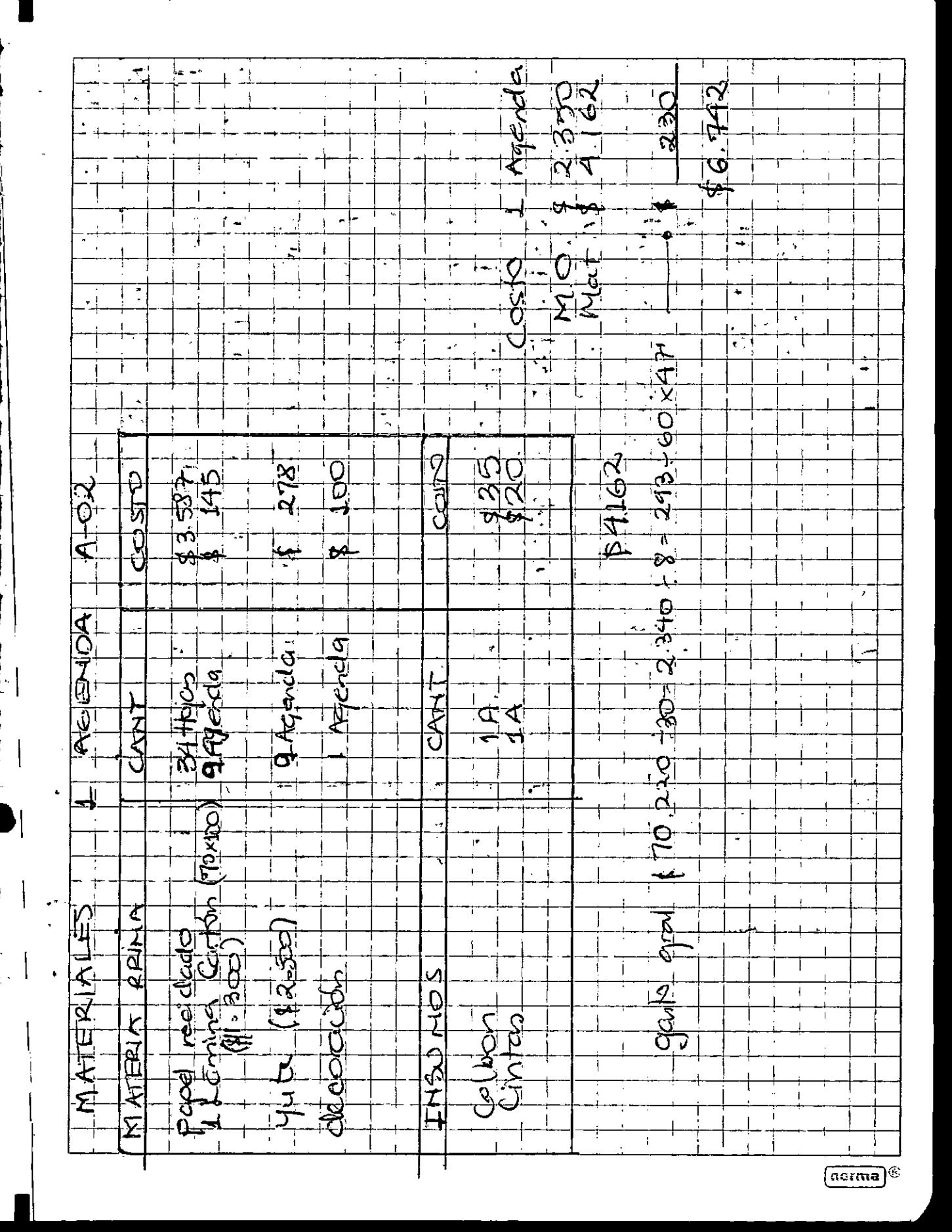

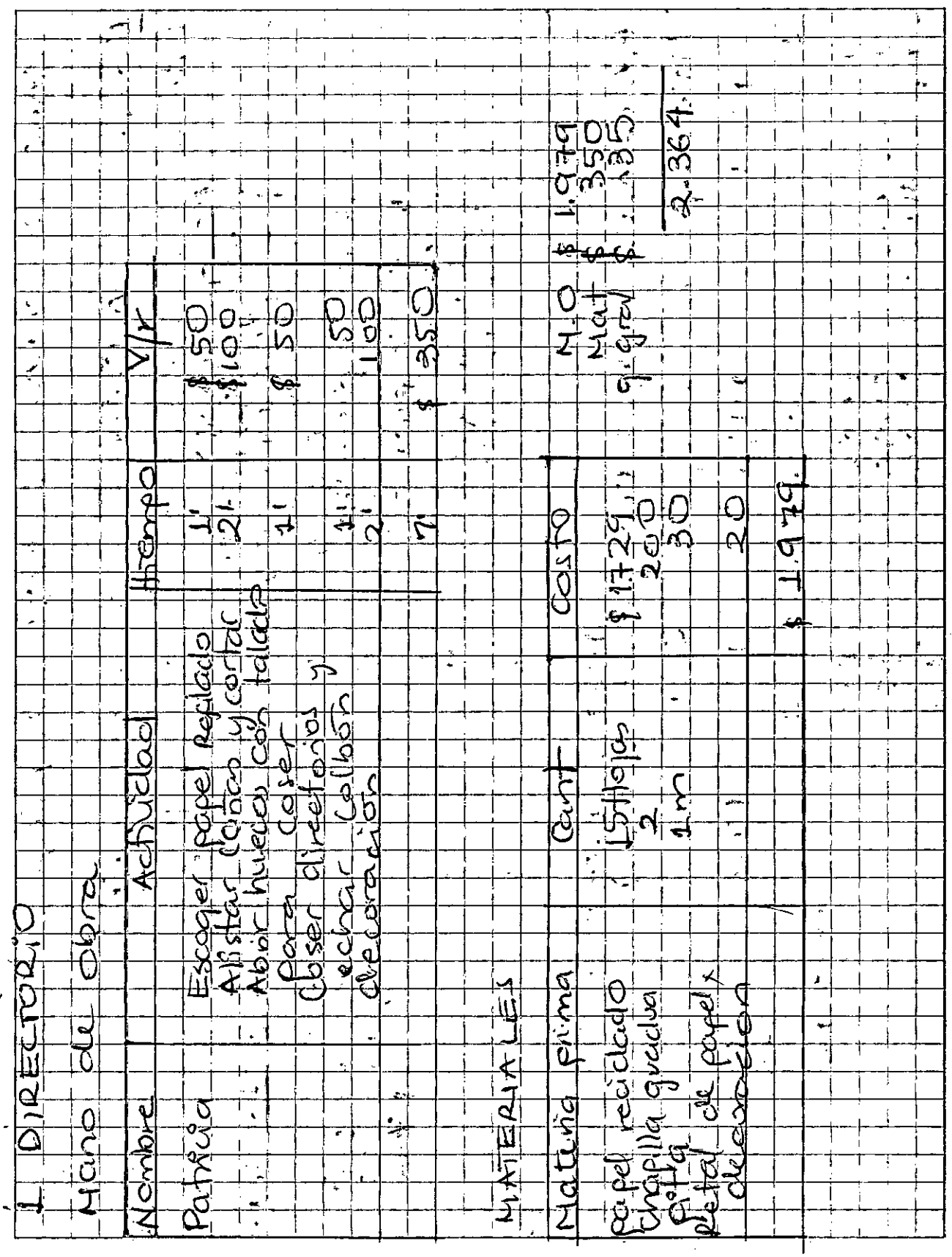

 $\frac{1}{2}$  (etutou)

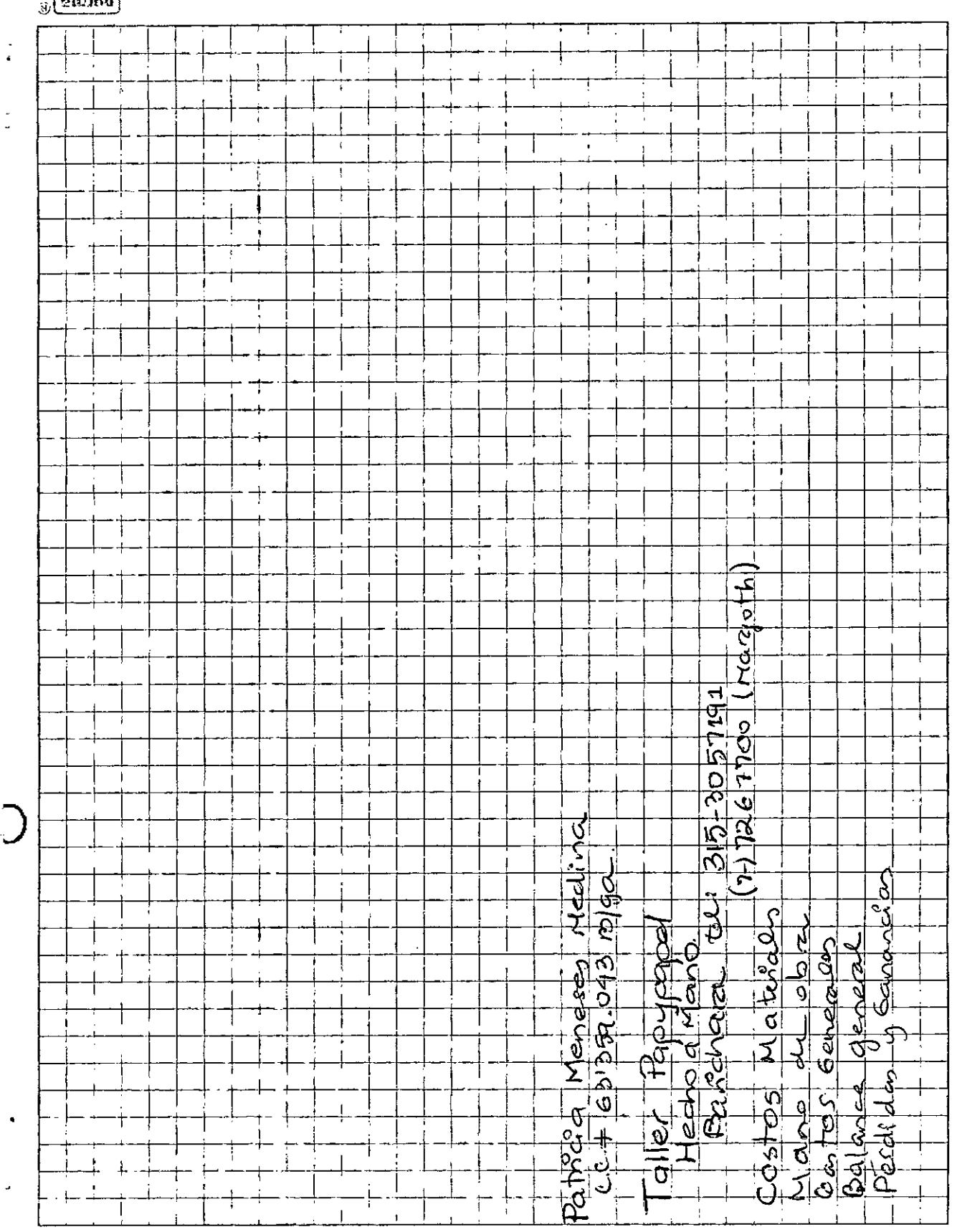

# $\mathcal{P}$ (smien)

.<br>Vite Ÿ. Balance Gepreal ij de Eneco  $\mathbf{1}$  $\overline{2}$ Activos 3 ī  $\ddot{\phantom{a}}$ از 16 Caja<br>uenk 훠 ىل<br>راد ₫ Ad las por cobran  $\overline{6}$   $\overline{1}$ ا<br>أد  $\overline{17}$  $8^{\frac{1}{4}}$ Limndo <u>gldololo</u> آ و d phimo  $\sqrt{10}$  $\zeta_{\mathcal{K}}$  $\overline{51}$ Esiphio k q  $\frac{1}{2}$ bЬ dina  $\sqrt{13}$  $amun$  $\frac{11}{2}$ عهامانا ئے۔ ြးပြဝါဝါ ∣ 15 |  $2n1$  $\frac{16}{16}$  $\mathbf{L}$ ማቀቅ  $\frac{1}{2}$ 17  $1599400$  $499900$  $\sqrt[n]{\nu}$  $\mathbf{1}_{\mathcal{L}}$  $18<sup>1</sup>$  $\|$ 19 $\|$  $Pas^{\circ}\nu$ os ‰! 4 21 Á  $\vert$ 22 <u>parivos</u>  $23$ Patrimonio  $24$ 25  $\overline{\mathbb{P}^{\circ}}$ e $\overline{\mathbb{F}}$  $rac{1}{20}$  $134,440$ 522 iloo l ∽ ¦i— 28 29 Annanda leo. **Sitra** 

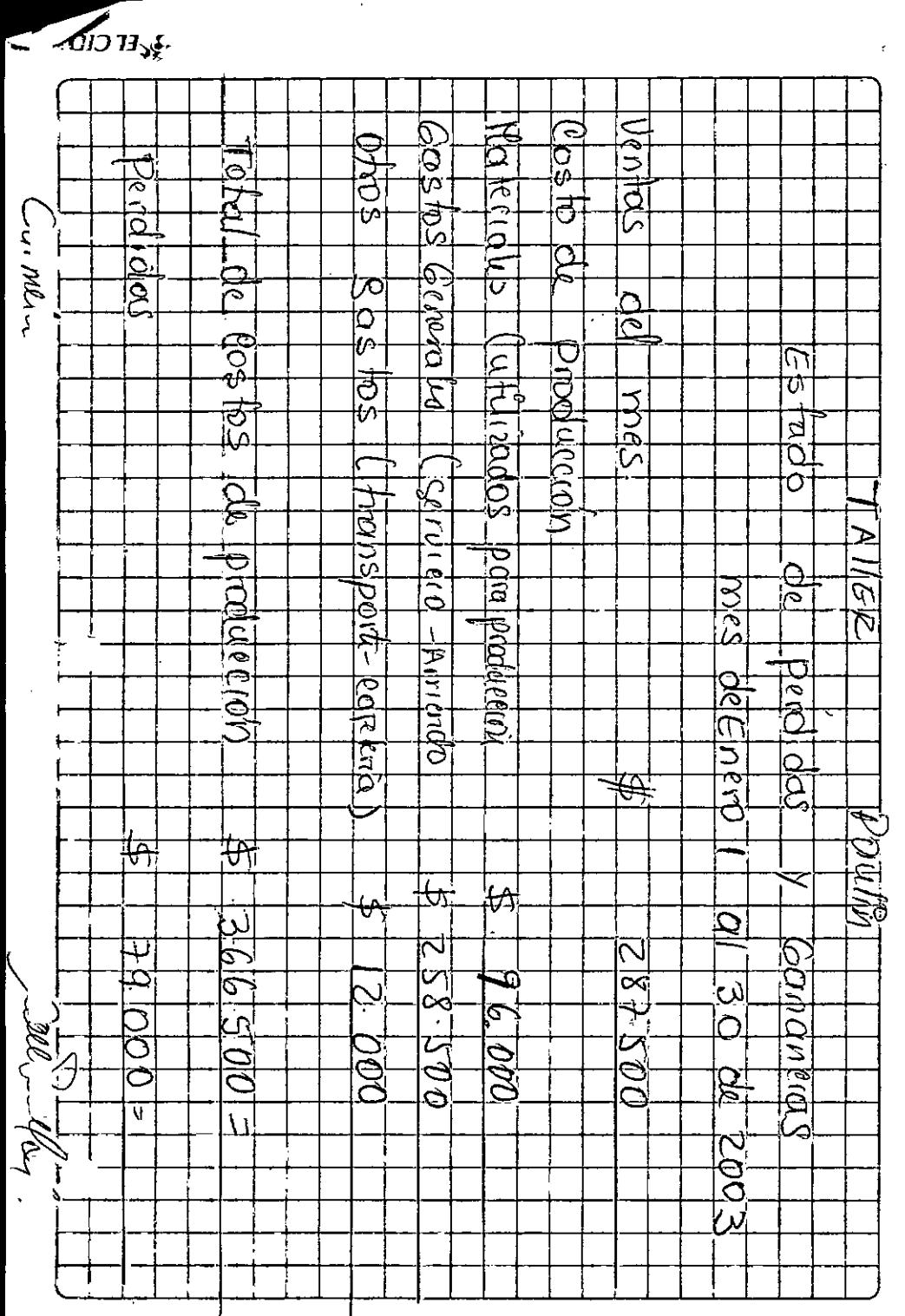

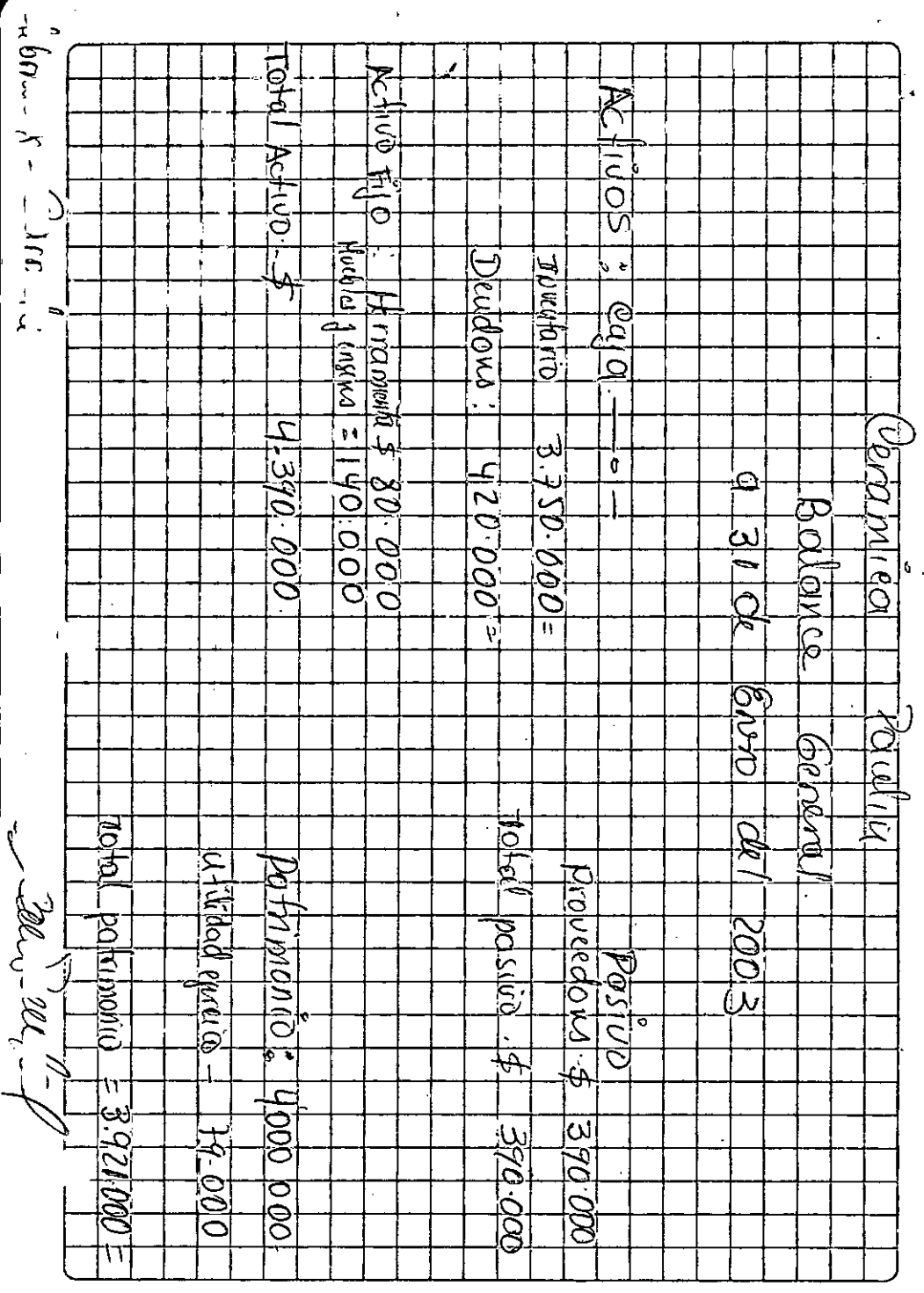

 $\frac{3}{2}$ KEL CID<sup>®</sup>

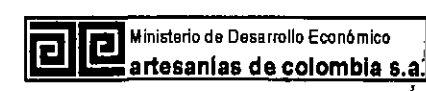

#### PROYECTO FIDUIFI Y ARTESANIAS DE COLOMBIA S.A PARA EL MEJORAMIENTO DE LA COMPETITIVIDAD DEL SECTOR ARTESANAL COLOMBIANO

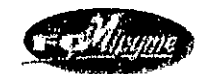

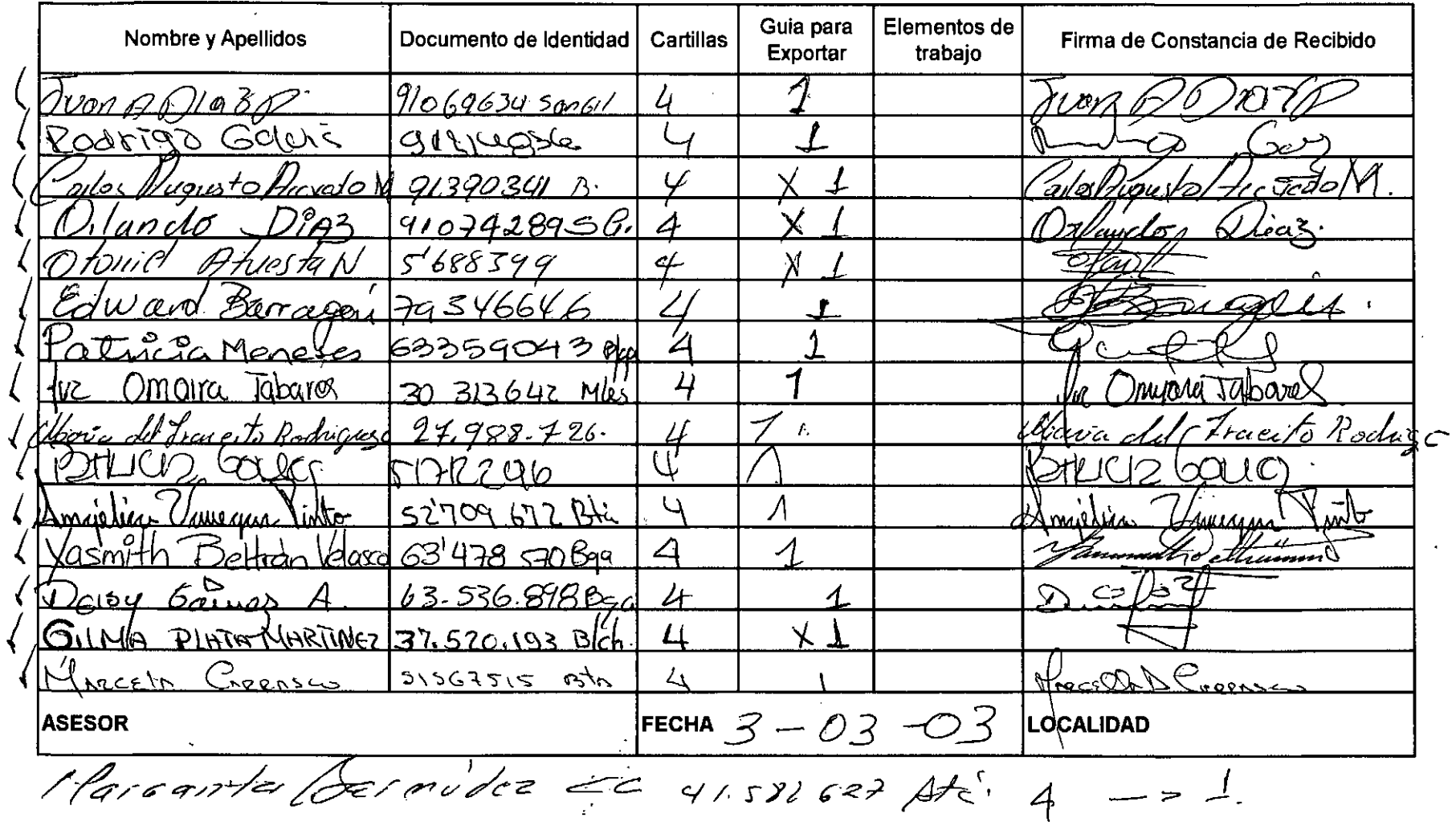

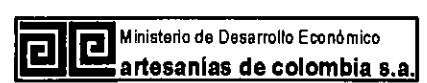

#### PROYECTO FIDUIFI Y ARTESANIAS DE COLOMBIA S.A PARA EL MEJORAMIENTO DE LA COMPETITIVIDAD DEL SECTOR ARTESANAL COLOMBIANO

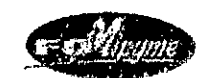

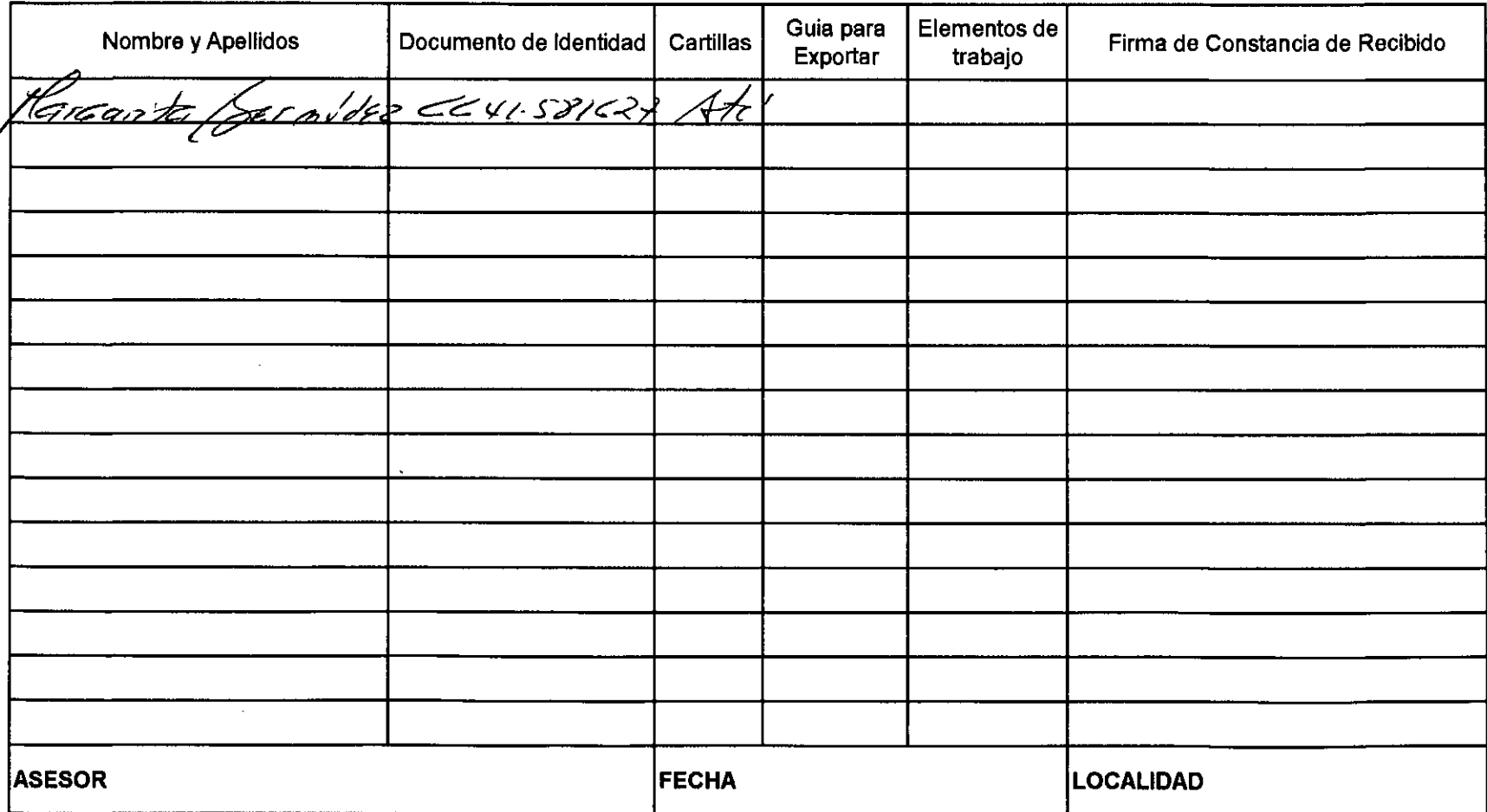

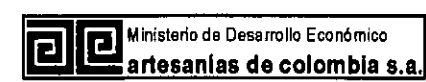

 $\bullet$ 

#### PROYECTO FIDUIFI Y ARTESANIAS DE COLOMBIA S.A. PARA EL MEJORAMIENTO DE LA COMPETITIVIDAD DEL SECTOR ARTESANAL COLOMBIANO

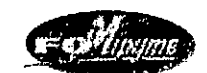

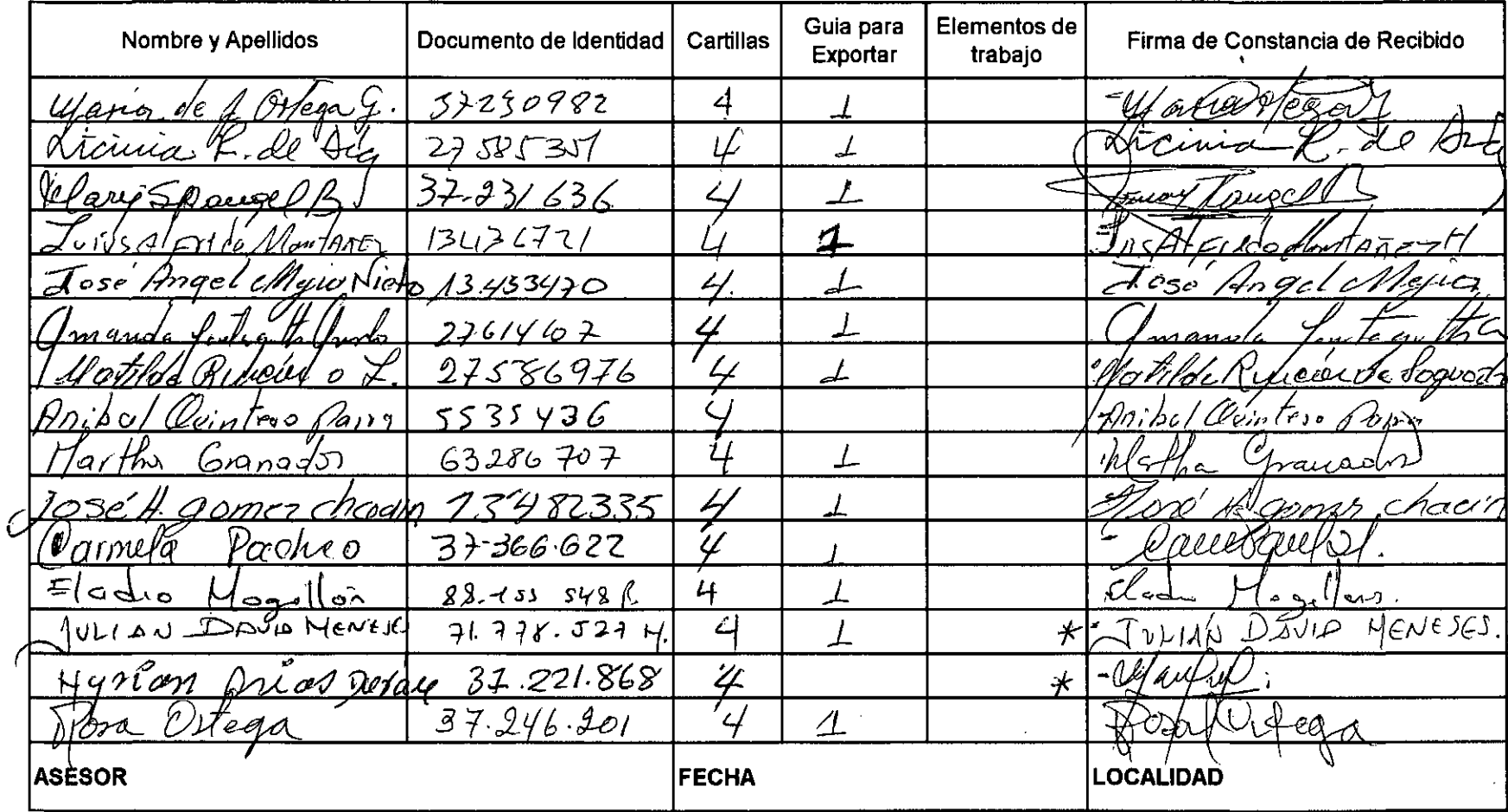

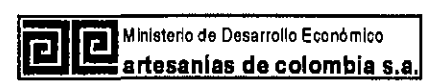

 $\bullet$ 

 $\mathbf{v}^{(1)}$ 

#### PROYECTO FIDUIFI Y ARTESANIAS DE COLOMBIA S.A PARA EL MEJORAMIENTO DE LA COMPETITIVIDAD DEL SECTOR ARTESANAL COLOMBIANO

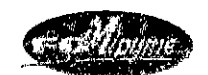

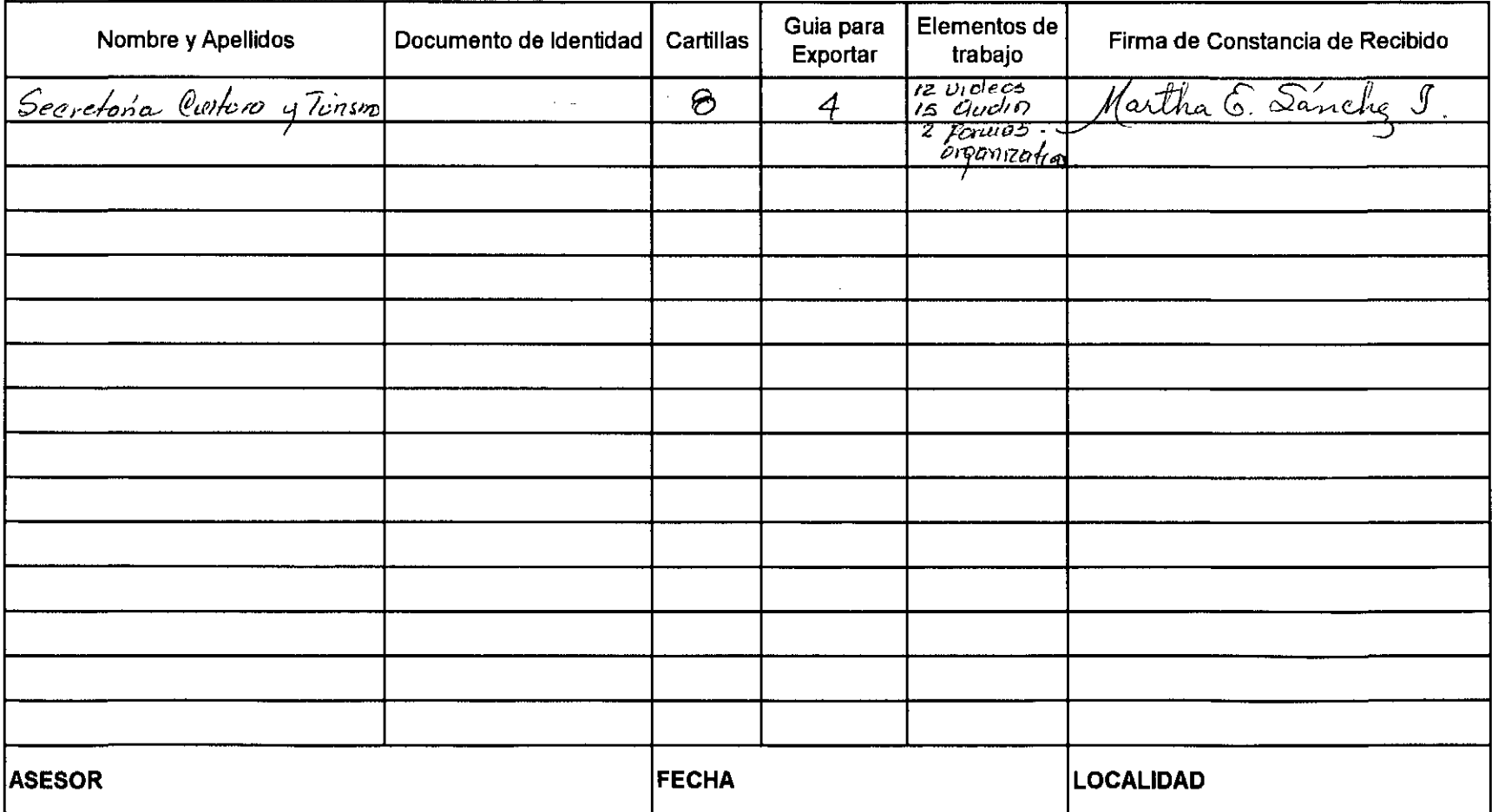

Barichard 7 de Marzo/2003

Hago entrega al señor Estard Bancapín Identificado con la Cedula de Ciudadania N° 79'346.646 de Pasto del Siguiente Mate Kial Correspondiente al desarrollo de la Papacitación Noministrando mitralago Artefanal realizada en el llunicipio de Bari-<br>Ilhara (Santander), para que sea utiliga da en baneficio de la Comunidad Artesant

Entrega Valy améter Nedy Brita<br>Ca + 17699,00 Bt Pocibido lie Onyana Tabarez

 $C.C.3033642$ Marzo 7-del 2003

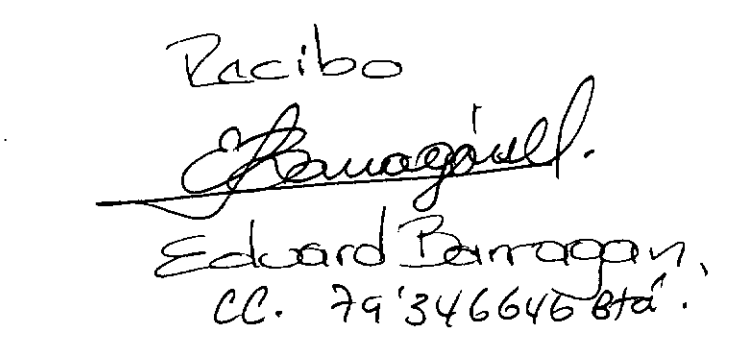

Inventacio: 12 Videos  $\frac{15}{9}$  sudios.

,<br>O3. FECHA: NOMBRE: so livo Λρ **ESPECIALIDAD** Demonica is a.el.  $av.$  12E  $\neq 0$ -68 Quinta Vicutal. lisección. 5740153. Cehr Footuros de Compros 1. Documentación existente:  $S = \rho \rho$ . Quentron en  $de$   $v$ *entos*  $\mathcal{O}$ copeto organizado Poeteros  $e$  $2e$ 151 $e$ Notaline Ostera de Gouzale Nombre asistentes al Taller: inventanDo **Observacines Generales:** los Oprnozec Se la pobuwa  $\sqrt{a_{\text{de}}}$ Prod. terminodasproceso  $\angle$ inguictud Actores etc. resuelle en Cuonto Se <u>Se</u>  $reblsoo$  $\overline{\prime}$ ps n ventorios Ouxdiore Pos "  $veobs$ Compras (coro  $6 \text{ho}$ s Pogor action Los  $\mathbf{x}$ Noral Hega Firma:  $c.c.$ 

VISITA DE OBSERVACIÓN  $if$ alle rup FECHA: NOMBRE: **ESPECIALIDAD** 1. Documentación existente: orradores סמס  $cto$ <u>ouxilior</u> *Obror* Hene  $\mathbf{x}$ Room <u>Foctoral</u> Minguno  $\mathcal{H} \circ$ π Mona de Teilo Ottaga Nombre asistentes al Taller: ÷.  $\overline{\mathcal{L}_{\mathcal{A}}}\mathcal{L}_{\mathcal{A}}$  $\overline{...}$ Pornae **Observacines Generales:** inventana ΥĀ <u>la province</u> olase يهم  $\sigma$ x  $\overline{C_{A\cup O}}$ Cohmr  $\mu_{\rm{y}}$  $\n *Donr*$  $\epsilon$  $h$ nler  $\overline{\alpha^{2i}}$  $\iota$ os  $b$ ilos le  $eblownlo$ Foller e/ <u>1dnas/egu</u><br>2309g/2 Firma: (V Cucata C.C.  $34$ 

## ECCUA-

 $\bar{1}$ 

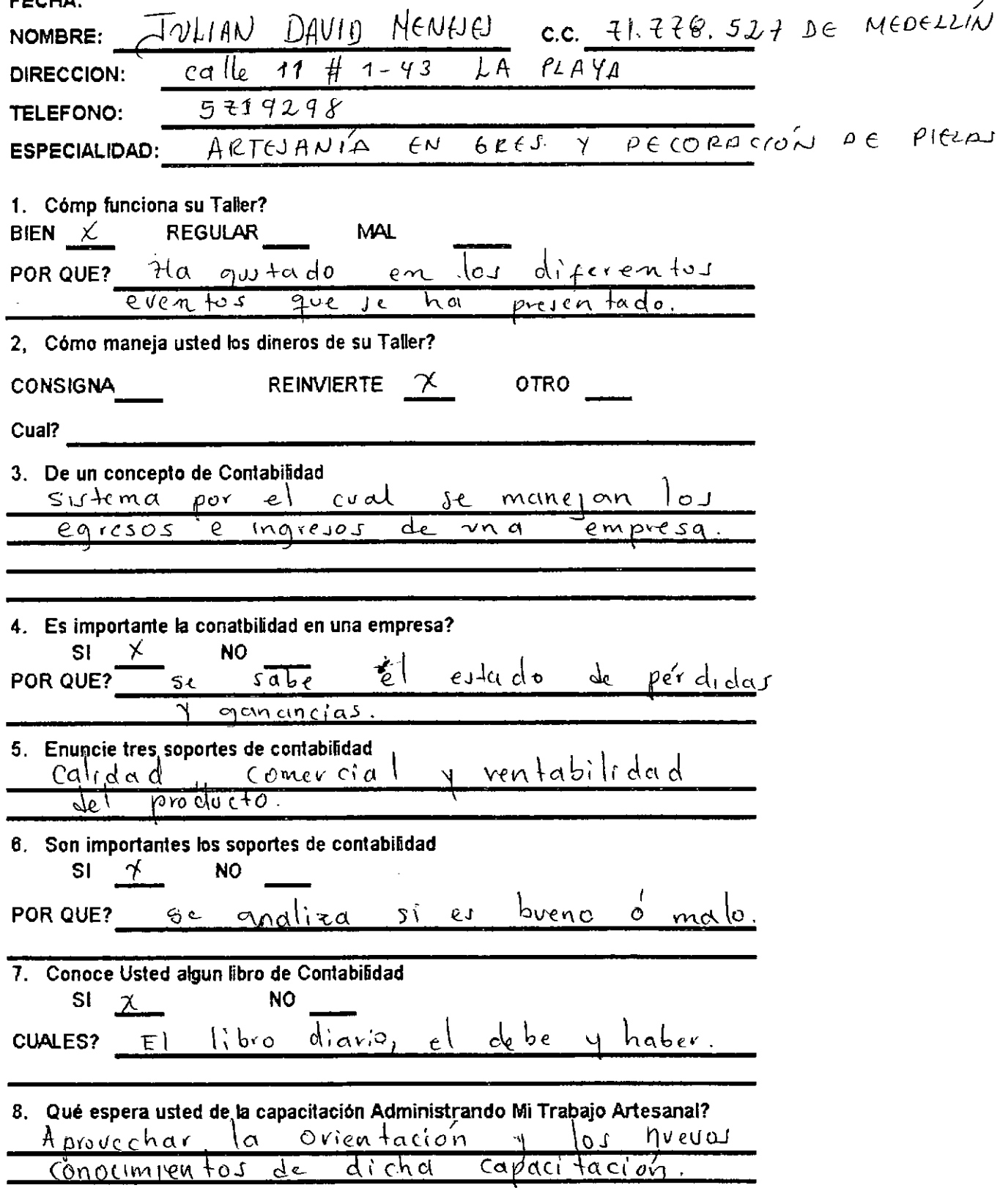

 $\hat{\mathbf{r}}$ 

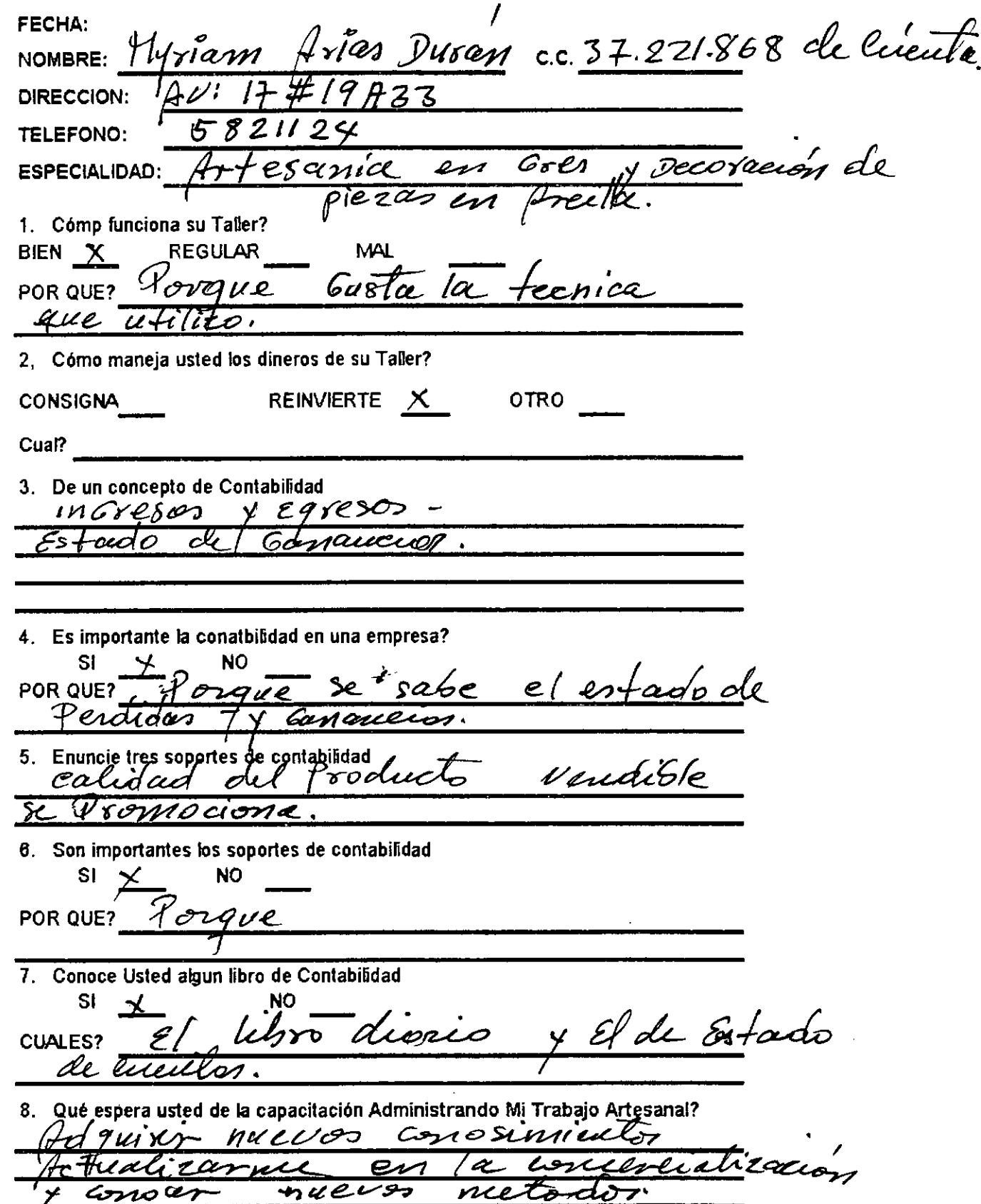

 $\cdot$ 

 $\sim$ 

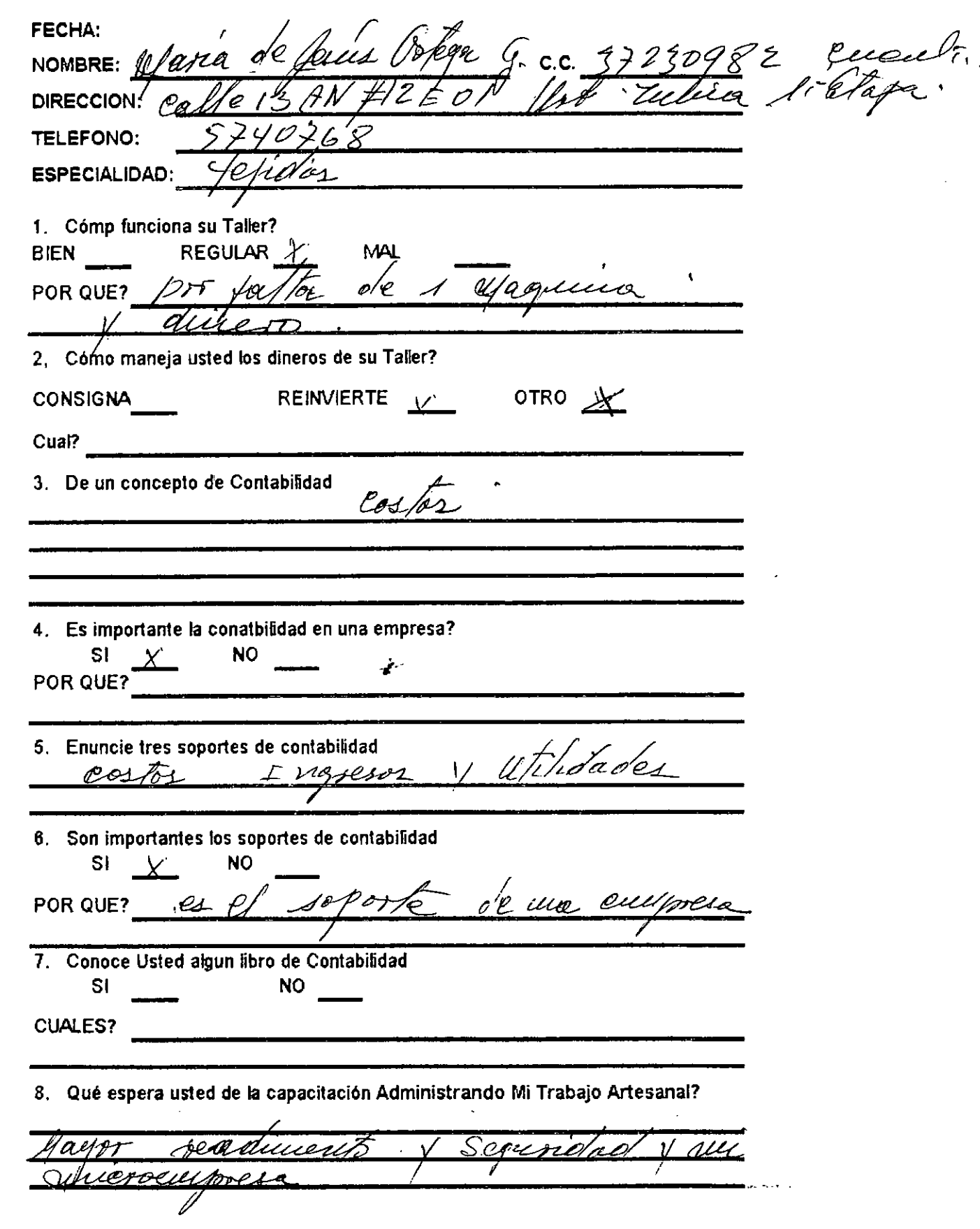

 $\ddot{\phantom{0}}$ 

∕

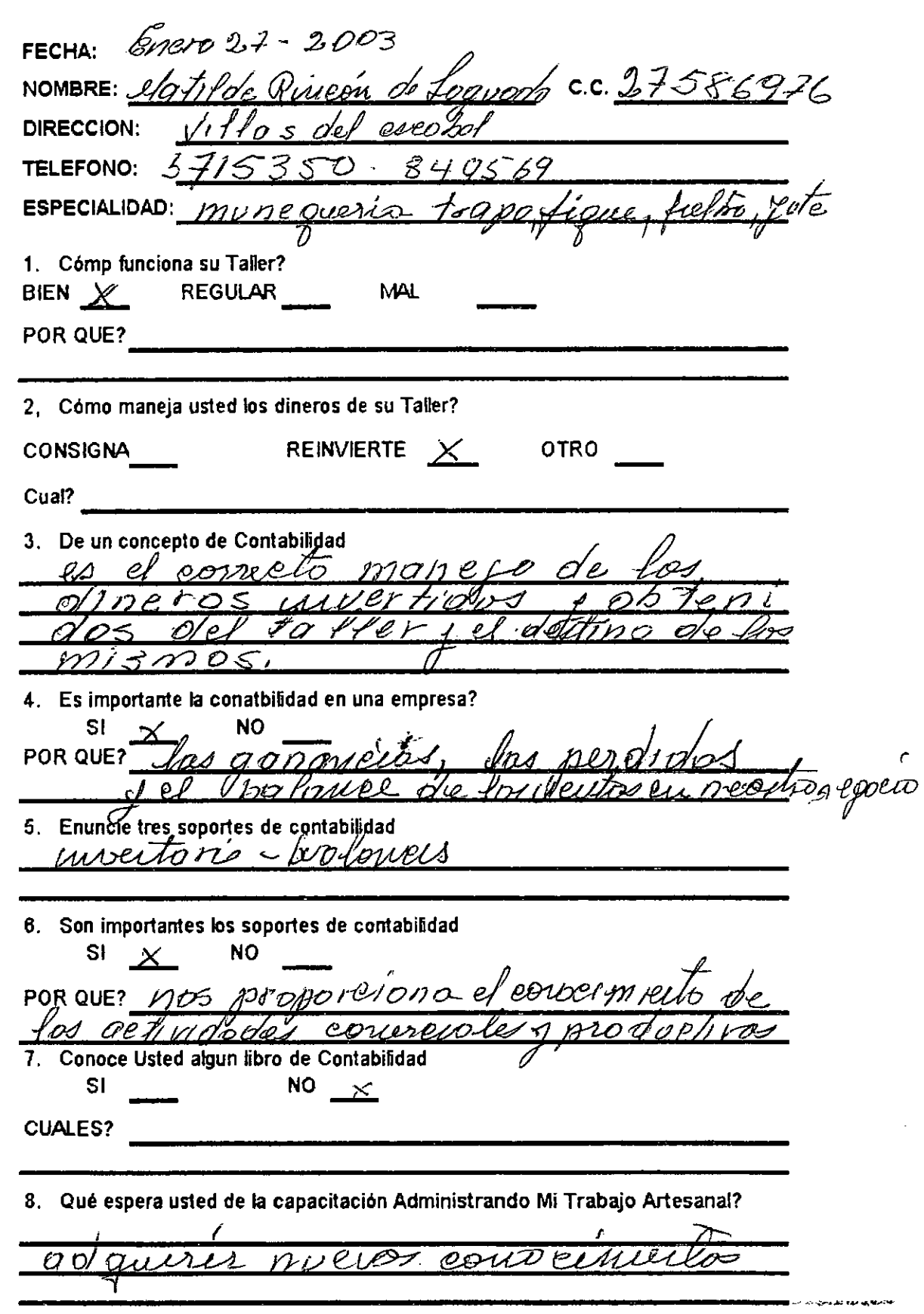

 $\frac{1}{2}$ 

 $\mathbb{R}^2$ 

 $\sigma$ 

en madera

 $n$ oro 31

 $\acute{\circ}$  3

 $e\mu$ a

 $V$ re $\sigma$ 

FECHA: **NOMBRE: ESPECIALIDAD**   $\sim$  10  $\pm$ 

 $\mathcal{Q}_{uu}$ 

 $T\alpha$ // $\alpha$ 

 $\tau$ 

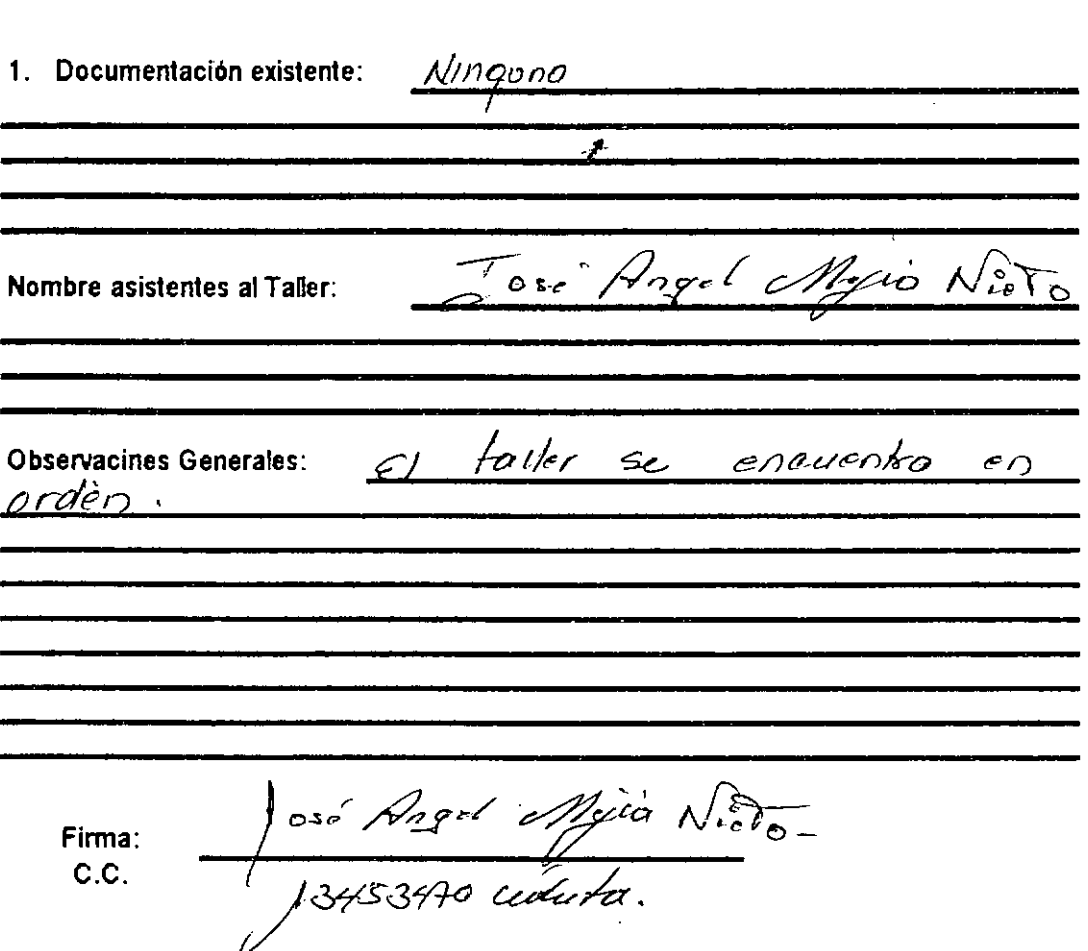

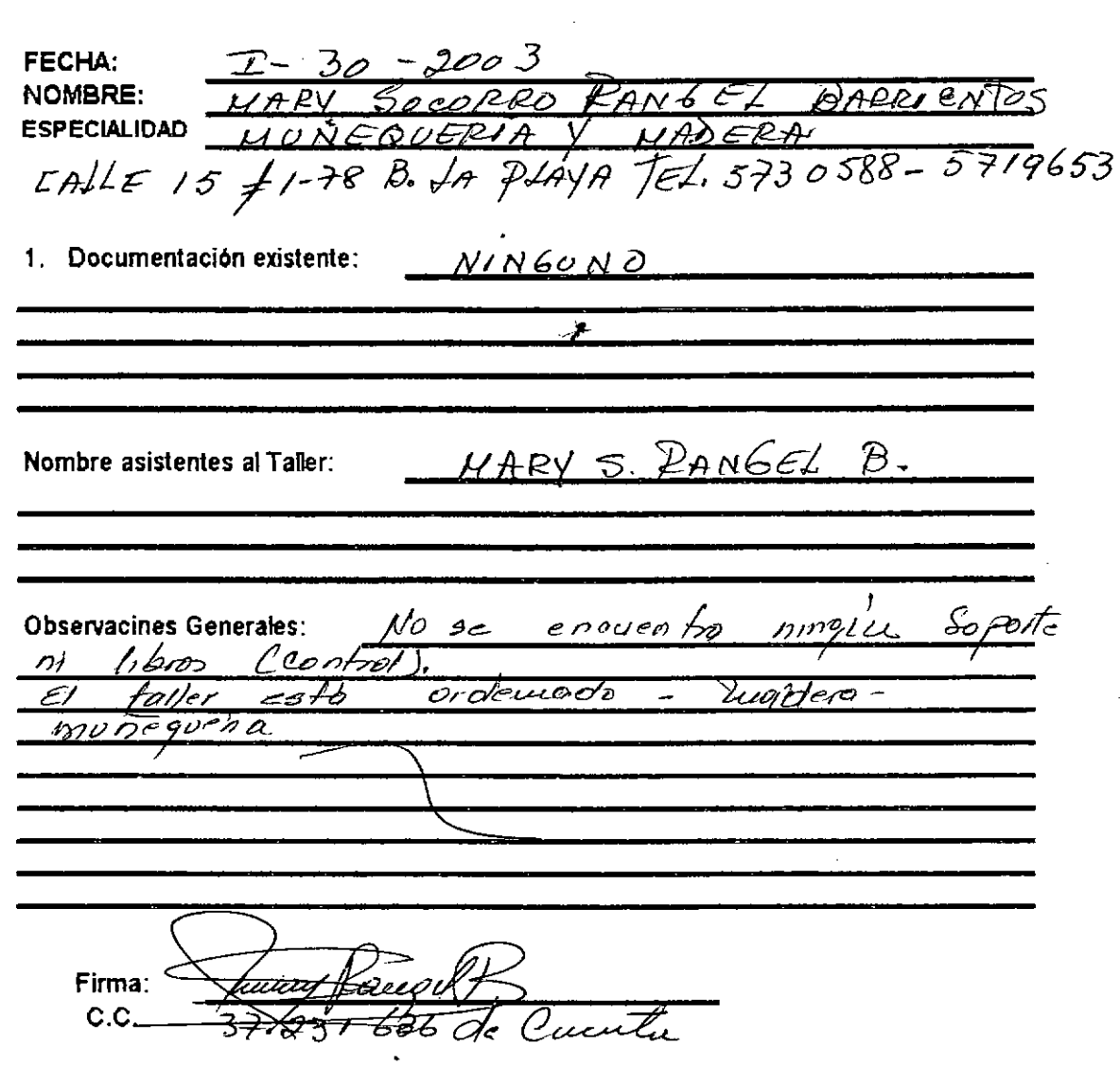

٦,

**FECHA:** 30  $-2003$  $\mathcal{A}_{\rho}$ **NOMBRE:** r/e  $Doz$  $\nu$ men  $r \rho$ **ESPECIALIDAD** moción Arte y Artesauras así es Colombia  $TFST18960$  $11 - 88$  B  $A^{\not\!{\nu}'}$  $\delta\nu\sigma\cdot$  $\mathscr{I} \mathscr{H}$ Sci 17 1. Documentación existente: ัดตอ de e ur la  $\mathcal{N}h$ Se ho  $\omega\omega$ Vendido noda Dechp Hov l D Alumnodo  $H$ ene Control p et  $00$ 'ethara di Nombre asistentes al Taller: O<u>ive</u> Tiene Aneoce  $de$ pto **Observacines Generales:** Venta Ducut progrizado  $\overline{\mathbb{\mu\nu}}.$  $2 + 11$ borno  $e -$ РP  $\overline{C}$ Ployn  $(0chb_{D})$ fobrica roduico  $u$ oldel decorado ruguio ڪ dishi-'09  $\mathcal{O}$  $u$ dora Oolowbig ďс oro color хo  $o$  conded recibio  $nene$  $\overline{\nu}$ n  $\epsilon$ contoclo los ورم gæl te dos  $de$  To  $\mathcal{D}$ re F $\widehat{\mathrm{z}}$ Folletes  $\mathcal{O}$ s  $\mathcal{O}$ apuoren, U Se encycha  $\sim$   $\sim$  $f_{e}$ cnicos حهن Cerbuica - Contro  $0$ Bonzool Juio tivos  $100$ Firma: C.C. 28052351 di eupeitaujo s.s.

 $\label{eq:2.1} \frac{1}{\sqrt{2\pi}}\int_{0}^{\infty}\frac{1}{\sqrt{2\pi}}\left(\frac{1}{\sqrt{2\pi}}\right)^{2\alpha} \frac{1}{\sqrt{2\pi}}\int_{0}^{\infty}\frac{1}{\sqrt{2\pi}}\frac{1}{\sqrt{2\pi}}\frac{1}{\sqrt{2\pi}}\frac{1}{\sqrt{2\pi}}\frac{1}{\sqrt{2\pi}}\frac{1}{\sqrt{2\pi}}\frac{1}{\sqrt{2\pi}}\frac{1}{\sqrt{2\pi}}\frac{1}{\sqrt{2\pi}}\frac{1}{\sqrt{2\pi}}\frac{1}{\sqrt{2\pi}}\frac{$ 

 $\sim 10^6$ 

 $\hat{\mathcal{L}}$ 

 $\overline{a}$ 

 $\overline{a}$ 

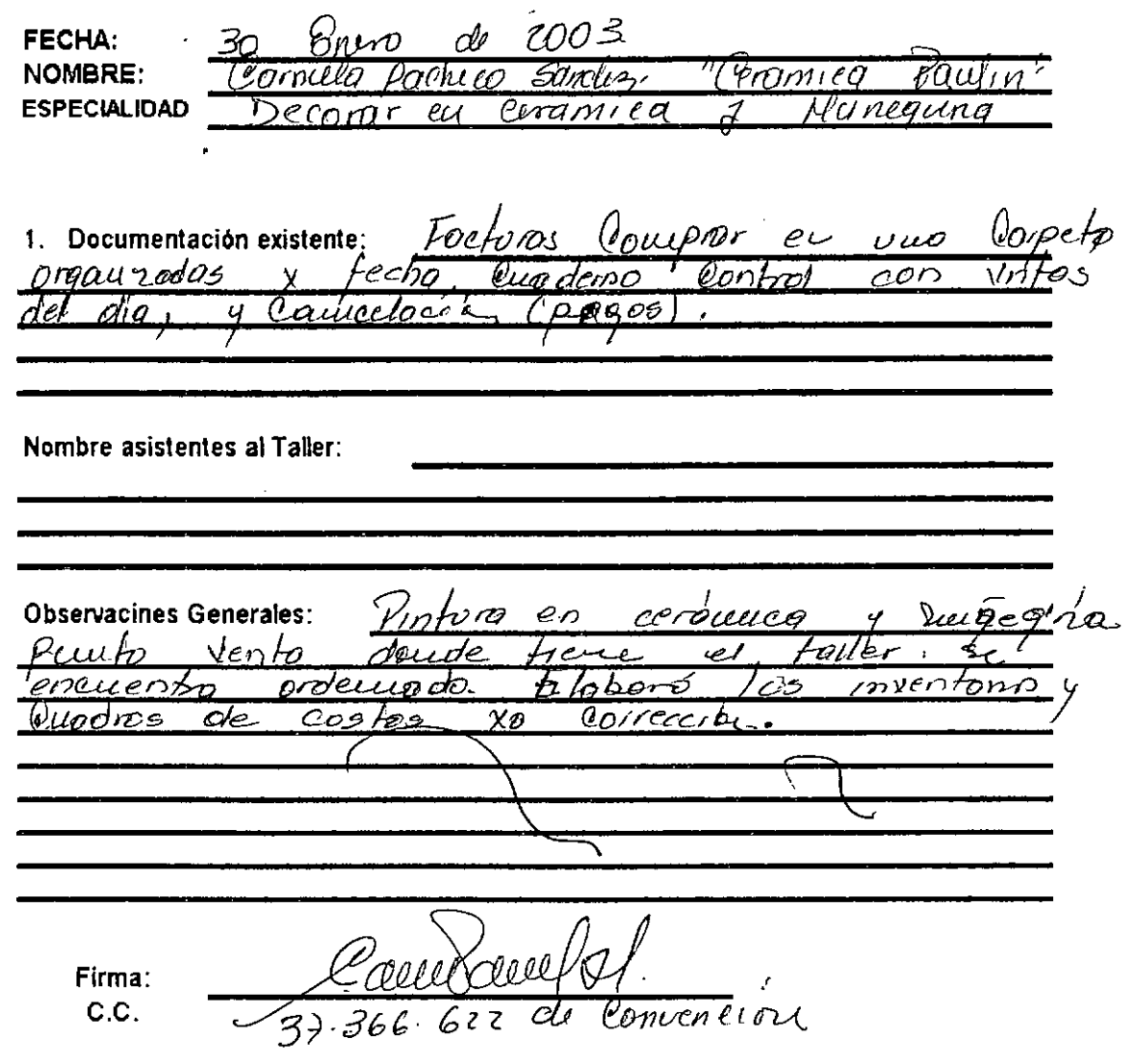

 $\sim 10$ 

 $\sim 10^{-1}$ 

**FECHA:** <u> dri</u>volo **NOMBRE: ESPECIALIDAD**  $Porec$ landeron  $\frac{1}{k}$  5755717  $\mathbf{r}$  $app\overline{b}$ populae  $\ell$ alle - 7 # 2  $\bar{t}$ - $\frac{1}{4}$  $201$ hactores de dentes, no gret 1. Documentación existente: organizadas, posturas Ŀ  $\overline{COMP}$ DD. OPROMIZUC los inventdrias <u>I</u>  $k$  $h$  $\not=$  $F_{ij}$ os  $\overline{\alpha}$ n. Nombre asistentes al Taller: **Observacines Generales:** hojo de Conta  $trabala$ e $b_1$ lıdad $\blacksquare$ en Borrodor 1 مدەلە Cornac **YD** Ø∷ xıma  $able$ @orreae  $n<sup>2</sup>$ los. L Amousla youtegette a Firma: C.C.

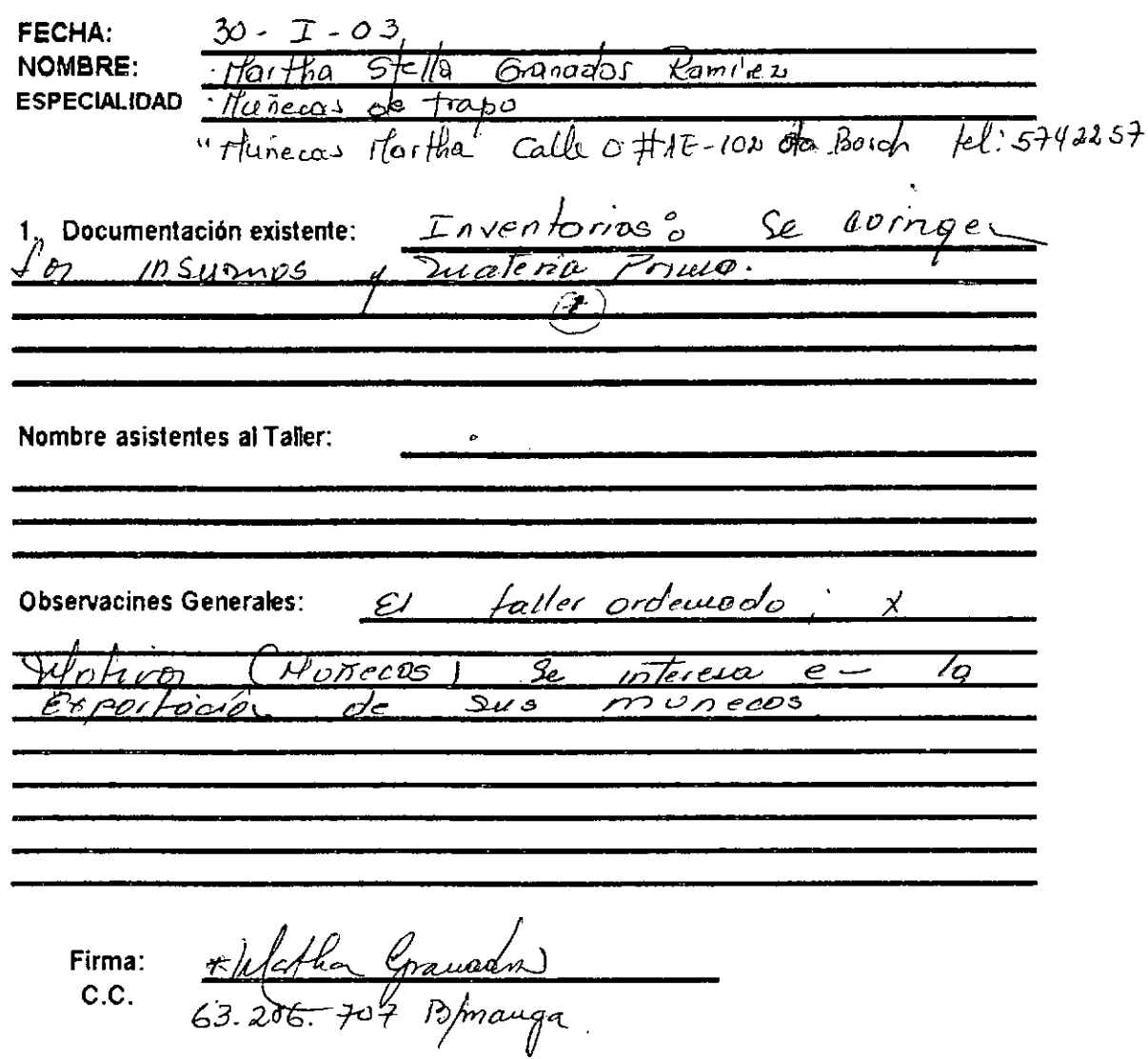

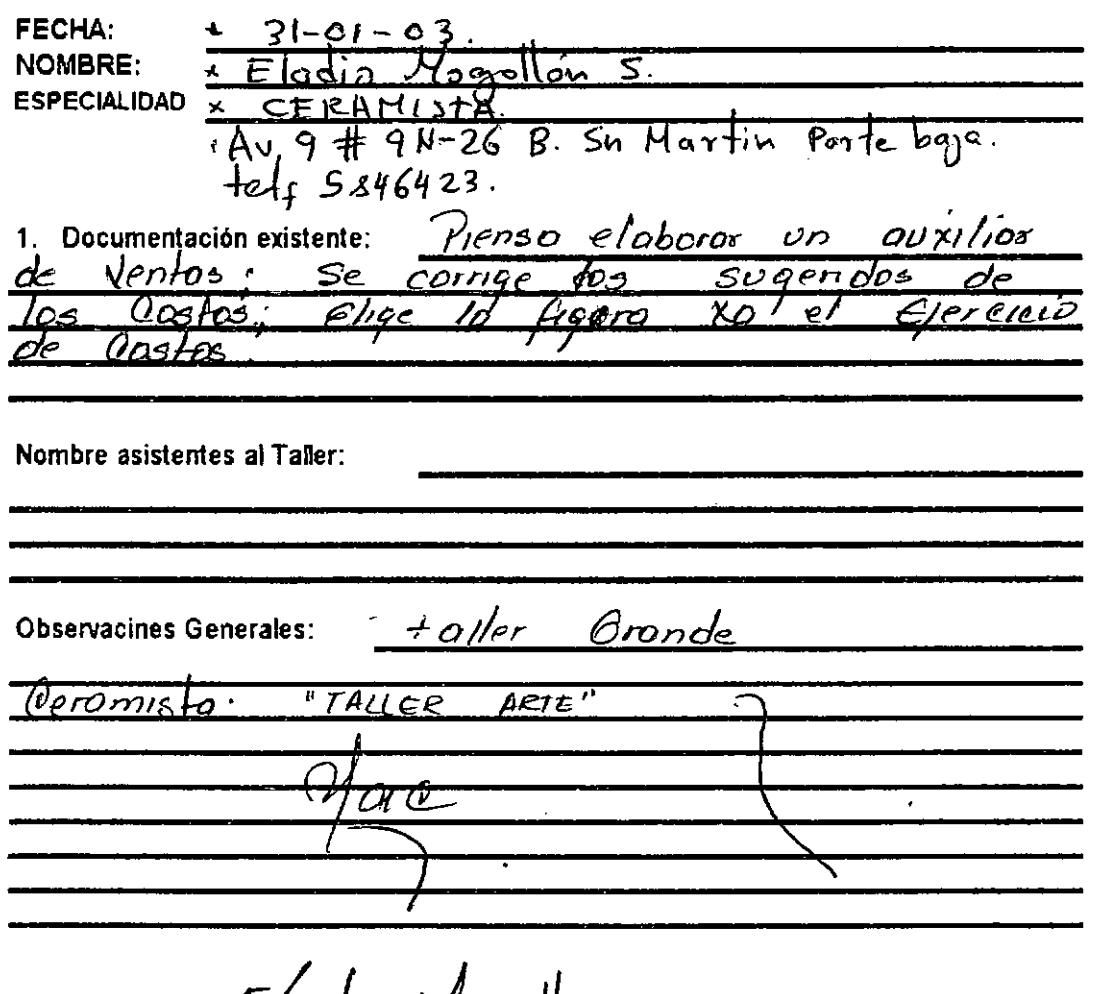

Firma:<br>C.C.  $EdadioMogHoz)$ 

sc.CO

لينبع أأنبر

FECHA: NOMBRE: **ESPECIALIDAD** 

 $x$ 

 $\Delta$ Ninguno-p Globora  $I_{\mathcal{D}5}$ 1. Documentación existente: inventorias  $X\mathcal{Q}$ proxima Otole z.

7 C/1 V

0

Chadh Nombre asistentes al Taller:  $\sqrt{os'_c}$  $Z$ *u*bes ح وسه ا Jos Zopotos Azener **Observacines Generales:** חט stonder  $\overline{6}$  $20$ teras 12 OOD) reeso nО organizados  $m$ leres ہے۔ *Mcodo* Nacional  $\overline{obn}$ 

Firma: C.C.

<u>Floré Agonszch</u>adn<br>13'482 335 Cocute  $5378307$ e c

**FECHA: NOMBRE: ESPECIALIDAD** 

 $e<sub>m</sub>$ do m vocauesin tæ Pler <u>scorios</u> **Usty** 715350

1. Documentación existente: Ninguna s.  $\sqrt{A_6v_4\underline{b_0}}$  $\mathcal{L}$ ize $\mathcal{I}_-$ Nombre asistentes al Taller: JONA RINCON  $\mathcal{L}_{e}$ **Observacines Generales:** comoe e/ inventano جد ocloron inquietudes. en proceso Inv. Articulles  $f$ ermnodos Hogunano Inventorio Caustena  $\epsilon_{qvi}$ po.  $d^{\bullet}$ Hoteriales סירנדיץ insurros

<u>Uatilde Riverisde Log</u>oodo<br>27586976 Queulo Firma: C.C.

 $4 - 02 - 03$ . FECHA: NOMBRE: Miam Arias - saguan Del  $\overline{\mathscr{X}}$ ESPECIALIDAD<sup>7</sup>  $AV: I+IF (9A33 GYCUNVA)$  $-ci/\alpha$ . olio  $7.5821124.$ 1. Documentación existente:  $\mathcal{N}o$ henen סמטפחות documenforción. trepen  $Heva$  $n_{\mathcal{D}}$ inventorio.  $\overline{7c}$  $\sim$ onvenue  $\overline{\mathit{else}}$ Arias. Mriam Nombre asistentes al Taller: <u> 1emetes.</u> Basado  $4$ ortillos **Observacines Generales:**  $l_{CS}$ en い  $f$ aller. forma tas omonizoupe <u> Nel</u>  $d \epsilon$  to Cálealando Costos rHill o でわっかす 10  $441$ 120 e - el  $\n *where*  $\overline{\phantom{a}}$$ Se visita  $\overline{\mathcal{S}\bar{\sigma}\sigma\tau}$  $K\!\!\sigma$  de tos minias  $e/$  $\overline{\mathit{o}\,\mathit{el}}$ Heding Firma: b/b de licerta. C.C.

 $Eebsero S 2003$ 

FECHA: **NOMBRE:** 

 $10\sqrt{6}$ Helt #88-64 Barrio Ballestyr **ESPECIALIDAD** mana Factoros  $Yn$ fos estañ de 1. Documentación existente: <u>pumeradas</u> criquinzados  $\mathcal{U}$  $x$  mes היפ ordnes achras ale  $0.79010120$ mes  $\mathbf{x}$  $limen$ Juz Ester Nombre asistentes al Taller: ubservacines Generales:<br>
<u>Ce explice</u> la 4.0 /oz aproximadalo de 16'44000 + Anibal Quinter Pairs Firma: C.C.

 $5535436$  Websario

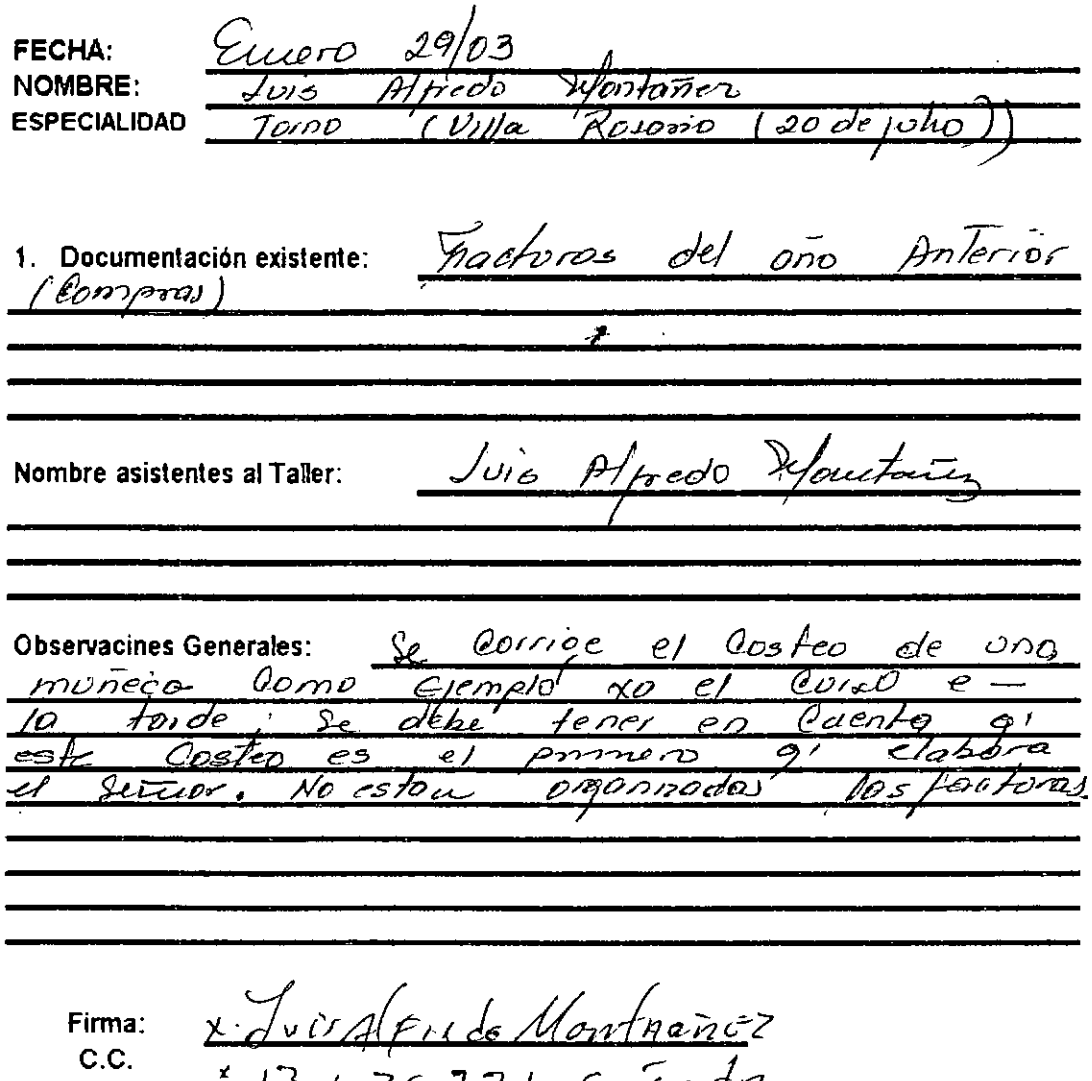

 $13436771  

 $1343671$  Créc 19$ 

Enero 28-2003 FECHA:

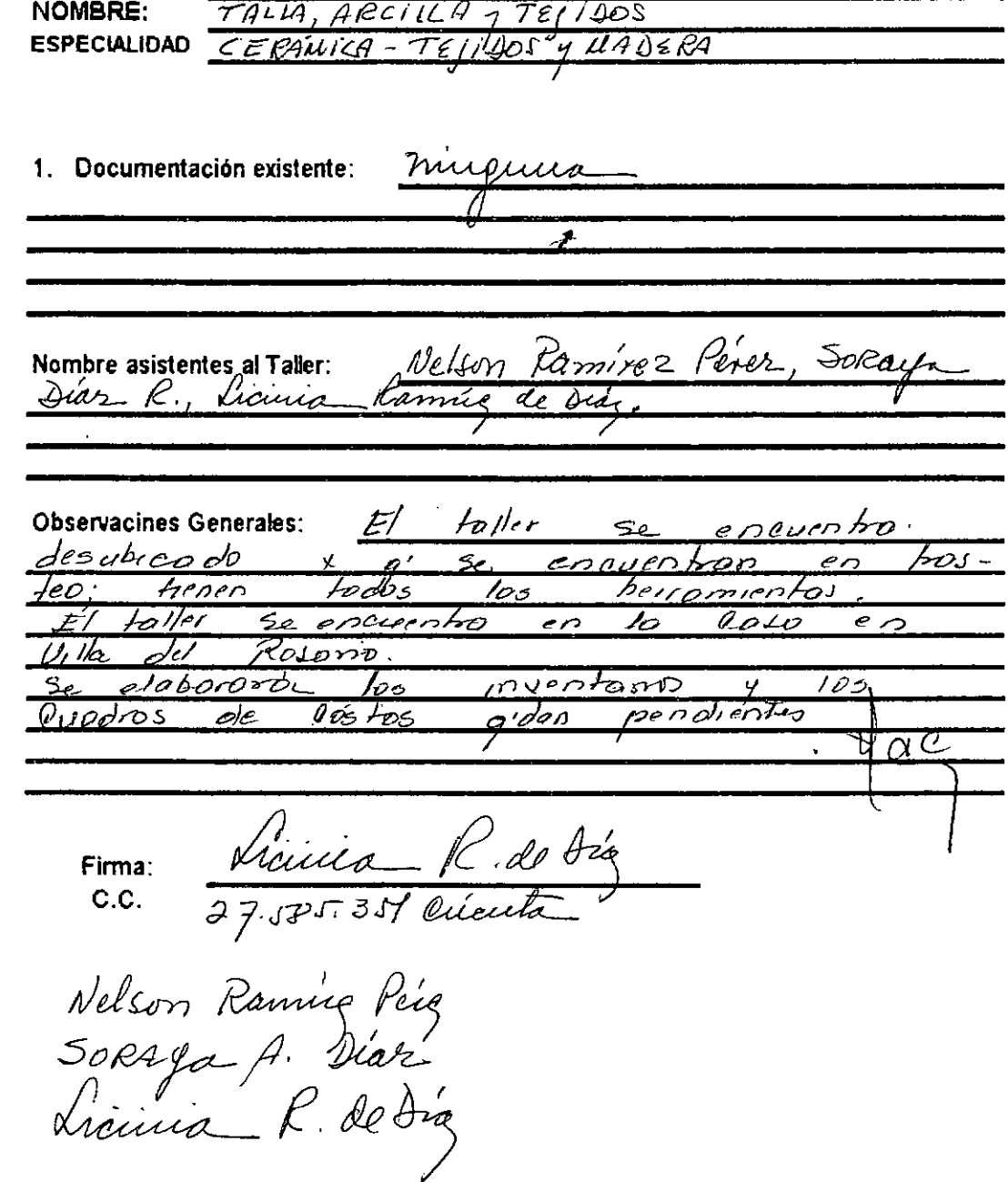

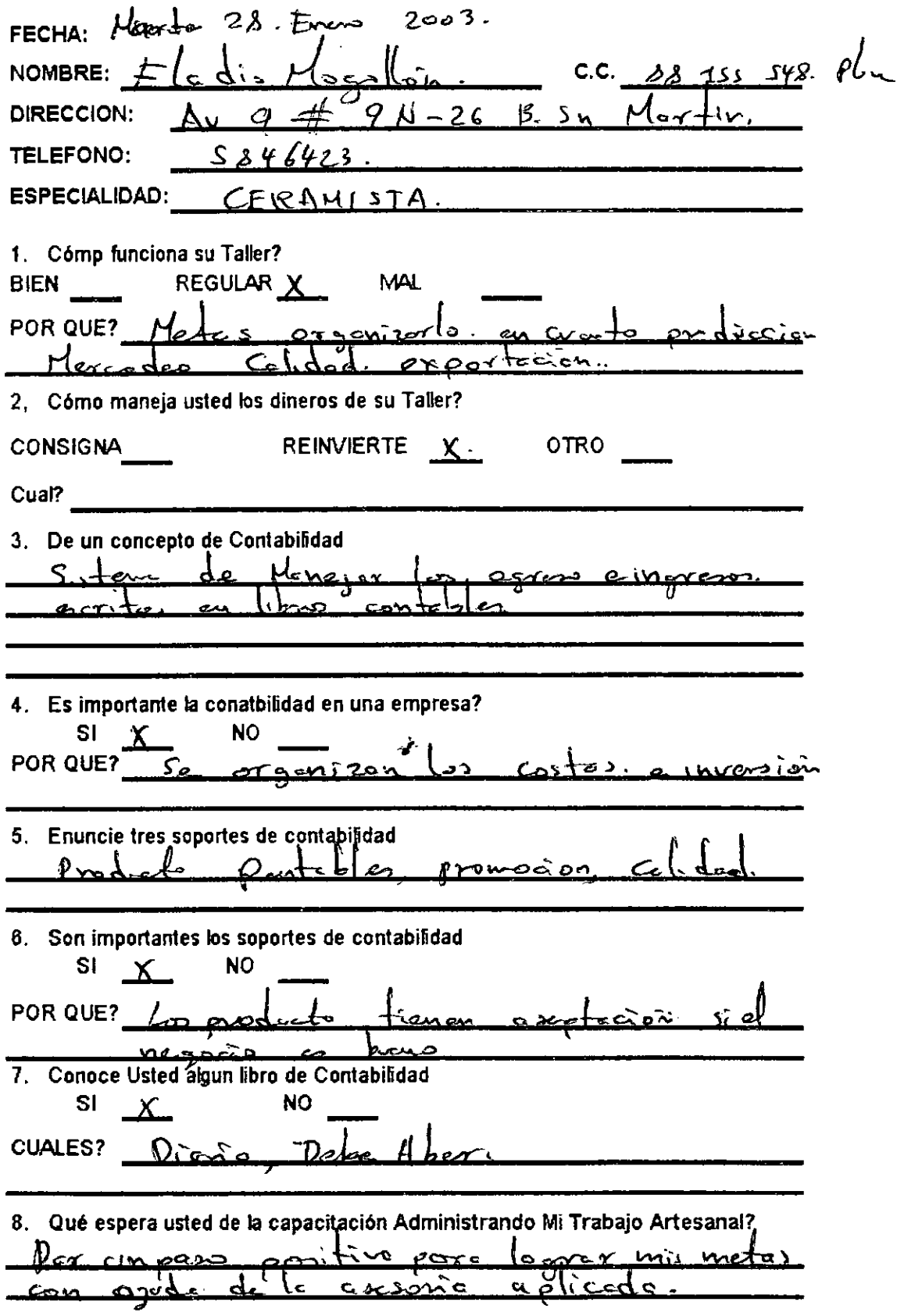

 $\bar{z}$ 

 $\epsilon$ 

 $\label{eq:2.1} \mathcal{L}(\mathcal{L}^{\text{max}}_{\mathcal{L}}(\mathcal{L}^{\text{max}}_{\mathcal{L}})) \leq \mathcal{L}(\mathcal{L}^{\text{max}}_{\mathcal{L}}(\mathcal{L}^{\text{max}}_{\mathcal{L}}))$ 

 $\bar{\gamma}$ 

 $\sim$ 

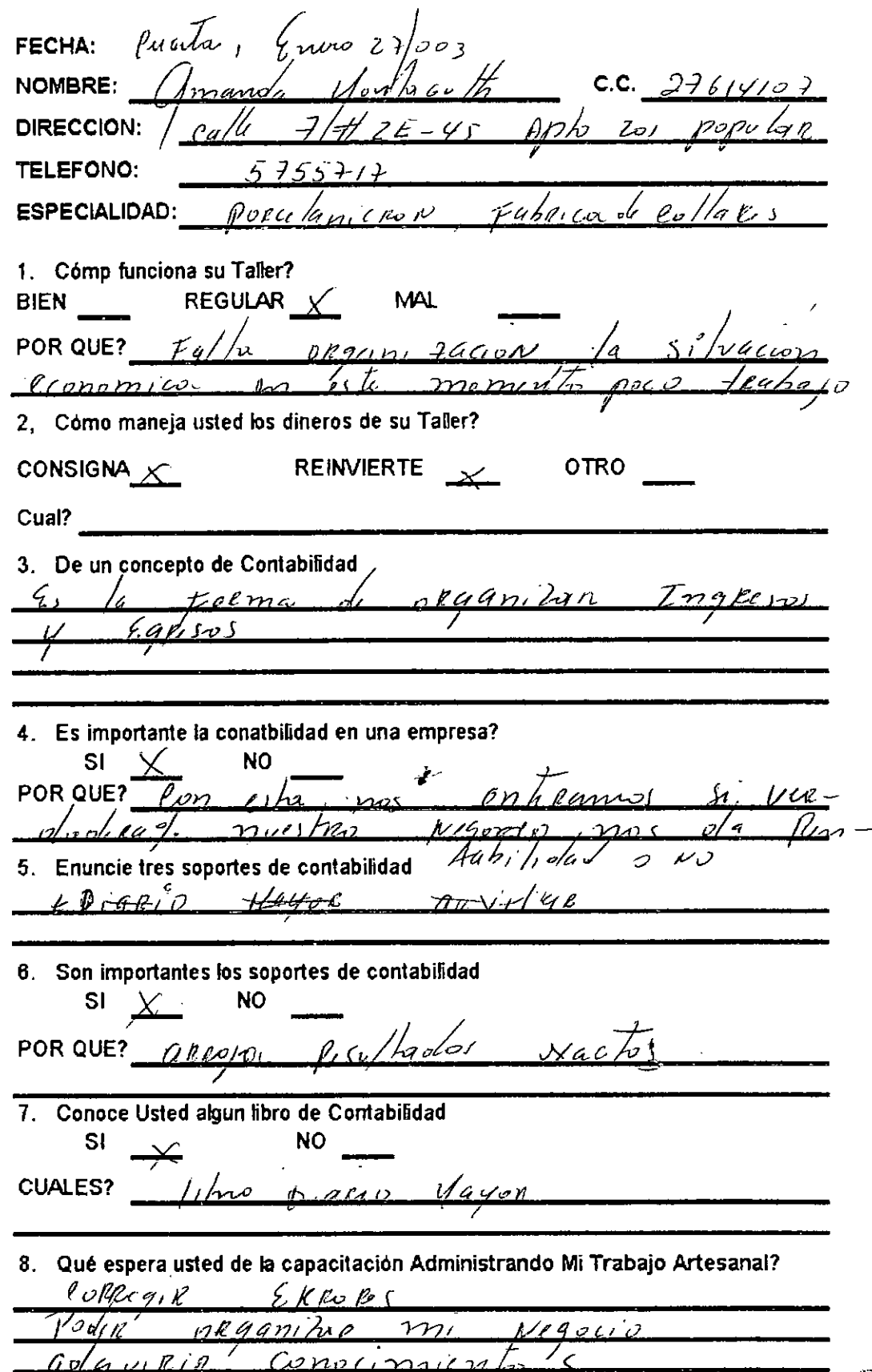

フ

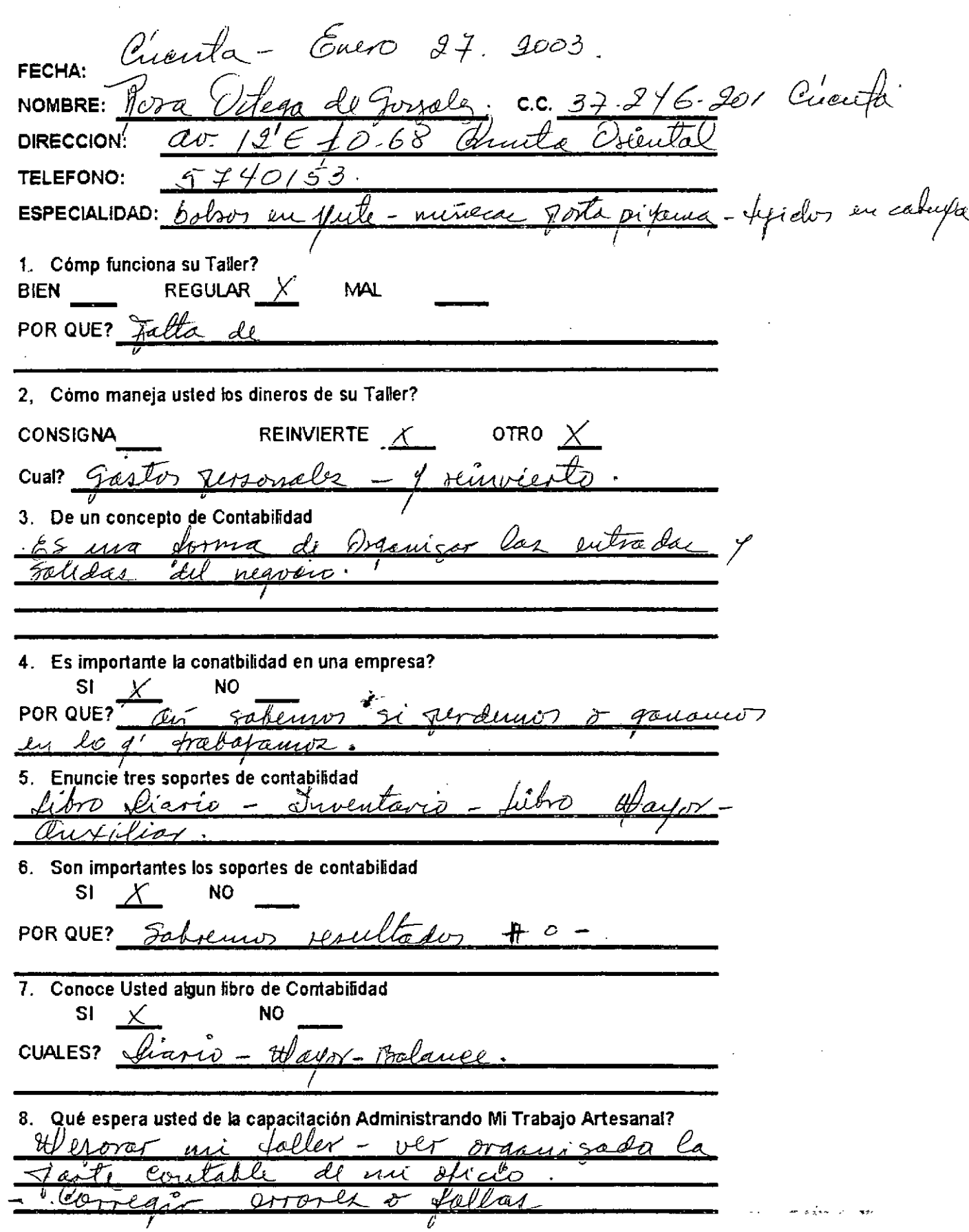

T

 $\bar{1}$
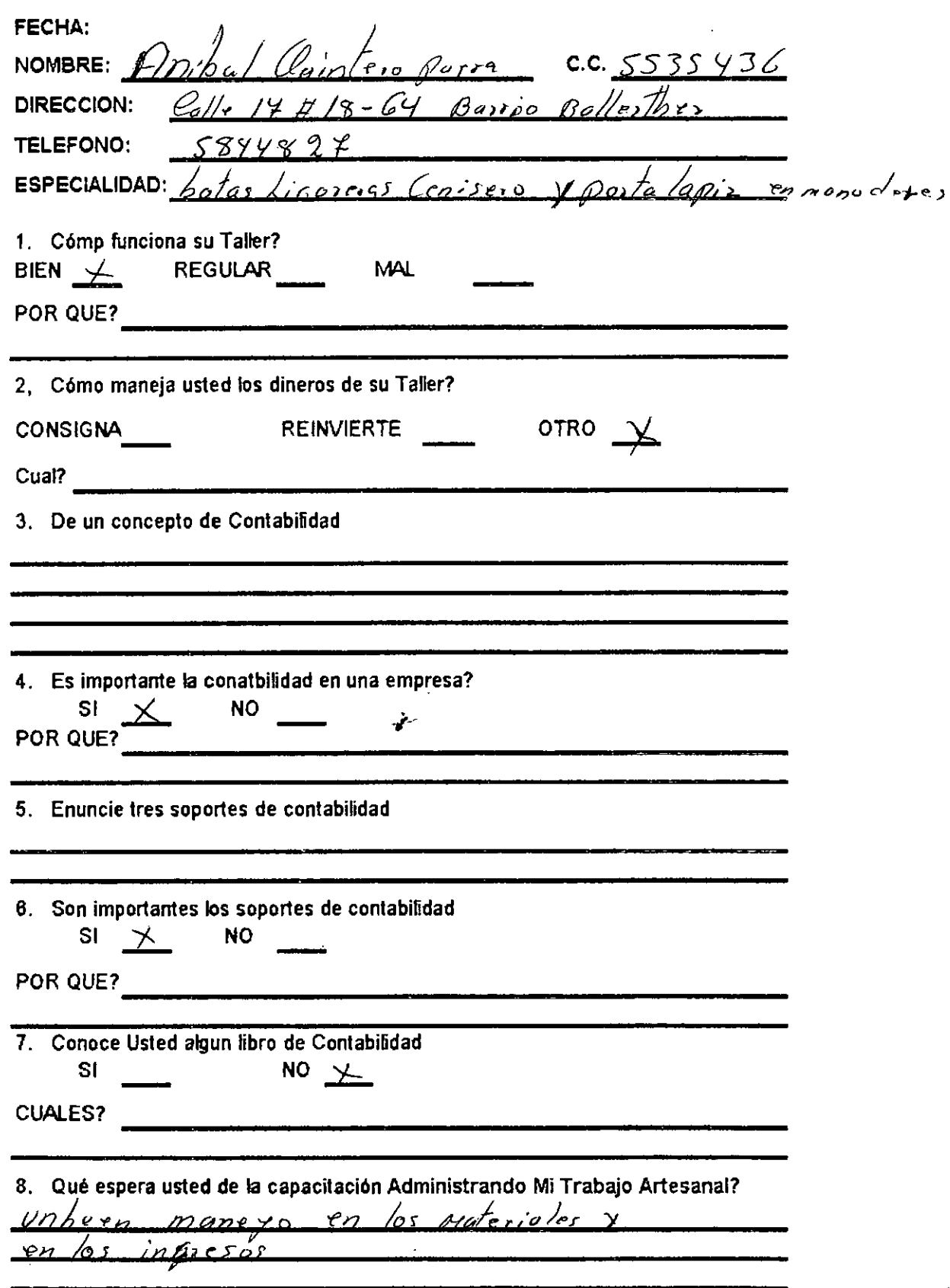

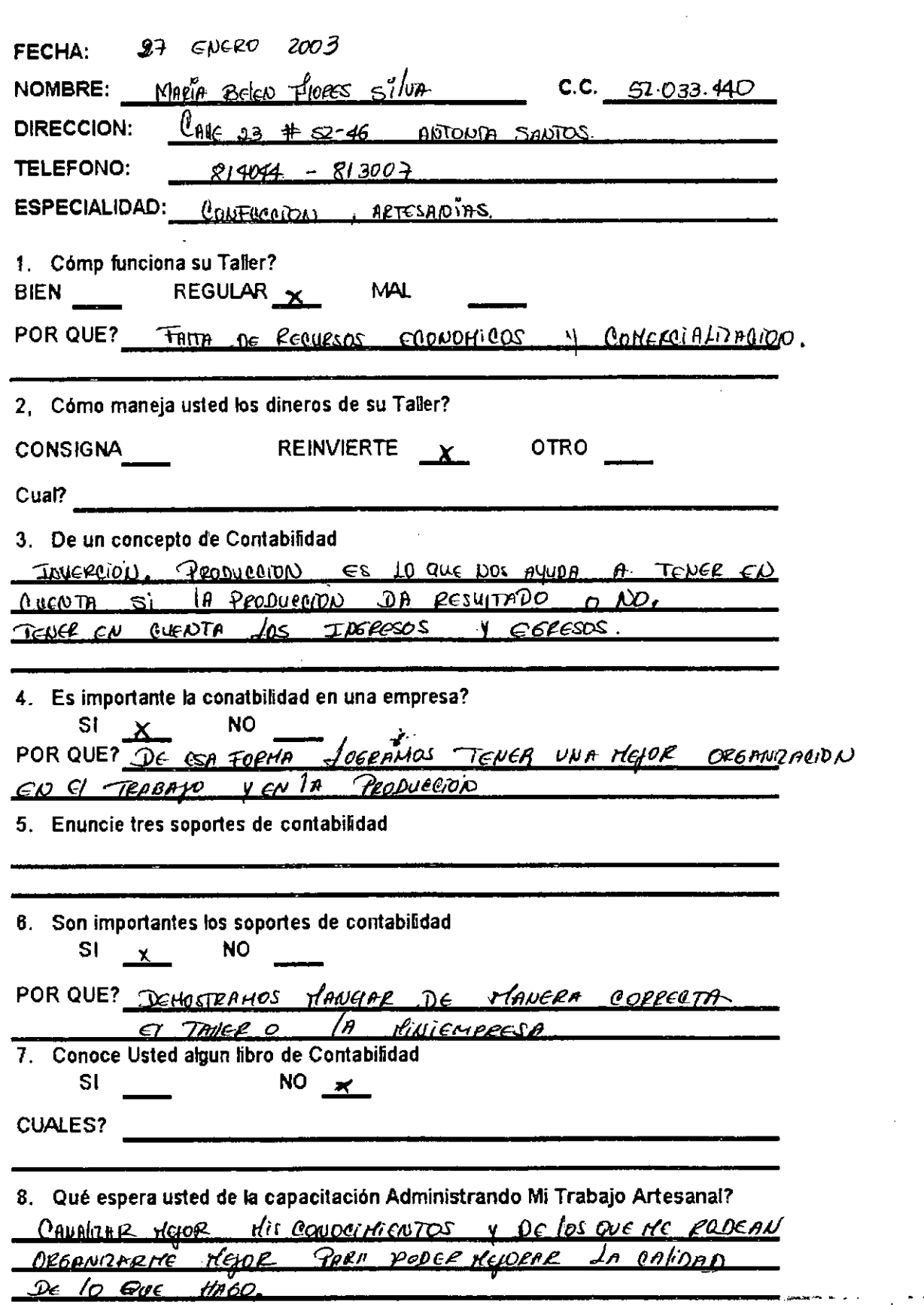

 $\mathcal{L}^{\text{max}}_{\text{max}}$  and  $\mathcal{L}^{\text{max}}_{\text{max}}$ 

 $\epsilon$  .

 $\mathcal{L}^{(1,2)}$ 

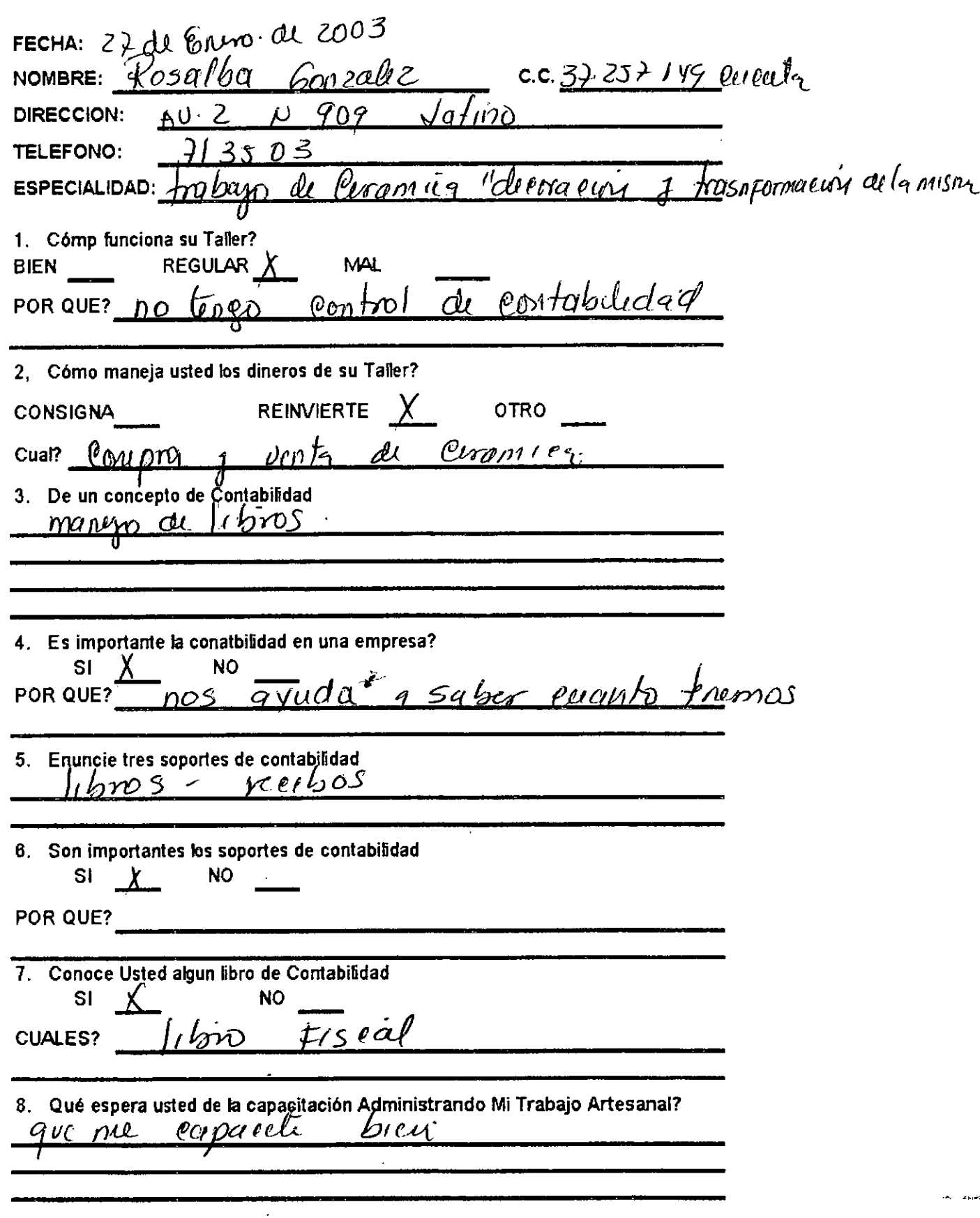

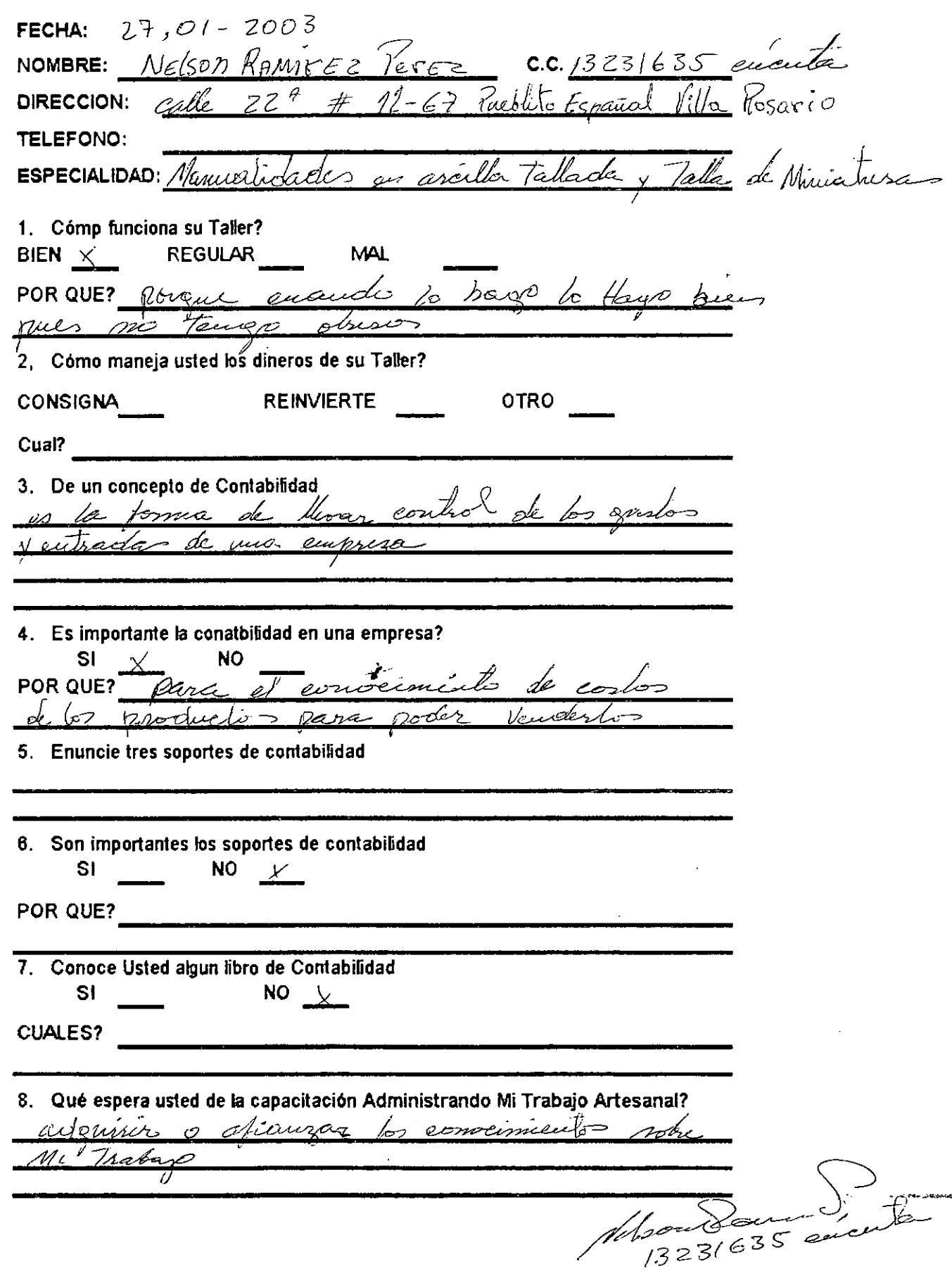

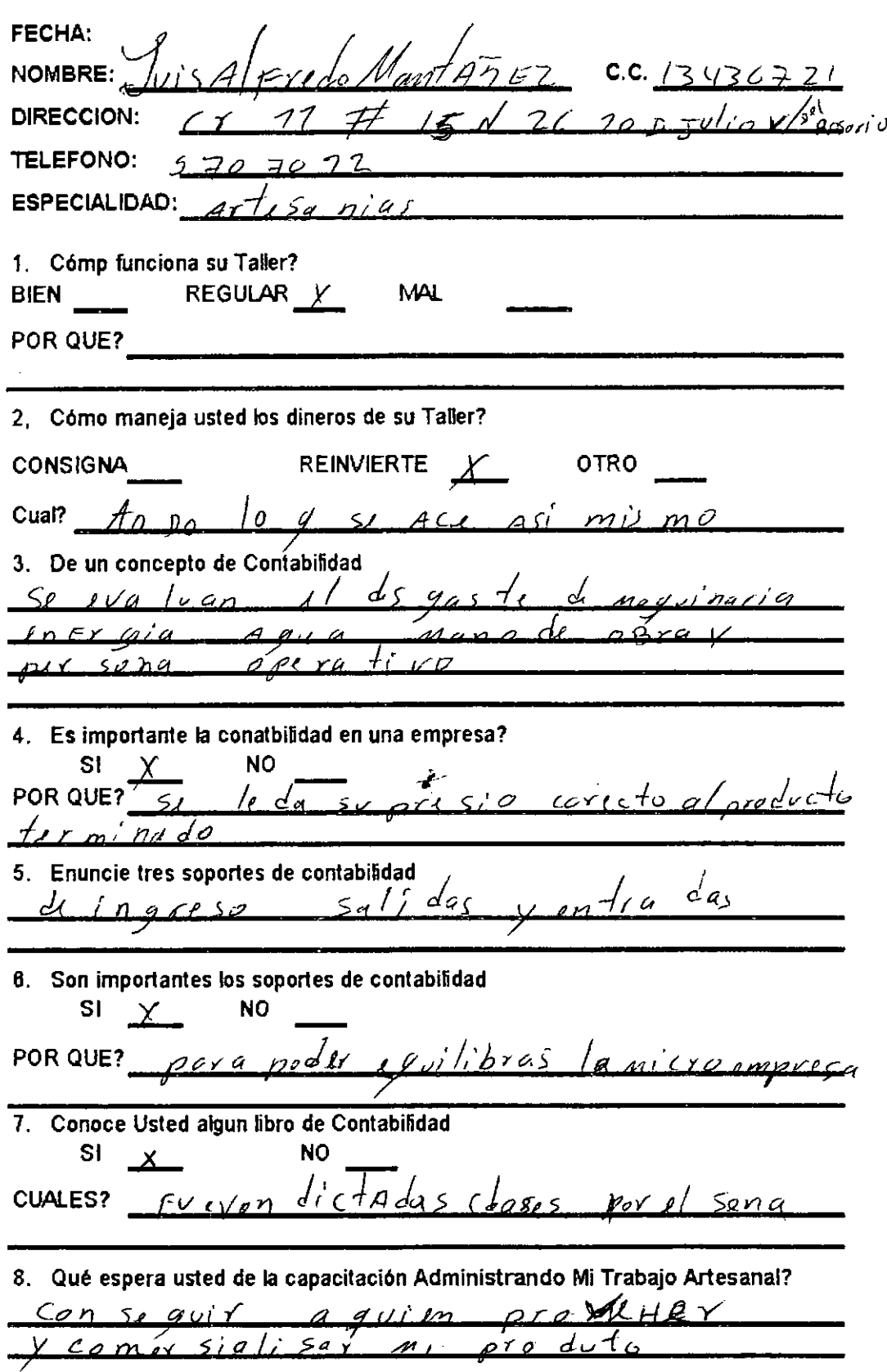

 $\mathcal{L}^{\text{max}}_{\text{max}}$  and  $\mathcal{L}^{\text{max}}_{\text{max}}$ 

any manapasa i

÷,

 $\mathcal{L}^{\text{max}}_{\text{max}}$  and  $\mathcal{L}^{\text{max}}_{\text{max}}$ 

 $\mathcal{L}(\mathcal{L}^{\text{max}}_{\mathcal{L}}(\mathcal{L}^{\text{max}}_{\mathcal{L}}))$  ,  $\mathcal{L}^{\text{max}}_{\mathcal{L}^{\text{max}}_{\mathcal{L}}(\mathcal{L}^{\text{max}}_{\mathcal{L}})}$ 

 $\ddot{\phantom{a}}$ 

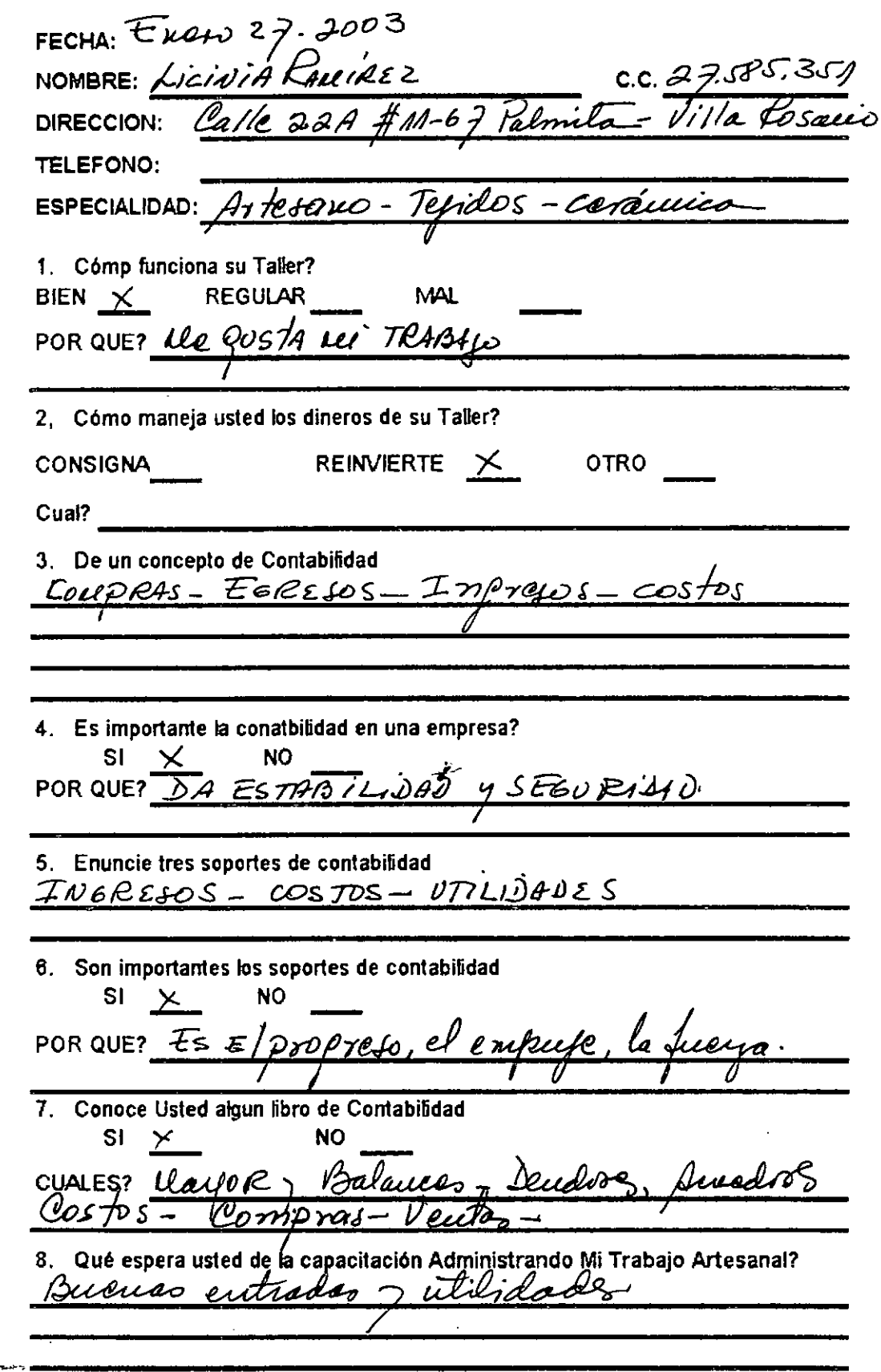

 $\tilde{\varphi}$ 

Licicia L. De Sig

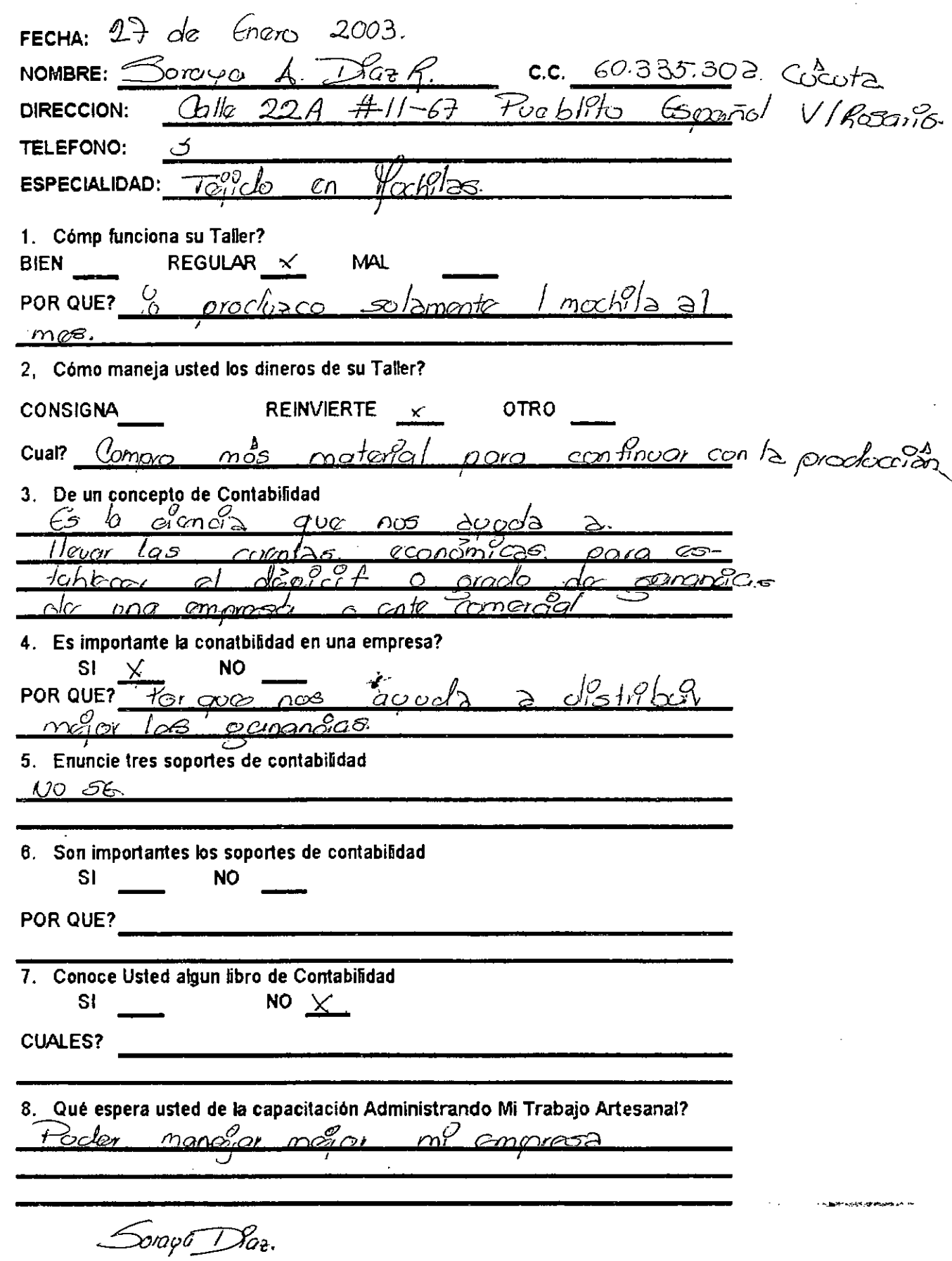

 $\downarrow$ 

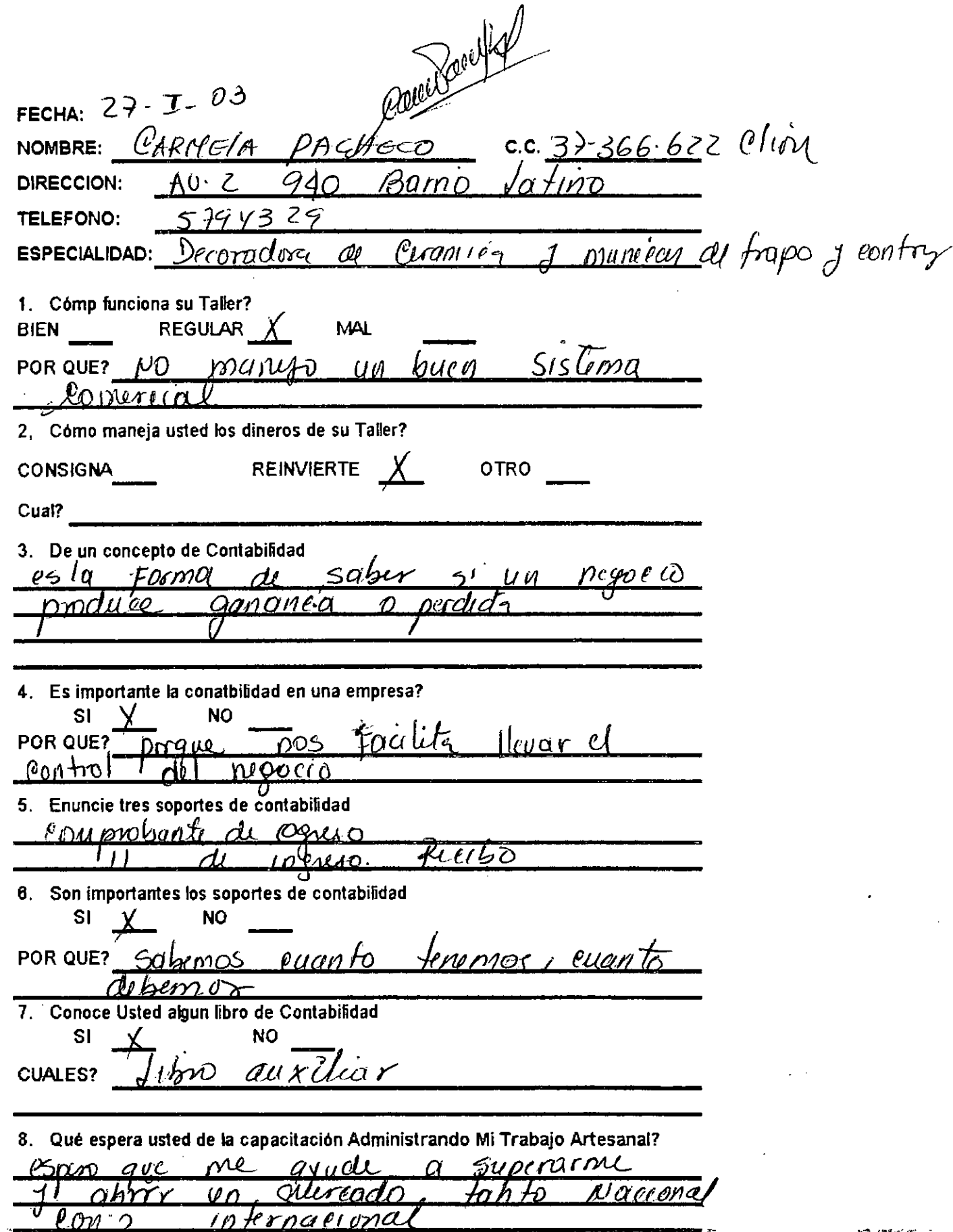

 $\hat{\mathcal{L}}$ 

 $\left\{ \right.$ 

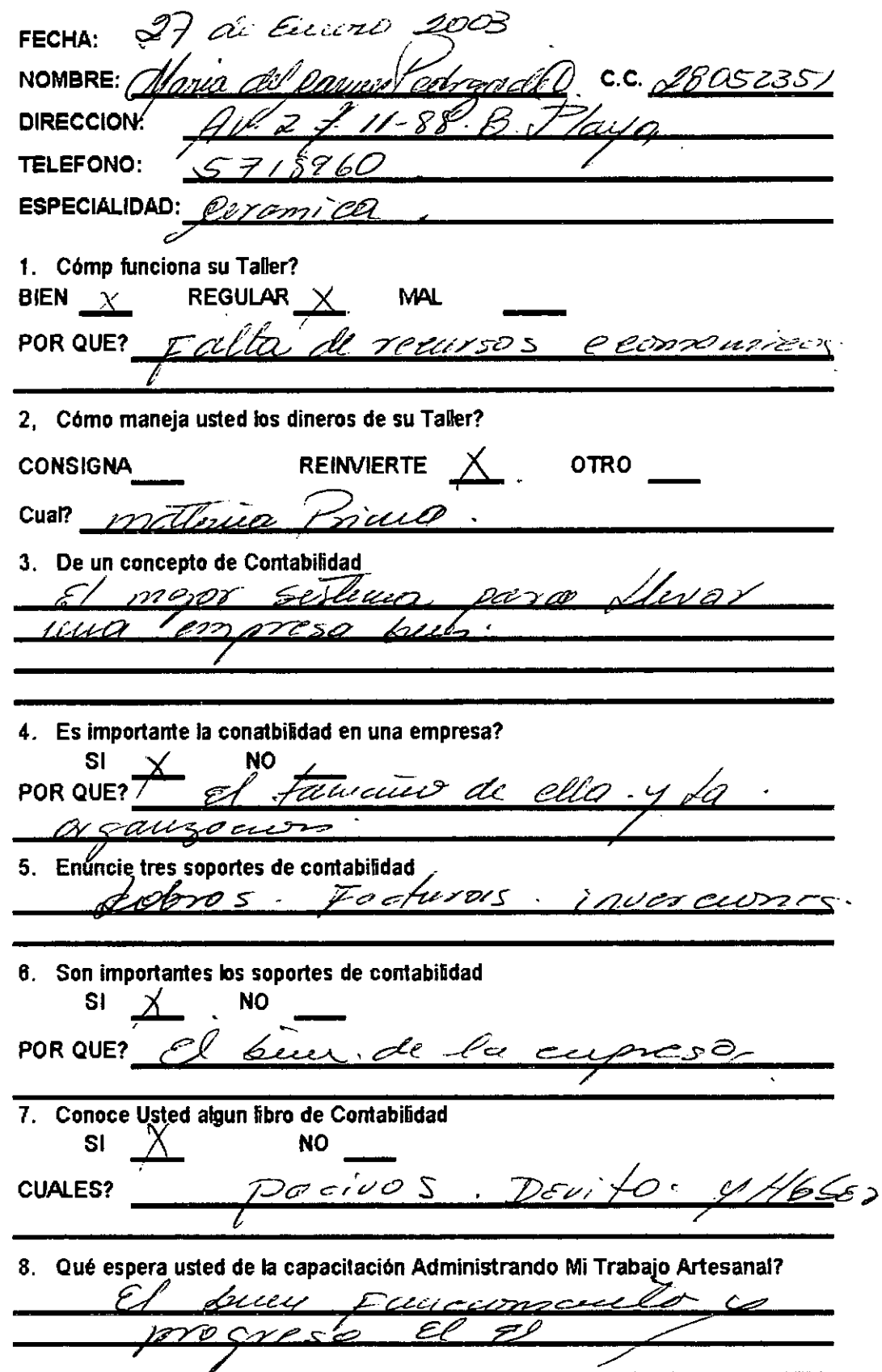

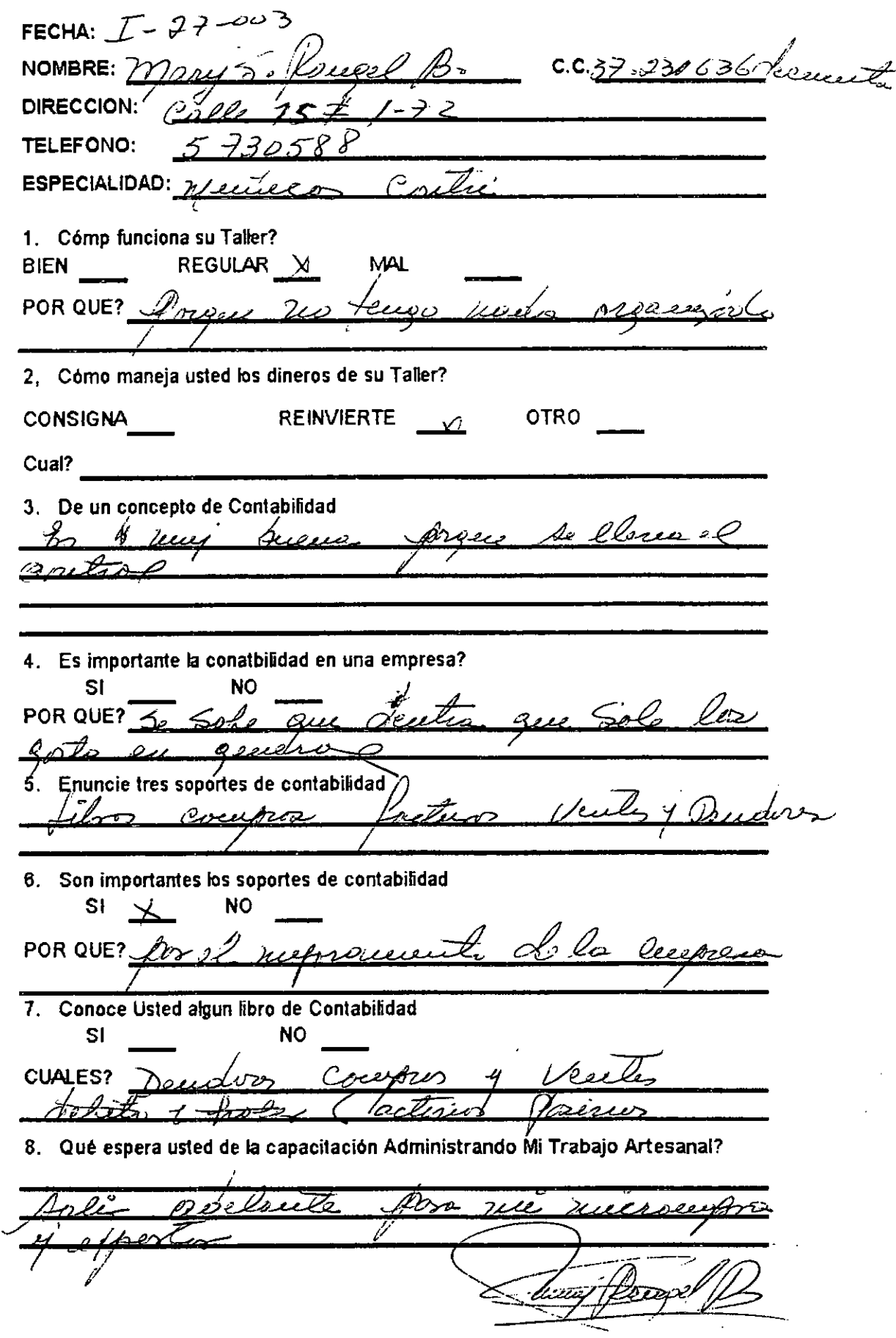

 $\frac{1}{\lambda}^2$ 

 $\mathcal{A}$ 

 $\sim 10^{11}$ 

 $\mathcal{L}(\mathcal{L}^{\mathcal{L}})$  and  $\mathcal{L}(\mathcal{L}^{\mathcal{L}})$  and  $\mathcal{L}(\mathcal{L}^{\mathcal{L}})$ 

Mather Grandon &. FECHA:  $T - 27 - 03$ NOMBRE: Martha Stelle Granados Ramire C.C. 63.286.707 B/monger  $G$ alle  $0$  #1E-102  $\mathbb{O}$ to  $\beta$ osch DIRECCION: TELEFONO:  $574257$ J thefay's en modera Country  $ESPECIALIDAD:$  Autres 1. Cómp funciona su Taller? BIEN REGULAR  $\times$ **MAL** POR QUE?  $\mathcal{N}_{\text{o}}$  fine una organización emmergial anyo an *oventas* rculad. 2. Cómo maneja usted los dineros de su Taller? REINVIERTE  $\times$ **CONSIGNA OTRO** lan<u>as</u>)  $,$   $\kappa/$ kno Cual?  $\mathcal{O}_m$  hn 3. De un concepto de Contabilidad Es llerar el maner de cuentra : emporos, <u>Amo</u>  $int_{a}$  $c_{\mathbf{v}}$ 4. Es importante la conatbilidad en una empresa? **NO** SI. POR QUE? GPT Moultach 5. Enuncie tres soportes de contabilidad  $\mathcal{I}_{\text{max}}$  Factor  $\mathcal{I}_{\text{max}}$ . 6. Son importantes los soportes de contabilidad **NO**  $\mathsf{SI} \quad \chi$ en que situación esta me POR QUE? We due ecupier 7. Conoce Usted algun libro de Contabilidad  $S1 \times$ **NO** Lendire) CUALES?  $\hat{H} \hat{c} \hat{h} \hat{\omega}$  = Parin 8. Qué espera usted de la capacitación Administrando Mi Trabajo Artesanaj? Ommy mas a finite course mainer mi tally 0e vi pool's lbror anr